#### 10301222 โครงสร้างข้อมูลและอัลกอริทึม ม  $\mathcal{L}$

# Chapter 5

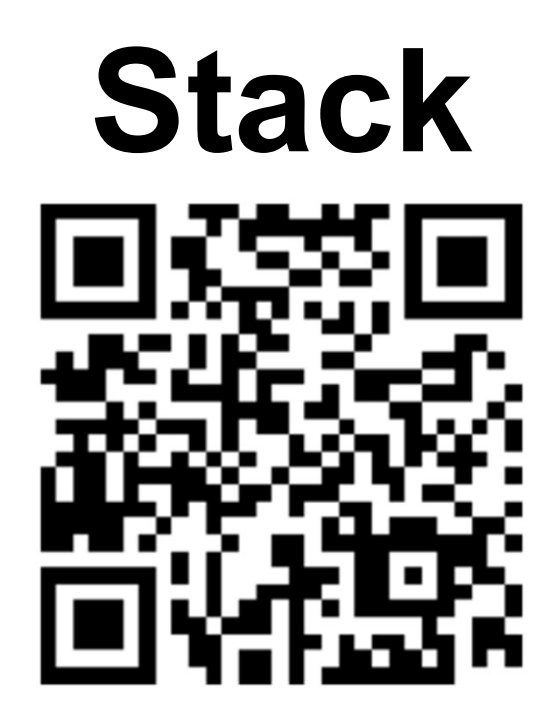

#### ผศ.ดร. ปวีณ เขื่อนแก้ว ้

สาขาวิชาวิทยาการคอมพิวเตอร์ มหาวิทยาลัยแม่โจ้

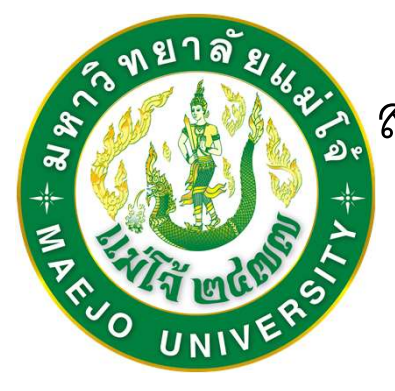

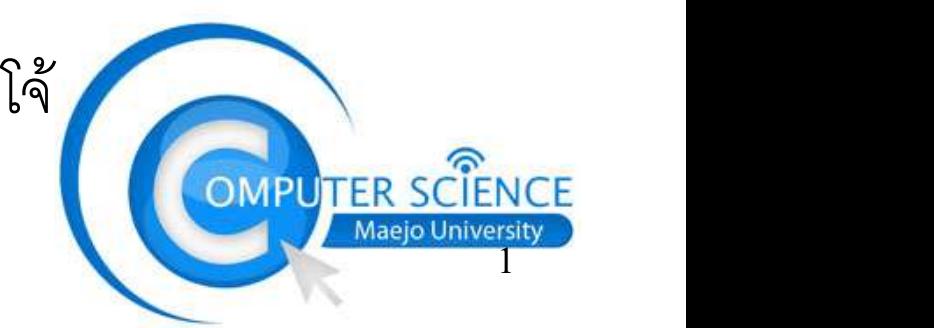

### Stack

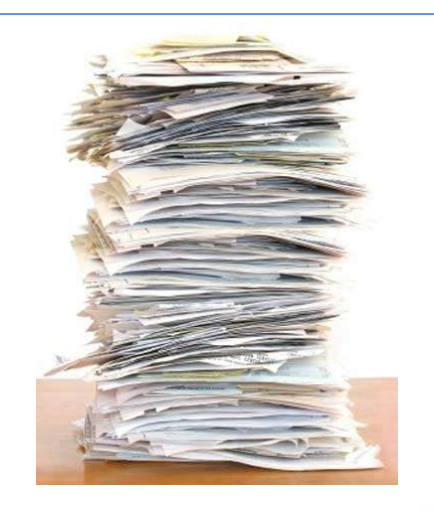

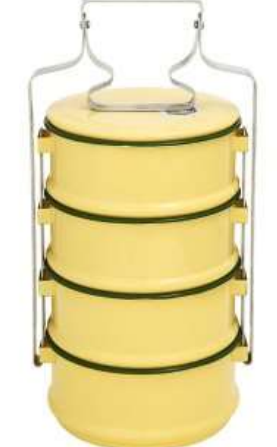

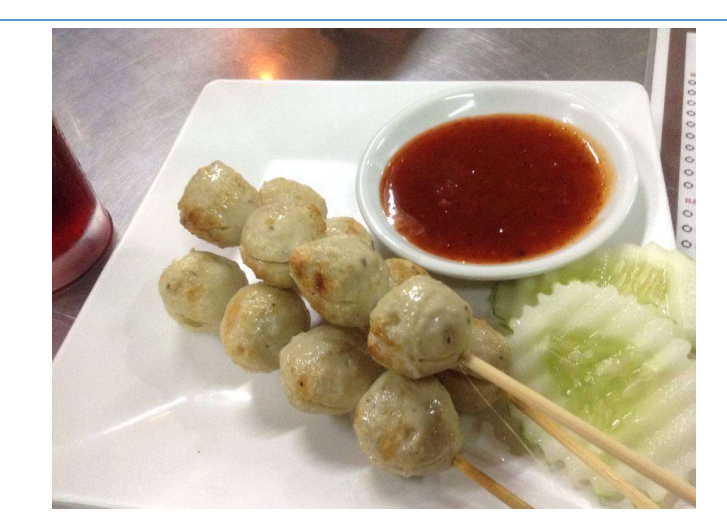

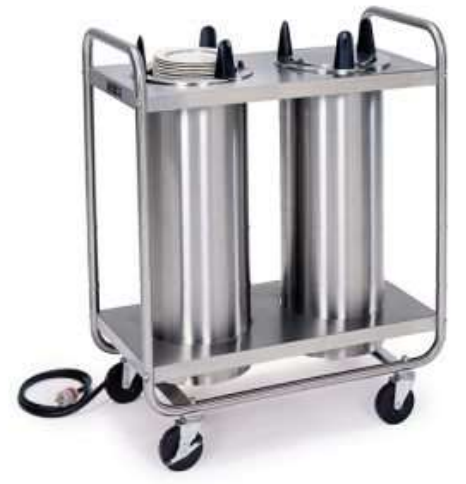

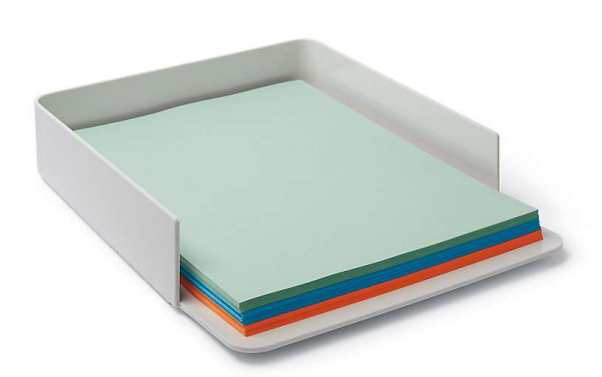

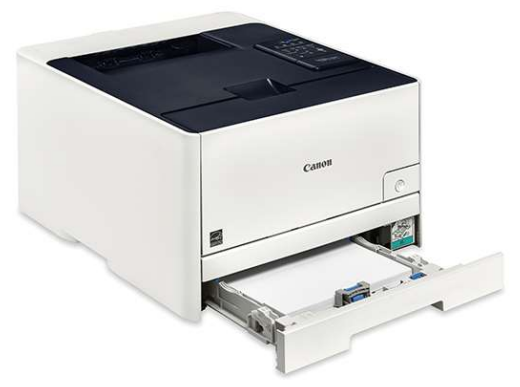

สิ่งที่ใส่เข้าไปทีหลัง จะถูกนำออกมาใช้ก่อน<br>Last-in First-out (LIFO)<br>**เรียงทับซ้อน = Stack** มีช่องทางเข้าออกทางเดียว Last-in First-out (LIFO)

สแตก (Stack) คือ ชุดของข้อมูลชนิด tack<br>สแตก (Stack) คือ ชุดของข้อมูลชนิดเดียวกัน (homogeneous) ที่เรียงต่อกัน และ<br>จัดลำดับการเก็บข้อมูลแบบเข้าทีหลังและนำออกก่อน มักเรียกว่าไลโฟ (LiFo = Last in First out)

อาจมองว่าข้อมูลเข้าใหม่จะมาเรียงต่ออยู่ด้านบน หากเรียกใช้ก็นำด้านบนสุดออกไปก่อน ดังนั้นข้อมูลที่เข้ามานานที่สุด จะอยู่ล่างสุด และจะอยู่ในสแตกนานที่สุด

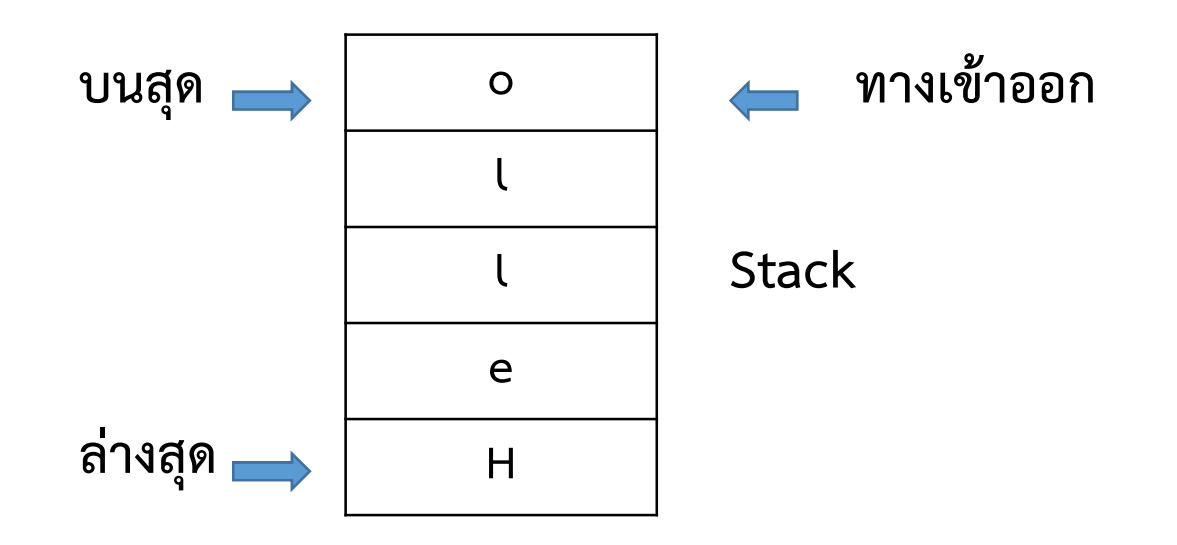

### **Stack**

- ข้อมูลใน stack ต้องเป็นชนิดเดียวกัน
- ข้อมูลเรียงตามลำดับการป้อน
- เข าถ ึ งข อมล ู ภายในไม ได
- - จะมองเห็นเฉพาะข้อมูลที่อยู่บนสุดของ stack เท่านั้น
- ในทางทฤษฎี Stack จะมีขนาดเท่าใด ก็ได้
- ในทางปฏิบัติ ขนาด stack จะถูกจำกัดด้วยขนาดของหน่วยความจำ

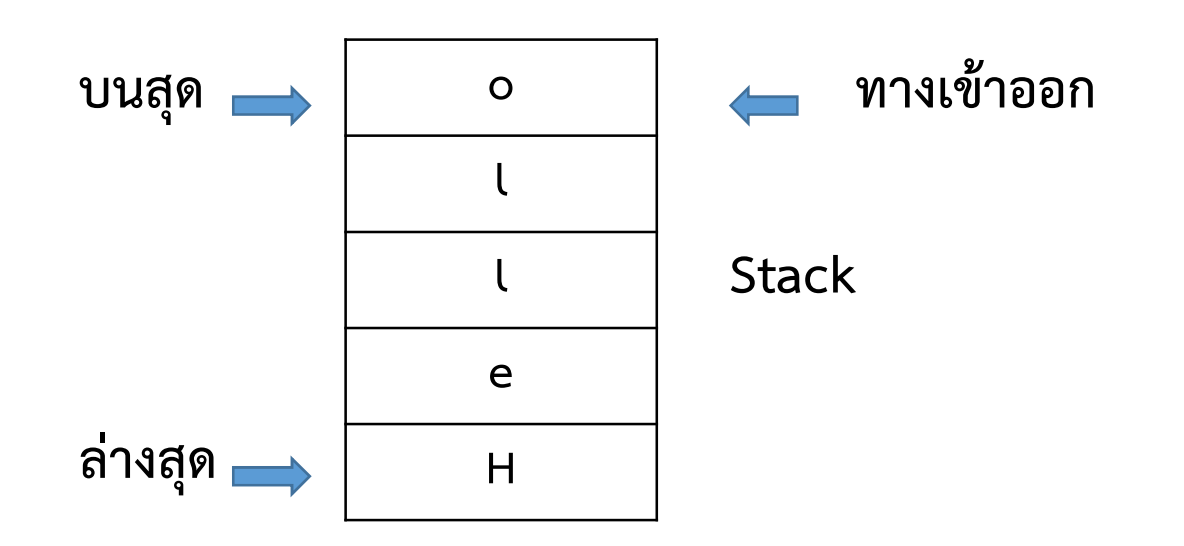

สแตก (Stack) คือโครงสร้างข้อมูลที่ง่ายที่สุด

- ทางเข้า-ออก ของข้อมูลมีเพียงตำแหน่งเดียว และเป็นตำแหน่งเดียวกัน
- operation มีเพียง 2 แบบคือ
	- นำข้อมูลเข้าข้อมูล (push)
	- นําขอมูลออก (pop)
- operation เพิ่มเติม จะมีหรือไมมีก็ได
	- ดูข้อมูลตำแหน่งบนสุดโดยไม่นำข้อมูล ออก (peek)
	- isEmpty()
	- isFull()

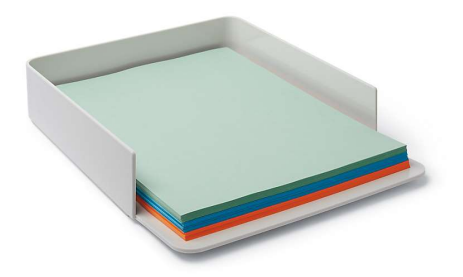

การนำเข้าข้อมูล Push()

## 1 หาก stack ยังไม่เต็ม ให้แทรกข้อมูลไว้หน้าสุด

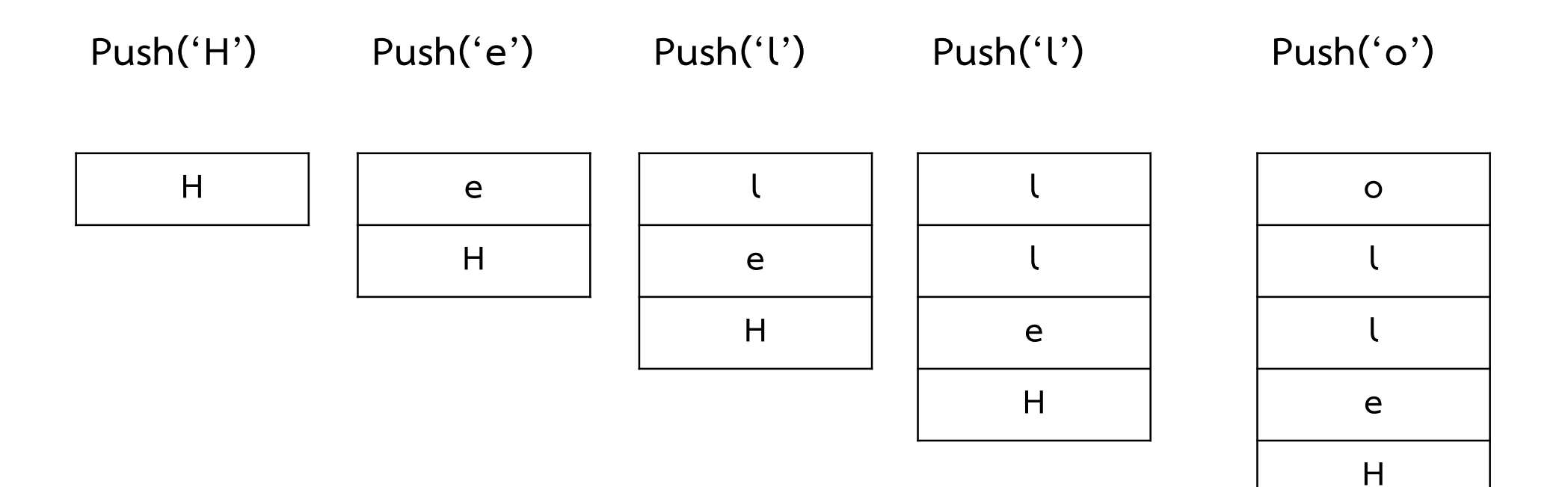

การน ํ าข อม ู ลออก / อา นข อม ู ล Pop()

1 หาก stack ไม่ได้ empty ให้ดึงข้อมูลที่อยู่หน้าสุดออกมา

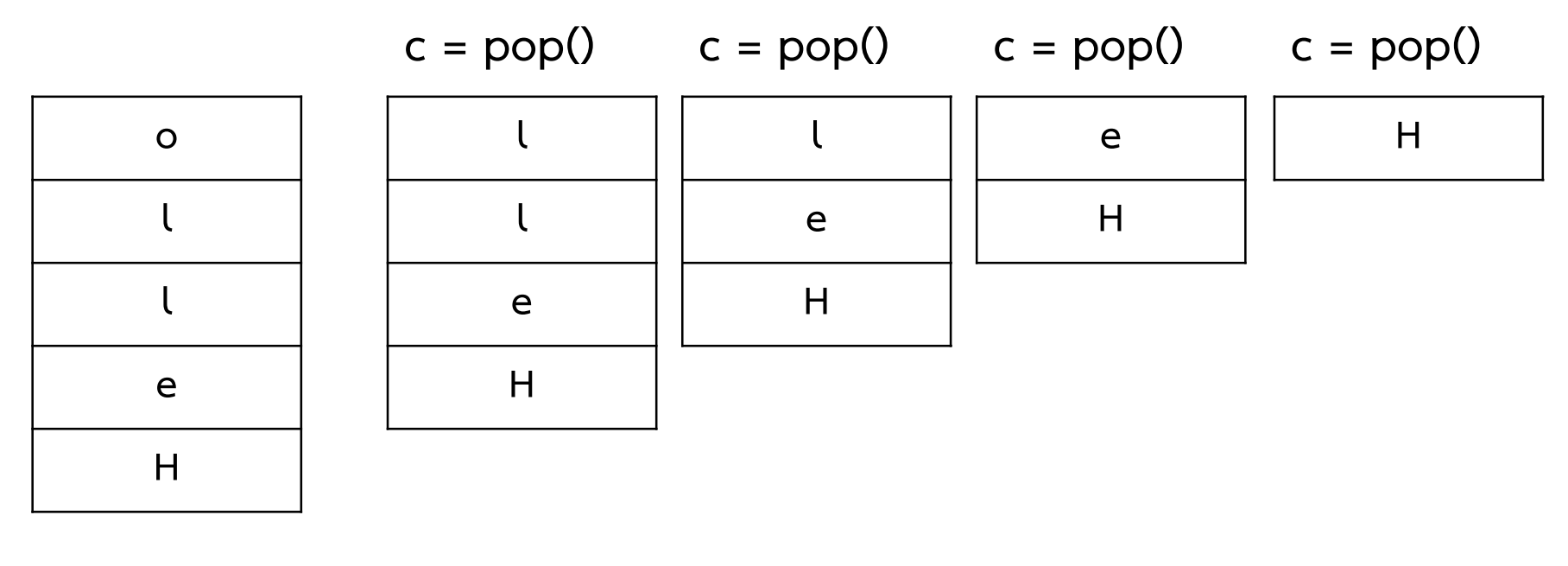

 $c = 'o'$   $c = 'l'$   $c = 'l'$   $c = 'e'$ 

7

อ่านข้อมูลโดยไม่นำข้อมูลออก Peek()

$$
c = \text{peek}()
$$
  $c = \text{peek}()$   $c = \text{peek}()$   $c = \text{peek}()$ 

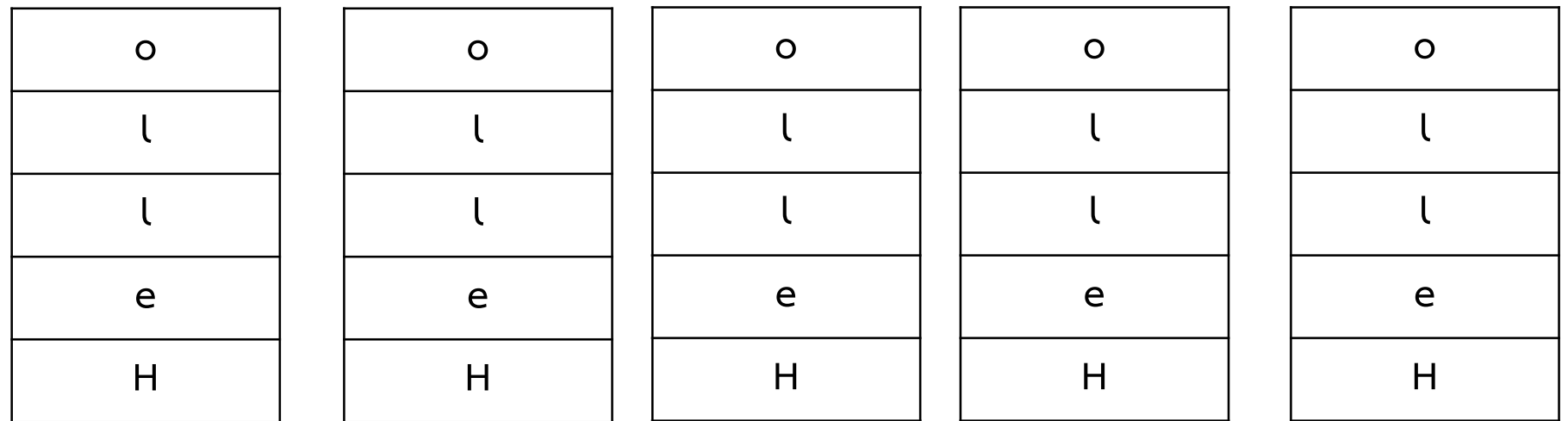

$$
C = 'O' \qquad \qquad C = 'O' \qquad \qquad C = 'O' \qquad \qquad C = 'O'
$$

8

push(1) push(2) pop() peek() push(3) pop() push(4) peek()<br>
push(3)<br>
pop()<br>
push(4)<br>
push(5)<br>
push(5)

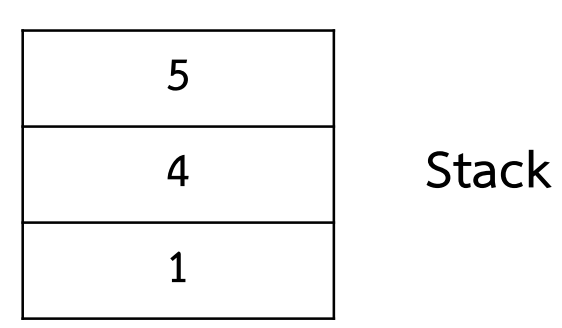

หนวยประมวลผล มักจะมีวงจรหนวยความจํา ในลักษณะที่เป็น stack อยู่ภายใน แตอยางไรก็ตาม เราสามารถสราง ี ซอฟต์แวร์ stack ขึ้นมาใช้งานได้ โดยมีแนวทางในการสราง 2 วิธีคือ

1 ใช้ Array

2 ใช Linked list

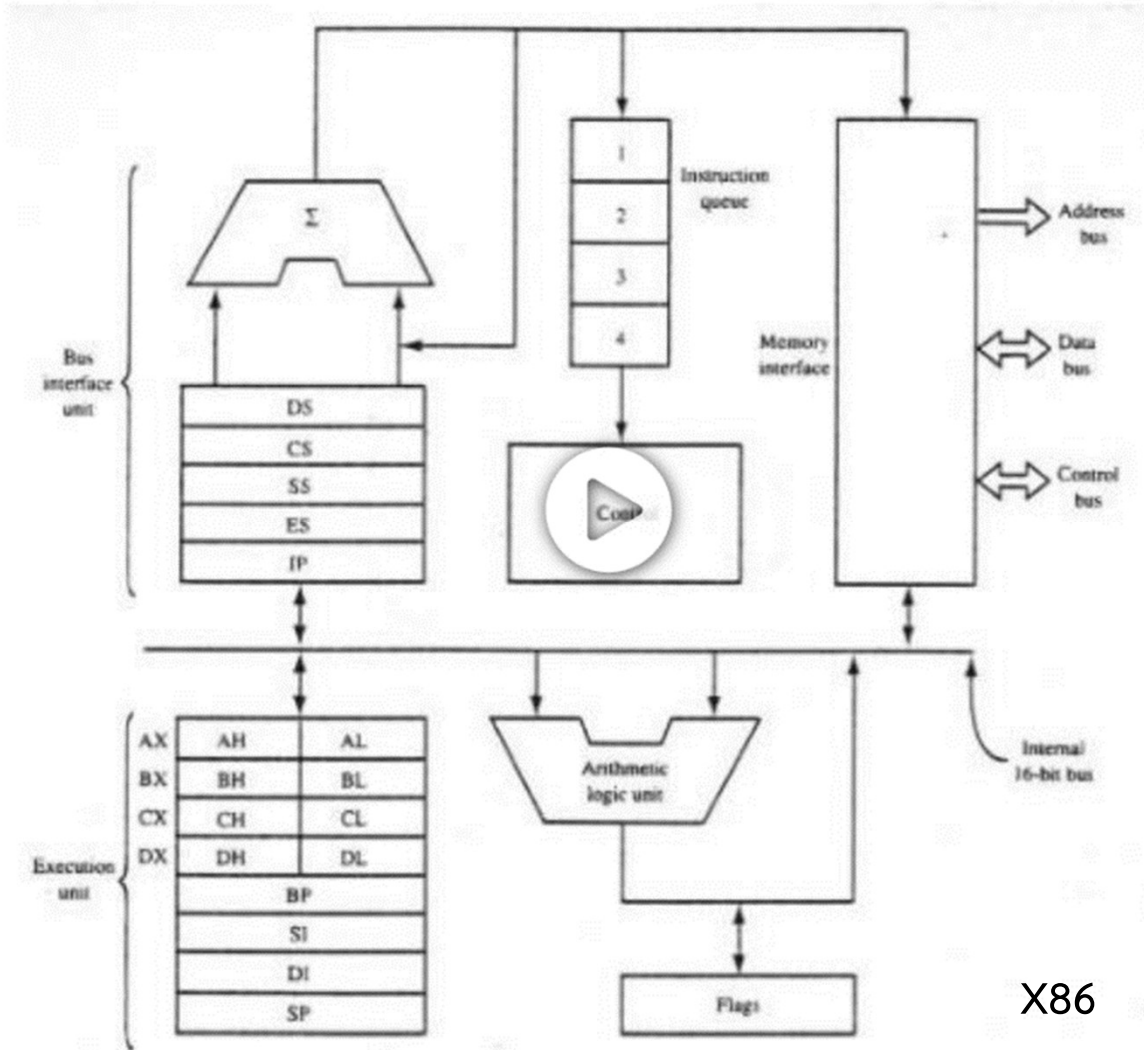

1 สร้าง Array ขึ้นมาขนาดเท่าข้อมูลที่ต้องการเก็บ 2 สร้างตัวแปร top ขึ้นมาเพื่อเก็บตำแหน่งบนสุด 3 หาก stack ไม่มีข้อมูล ให้กดหนด top=-1 4 การ push ให้เพิ่มข้อมูล top ไป 1 และนำข้อมูลใส่ในตำแหน่ง top 3 หาก stack เมมขอมูล เหกดหนด top=-1<br>4 การ push ให้เพิ่มข้อมูล top ไป 1 และนำข้อมูลใส่ในตำแหน่ง t<br>5 การ pop ให้อ่านข้อมูลในตำแหน่ง top และลดข้อมูล top ไป 1<br>

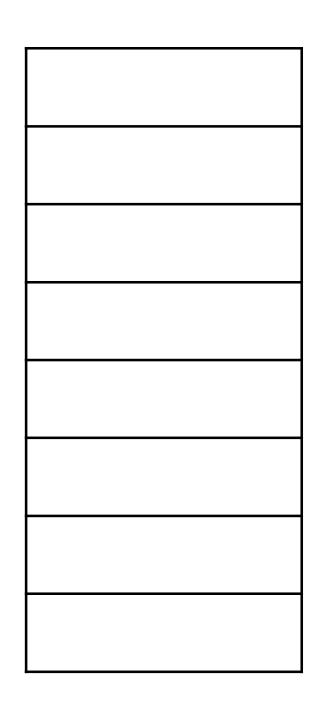

 $top = -1$ 

1 สร้าง Array ขึ้นมาขนาดเท่าข้อมูลที่ต้องการเก็บ 2 สร้างตัวแปร top ขึ้นมาเพื่อเก็บตำแหน่งบนสุด 3 หาก stack ไม่มีข้อมูล ให้กดหนด top=-1 4 การ push ให้เพิ่มข้อมูล top ไป 1 และนำข้อมูลใส่ในตำแหน่ง top 5 การ pop ให้อ่านข้อมูลในตำแหน่ง top และลดข้อมูล top ไป 1

push('H')

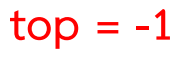

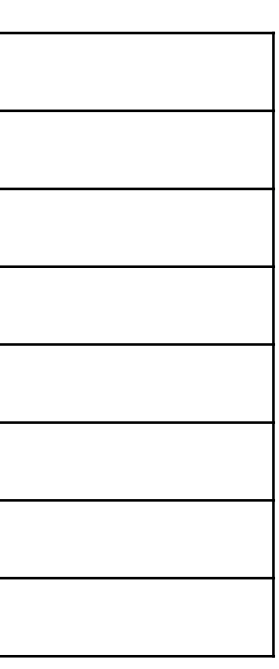

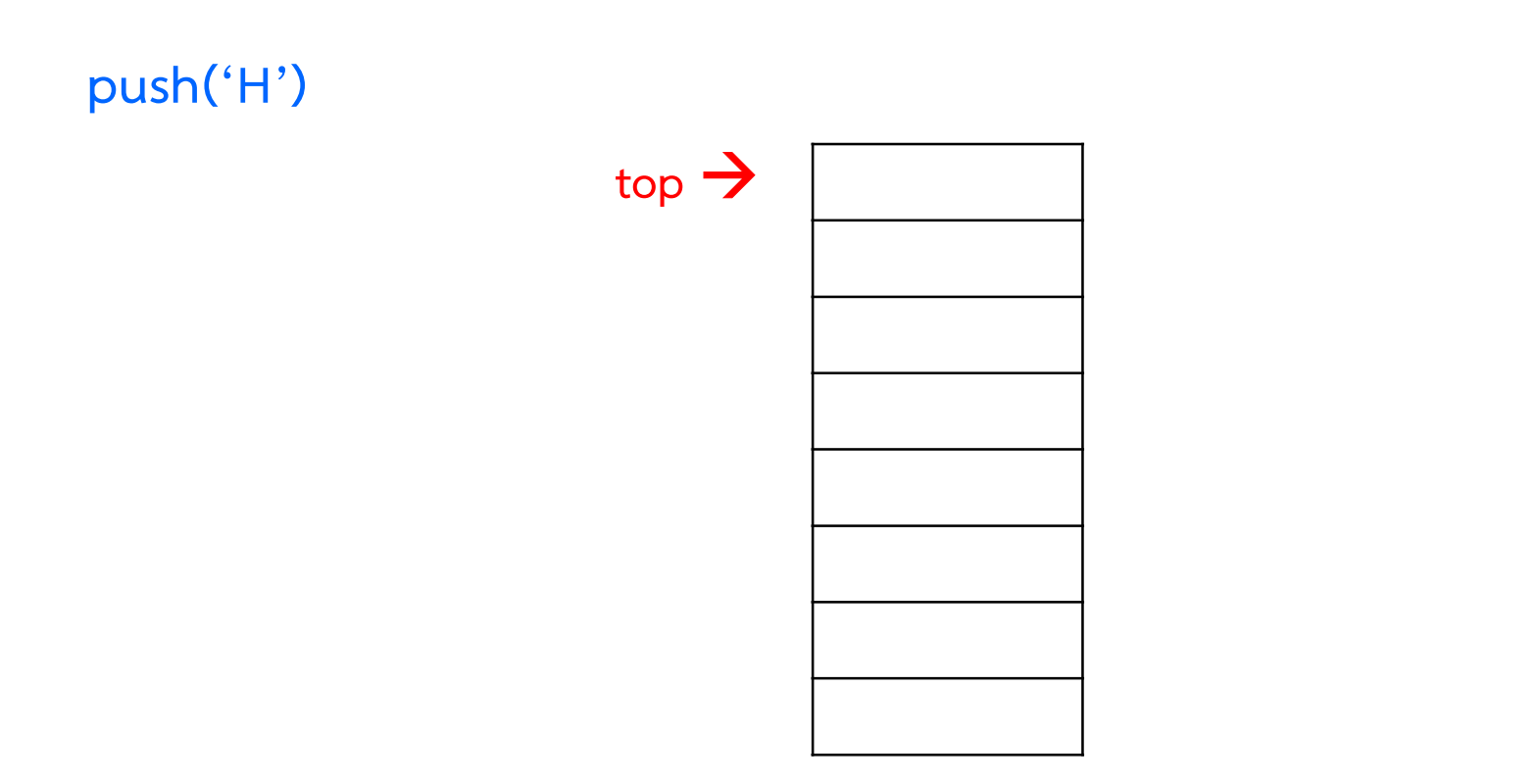

1 สร้าง Array ขึ้นมาขนาดเท่าข้อมูลที่ต้องการเก็บ 2 สร้างตัวแปร top ขึ้นมาเพื่อเก็บตำแหน่งบนสุด 3 หาก stack ไม่มีข้อมูล ให้กดหนด top=-1 4 การ push ให้เพิ่มข้อมูล top ไป 1 และนำข้อมูลใส่ในตำแหน่ง top 5 การ pop ให้อ่านข้อมูลในตำแหน่ง top และลดข้อมูล top ไป 1

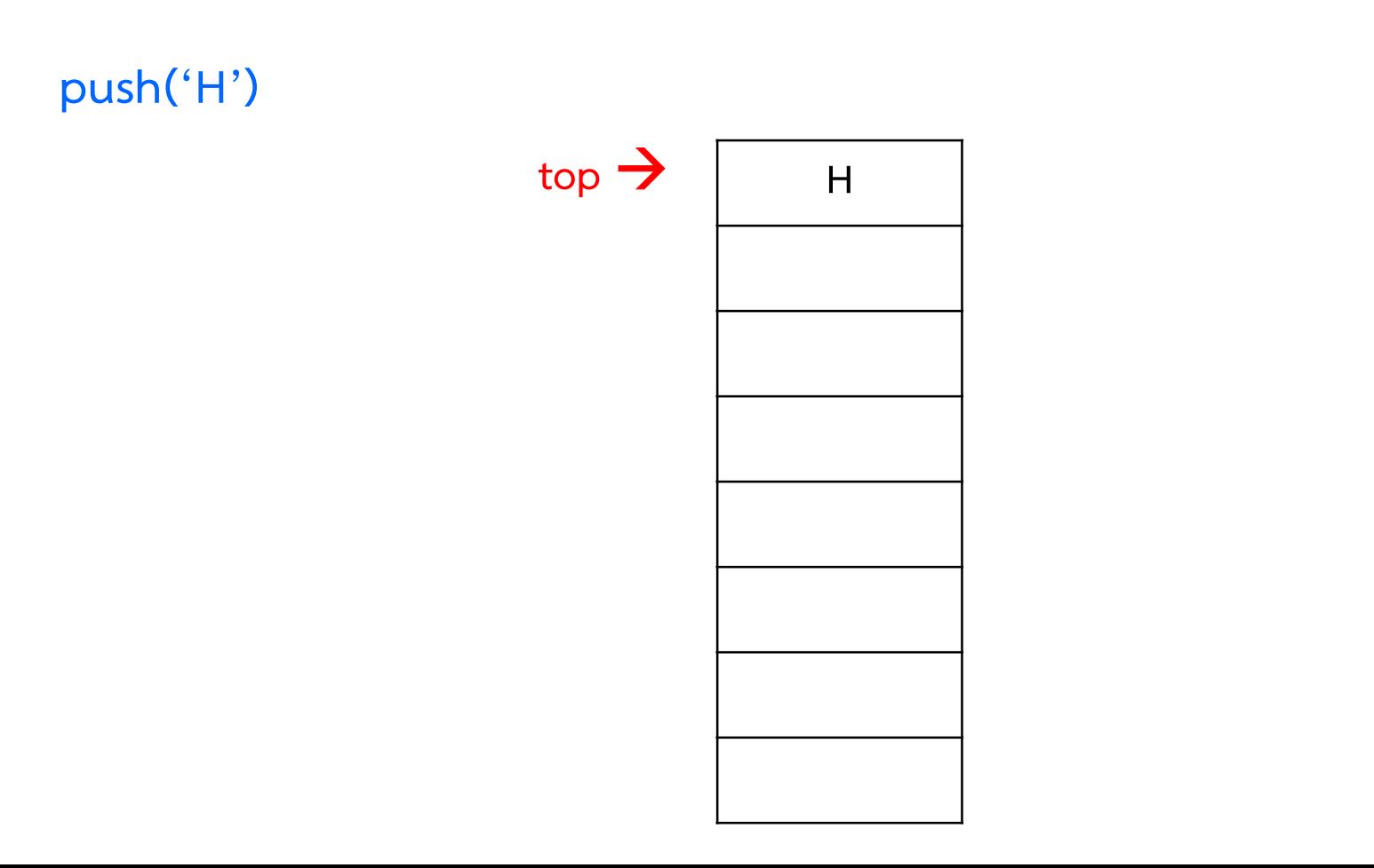

14

1 สร้าง Array ขึ้นมาขนาดเท่าข้อมูลที่ต้องการเก็บ 2 สร้างตัวแปร top ขึ้นมาเพื่อเก็บตำแหน่งบนสุด 3 หาก stack ไม่มีข้อมูล ให้กดหนด top=-1 4 การ push ให้เพิ่มข้อมูล top ไป 1 และนำข้อมูลใส่ในตำแหน่ง top 5 การ pop ให้อ่านข้อมูลในตำแหน่ง top และลดข้อมูล top ไป 1

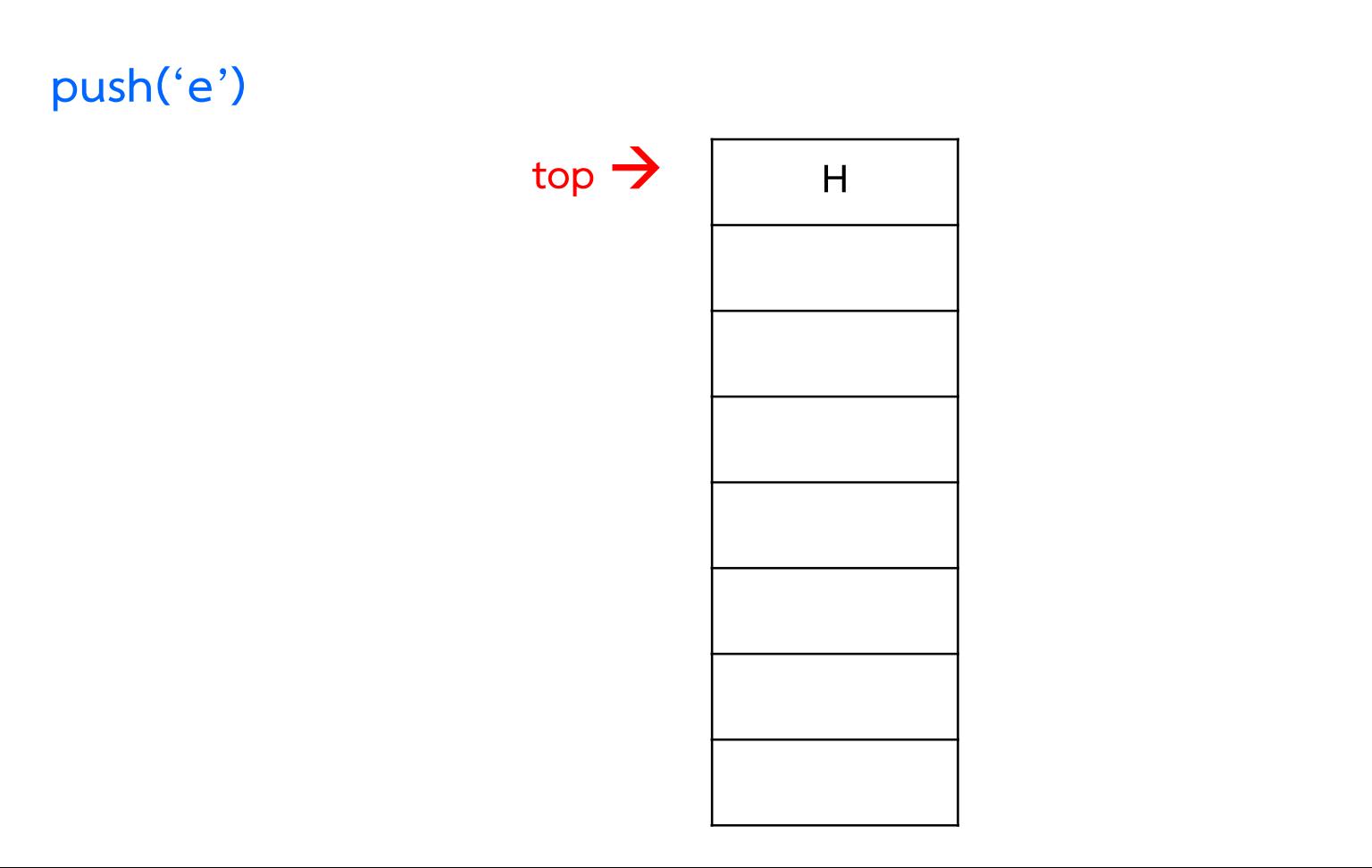

15

1 สร้าง Array ขึ้นมาขนาดเท่าข้อมูลที่ต้องการเก็บ 2 สร้างตัวแปร top ขึ้นมาเพื่อเก็บตำแหน่งบนสุด 3 หาก stack ไม่มีข้อมูล ให้กดหนด top=-1 4 การ push ให้เพิ่มข้อมูล top ไป 1 และนำข้อมูลใส่ในตำแหน่ง top 5 การ pop ให้อ่านข้อมูลในตำแหน่ง top และลดข้อมูล top ไป 1

 $H$   $\qquad$  $top \rightarrow$ push('e')

1 สร้าง Array ขึ้นมาขนาดเท่าข้อมูลที่ต้องการเก็บ 2 สร้างตัวแปร top ขึ้นมาเพื่อเก็บตำแหน่งบนสุด 3 หาก stack ไม่มีข้อมูล ให้กดหนด top=-1 4 การ push ให้เพิ่มข้อมูล top ไป 1 และนำข้อมูลใส่ในตำแหน่ง top 5 การ pop ให้อ่านข้อมูลในตำแหน่ง top และลดข้อมูล top ไป 1

H e  $top \rightarrow$  e push('e')

1 สร้าง Array ขึ้นมาขนาดเท่าข้อมูลที่ต้องการเก็บ 2 สร้างตัวแปร top ขึ้นมาเพื่อเก็บตำแหน่งบนสุด 3 หาก stack ไม่มีข้อมูล ให้กดหนด top=-1 4 การ push ให้เพิ่มข้อมูล top ไป 1 และนำข้อมูลใส่ในตำแหน่ง top 5 การ pop ให้อ่านข้อมูลในตำแหน่ง top และลดข้อมูล top ไป 1

push('l')

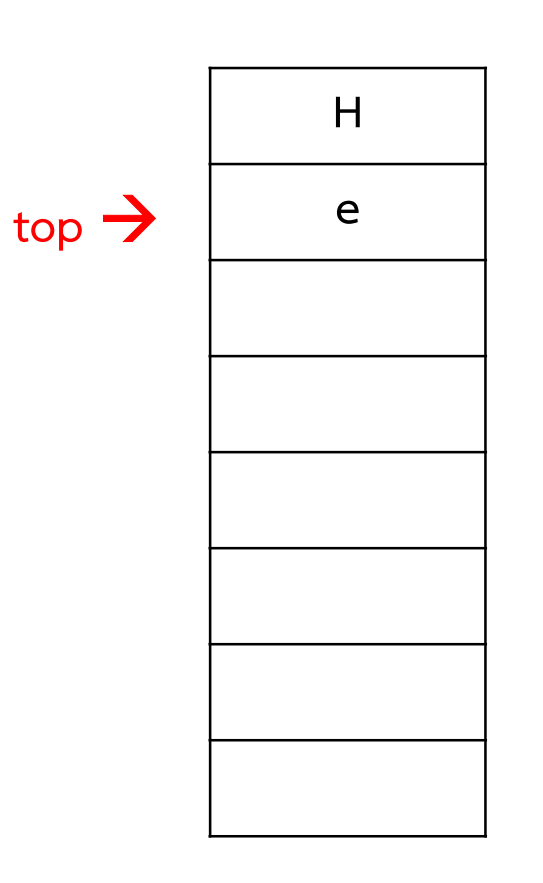

1 สร้าง Array ขึ้นมาขนาดเท่าข้อมูลที่ต้องการเก็บ 2 สร้างตัวแปร top ขึ้นมาเพื่อเก็บตำแหน่งบนสุด 3 หาก stack ไม่มีข้อมูล ให้กดหนด top=-1 4 การ push ให้เพิ่มข้อมูล top ไป 1 และนำข้อมูลใส่ในตำแหน่ง top 5 การ pop ให้อ่านข้อมูลในตำแหน่ง top และลดข้อมูล top ไป 1

push('l')

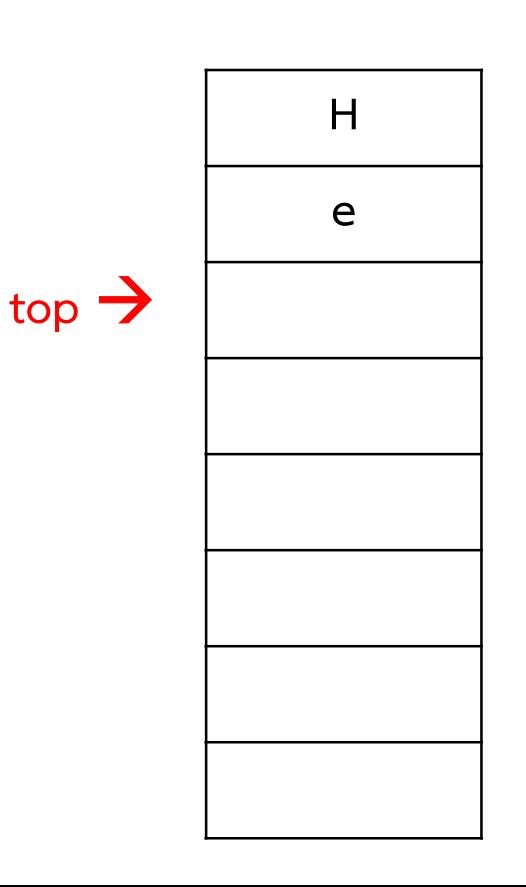

19

1 สร้าง Array ขึ้นมาขนาดเท่าข้อมูลที่ต้องการเก็บ 2 สร้างตัวแปร top ขึ้นมาเพื่อเก็บตำแหน่งบนสุด 3 หาก stack ไม่มีข้อมูล ให้กดหนด top=-1 4 การ push ให้เพิ่มข้อมูล top ไป 1 และนำข้อมูลใส่ในตำแหน่ง top 5 การ pop ให้อ่านข้อมูลในตำแหน่ง top และลดข้อมูล top ไป 1

push('l')

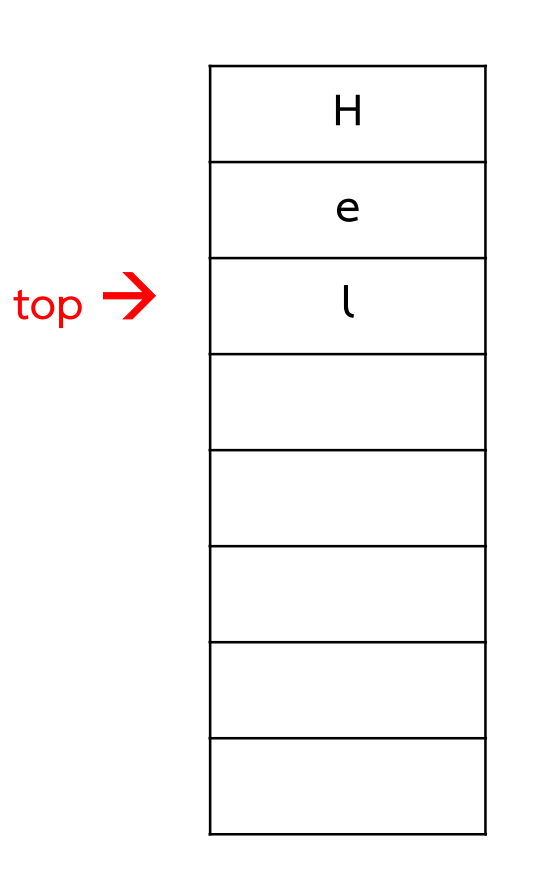

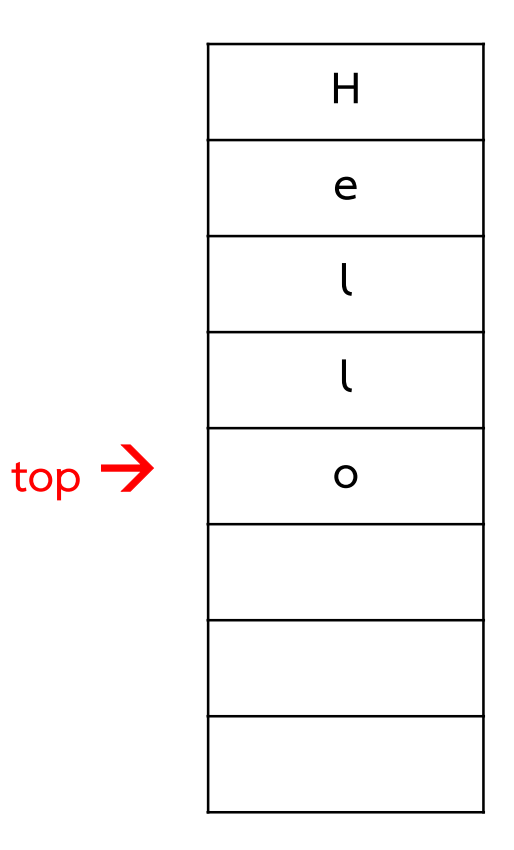

1 สร้าง Array ขึ้นมาขนาดเท่าข้อมูลที่ต้องการเก็บ 2 สร้างตัวแปร top ขึ้นมาเพื่อเก็บตำแหน่งบนสุด 3 หาก stack ไม่มีข้อมูล ให้กดหนด top=-1 4 การ push ให้เพิ่มข้อมูล top ไป 1 และนำข้อมูลใส่ในตำแหน่ง top 5 การ pop ให้อ่านข้อมูลในตำแหน่ง top และลดข้อมูล top ไป 1

c=pop()

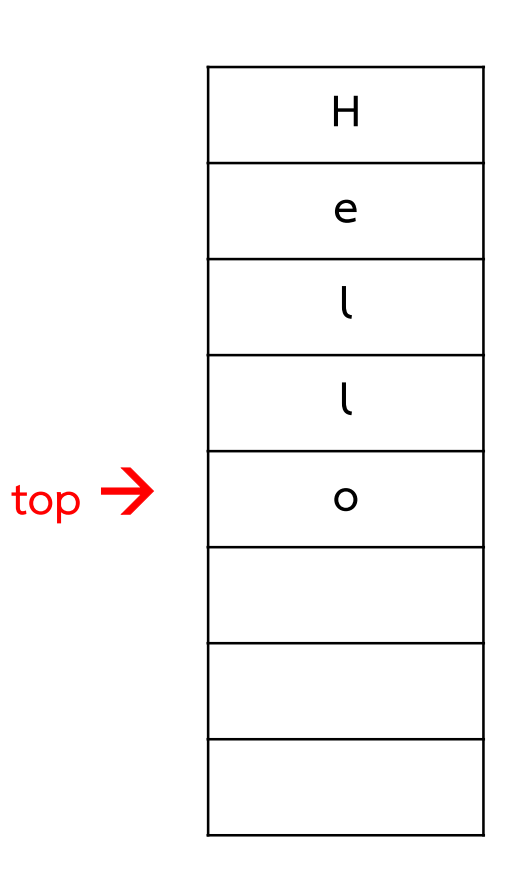

1 สร้าง Array ขึ้นมาขนาดเท่าข้อมูลที่ต้องการเก็บ 2 สร้างตัวแปร top ขึ้นมาเพื่อเก็บตำแหน่งบนสุด 3 หาก stack ไม่มีข้อมูล ให้กดหนด top=-1 4 การ push ให้เพิ่มข้อมูล top ไป 1 และนำข้อมูลใส่ในตำแหน่ง top 5 การ pop ให้อ่านข้อมูลในตำแหน่ง top และลดข้อมูล top ไป 1

c=pop()

 $c = 'o'$ 

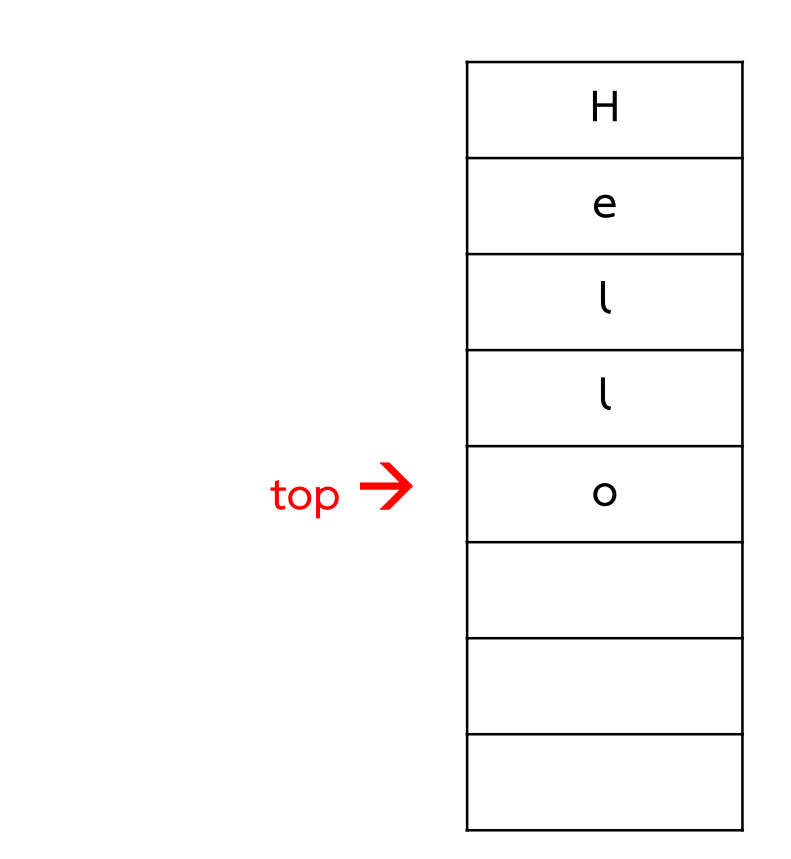

23

1 สร้าง Array ขึ้นมาขนาดเท่าข้อมูลที่ต้องการเก็บ 2 สร้างตัวแปร top ขึ้นมาเพื่อเก็บตำแหน่งบนสุด 3 หาก stack ไม่มีข้อมูล ให้กดหนด top=-1 4 การ push ให้เพิ่มข้อมูล top ไป 1 และนำข้อมูลใส่ในตำแหน่ง top 5 การ pop ให้อ่านข้อมูลในตำแหน่ง top และลดข้อมูล top ไป 1

c=pop()

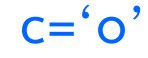

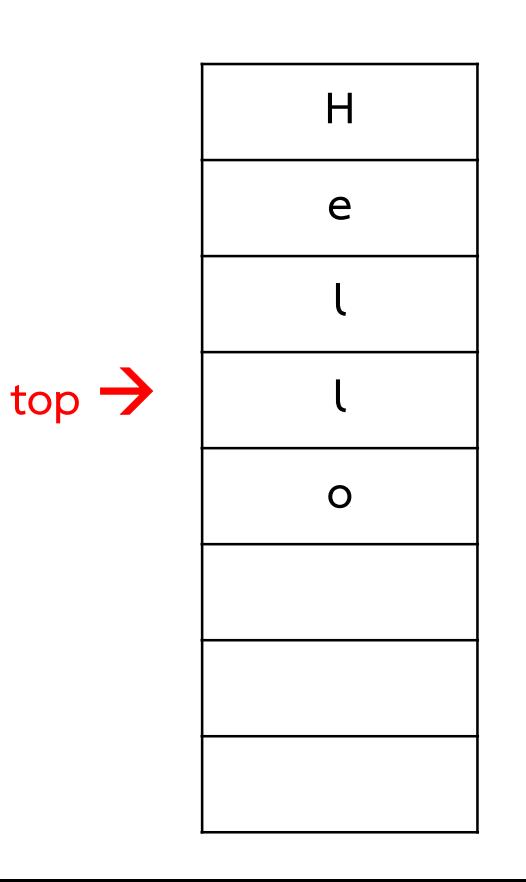

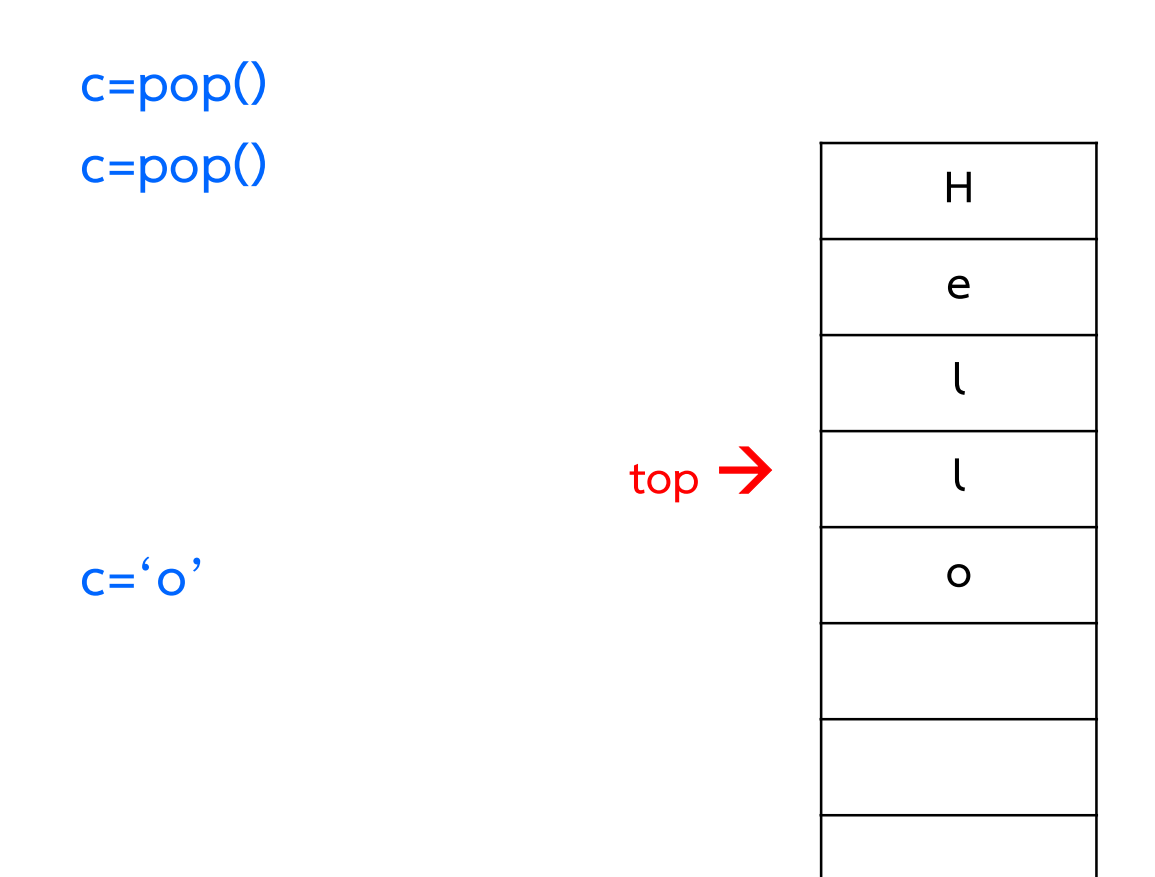

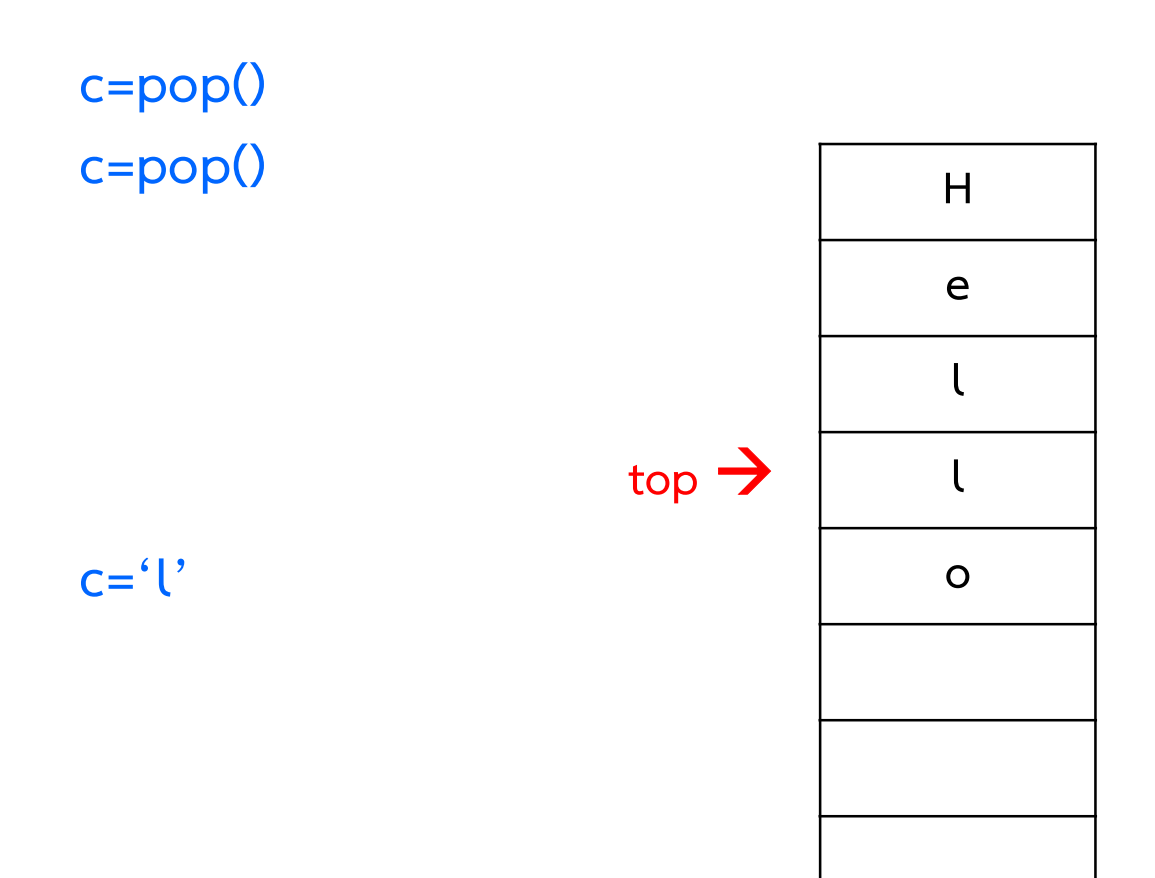

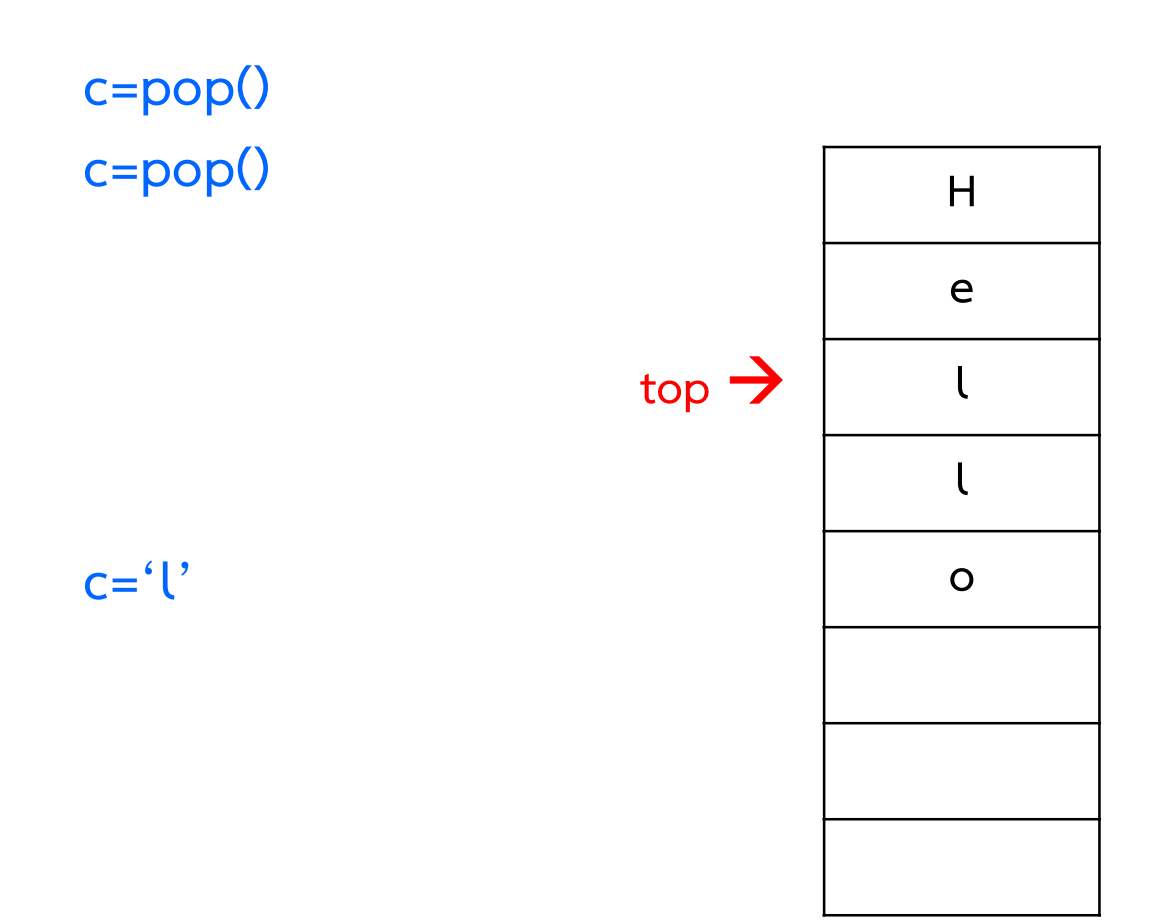

1 สร้าง Array ขึ้นมาขนาดเท่าข้อมูลที่ต้องการเก็บ 2 สร้างตัวแปร top ขึ้นมาเพื่อเก็บตำแหน่งบนสุด 3 หาก stack ไม่มีข้อมูล ให้กดหนด top=-1 4 การ push ให้เพิ่มข้อมูล top ไป 1 และนำข้อมูลใส่ในตำแหน่ง top 5 การ pop ให้อ่านข้อมูลในตำแหน่ง top และลดข้อมูล top ไป 1

push('x')

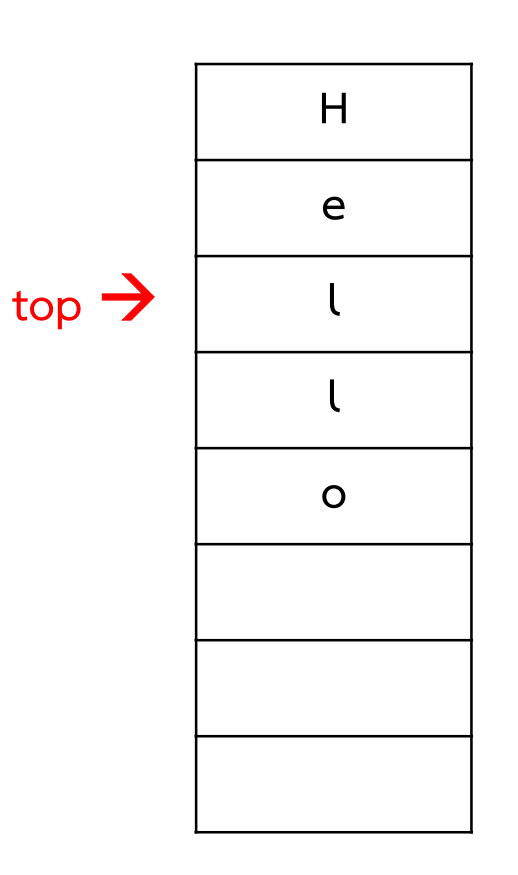

1 สร้าง Array ขึ้นมาขนาดเท่าข้อมูลที่ต้องการเก็บ 2 สร้างตัวแปร top ขึ้นมาเพื่อเก็บตำแหน่งบนสุด 3 หาก stack ไม่มีข้อมูล ให้กดหนด top=-1 4 การ push ให้เพิ่มข้อมูล top ไป 1 และนำข้อมูลใส่ในตำแหน่ง top 5 การ pop ให้อ่านข้อมูลในตำแหน่ง top และลดข้อมูล top ไป 1

push('x')

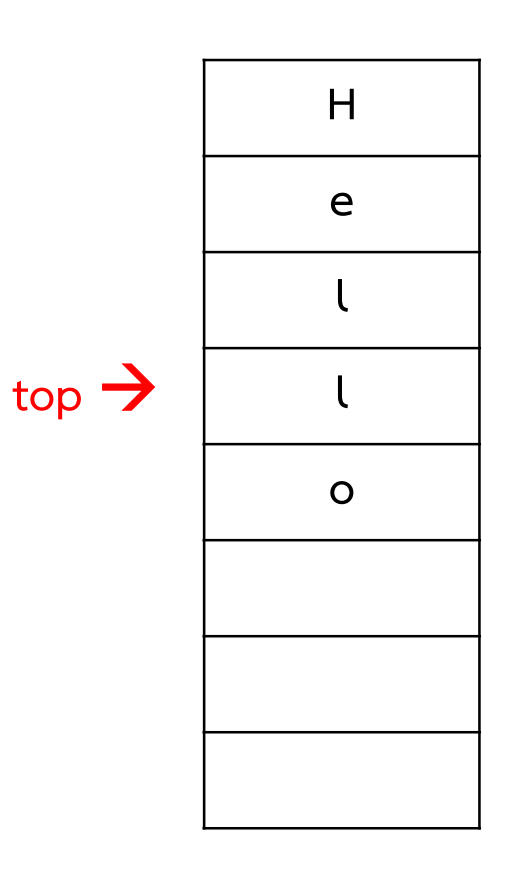

ข้อเสียของการใช้ Array

- ต้องกำหนดขนาดไว้ก่อนตั้งแต่แรก
- เปล ี่ยนแปลงขนาดไมไ ด
- - หากใส่ข้อมูลไม่ครบ จะสิ้นเปลืองพื้นที่หน่วยความจำ
- หากกําหนดขนาดไวเพียงพอ โปรแกรมจะหยุดทํางาน

ใช้ Node และ Pointer โดยใช้ top แทนตัวแปร head pointer

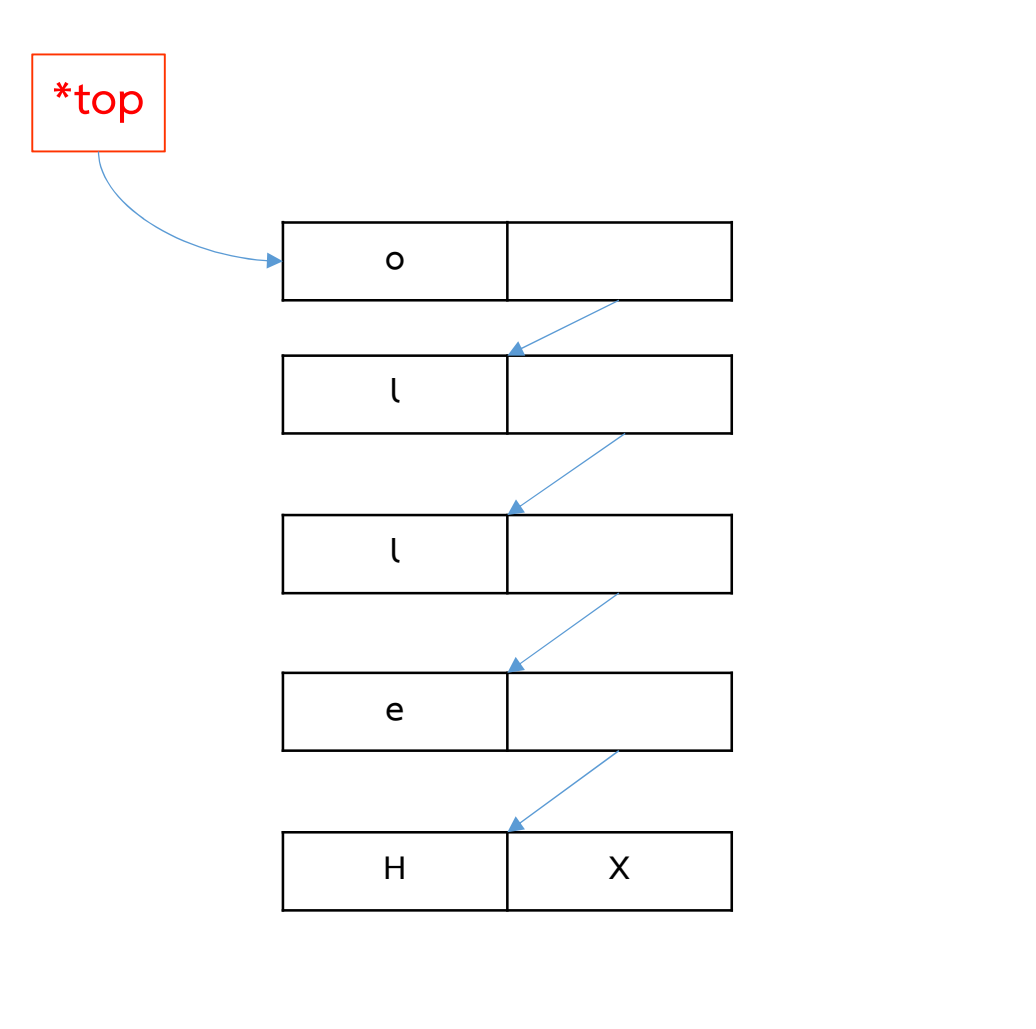

ขั้นตอนของการ push()

- 1 สราง node ใหม
- 2 ใส่ข้อมูลลงไปใน node ใหม่
- 3 กำหนด link ขี้ไปยัง node ก่อนหน้า 4 ย้าย \*top (\*head) มาชี node ใหม่

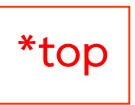

ในบททีแล้ว ก็คือการแทรก node ไว้หน้าสุดนันเอง

ขั้นตอนของการ push()

1 สราง node ใหม 2 ใส่ข้อมูลลงไปใน node ใหม่ 3 กำหนด link ขี้ไปยัง node ก่อนหน้า 4 ย้าย \*top (\*head) มาชี node ใหม่

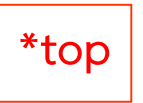

push('H')

ขั้นตอนของการ push()

1 สราง node ใหม 2 ใส่ข้อมูลลงไปใน node ใหม่ 3 กำหนด link ขี้ไปยัง node ก่อนหน้า 4 ย้าย \*top (\*head) มาชี node ใหม่

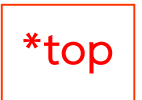

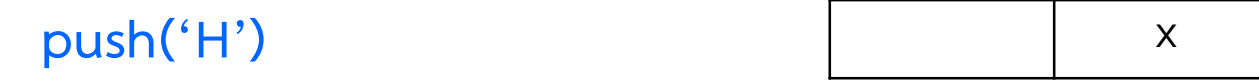

ขั้นตอนของการ push()

- 1 สราง node ใหม
- 2 ใส่ข้อมูลลงไปใน node ใหม่ 3 กำหนด link ขี้ไปยัง node ก่อนหน้า 4 ย้าย \*top (\*head) มาชี node ใหม่

\*top

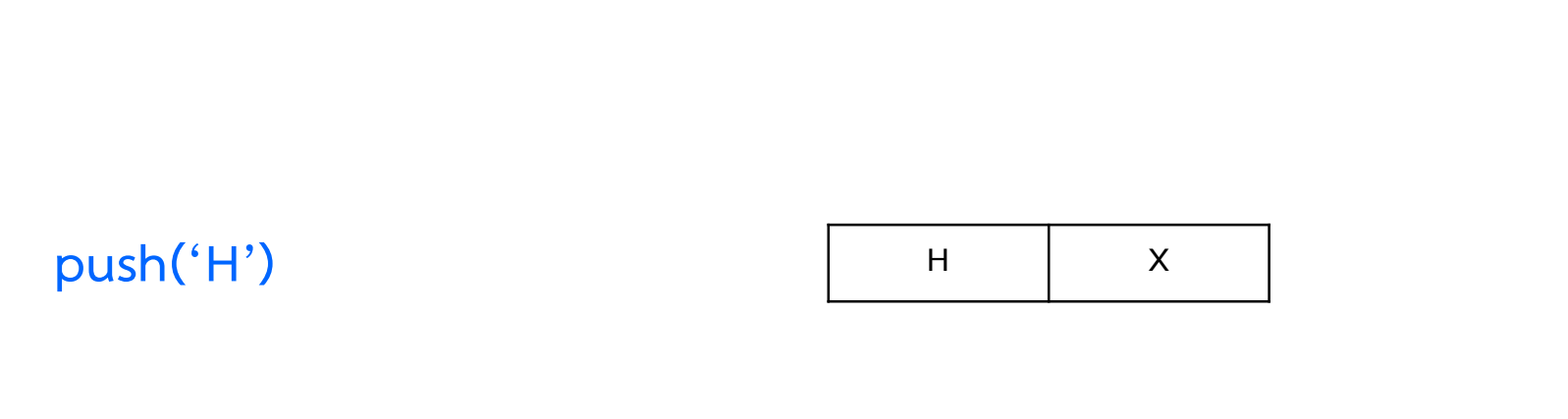

ขั้นตอนของการ push()

- 1 สราง node ใหม
- 2 ใส่ข้อมูลลงไปใน node ใหม่
- 3 กำหนด link ขี้ไปยัง node ก่อนหน้า

4 ย้าย \*top (\*head) มาชี node ใหม่

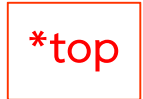

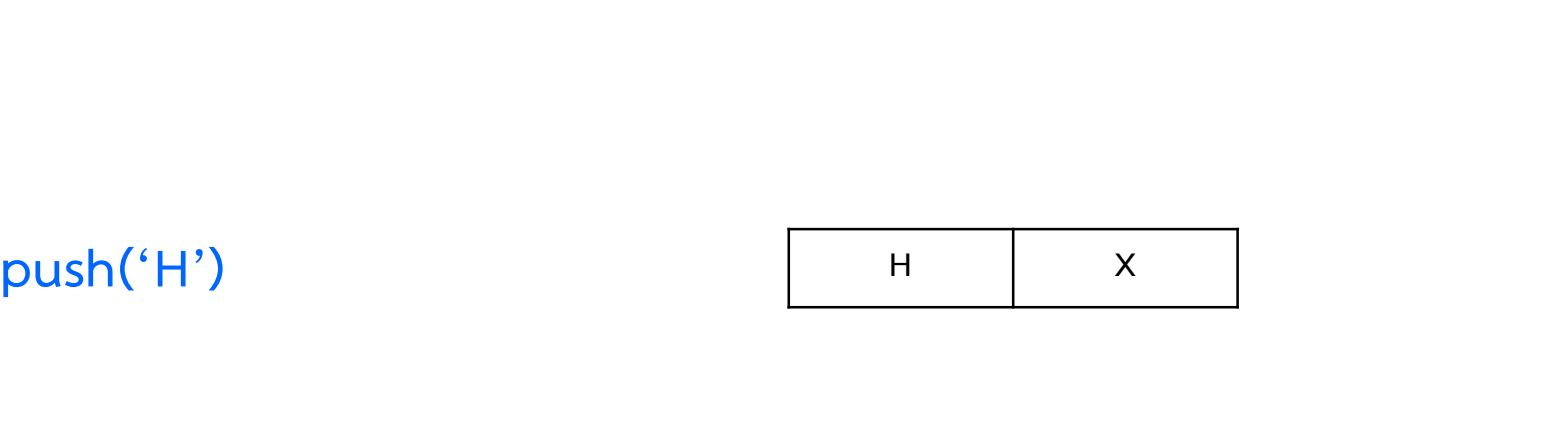
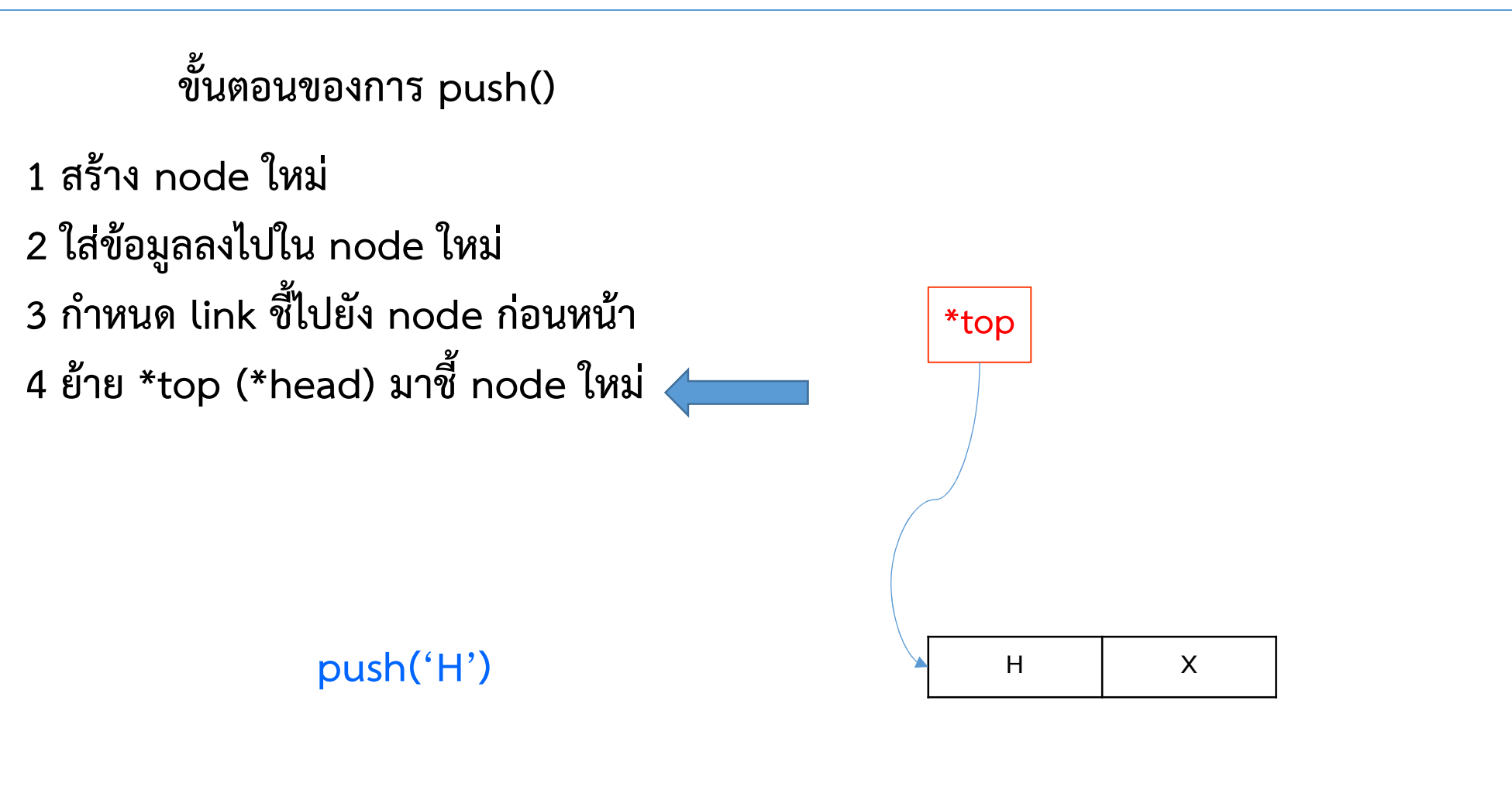

ขั้นตอนของการ push()

- 1 สราง node ใหม
- 2 ใส่ข้อมูลลงไปใน node ใหม่ 3 กำหนด link ขี้ไปยัง node ก่อนหน้า 4 ย้าย \*top (\*head) มาชี node ใหม่

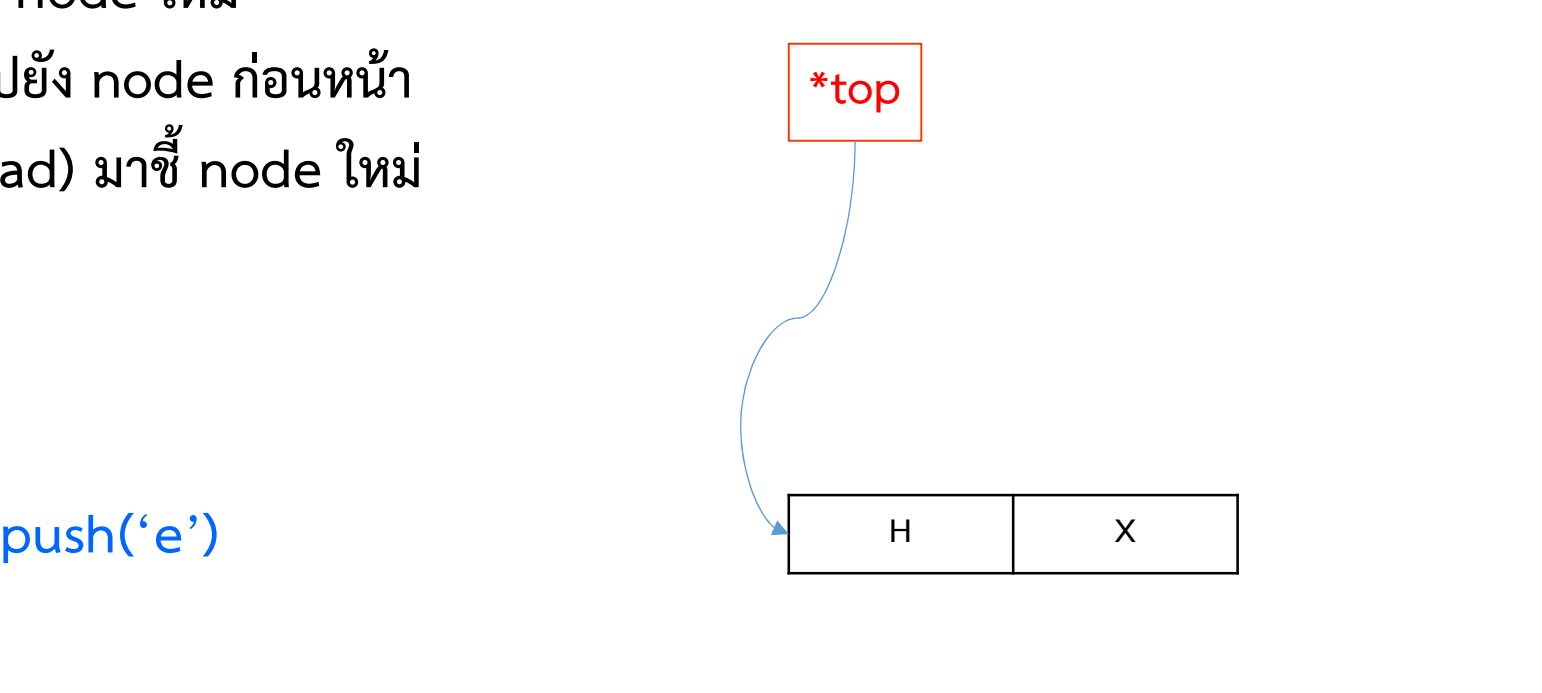

ขั้นตอนของการ push()

1 สราง node ใหม 2 ใส่ข้อมูลลงไปใน node ใหม่ 3 กำหนด link ขี้ไปยัง node ก่อนหน้า 4 ย้าย \*top (\*head) มาชี node ใหม่

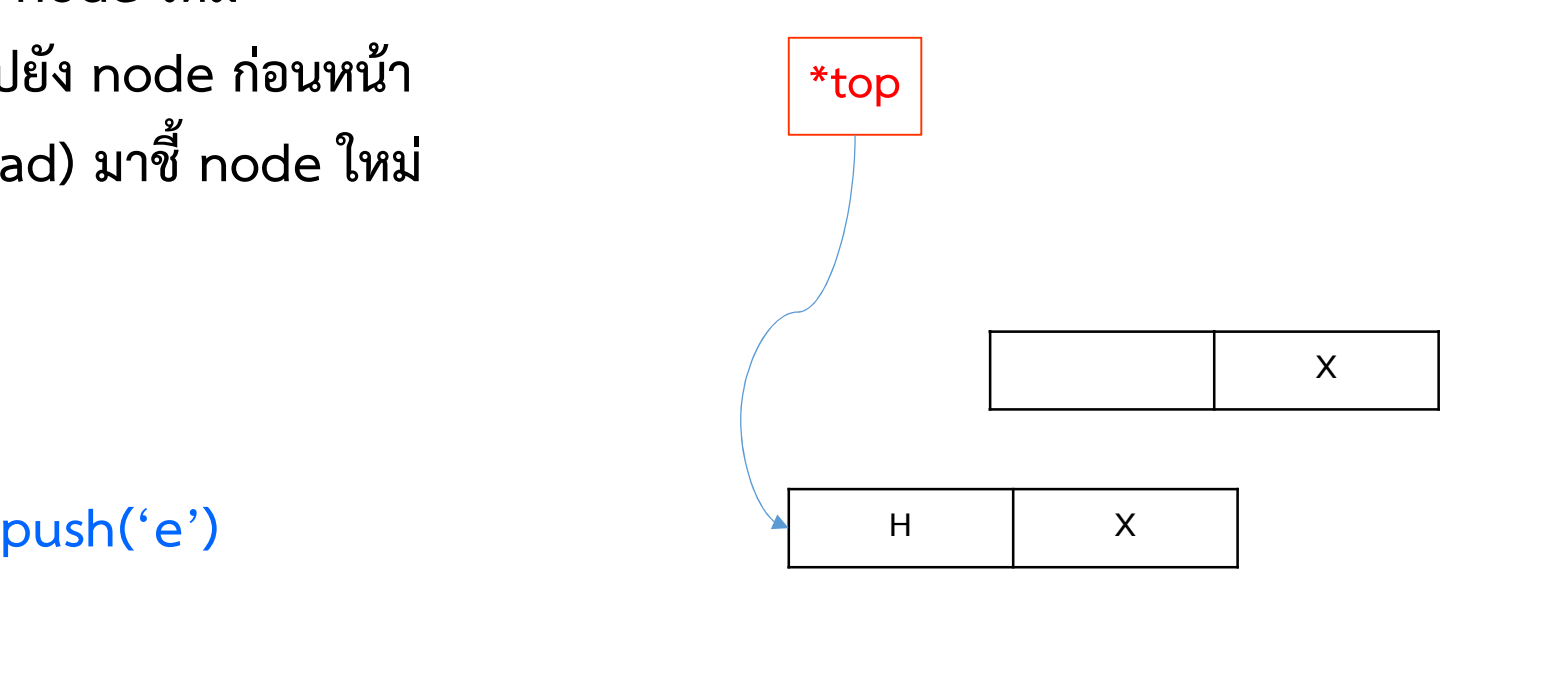

ขั้นตอนของการ push() \*top 1 สราง node ใหม 2 ใส่ข้อมูลลงไปใน node ใหม่ 3 กำหนด link ขี้ไปยัง node ก่อนหน้า 4 ย้าย \*top (\*head) มาชี node ใหม่  $push('e')$  $\begin{array}{c|c} \begin{array}{c} \hline \text{e} & \text{X} \end{array} \end{array}$ 

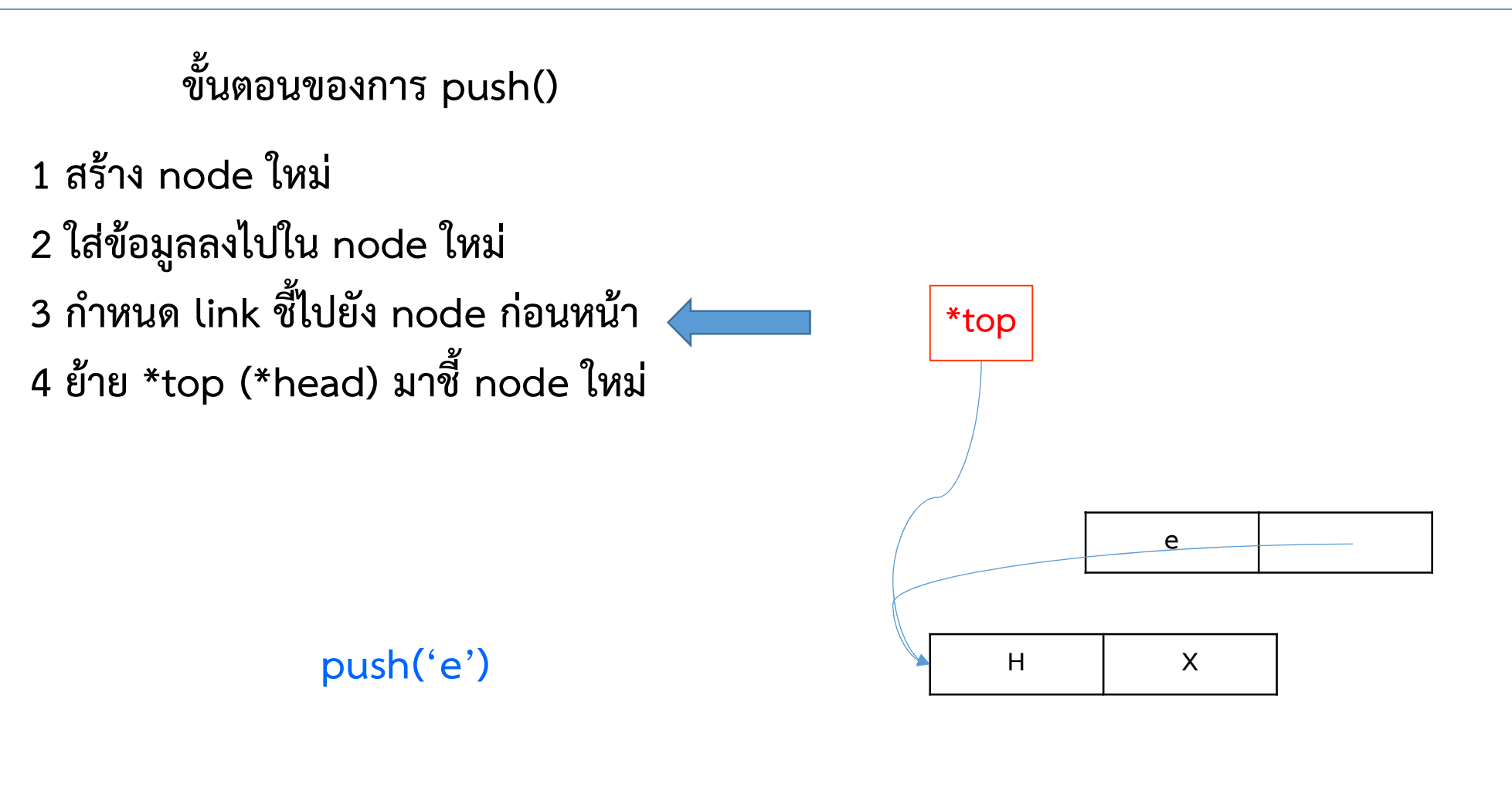

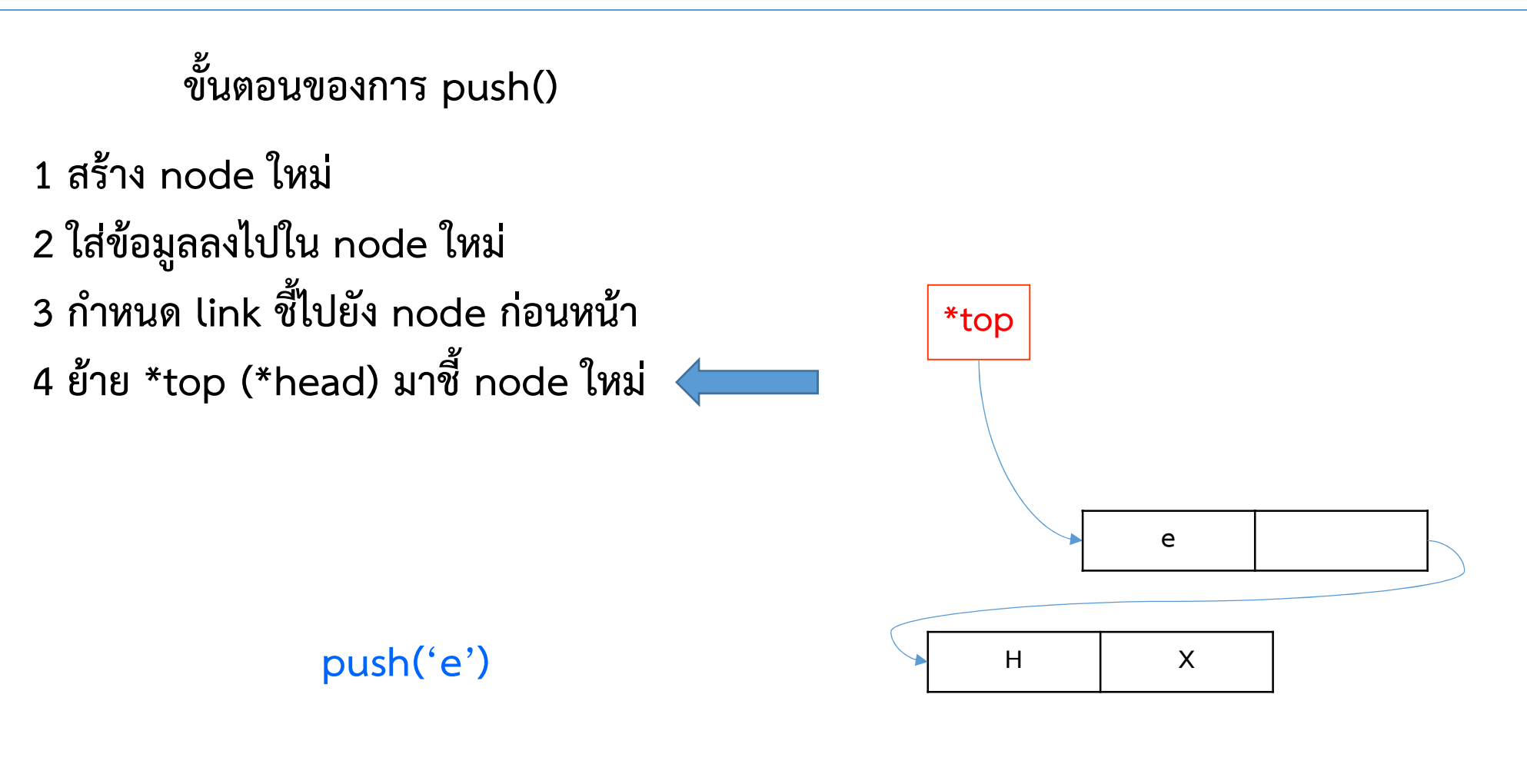

ขั้นตอนของการ pop()

1 อานขอมูลที่อยูใน node แรก 2 สราง pointer ตัวที่ 2 เพื่อชี้ไปยัง node แรก 3 เปลี่ยน \*top (\*head) ให้ชี้ไปยัง node ที่สอง 4 ลบ node ที่ pointer ตัวที่ 2 ชี้อยู

c=pop()

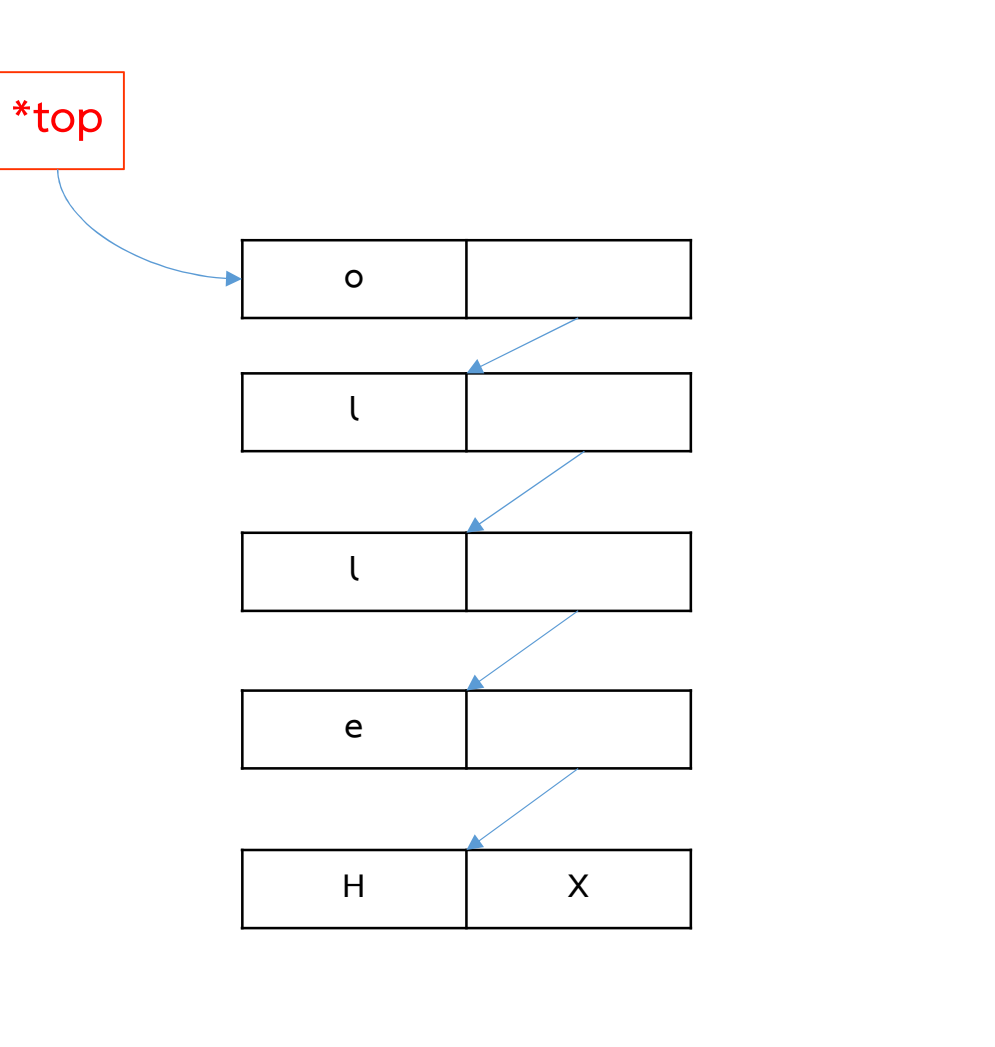

ขั้นตอนของการ pop()

ี่ 1 อ่านข้อมูลที่อยู่ใน node แรก 2 สราง pointer ตัวที่ 2 เพื่อชี้ไปยัง node แรก 3 เปลี่ยน \*top (\*head) ให้ชี้ไปยัง node ที่สอง 4 ลบ node ที่ pointer ตัวที่ 2 ชี้อยู

c=pop()

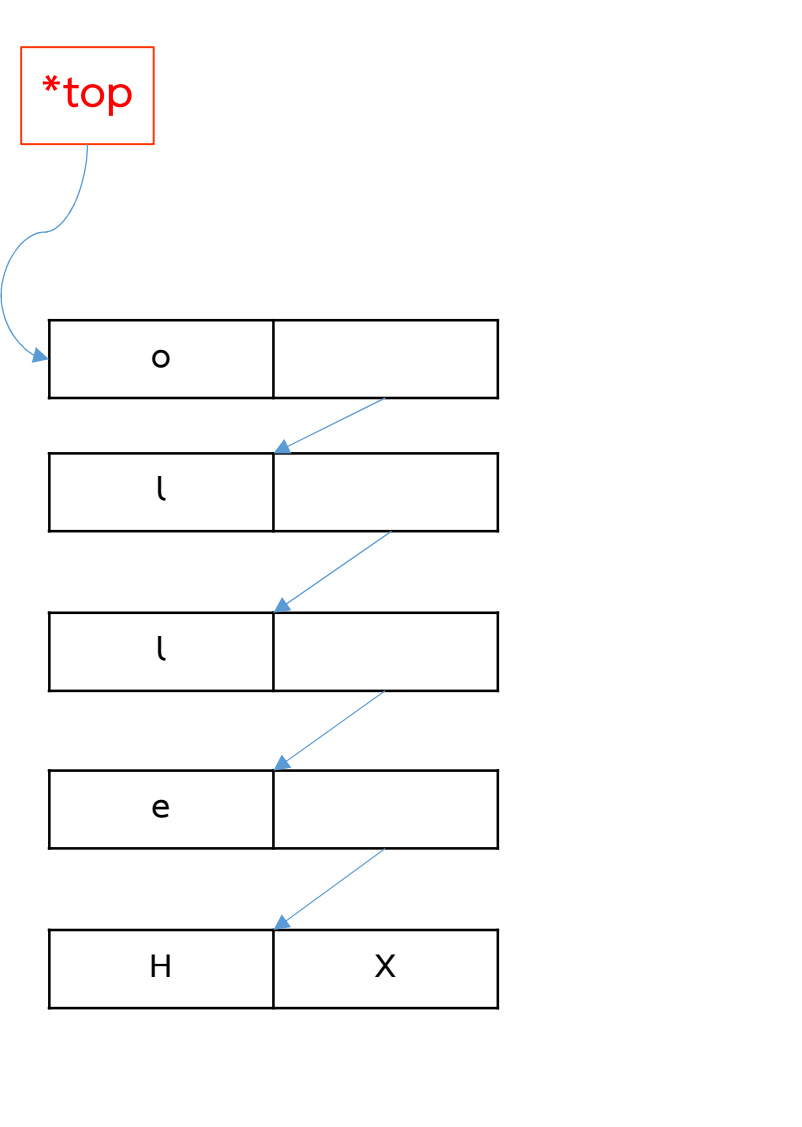

ขั้นตอนของการ pop()

1 อานขอมูลที่อยูใน node แรก 2 สร้าง pointer ตัวที่ 2 เพื่อขึ้ไปยัง node แรก 3 เปลี่ยน \*top (\*head) ให้ชี้ไปยัง node ที่สอง 4 ลบ node ที่ pointer ตัวที่ 2 ชี้อยู

c=pop()

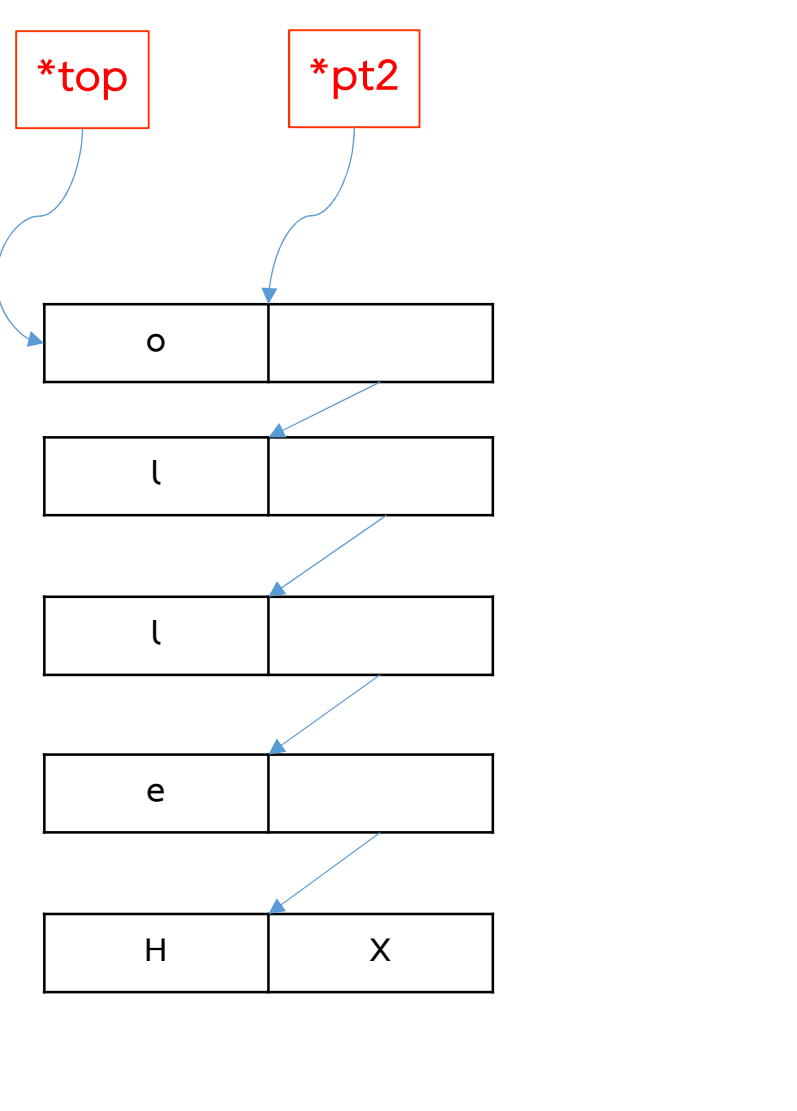

ขั้นตอนของการ pop()

1 อานขอมูลที่อยูใน node แรก 2 สราง pointer ตัวที่ 2 เพื่อชี้ไปยัง node แรก 3 เปลี่ยน \*top (\*head) ให้ชี้ไปยัง node ที่สอง 4 ลบ node ที่ pointer ตัวที่ 2 ชี้อยู

c=pop()

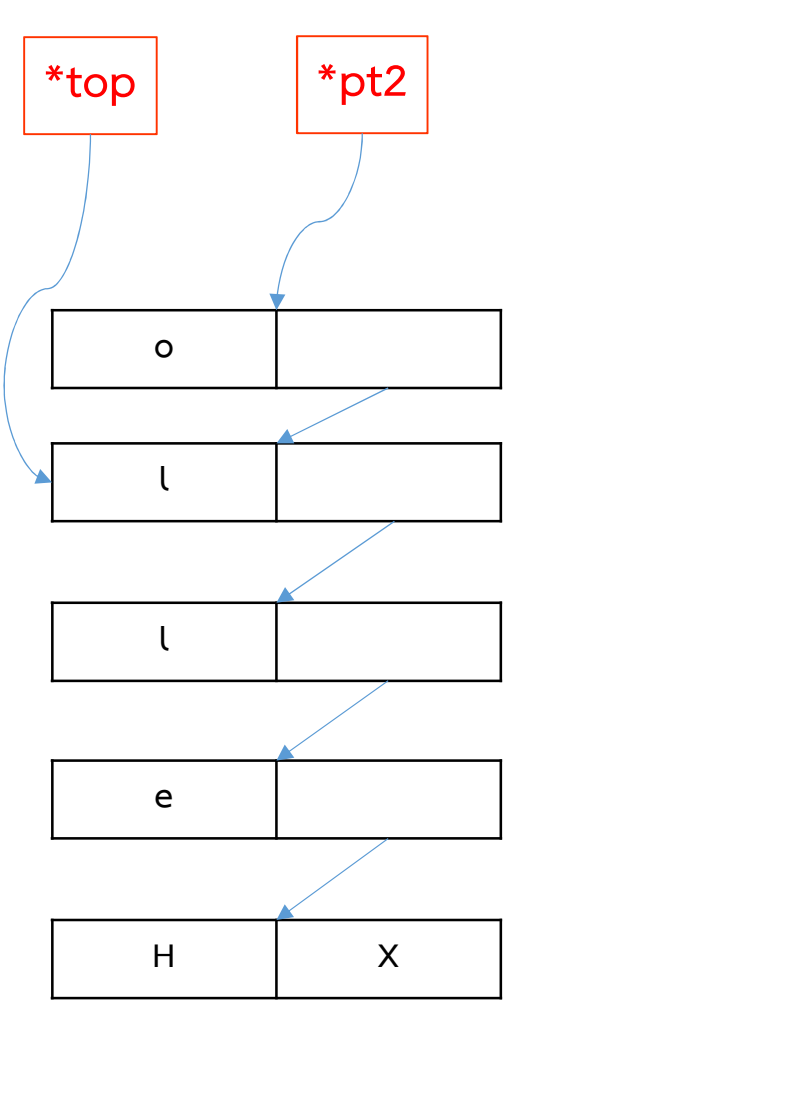

ขั้นตอนของการ pop()

1 อานขอมูลที่อยูใน node แรก 2 สราง pointer ตัวที่ 2 เพื่อชี้ไปยัง node แรก 3 เปลี่ยน \*top (\*head) ให้ชี้ไปยัง node ที่สอง  $\overline{4}$  ลบ node ที่ pointer ตัวที่ 2 ชื้อยู่

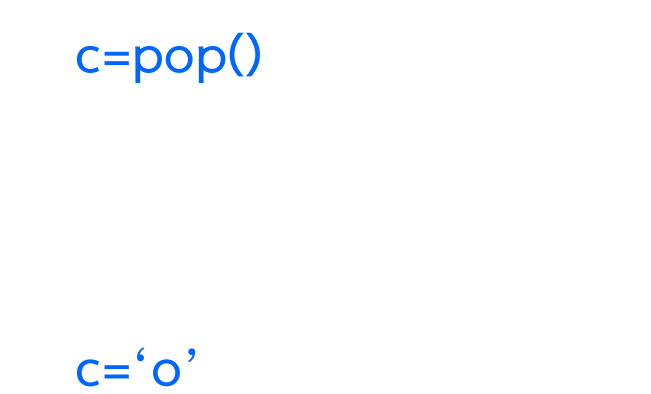

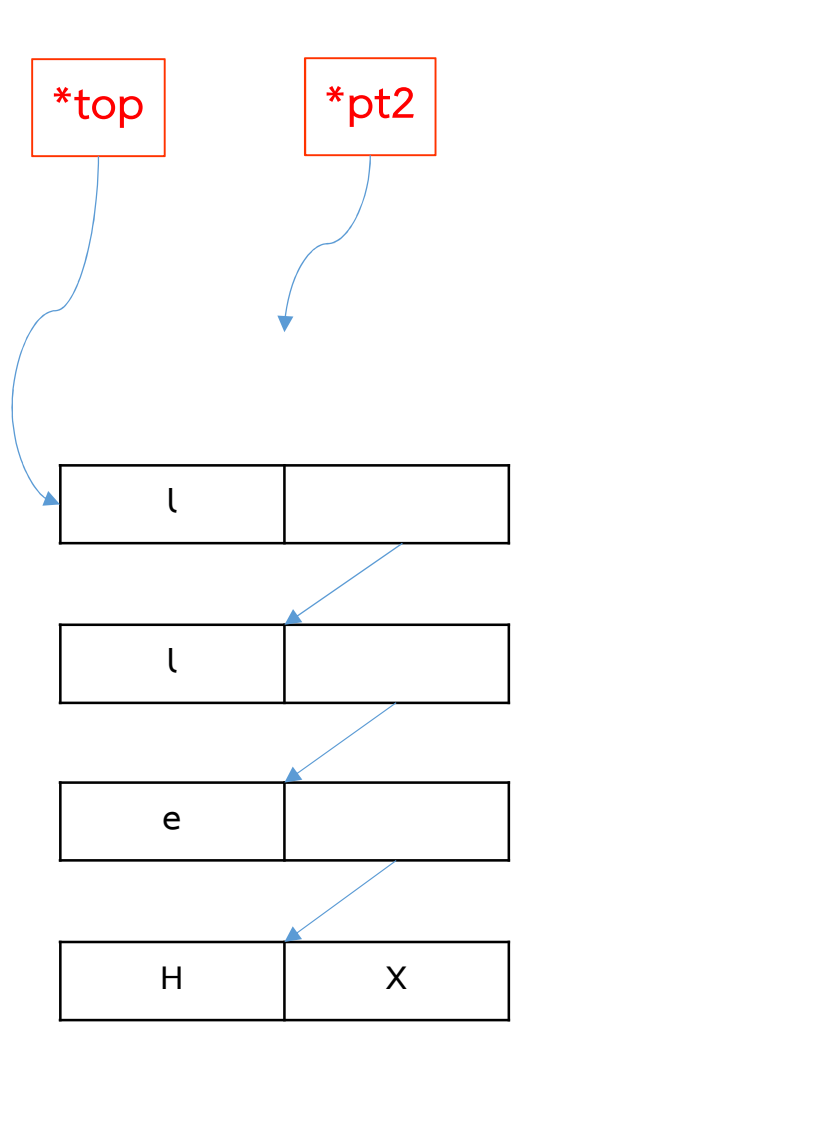

ขั้นตอนของการ pop()

1 อานขอมูลที่อยูใน node แรก 2 สราง pointer ตัวที่ 2 เพื่อชี้ไปยัง node แรก 3 เปลี่ยน \*top (\*head) ให้ชี้ไปยัง node ที่สอง 4 ลบ node ที่ pointer ตัวที่ 2 ชี้อยู

> c=pop() c=pop()

H X e | l l \*top \*pt2

ขั้นตอนของการ pop()

1 อานขอมูลที่อยูใน node แรก 2 สราง pointer ตัวที่ 2 เพื่อชี้ไปยัง node แรก 3 เปลี่ยน \*top (\*head) ให้ชี้ไปยัง node ที่สอง 4 ลบ node ที่ pointer ตัวที่ 2 ชี้อยู

> c=pop() c=pop()

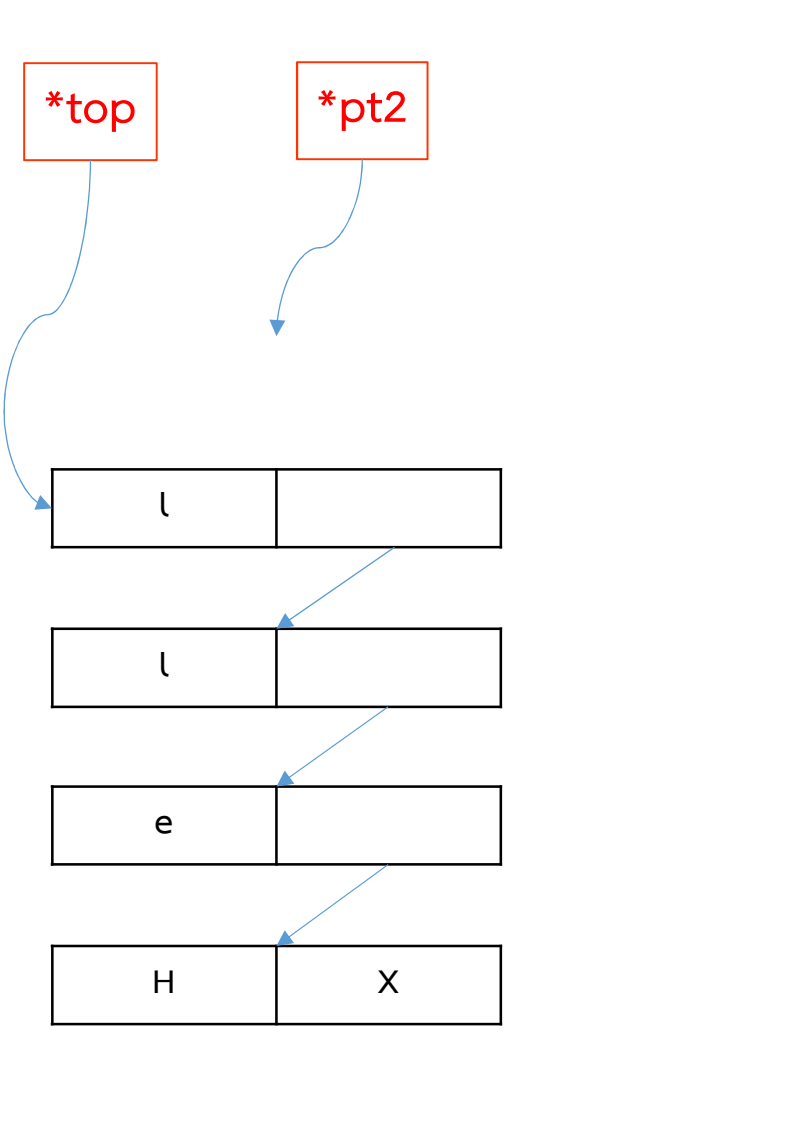

ขั้นตอนของการ pop()

1 อานขอมูลที่อยูใน node แรก 2 สร้าง pointer ตัวที่ 2 เพื่อชี้ไปยัง node แรก 3 เปลี่ยน \*top (\*head) ให้ชี้ไปยัง node ที่สอง 4 ลบ node ที่ pointer ตัวที่ 2 ชี้อยู

> c=pop() c=pop()

H X e | l l \*top \*pt2

ขั้นตอนของการ pop()

1 อานขอมูลที่อยูใน node แรก 2 สราง pointer ตัวที่ 2 เพื่อชี้ไปยัง node แรก 3 เปลี่ยน \*top (\*head) ให้ชี้ไปยัง node ที่สอง 4 ลบ node ที่ pointer ตัวที่ 2 ชี้อยู

> c=pop() c=pop()

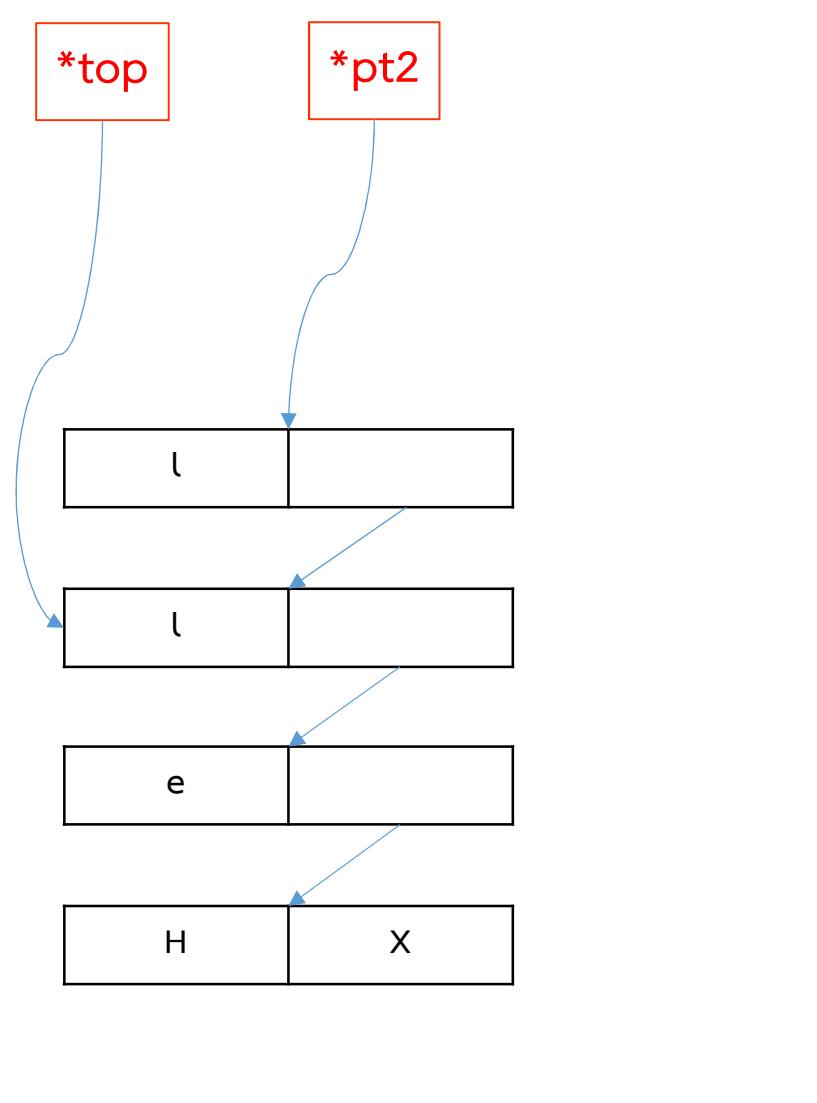

ขั้นตอนของการ pop()

1 อานขอมูลที่อยูใน node แรก 2 สราง pointer ตัวที่ 2 เพื่อชี้ไปยัง node แรก 3 เปลี่ยน \*top (\*head) ให้ชี้ไปยัง node ที่สอง  $\overline{4}$  ลบ node ที่ pointer ตัวที่ 2 ชื้อยู่

> c=pop() c=pop()

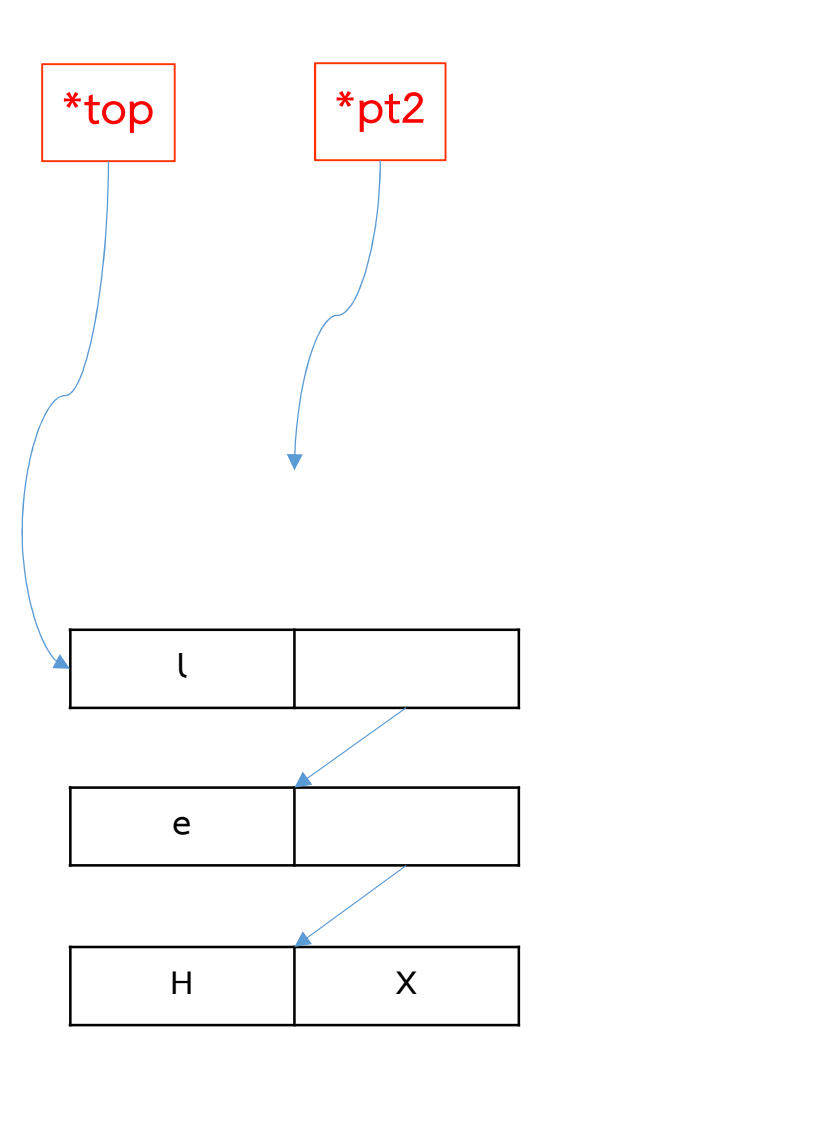

ขั้นตอนของการ pop()

1 อานขอมูลที่อยูใน node แรก 2 สราง pointer ตัวที่ 2 เพื่อชี้ไปยัง node แรก 3 เปลี่ยน \*top (\*head) ให้ชี้ไปยัง node ที่สอง 4 ลบ node ที่ pointer ตัวที่ 2 ชี้อยู

> c=pop() c=pop()

 $c = 'l'$ 

H X e | l \*top \*pt2

### เปรียบเทียบกับ Array

- Array สร้างได้ง่ายกว่า แต่เหมาะกับข้อมูลขนาดเล็ก เปรียบเทียบ<br>- Array สร้างได้ง่ายกว่า แต่เหมาะกับข้อมูลขนาด<br>- Linked list สร้างยากกว่า แต่ยืดหยุ่นกว่า<br>- แปลี่ยนแปลงขนาดได้
- - เปลี่ยนแปลงขนาดได
	- เหมาะกับข้อมูลที่ไม่รู้ขนาดแน่นอน

ไม่ว่าจะสร้างด้วย Linked list หรือ Array ความซับซ้อนทางเวลาจะเท่ากัน

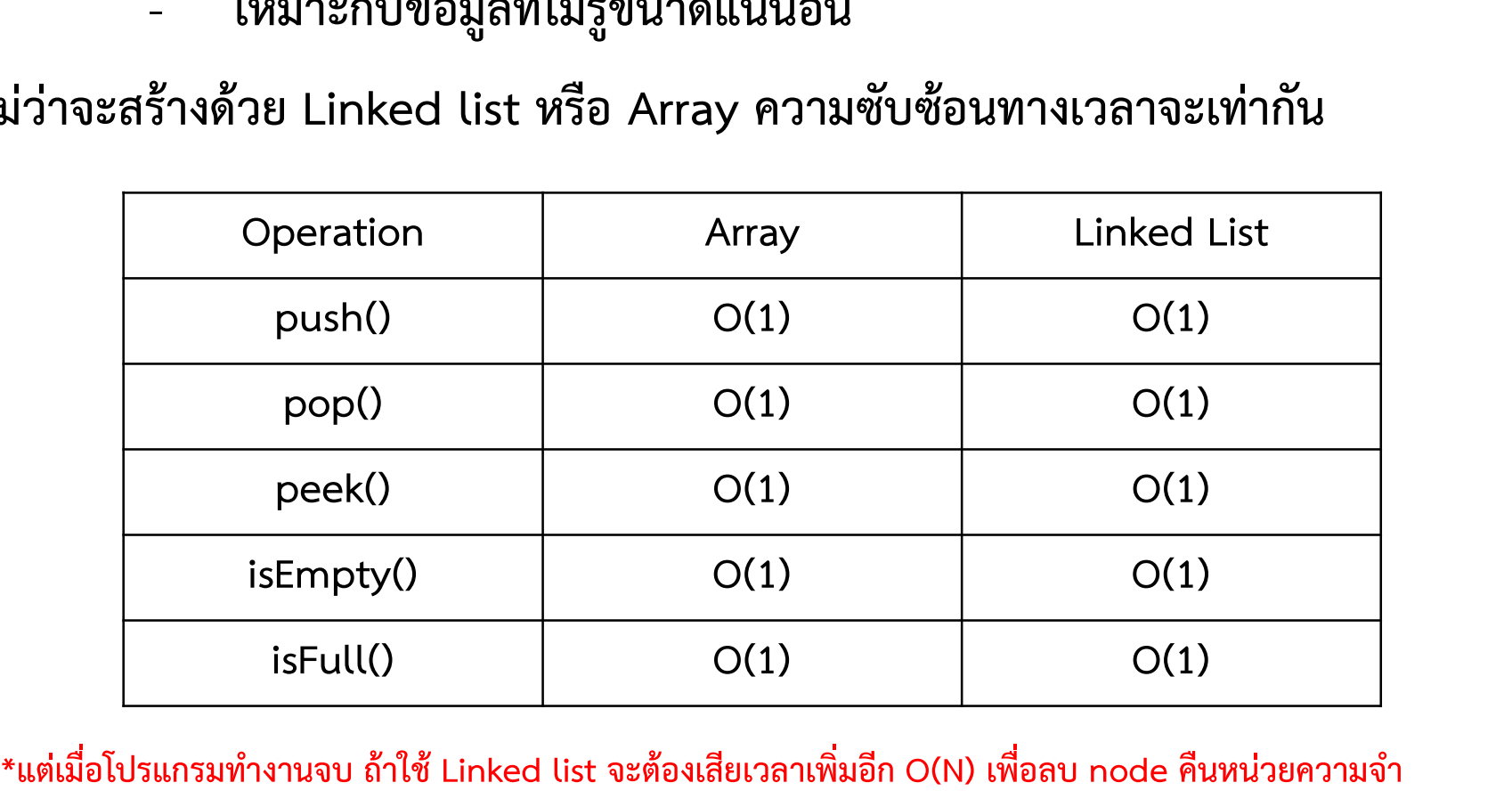

# Stack ใช้ทำอะไรได้บ้าง

งานที่จําเปนตองมีการ Track back ตวัอยา งเชน

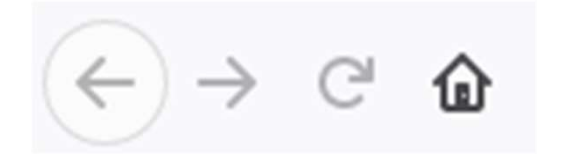

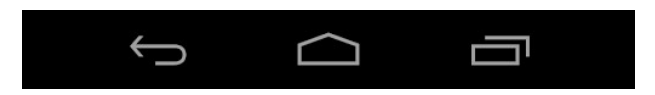

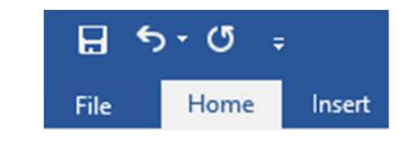

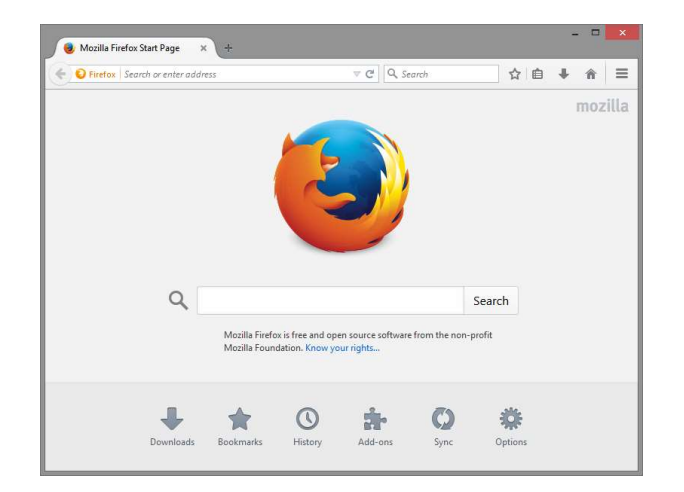

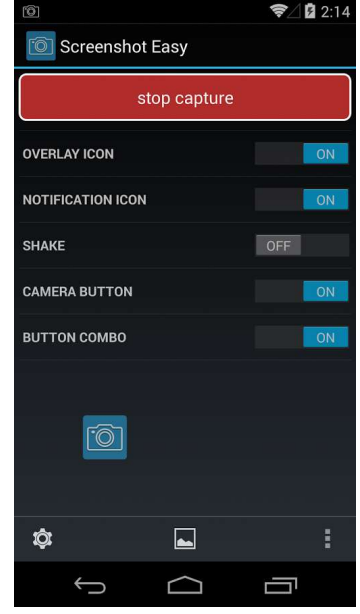

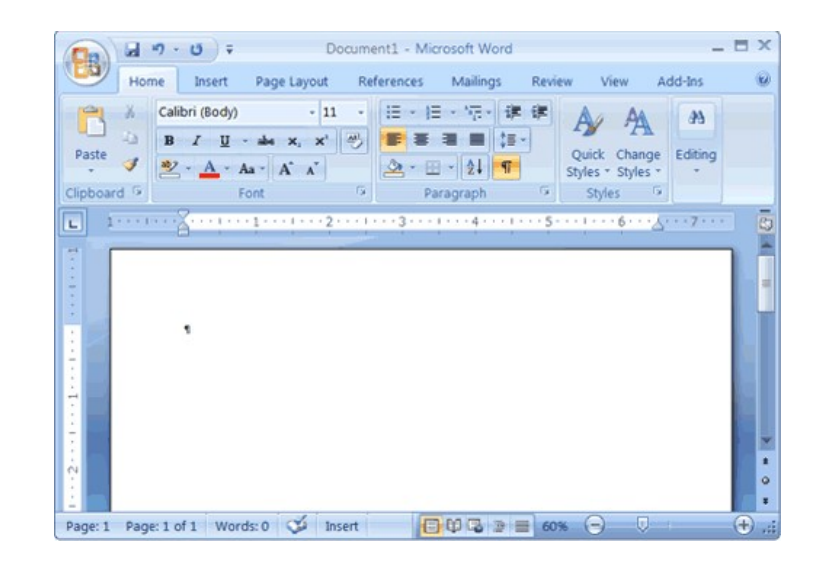

# Stack ใช้ทำอะไรได้บ้าง

ประมวลผลที่เกี่ยวข้องกับภาษาหรือไวยากรณ์

ตัวอย่างเช่นการตรวจสอบวงเล็บ

- 1) กวาดประโยคทีละตัวเริ่มจากซายไปขวา
- 

1) กวาดประโยคทีละตัวเริ่มจากซ้ายไปขวา<br>2) ถ้าเจอ '(' ให้ push ลง stack<br>3) ถ้าเจอ ')' ให้ pop ออกมาจาก stack หากไม่ 3) ถ้าเจอ ')' ให้ pop ออกมาจาก stack หากไม่มีข้อมูลใน stack แสดงว่าใช้วงเล็บไม่ถูกต้อง 4) หากจบประโยคแล้ว stack ไม่มีข้อมูลแสดงว่าใช้วงเล็บได้ถูกต้อง แต่หาก stack ไม่ว่าง แสดงว่าใช้วงเล็บไม่ถูกต้อง

### Stack ใช้ทำอะไรได้บ้าง<br>อะไรแล้งคระทรวรสองครูสึง ตัวอย่างเช่นการตรวจสอบวงเล็บ

- 1) กวาดประโยคทีละตัวเริ่มจากซายไปขวา
- 
- 
- Stac<br>ทั่วอย่าง<br>2) ถ้าเจอ '(' ให้ push ลง stack<br>2) ถ้าเจอ '(' ให้ push ลง stack<br>3) ถ้าเจอ ')' ให้ pop ออกมาจาก stack หากไม่มีข้อมูลใน s<br>4) หากจบประโยคแล้ว stack ไม่มีข้อมูลแสดงว่าใช้วงเล็บได้ 3) SIACK เซพ เยอเวมพพบ เพ<br>- ตัวอย่างเช่นการตรวจสอบวงเล็บ<br>2) ถ้าเจอ '(' ให้ push ลง stack<br>3) ถ้าเจอ ')' ให้ pop ออกมาจาก stack หากไม่มีข้อมูลใน stack แสดงว่าใช้วงเล็บไม่ถูกต้อง<br>4) หากจบประโยคแล้ว stack ไม่มีข้อมูลแสดงว่าใช หางยย เพร่งนะการพางงเลย อาจเลย เพร่งนี้ เพร่งนี้ 2) กวาดประโยคที่ละตัวเริ่มจากข้ายไป<br>2) ถ้าเจอ '(' ให้ push ลง stack<br>3) ถ้าเจอ ')' ให้ pop ออกมาจาก stack หากไม่มีข้อมูลใน stack แสดงว่าใช้วงเล็บไม่ถูกต้อง<br>4) หากจบประโยคแล้

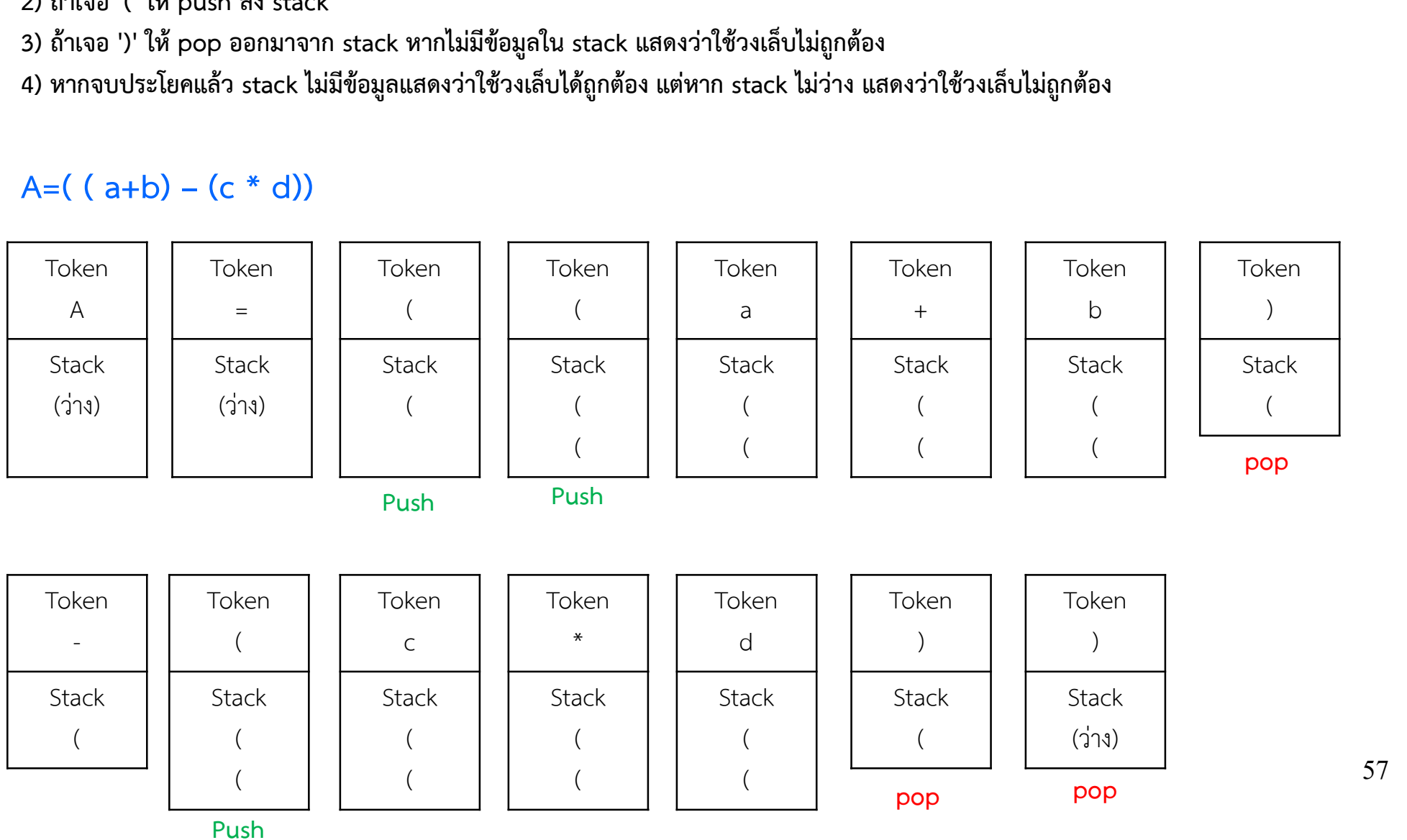

57

### Stack ใช้ทำอะไรได้บ้าง<br>อะไรแล้งคระทรวรสองครูสึง ตัวอย่างเช่นการตรวจสอบวงเล็บ

- 1) กวาดประโยคทีละตัวเริ่มจากซ้ายไปขวา<br>2) ถ้าเจอ '(' ให้ push ลง stack
- 
- Stac<br>ทั่วอย่าง<br>2) ถ้าเจอ '(' ให้ push ลง stack<br>2) ถ้าเจอ '(' ให้ push ลง stack<br>3) ถ้าเจอ ')' ให้ pop ออกมาจาก stack หากไม่มีข้อมูลใน s<br>4) หากจบประโยคแล้ว stack ไม่มีข้อมูลแสดงว่าใช้วงเล็บได้
- 3) SIACK เซพ เยอเวมพพบ เพ<br>- ตัวอย่างเช่นการตรวจสอบวงเล็บ<br>2) ถ้าเจอ '(' ให้ push ลง stack<br>3) ถ้าเจอ ')' ให้ pop ออกมาจาก stack หากไม่มีข้อมูลใน stack แสดงว่าใช้วงเล็บไม่ถูกต้อง<br>4) หากจบประโยคแล้ว stack ไม่มีข้อมูลแสดงว่าใช หางยย เพร่งนะทางทาง งานตอง เพร่งนี้ เพร่งนี้ 2) กว่าคน<br>2) ถ้าเจอ '(' ให้ push ลง stack<br>3) ถ้าเจอ ')' ให้ pop ออกมาจาก stack หากไม่มีข้อมูลใน stack แสดงว่าใช้วงเล็บไม่ถูกต้อง<br>4) หากจบประโยคแล้ว stack ไม่มีข้อมูลแสดงว่าใช้ว

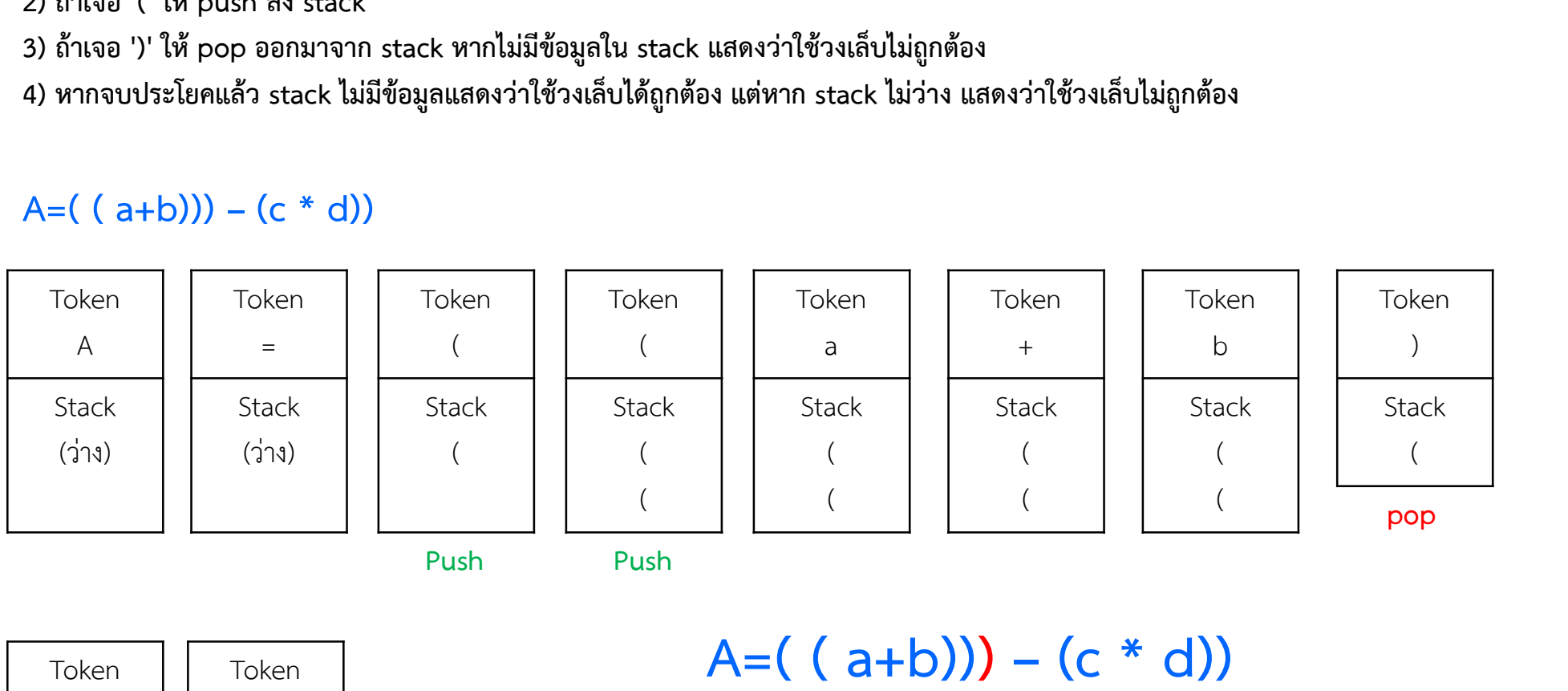

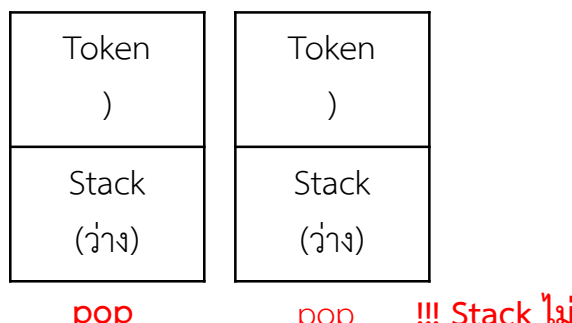

### $A=( (a+b)) - (c * d)$

compiler ใชวิธีนี้ในการตรวจสอบ วงเล็บ หรือหา source code ที่ไม่ถูกต้อง

# Stack ใช้ทำอะไรได้บ้าง

ประมวลผลที่เกี่ยวข้องกับภาษาหรือไวยากรณ์

# แปลงนิพจน์จาก Infix ไปเป็น Postfix

### Stack: Infix to Postfix Conversion

นิพจน์ทางคณิตศาสตร์มีส่วนประกอบอยู่ 2 ชนิดคือ Operator หรือตัวกระทำ เช่น + - \* / Operand หรือตัวถูกกระทำ เช่น a b c d หรือจำนวนเลข

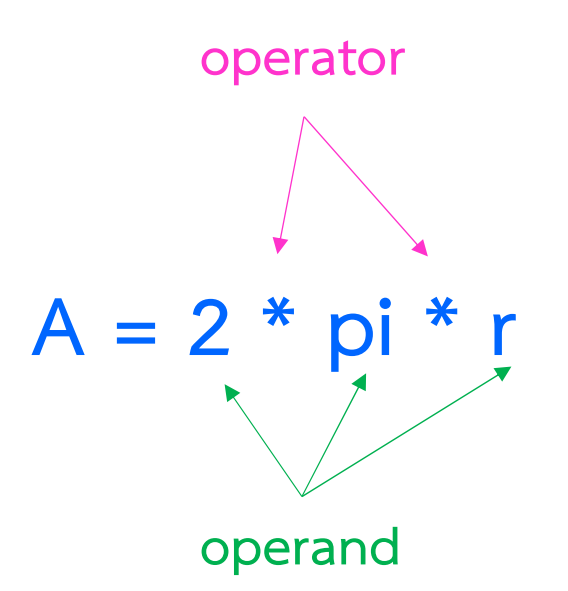

การเขียนนิพจน์ทางคณิตศาสตร์มีวิธีวาง operator และ operand ได้ 3 วิธีคือ

Infix

Prefix

Postfix

Infix จะเขียนโดยวาง operator ไว้ระหว่าง operand

$$
A = 1 + 2 + 3 * 5 * 6 + 3 \wedge 2
$$

เป็นวิธีเขียนที่เก่าที่สุด มีความกำกวมของลำดับการคำนวณ

เพื่อให้เข้าใจตรงกัน จึงต้องมีการนิยามลำดับความสำคัญของการคำนวณ (Precedence) กัน จึงต้องมีการนิยามลำดั<sup>ง</sup><br>1) ยกกำลัง<br>2) ดูณ หาร กน จงตองมการนยามลาด<br>1) ยกกำลัง<br>2) ตูณ หาร<br>3) บวก ลบ

- 1) ยกกำลัง<br>2) คูณ หาร<br>3) บวก ลบ
- 
- 

หาก operator มีความสำคัญเท่ากัน ให้กระทำตัวที่อยู่ด้านซ้ายมือก่อน สามารถใช้วงเล็บ ในการบังคับลำดับการคำนวณไม่ให้เป็นไปตามกฎนี้ได้ ֚֓

### Stack: Infix to Postfix Conversion

Infix คือจะเขียนโดยวาง operator ไว้ระหว่าง operand

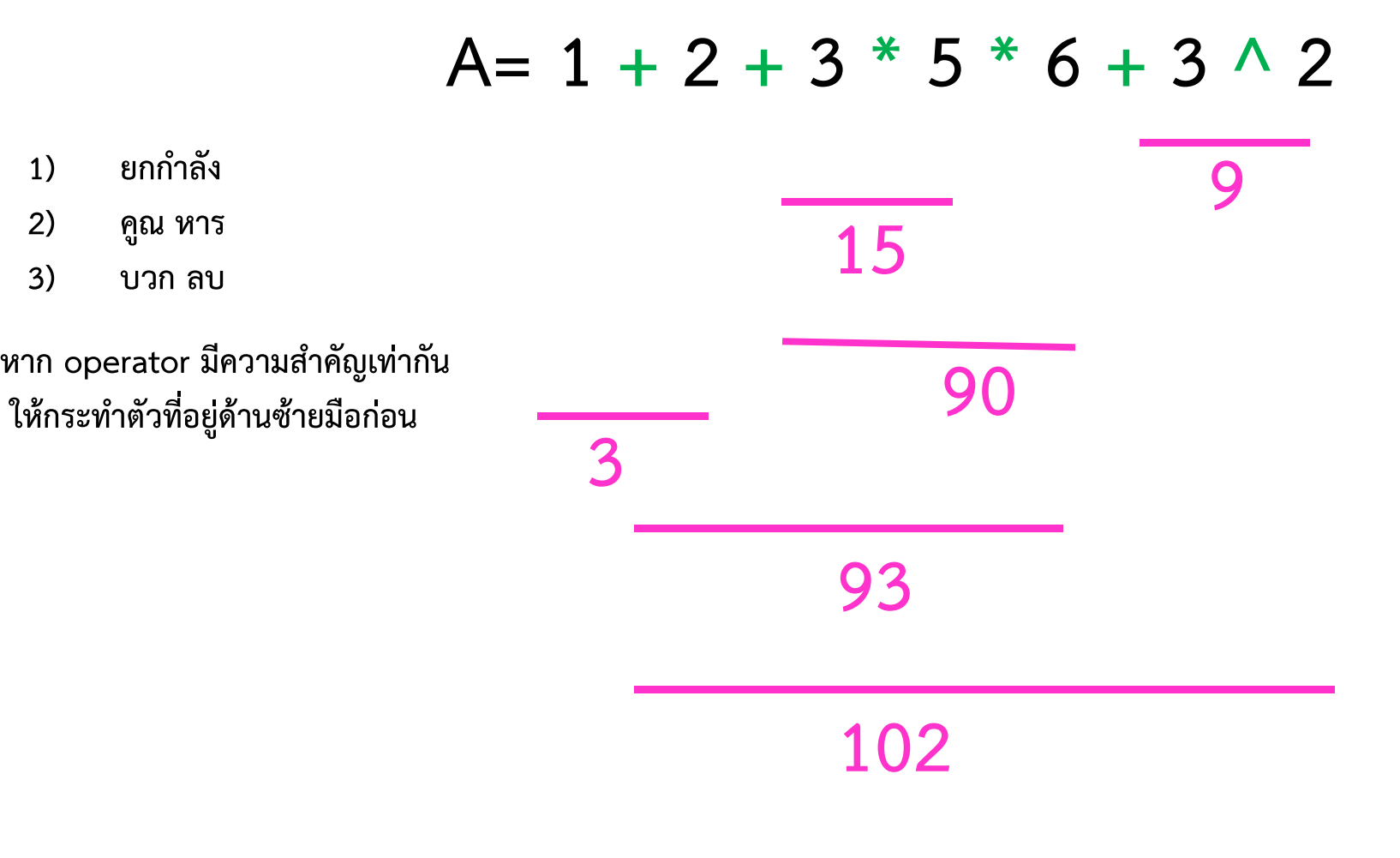

คอมพิวเตอร์ ไม่ได้ใช้รูปแบบนี้ในการคำนวณทางคณิตศาสตร์ เพราะมันซับซอนเกินไปสําหรับเครื่องจักร

Prefix จะเขียนโดยวาง operator ไว้หน้า operand

 $\alpha$  operator ไว้หน้า operand<br>  $A = +$  2 3<br>ไม่มีความกำกวม การคำนวณจะเรียงจากหน้าไปหลัง

คลายๆ ADD 2 , 3

Infix : A=  $1 + 2 + 3 * 5 * 6 + 3 \wedge 2$ Prefix : A = + + 1 2 + \* \* 3 5 6  $\land$  3 2 Postfix จะเขียนโดยวาง operator ไว้หลัง operand

มาง operator ไว้หลัง operand<br>  $A = 2 \ 3 \ +$ ไม่มีความกำกวม การคำนวณจะเรียงจากหน้าไปหลัง

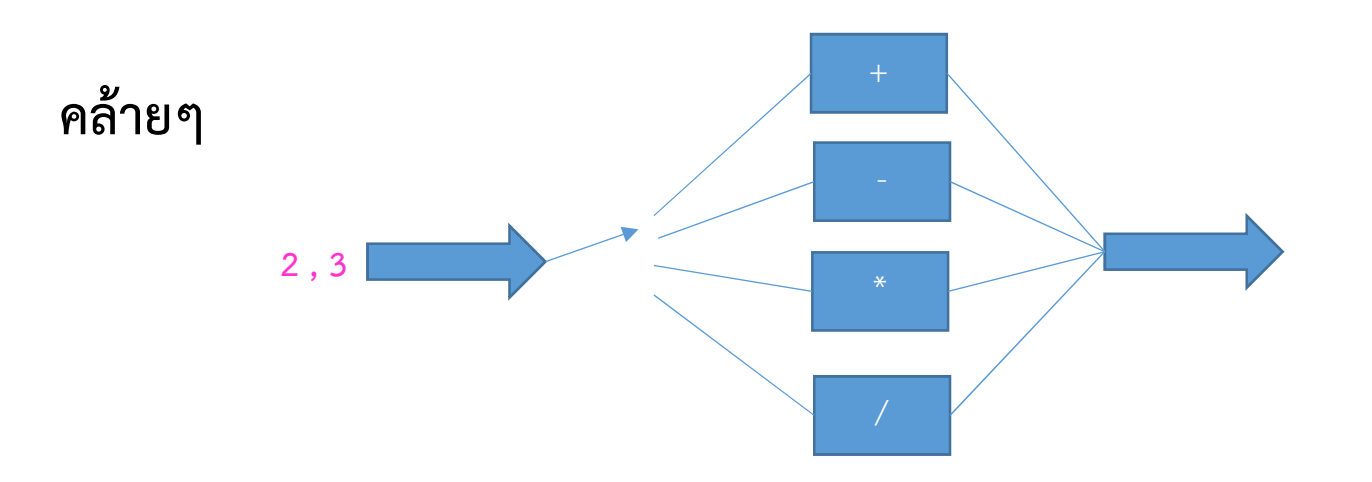

Infix : A=  $1 + 2 + 3 * 5 * 6 + 3 \wedge 2$ Infix : A=  $1 + 2 + 3 * 5 * 6 + 3 \wedge 2$ <br>Prefix : A= $1 2 + 3 5 * 6 * + 3 2 \wedge +$ 

# Compiler จะทำการแปลงนิพจน์ให้อยู่ในรูป prefix หรือ postfix ก่อนจึงจะคำนวณได้ โดยใช้ Algorithm ดังต่อไปนี้

### Stack: Infix to Postfix Conversion

การแปลง Infix ไปเปน postfix

- 1) เริ่มกวาดนิพจน์ที่ละตัว เรียกว่า token โดยเริ่มจาก ซ้ายไปขวา การแปลง Infix ไปเป็น postfi<br>2) เริ่มกวาดนิพจน์ทีละตัว เรียกว่า token โดยเริ่มจาก ซ้<br>2) หาก token เป็น operand ให้ ส่งไปยัง output<br>3) หาก token เป็น operator และ stack ว่าง หรือ top
- 
- 1) เริ่มกวาดนิพจนํทีละตัว เรียกว่า token โดยเริ่มจาก ซ้ายไปขวา<br>2) หาก token เป็น operand ให้ ส่งไปยัง output<br>3) หาก token เป็น operator และ stack ว่าง หรือ top คือ ( ให้ push ลง stack<br>4) หาก token เป็น ( ให้ push
- 
- 1) หาก token เป็น operand ให้ ส่งไปยัง out<br>3) หาก token เป็น operator และ stack ว่าง<br>4) หาก token เป็น ( ให้ push ลง stack<br>5) หาก token เป็น ) ให้ pop stack ออกมาเป็ 5) หาก token เป็น ) ให้ pop stack ออกมาเป็น output เรื่อยๆจนกว่าจะเจอ ( และกําจัดวงเล็บออก ี<br>5) หาก token เป็น ) ให้ pop stack ออกมาเป็น output เรื่อยๆจนกว่าจะเจอ (<br>และกำจัดวงเล็บออก<br>6) หาก token มี precedence สูงกว่า top ของ stack ให้ push ลง stack<br>7) หาก token มี precedence เทียบเท่ากับ top ของ stack ให้ pop
- 
- $2$ 7) หาก token มี precedence สูงกว่า top ของ stack ให้ push ลง stack<br>7) หาก token มี precedence เทียบเท่ากับ top ของ stack ให้ pop ออกมาเป็น output<br>3) หาก token มี precedence ต่ำกว่า top ของ stack ให้ pop ออกมาเป็น outp และ push token ลงไปแทน
- 8) หาก token มี precedence ต่ำกว่า top ของ stack ให้ pop ออกมาเป็น output เรื่อยๆ<br>และกลับไปทำข้อ 6<br>9) หากจบนิพจน์แล้ว ให้ pop ออกมาเป็น output ให้หมด หากมีลงเล็บให้ลบออก และกลับไปทําขอ 6
- 9) หากจบนิพจน์แล้ว ให้ pop ออกมาเป็น output ให้หมด หากมีลงเล็บให้ลบออก

ยกกําลัง คูณ หาร บวก ลบ

# Stack: Infix to Postfix Conversion tack: Infix to Postfix Conversion<br>การแปลง Infix<br>1) เริ่มกวาดนิพจน์ทีละตัว เรียกว่า token โดยเริ่มจาก ซ้ายไปขวา<br>2) หาก token เป็น operator และ stack ว่าง หรือ top คือ (ให้ push ลง st<br>4) หาก token เป็น (ให้ push ลง stack **tack: Infix to Postfix Conv**<br>
คำรืนปี<br>
2) หาก token เป็น operand ให้ ส่งไปยัง output<br>
3) หาก token เป็น operator และ stack ว่าง หรือ top คือ<br>
4) หาก token เป็น ( ให้ push ลง stack<br>
5) หาก token เป็น ) ให้ pop stack ออกมา

### การแปลง Infix ไปเปน postfix

- 
- 
- 3) หาก token เป็น operator และ stack ว่าง หรือ top คือ ( ให้ push ลง stack
- 
- 1) เริ่มกวาดนิพจน์ทีละตัว เรียกว่า token โดยเริ่มจาก<br>2) หาก token เป็น operand ให้ ส่งไปยัง output<br>3) หาก token เป็น operator และ stack ว่าง หรือ to<br>4) หาก token เป็น ( ให้ push ลง stack<br>5) หาก token เป็น ) ให้ pop stack 5) หาก token เป็น operand ให้ ส่งไปยัง output<br>3) หาก token เป็น operand ให้ ส่งไปยัง output<br>3) หาก token เป็น operator และ stack ว่าง หรือ top คือ ( ให้ push ลง stack<br>4) หาก token เป็น ) ให้ pop stack ออกมาเป็น output เร และกําจัดวงเล็บออก
- 
- 6) หาก token เป็น operand ให้ ส่งไปยัง output<br>
4) หาก token เป็น operator และ stack ว่าง หรือ top คือ ( ให้ push ลง stack<br>
4) หาก token เป็น ( ให้ push ลง stack<br>
5) หาก token เป็น ) ให้ pop stack ออกมาเป็น output เรื่อยๆ และ push token ลงไปแทน
- 7) หาก token เป็น operand เพราะบอง output<br>3) หาก token เป็น (ให้ push ลง stack<br>4) หาก token เป็น (ให้ push ลง stack<br>5) หาก token เป็น ) ให้ pop stack ออกมาเป็น output เรื่อยๆจนกว่าจะเจอ (<br>5) หาก token มี precedence สูงกว 8) หาก token มี precedence ต่ำกว่า top ของ stack ให้ pop ออกมาเป็น output เรื่อยๆ ้ และกลับไปทำข้อ 6
- 9) หากจบนิพจน์แล้ว ให้ pop ออกมาเป็น output ให้หมด หากมีลงเล็บให้ลบออก

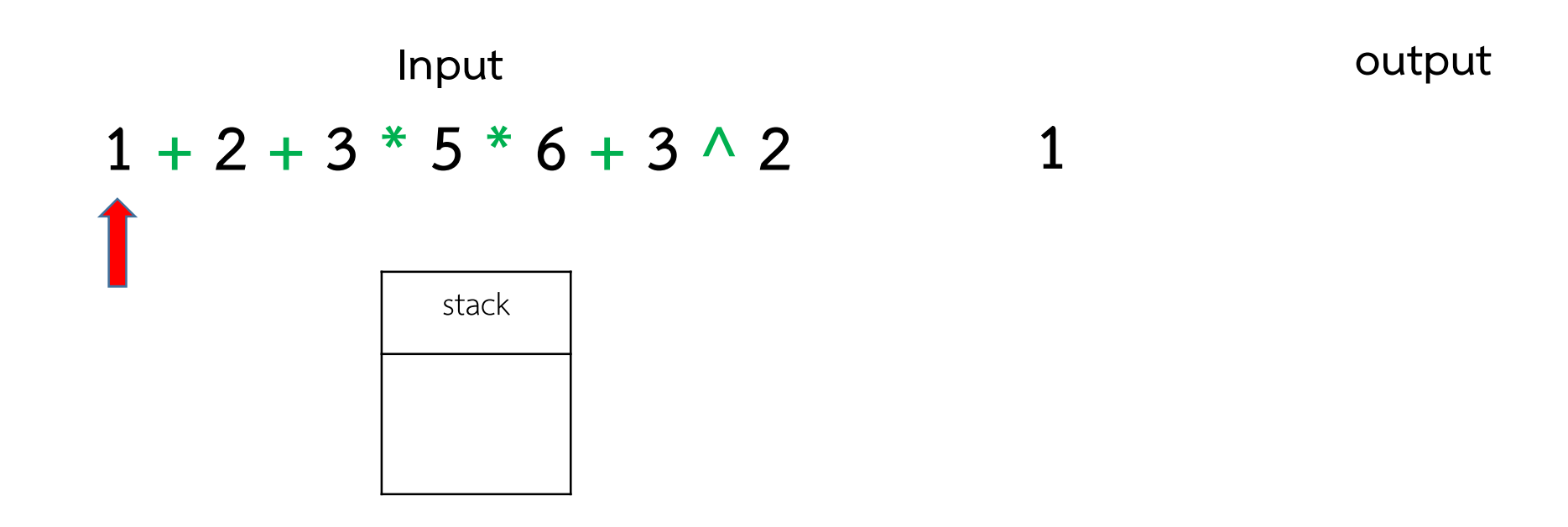

## Stack: Infix to Postfix Conversion

### การแปลง Infix ไปเปน postfix

tack: Infix to Postfix Conversion<br>การแปลง Infix<br>บุตร์มกวาดนิพจน์ทีละตัว เรียกว่า token โดยเริ่มจาก ซ้ายไปขวา<br>2) หาก token เป็น operator และ stack ว่าง หรือ top คือ (ให้ push ลง st<br>4) หาก token เป็น (ให้ push ลง stack **tack: Infix to Postfix Conv**<br>
คำรแป<br>
3) หาก token เป็น operand ให้ ส่งไปยัง output<br>
2) หาก token เป็น operator และ stack ว่าง หรือ top คือ<br>
4) หาก token เป็น (ให้ push ลง stack<br>
5) หาก token เป็น ) ให้ pop stack ออกมาเป็ 3) หาก token เป็น operator และ stack ว่าง หรือ top คือ ( ให้ push ลง stack 1) เริ่มกวาดนิพจน์ทีละตัว เรียกว่า token โดยเริ่มจาก<br>2) หาก token เป็น operand ให้ ส่งไปยัง output<br>3) หาก token เป็น operator และ stack ว่าง หรือ to<br>4) หาก token เป็น ( ให้ push ลง stack<br>5) หาก token เป็น ) ให้ pop stack 5) หาก token เป็น operand ให้ ส่งไปยัง output<br>3) หาก token เป็น operand ให้ ส่งไปยัง output<br>3) หาก token เป็น operator และ stack ว่าง หรือ top คือ ( ให้ push ลง stack<br>4) หาก token เป็น ( ให้ push ลง stack<br>5) หาก token เป และกําจัดวงเล็บออก 6) หาก token เป็น operand ให้ ส่งไปยัง output<br>
8) หาก token เป็น operator และ stack ว่าง หรือ top คือ ( ให้ push ลง stack<br>
8) หาก token เป็น ( ให้ push ลง stack<br>
5) หาก token เป็น ) ให้ pop stack ออกมาเป็น output เรื่อยๆ 7) หาก token เป็น operand เพราะบอง output<br>3) หาก token เป็น (ให้ push ลง stack<br>4) หาก token เป็น (ให้ push ลง stack<br>5) หาก token เป็น ) ให้ pop stack ออกมาเป็น output เรื่อยๆจนกว่าจะเจอ (<br>5) หาก token มี precedence สูงกว และ push token ลงไปแทน 8) หาก token มี precedence ต่ำกว่า top ของ stack ให้ pop ออกมาเป็น output เรื่อยๆ ้ และกลับไปทำข้อ 6 9) หากจบนิพจน์แล้ว ให้ pop ออกมาเป็น output ให้หมด หากมีลงเล็บให้ลบออก

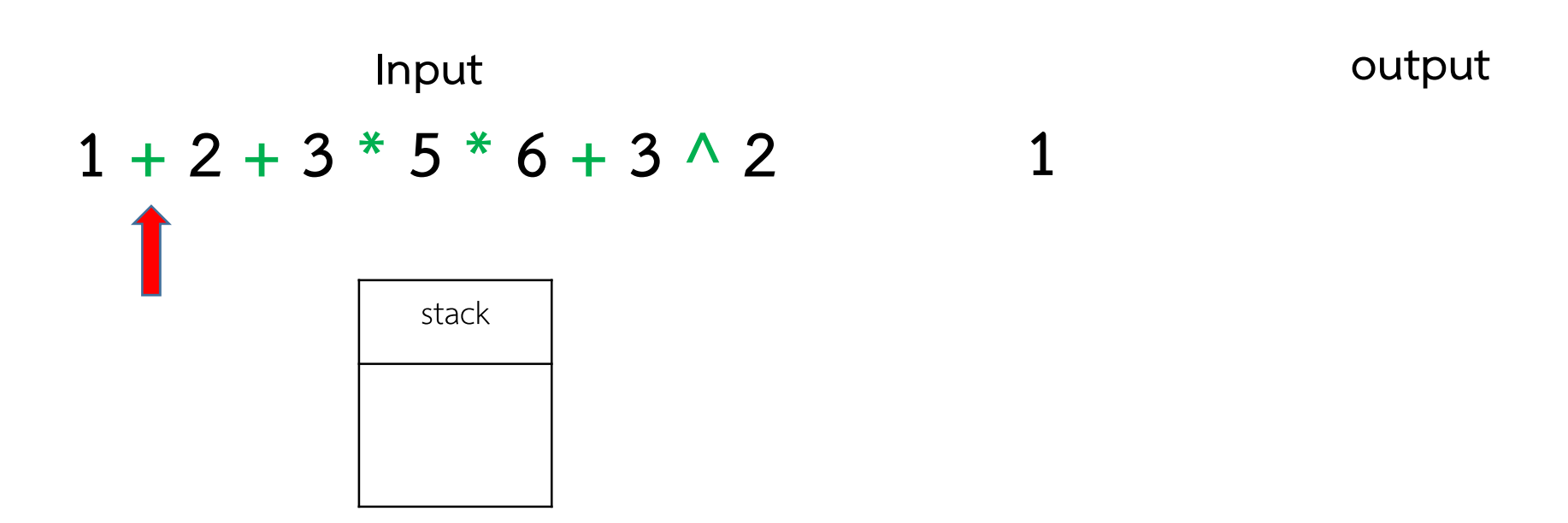

## Stack: Infix to Postfix Conversion

### การแปลง Infix ไปเปน postfix

tack: Infix to Postfix Conversion<br>การแปลง Infix<br>บุตร์มกวาดนิพจน์ทีละตัว เรียกว่า token โดยเริ่มจาก ซ้ายไปขวา<br>2) หาก token เป็น operator และ stack ว่าง หรือ top คือ (ให้ push ลง st<br>4) หาก token เป็น (ให้ push ลง stack **tack: Infix to Postfix Conv**<br>
คำรแป<br>
3) หาก token เป็น operand ให้ ส่งไปยัง output<br>
2) หาก token เป็น operator และ stack ว่าง หรือ top คือ<br>
4) หาก token เป็น (ให้ push ลง stack<br>
5) หาก token เป็น ) ให้ pop stack ออกมาเป็ 3) หาก token เป็น operator และ stack ว่าง หรือ top คือ ( ให้ push ลง stack 1) เริ่มกวาดนิพจน์ทีละตัว เรียกว่า token โดยเริ่มจาก<br>2) หาก token เป็น operand ให้ ส่งไปยัง output<br>3) หาก token เป็น operator และ stack ว่าง หรือ to<br>4) หาก token เป็น ( ให้ push ลง stack<br>5) หาก token เป็น ) ให้ pop stack 5) หาก token เป็น operand ให้ ส่งไปยัง output<br>3) หาก token เป็น operand ให้ ส่งไปยัง output<br>3) หาก token เป็น operator และ stack ว่าง หรือ top คือ ( ให้ push ลง stack<br>4) หาก token เป็น ( ให้ push ลง stack<br>5) หาก token เป และกําจัดวงเล็บออก 6) หาก token เป็น operand ให้ ส่งไปยัง output<br>
8) หาก token เป็น operator และ stack ว่าง หรือ top คือ ( ให้ push ลง stack<br>
8) หาก token เป็น ( ให้ push ลง stack<br>
5) หาก token เป็น ) ให้ pop stack ออกมาเป็น output เรื่อยๆ 7) หาก token เป็น operand เพราะบอง output<br>3) หาก token เป็น (ให้ push ลง stack<br>4) หาก token เป็น (ให้ push ลง stack<br>5) หาก token เป็น ) ให้ pop stack ออกมาเป็น output เรื่อยๆจนกว่าจะเจอ (<br>5) หาก token มี precedence สูงกว และ push token ลงไปแทน 8) หาก token มี precedence ต่ำกว่า top ของ stack ให้ pop ออกมาเป็น output เรื่อยๆ ้ และกลับไปทำข้อ 6 9) หากจบนิพจน์แล้ว ให้ pop ออกมาเป็น output ให้หมด หากมีลงเล็บให้ลบออก

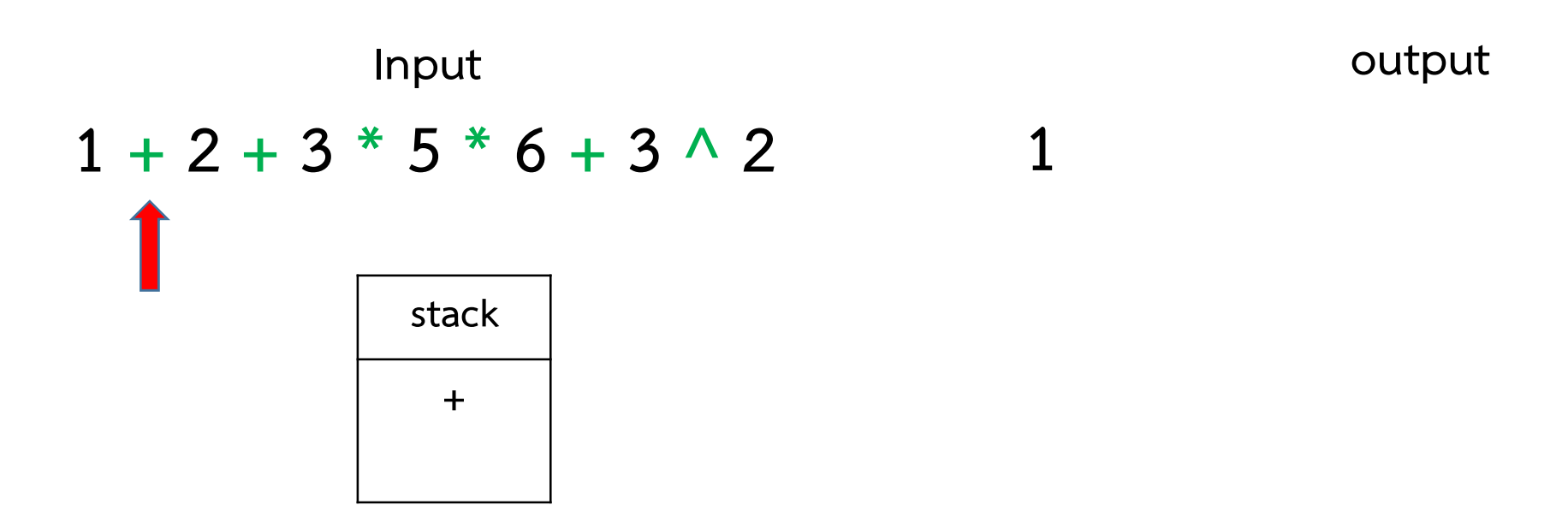

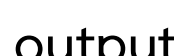

# Stack: Infix to Postfix Conversion tack: Infix to Postfix Conversion<br>การแปลง Infix<br>บุตร์มกวาดนิพจน์ทีละตัว เรียกว่า token โดยเริ่มจาก ซ้ายไปขวา<br>หาก token เป็น operator และ stack ว่าง หรือ top คือ (ให้ push ลง st<br>หาก token เป็น (ให้ push ลง stack **tack: Infix to Postfix Conv**<br>
คำรืนปี<br>
2) หาก token เป็น operand ให้ ส่งไปยัง output<br>
2) หาก token เป็น operator และ stack ว่าง หรือ top คือ<br>
4) หาก token เป็น (ให้ push ลง stack<br>
5) หาก token เป็น ) ให้ pop stack ออกมาเ

### การแปลง Infix ไปเปน postfix

- 
- 
- 3) หาก token เป็น operator และ stack ว่าง หรือ top คือ ( ให้ push ลง stack
- 
- 4) เริ่มกวาดนิพจน์ทีละตัว เรียกว่า token โดยเริ่มจาก<br>2) หาก token เป็น operand ให้ ส่งไปยัง output<br>3) หาก token เป็น operator และ stack ว่าง หรือ to<br>4) หาก token เป็น ( ให้ push ลง stack<br>5) หาก token เป็น ) ให้ pop stack 5) หาก token เป็น operand ให้ ส่งไปยัง output<br>3) หาก token เป็น operand ให้ ส่งไปยัง output<br>3) หาก token เป็น operator และ stack ว่าง หรือ top คือ ( ให้ push ลง stack<br>4) หาก token เป็น ) ให้ pop stack ออกมาเป็น output เร และกําจัดวงเล็บออก
- 
- 6) หาก token เป็น operand ให้ ส่งไปยัง output<br>
4) หาก token เป็น operator และ stack ว่าง หรือ top คือ ( ให้ push ลง stack<br>
4) หาก token เป็น ( ให้ push ลง stack<br>
5) หาก token เป็น ) ให้ pop stack ออกมาเป็น output เรื่อยๆ และ push token ลงไปแทน
- 7) หาก token เป็น operand เพราะบอง output<br>3) หาก token เป็น (ให้ push ลง stack<br>4) หาก token เป็น (ให้ push ลง stack<br>5) หาก token เป็น ) ให้ pop stack ออกมาเป็น output เรื่อยๆจนกว่าจะเจอ (<br>5) หาก token มี precedence สูงกว 8) หาก token มี precedence ต่ำกว่า top ของ stack ให้ pop ออกมาเป็น output เรื่อยๆ ้ และกลับไปทำข้อ 6
- 9) หากจบนิพจน์แล้ว ให้ pop ออกมาเป็น output ให้หมด หากมีลงเล็บให้ลบออก

ียกกำลัง  $\rightarrow$  คูณ หาร  $\rightarrow$  บวก ลบ

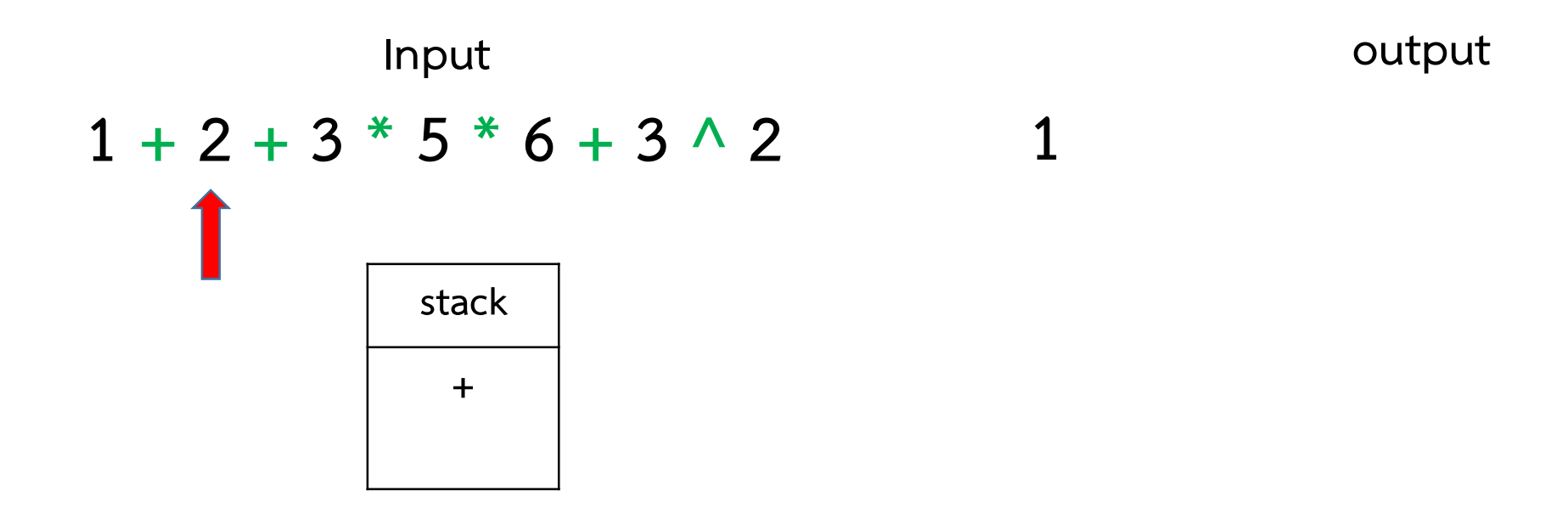

70

# Stack: Infix to Postfix Conversion tack: Infix to Postfix Conversion<br>การแปลง Infix<br>บุตร์มกวาดนิพจน์ทีละตัว เรียกว่า token โดยเริ่มจาก ซ้ายไปขวา<br>หาก token เป็น operator และ stack ว่าง หรือ top คือ (ให้ push ลง st<br>หาก token เป็น (ให้ push ลง stack **tack: Infix to Postfix Conv**<br>
คำรืนปี<br>
2) หาก token เป็น operand ให้ ส่งไปยัง output<br>
2) หาก token เป็น operator และ stack ว่าง หรือ top คือ<br>
4) หาก token เป็น (ให้ push ลง stack<br>
5) หาก token เป็น ) ให้ pop stack ออกมาเ

### การแปลง Infix ไปเปน postfix

- 
- 
- 3) หาก token เป็น operator และ stack ว่าง หรือ top คือ ( ให้ push ลง stack
- 
- 4) เริ่มกวาดนิพจน์ทีละตัว เรียกว่า token โดยเริ่มจาก<br>2) หาก token เป็น operand ให้ ส่งไปยัง output<br>3) หาก token เป็น operator และ stack ว่าง หรือ to<br>4) หาก token เป็น ( ให้ push ลง stack<br>5) หาก token เป็น ) ให้ pop stack 5) หาก token เป็น operand ให้ ส่งไปยัง output<br>3) หาก token เป็น operand ให้ ส่งไปยัง output<br>3) หาก token เป็น operator และ stack ว่าง หรือ top คือ ( ให้ push ลง stack<br>4) หาก token เป็น ) ให้ pop stack ออกมาเป็น output เร และกําจัดวงเล็บออก
- 
- 6) หาก token เป็น operand ให้ ส่งไปยัง output<br>
4) หาก token เป็น operator และ stack ว่าง หรือ top คือ ( ให้ push ลง stack<br>
4) หาก token เป็น ( ให้ push ลง stack<br>
5) หาก token เป็น ) ให้ pop stack ออกมาเป็น output เรื่อยๆ และ push token ลงไปแทน
- 7) หาก token เป็น operand เพราะบอง output<br>3) หาก token เป็น (ให้ push ลง stack<br>4) หาก token เป็น (ให้ push ลง stack<br>5) หาก token เป็น ) ให้ pop stack ออกมาเป็น output เรื่อยๆจนกว่าจะเจอ (<br>5) หาก token มี precedence สูงกว 8) หาก token มี precedence ต่ำกว่า top ของ stack ให้ pop ออกมาเป็น output เรื่อยๆ ้ และกลับไปทำข้อ 6
- 9) หากจบนิพจน์แล้ว ให้ pop ออกมาเป็น output ให้หมด หากมีลงเล็บให้ลบออก

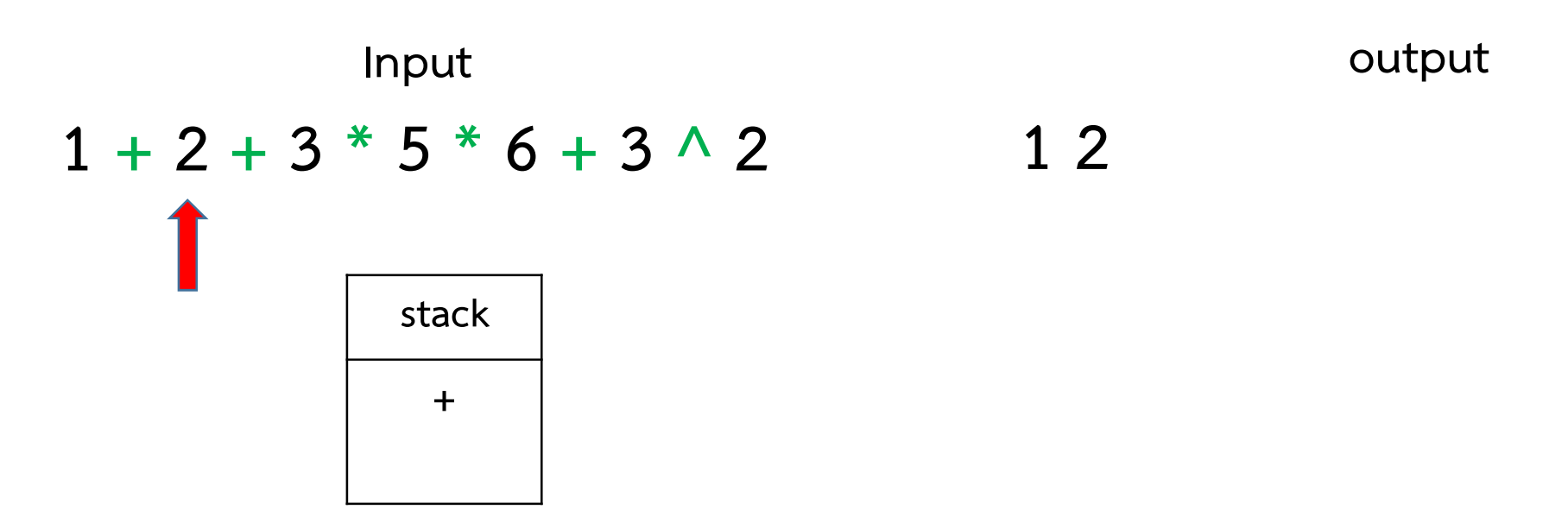

### Stack: Infix to Postfix Conversion

### การแปลง Infix ไปเปน postfix

tack: Infix to Postfix Conversion<br>การแปลง Infix<br>บุตร์มกวาดนิพจน์ทีละตัว เรียกว่า token โดยเริ่มจาก ซ้ายไปขวา<br>2) หาก token เป็น operator และ stack ว่าง หรือ top คือ (ให้ push ลง st<br>4) หาก token เป็น (ให้ push ลง stack **tack: Infix to Postfix Conv**<br>
คำรแป<br>
3) หาก token เป็น operand ให้ ส่งไปยัง output<br>
2) หาก token เป็น operator และ stack ว่าง หรือ top คือ<br>
4) หาก token เป็น (ให้ push ลง stack<br>
5) หาก token เป็น ) ให้ pop stack ออกมาเป็ 3) หาก token เป็น operator และ stack ว่าง หรือ top คือ ( ให้ push ลง stack 1) เริ่มกวาดนิพจน์ทีละตัว เรียกว่า token โดยเริ่มจาก<br>2) หาก token เป็น operand ให้ ส่งไปยัง output<br>3) หาก token เป็น operator และ stack ว่าง หรือ to<br>4) หาก token เป็น ( ให้ push ลง stack<br>5) หาก token เป็น ) ให้ pop stack 5) หาก token เป็น operand ให้ ส่งไปยัง output<br>3) หาก token เป็น operand ให้ ส่งไปยัง output<br>3) หาก token เป็น operator และ stack ว่าง หรือ top คือ ( ให้ push ลง stack<br>4) หาก token เป็น ( ให้ push ลง stack<br>5) หาก token เป และกําจัดวงเล็บออก 6) หาก token เป็น operand ให้ ส่งไปยัง output<br>
8) หาก token เป็น operator และ stack ว่าง หรือ top คือ ( ให้ push ลง stack<br>
8) หาก token เป็น ( ให้ push ลง stack<br>
5) หาก token เป็น ) ให้ pop stack ออกมาเป็น output เรื่อยๆ 7) หาก token เป็น operand เพราะออง output<br>3) หาก token เป็น (ให้ push ลง stack<br>4) หาก token เป็น (ให้ push ลง stack<br>5) หาก token เป็น ) ให้ pop stack ออกมาเป็น output เรื่อยๆจนกว่าจะเจอ (<br>5) หาก token มี precedence สูงกว และ push token ลงไปแทน 8) หาก token มี precedence ต่ำกว่า top ของ stack ให้ pop ออกมาเป็น output เรื่อยๆ ้ และกลับไปทำข้อ 6 9) หากจบนิพจน์แล้ว ให้ pop ออกมาเป็น output ให้หมด หากมีลงเล็บให้ลบออก

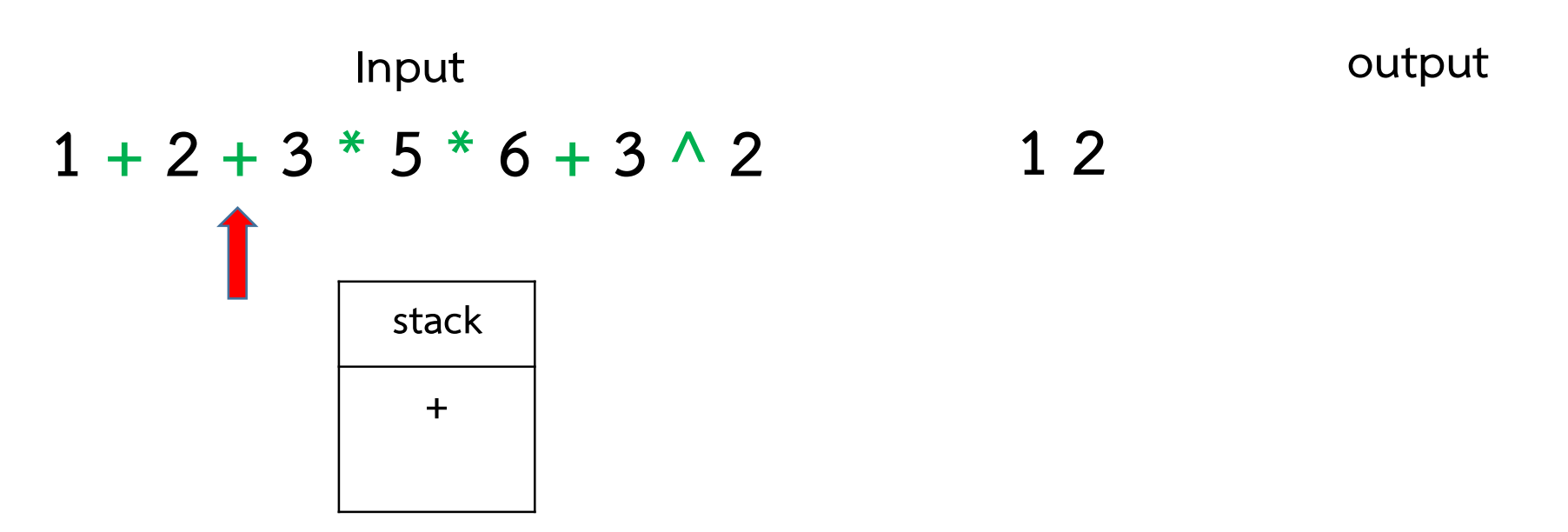
#### การแปลง Infix ไปเปน postfix

tack: Infix to Postfix Conversion<br>การแปลง Infix<br>บุตร์มกวาดนิพจน์ทีละตัว เรียกว่า token โดยเริ่มจาก ซ้ายไปขวา<br>2) หาก token เป็น operator และ stack ว่าง หรือ top คือ (ให้ push ลง st<br>4) หาก token เป็น (ให้ push ลง stack **tack: Infix to Postfix Conv**<br>
คำรแป<br>
3) หาก token เป็น operand ให้ ส่งไปยัง output<br>
2) หาก token เป็น operator และ stack ว่าง หรือ top คือ<br>
4) หาก token เป็น (ให้ push ลง stack<br>
5) หาก token เป็น ) ให้ pop stack ออกมาเป็ 3) หาก token เป็น operator และ stack ว่าง หรือ top คือ ( ให้ push ลง stack 1) เริ่มกวาดนิพจน์ทีละตัว เรียกว่า token โดยเริ่มจาก<br>2) หาก token เป็น operand ให้ ส่งไปยัง output<br>3) หาก token เป็น operator และ stack ว่าง หรือ to<br>4) หาก token เป็น ( ให้ push ลง stack<br>5) หาก token เป็น ) ให้ pop stack 5) หาก token เป็น operand ให้ ส่งไปยัง output<br>3) หาก token เป็น operand ให้ ส่งไปยัง output<br>3) หาก token เป็น operator และ stack ว่าง หรือ top คือ ( ให้ push ลง stack<br>4) หาก token เป็น ( ให้ push ลง stack<br>5) หาก token เป และกําจัดวงเล็บออก 6) หาก token เป็น operand ให้ ส่งไปยัง output<br>
8) หาก token เป็น operator และ stack ว่าง หรือ top คือ ( ให้ push ลง stack<br>
8) หาก token เป็น ( ให้ push ลง stack<br>
5) หาก token เป็น ) ให้ pop stack ออกมาเป็น output เรื่อยๆ 7) หาก token เป็น operand เพราะออง output<br>3) หาก token เป็น (ให้ push ลง stack<br>4) หาก token เป็น (ให้ push ลง stack<br>5) หาก token เป็น ) ให้ pop stack ออกมาเป็น output เรื่อยๆจนกว่าจะเจอ (<br>5) หาก token มี precedence สูงกว และ push token ลงไปแทน 8) หาก token มี precedence ต่ำกว่า top ของ stack ให้ pop ออกมาเป็น output เรื่อยๆ ้ และกลับไปทำข้อ 6 9) หากจบนิพจน์แล้ว ให้ pop ออกมาเป็น output ให้หมด หากมีลงเล็บให้ลบออก

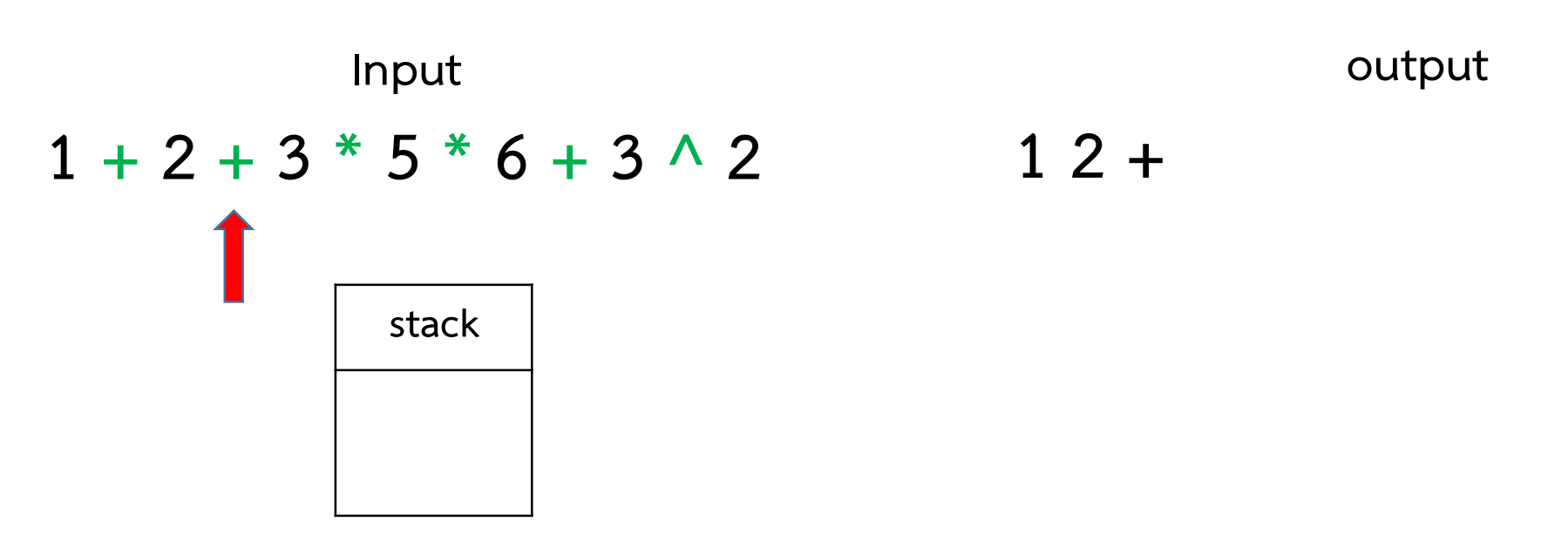

#### การแปลง Infix ไปเปน postfix

tack: Infix to Postfix Conversion<br>การแปลง Infix<br>บุตร์มกวาดนิพจน์ทีละตัว เรียกว่า token โดยเริ่มจาก ซ้ายไปขวา<br>2) หาก token เป็น operator และ stack ว่าง หรือ top คือ (ให้ push ลง st<br>4) หาก token เป็น (ให้ push ลง stack **tack: Infix to Postfix Conv**<br>
คำรแป<br>
3) หาก token เป็น operand ให้ ส่งไปยัง output<br>
2) หาก token เป็น operator และ stack ว่าง หรือ top คือ<br>
4) หาก token เป็น (ให้ push ลง stack<br>
5) หาก token เป็น ) ให้ pop stack ออกมาเป็ 3) หาก token เป็น operator และ stack ว่าง หรือ top คือ ( ให้ push ลง stack 1) เริ่มกวาดนิพจน์ทีละตัว เรียกว่า token โดยเริ่มจาก<br>2) หาก token เป็น operand ให้ ส่งไปยัง output<br>3) หาก token เป็น operator และ stack ว่าง หรือ to<br>4) หาก token เป็น ( ให้ push ลง stack<br>5) หาก token เป็น ) ให้ pop stack 5) หาก token เป็น operand ให้ ส่งไปยัง output<br>3) หาก token เป็น operand ให้ ส่งไปยัง output<br>3) หาก token เป็น operator และ stack ว่าง หรือ top คือ ( ให้ push ลง stack<br>4) หาก token เป็น ( ให้ push ลง stack<br>5) หาก token เป และกําจัดวงเล็บออก 6) หาก token เป็น operand ให้ ส่งไปยัง output<br>
8) หาก token เป็น operator และ stack ว่าง หรือ top คือ ( ให้ push ลง stack<br>
8) หาก token เป็น ( ให้ push ลง stack<br>
5) หาก token เป็น ) ให้ pop stack ออกมาเป็น output เรื่อยๆ 7) หาก token เป็น operand เพราะออง output<br>3) หาก token เป็น (ให้ push ลง stack<br>4) หาก token เป็น (ให้ push ลง stack<br>5) หาก token เป็น ) ให้ pop stack ออกมาเป็น output เรื่อยๆจนกว่าจะเจอ (<br>5) หาก token มี precedence สูงกว และ push token ลงไปแทน 8) หาก token มี precedence ต่ำกว่า top ของ stack ให้ pop ออกมาเป็น output เรื่อยๆ ้ และกลับไปทำข้อ 6 9) หากจบนิพจน์แล้ว ให้ pop ออกมาเป็น output ให้หมด หากมีลงเล็บให้ลบออก

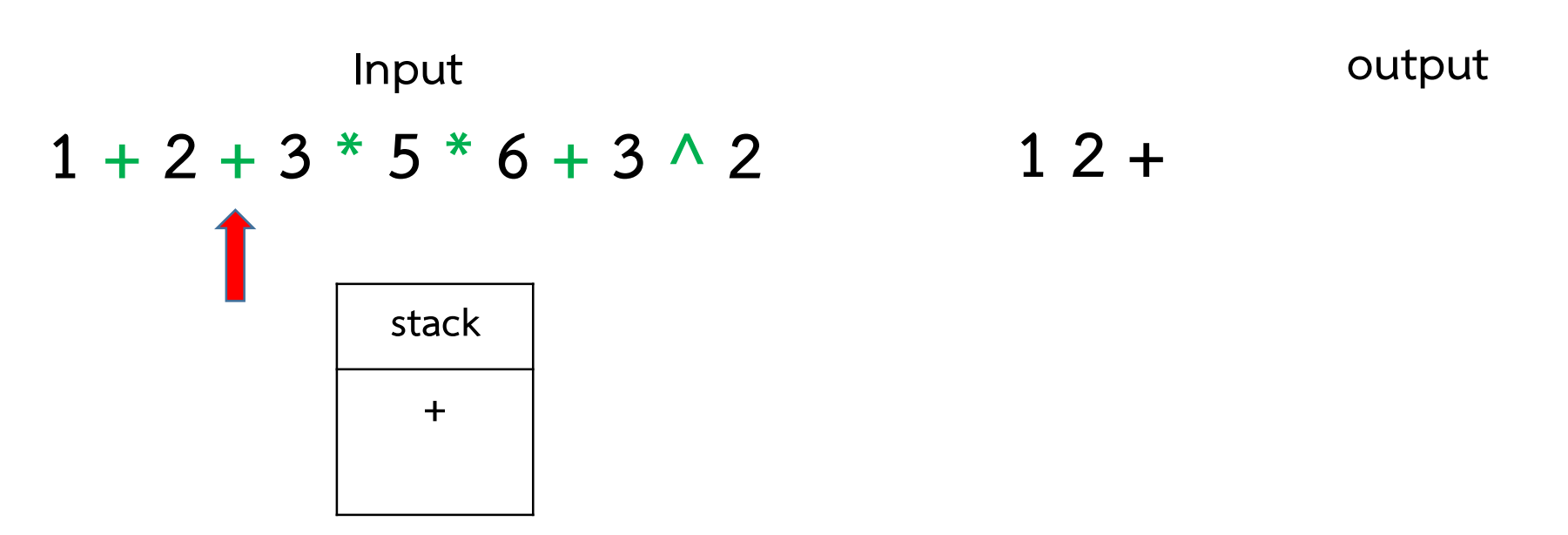

#### การแปลง Infix ไปเปน postfix

- 
- 
- 3) หาก token เป็น operator และ stack ว่าง หรือ top คือ ( ให้ push ลง stack
- 
- 1) เริ่มกวาดนิพจน์ทีละตัว เรียกว่า token โดยเริ่มจาก<br>2) หาก token เป็น operand ให้ ส่งไปยัง output<br>3) หาก token เป็น operator และ stack ว่าง หรือ to<br>4) หาก token เป็น ( ให้ push ลง stack<br>5) หาก token เป็น ) ให้ pop stack 5) หาก token เป็น operand ให้ ส่งไปยัง output<br>3) หาก token เป็น operand ให้ ส่งไปยัง output<br>3) หาก token เป็น operator และ stack ว่าง หรือ top คือ ( ให้ push ลง stack<br>4) หาก token เป็น ) ให้ pop stack ออกมาเป็น output เร และกําจัดวงเล็บออก
- 
- 6) หาก token เป็น operand ให้ ส่งไปยัง output<br>
4) หาก token เป็น operator และ stack ว่าง หรือ top คือ ( ให้ push ลง stack<br>
4) หาก token เป็น ( ให้ push ลง stack<br>
5) หาก token เป็น ) ให้ pop stack ออกมาเป็น output เรื่อยๆ และ push token ลงไปแทน
- 7) หาก token เป็น operand เพราะบอง output<br>3) หาก token เป็น (ให้ push ลง stack<br>4) หาก token เป็น (ให้ push ลง stack<br>5) หาก token เป็น ) ให้ pop stack ออกมาเป็น output เรื่อยๆจนกว่าจะเจอ (<br>5) หาก token มี precedence สูงกว 8) หาก token มี precedence ต่ำกว่า top ของ stack ให้ pop ออกมาเป็น output เรื่อยๆ ้ และกลับไปทำข้อ 6
- 9) หากจบนิพจน์แล้ว ให้ pop ออกมาเป็น output ให้หมด หากมีลงเล็บให้ลบออก

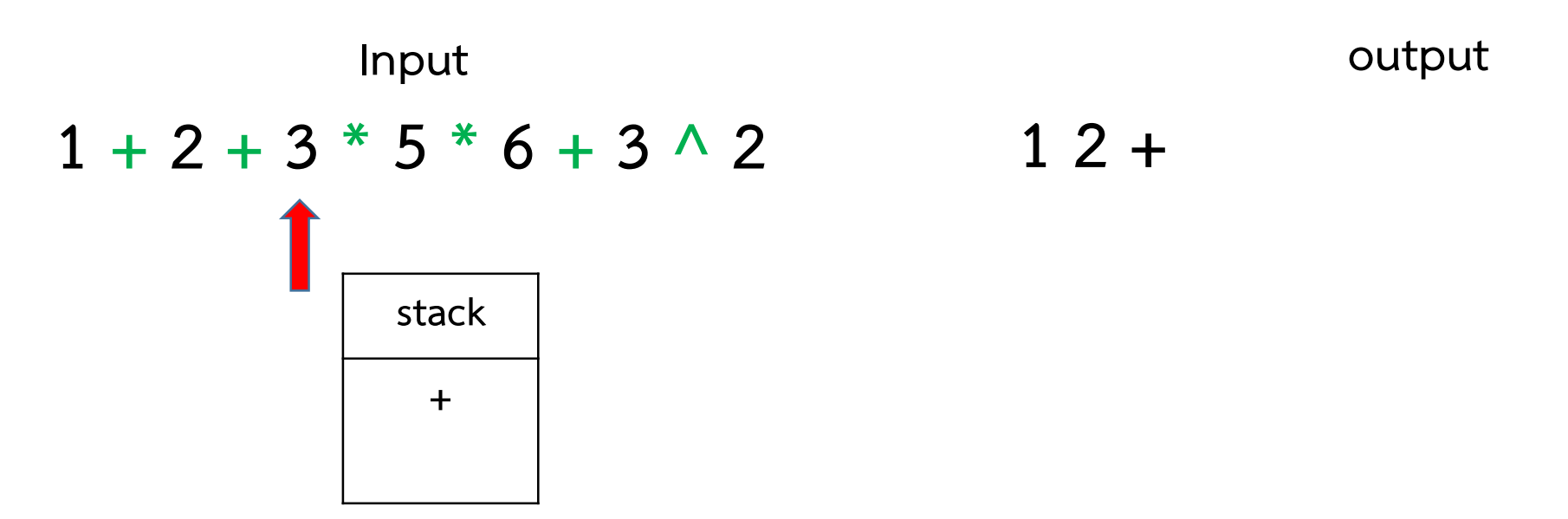

#### การแปลง Infix ไปเปน postfix

- 
- 
- 3) หาก token เป็น operator และ stack ว่าง หรือ top คือ ( ให้ push ลง stack
- 
- 1) เริ่มกวาดนิพจน์ทีละตัว เรียกว่า token โดยเริ่มจาก<br>2) หาก token เป็น operand ให้ ส่งไปยัง output<br>3) หาก token เป็น operator และ stack ว่าง หรือ to<br>4) หาก token เป็น ( ให้ push ลง stack<br>5) หาก token เป็น ) ให้ pop stack 5) หาก token เป็น operand ให้ ส่งไปยัง output<br>3) หาก token เป็น operand ให้ ส่งไปยัง output<br>3) หาก token เป็น operator และ stack ว่าง หรือ top คือ ( ให้ push ลง stack<br>4) หาก token เป็น ) ให้ pop stack ออกมาเป็น output เร และกําจัดวงเล็บออก
- 
- 6) หาก token เป็น operand ให้ ส่งไปยัง output<br>
4) หาก token เป็น operator และ stack ว่าง หรือ top คือ ( ให้ push ลง stack<br>
4) หาก token เป็น ( ให้ push ลง stack<br>
5) หาก token เป็น ) ให้ pop stack ออกมาเป็น output เรื่อยๆ และ push token ลงไปแทน
- 7) หาก token เป็น operand เพราะบอง output<br>3) หาก token เป็น (ให้ push ลง stack<br>4) หาก token เป็น (ให้ push ลง stack<br>5) หาก token เป็น ) ให้ pop stack ออกมาเป็น output เรื่อยๆจนกว่าจะเจอ (<br>5) หาก token มี precedence สูงกว 8) หาก token มี precedence ต่ำกว่า top ของ stack ให้ pop ออกมาเป็น output เรื่อยๆ ้ และกลับไปทำข้อ 6
- 9) หากจบนิพจน์แล้ว ให้ pop ออกมาเป็น output ให้หมด หากมีลงเล็บให้ลบออก

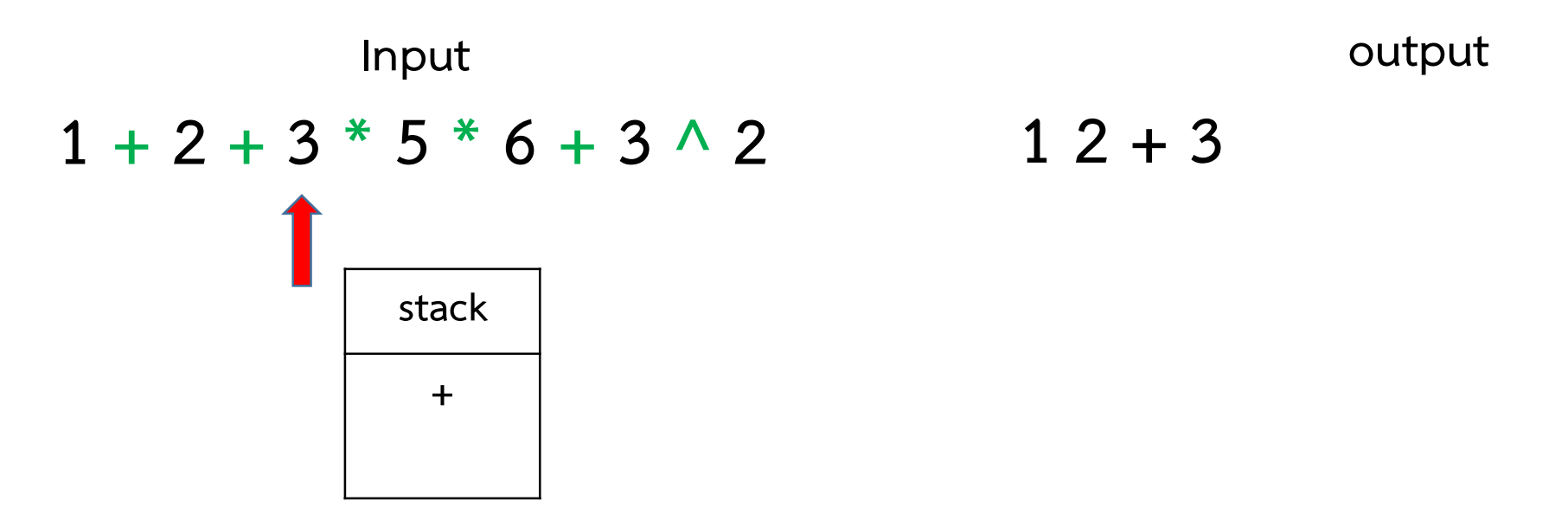

#### การแปลง Infix ไปเปน postfix

- 
- 
- 3) หาก token เป็น operator และ stack ว่าง หรือ top คือ ( ให้ push ลง stack
- 
- 1) เริ่มกวาดนิพจน์ทีละตัว เรียกว่า token โดยเริ่มจาก<br>2) หาก token เป็น operand ให้ ส่งไปยัง output<br>3) หาก token เป็น operator และ stack ว่าง หรือ to<br>4) หาก token เป็น ( ให้ push ลง stack<br>5) หาก token เป็น ) ให้ pop stack 5) หาก token เป็น operand ให้ ส่งไปยัง output<br>3) หาก token เป็น operand ให้ ส่งไปยัง output<br>3) หาก token เป็น operator และ stack ว่าง หรือ top คือ ( ให้ push ลง stack<br>4) หาก token เป็น ( ให้ push ลง stack<br>5) หาก token เป และกําจัดวงเล็บออก
- 
- 6) หาก token เป็น operand ให้ ส่งไปยัง output<br>
8) หาก token เป็น operator และ stack ว่าง หรือ top คือ ( ให้ push ลง stack<br>
8) หาก token เป็น ( ให้ push ลง stack<br>
8) หาก token มี precedence สูงกว่า top ของ stack ให้ push และ push token ลงไปแทน
- 7) หาก token เป็น operand เพราะบอง output<br>3) หาก token เป็น (ให้ push ลง stack<br>4) หาก token เป็น (ให้ push ลง stack<br>5) หาก token เป็น ) ให้ pop stack ออกมาเป็น output เรื่อยๆจนกว่าจะเจอ (<br>5) หาก token มี precedence สูงกว 8) หาก token มี precedence ต่ำกว่า top ของ stack ให้ pop ออกมาเป็น output เรื่อยๆ ้ และกลับไปทำข้อ 6
- 9) หากจบนิพจน์แล้ว ให้ pop ออกมาเป็น output ให้หมด หากมีลงเล็บให้ลบออก

ียกกำลัง  $\rightarrow$  คูณ หาร  $\rightarrow$  บวก ลบ

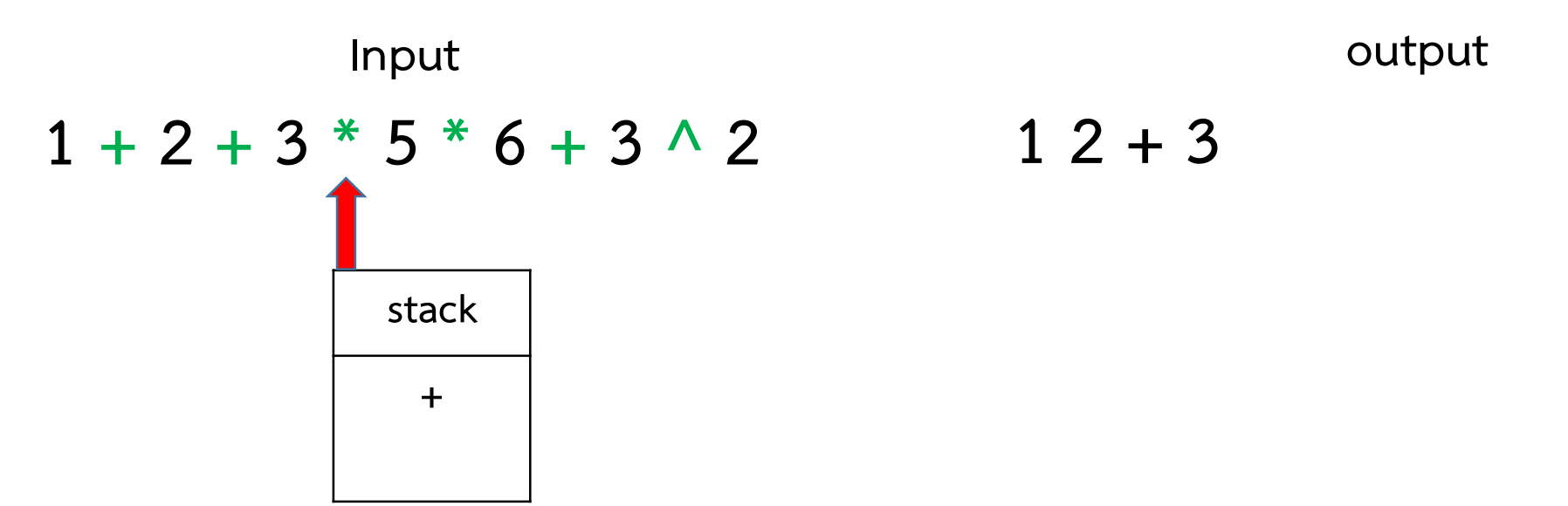

 $12 + 3$ 

#### การแปลง Infix ไปเปน postfix

- 
- 
- 3) หาก token เป็น operator และ stack ว่าง หรือ top คือ ( ให้ push ลง stack
- 
- 1) เริ่มกวาดนิพจน์ทีละตัว เรียกว่า token โดยเริ่มจาก<br>2) หาก token เป็น operand ให้ ส่งไปยัง output<br>3) หาก token เป็น operator และ stack ว่าง หรือ to<br>4) หาก token เป็น ( ให้ push ลง stack<br>5) หาก token เป็น ) ให้ pop stack 5) หาก token เป็น operand ให้ ส่งไปยัง output<br>3) หาก token เป็น operand ให้ ส่งไปยัง output<br>3) หาก token เป็น operator และ stack ว่าง หรือ top คือ ( ให้ push ลง stack<br>4) หาก token เป็น ( ให้ push ลง stack<br>5) หาก token เป และกําจัดวงเล็บออก
- 
- 6) หาก token เป็น operand ให้ ส่งไปยัง output<br>
8) หาก token เป็น operator และ stack ว่าง หรือ top คือ ( ให้ push ลง stack<br>
8) หาก token เป็น ( ให้ push ลง stack<br>
8) หาก token มี precedence สูงกว่า top ของ stack ให้ push และ push token ลงไปแทน
- 7) หาก token เป็น operand เพราะบอง output<br>3) หาก token เป็น (ให้ push ลง stack<br>4) หาก token เป็น (ให้ push ลง stack<br>5) หาก token เป็น ) ให้ pop stack ออกมาเป็น output เรื่อยๆจนกว่าจะเจอ (<br>5) หาก token มี precedence สูงกว 8) หาก token มี precedence ต่ำกว่า top ของ stack ให้ pop ออกมาเป็น output เรื่อยๆ ้ และกลับไปทำข้อ 6
- 9) หากจบนิพจน์แล้ว ให้ pop ออกมาเป็น output ให้หมด หากมีลงเล็บให้ลบออก

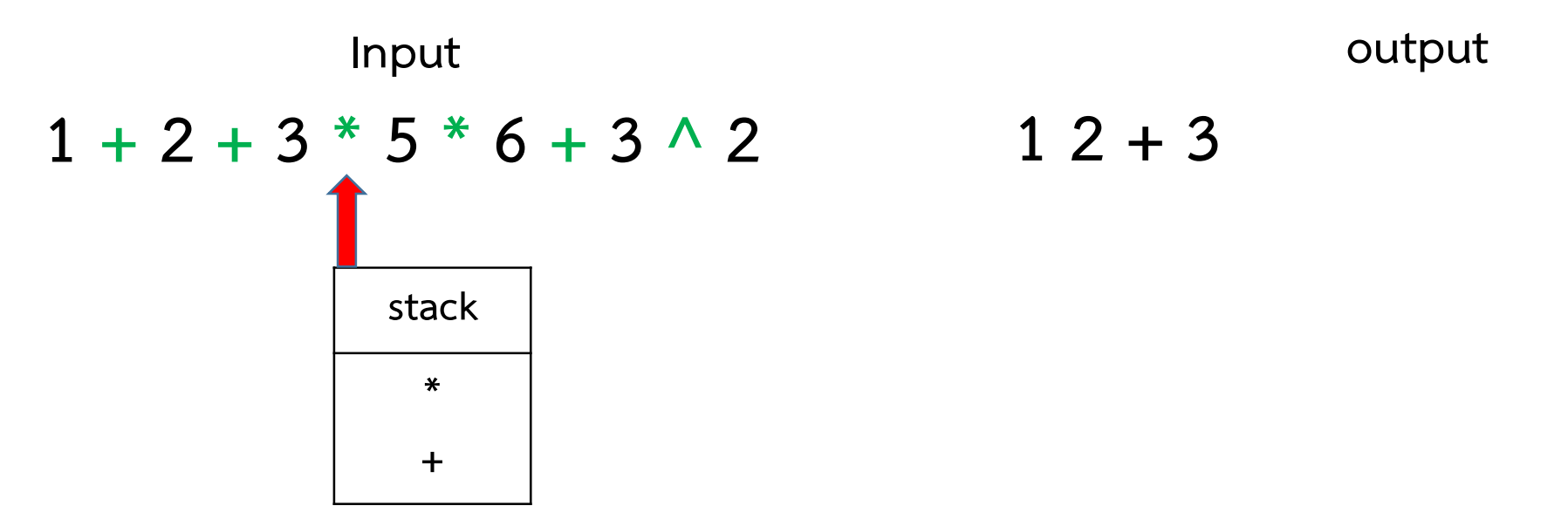

#### การแปลง Infix ไปเปน postfix

- 
- 
- 3) หาก token เป็น operator และ stack ว่าง หรือ top คือ ( ให้ push ลง stack
- 
- 1) เริ่มกวาดนิพจน์ทีละตัว เรียกว่า token โดยเริ่มจาก<br>2) หาก token เป็น operand ให้ ส่งไปยัง output<br>3) หาก token เป็น operator และ stack ว่าง หรือ to<br>4) หาก token เป็น ( ให้ push ลง stack<br>5) หาก token เป็น ) ให้ pop stack 5) หาก token เป็น operand ให้ ส่งไปยัง output<br>3) หาก token เป็น operand ให้ ส่งไปยัง output<br>3) หาก token เป็น operator และ stack ว่าง หรือ top คือ ( ให้ push ลง stack<br>4) หาก token เป็น ) ให้ pop stack ออกมาเป็น output เร และกําจัดวงเล็บออก
- 
- 6) หาก token เป็น operand ให้ ส่งไปยัง output<br>
4) หาก token เป็น operator และ stack ว่าง หรือ top คือ ( ให้ push ลง stack<br>
4) หาก token เป็น ( ให้ push ลง stack<br>
5) หาก token เป็น ) ให้ pop stack ออกมาเป็น output เรื่อยๆ และ push token ลงไปแทน
- 7) หาก token เป็น operand เพราะบอง output<br>3) หาก token เป็น (ให้ push ลง stack<br>4) หาก token เป็น (ให้ push ลง stack<br>5) หาก token เป็น ) ให้ pop stack ออกมาเป็น output เรื่อยๆจนกว่าจะเจอ (<br>5) หาก token มี precedence สูงกว 8) หาก token มี precedence ต่ำกว่า top ของ stack ให้ pop ออกมาเป็น output เรื่อยๆ ้ และกลับไปทำข้อ 6
- 9) หากจบนิพจน์แล้ว ให้ pop ออกมาเป็น output ให้หมด หากมีลงเล็บให้ลบออก

ียกกำลัง  $\rightarrow$  คูณ หาร  $\rightarrow$  บวก ลบ

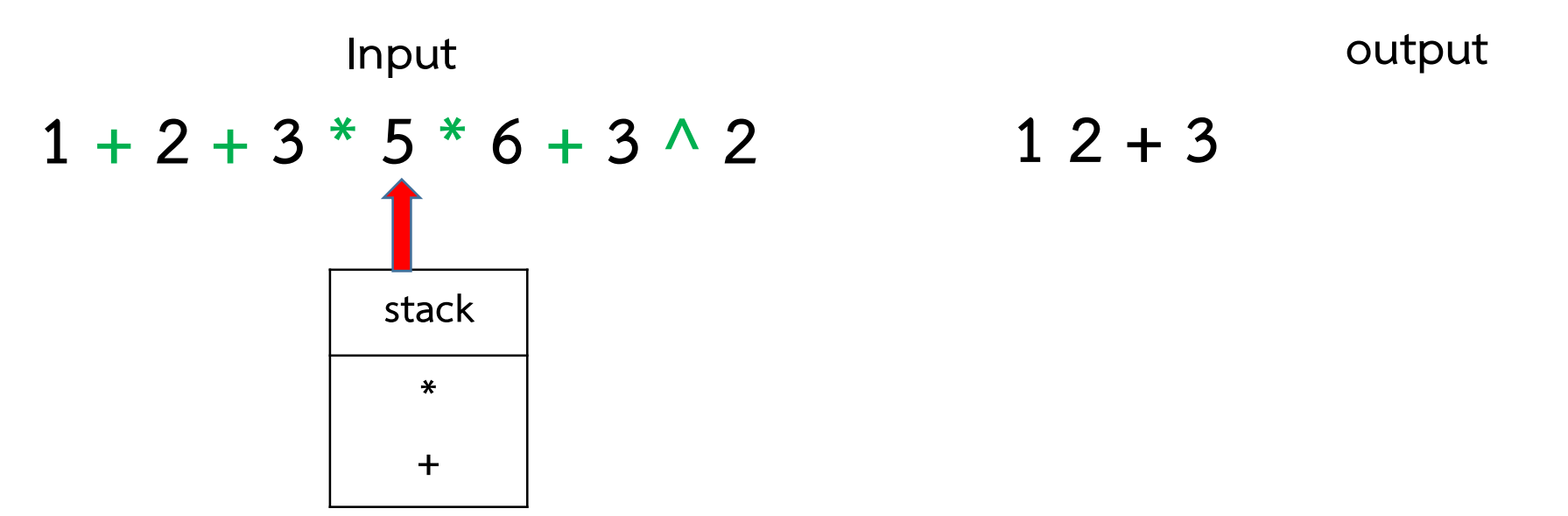

 $12 + 3$ 

#### การแปลง Infix ไปเปน postfix

- 
- 
- 3) หาก token เป็น operator และ stack ว่าง หรือ top คือ ( ให้ push ลง stack
- 
- 1) เริ่มกวาดนิพจน์ทีละตัว เรียกว่า token โดยเริ่มจาก<br>2) หาก token เป็น operand ให้ ส่งไปยัง output<br>3) หาก token เป็น operator และ stack ว่าง หรือ to<br>4) หาก token เป็น ( ให้ push ลง stack<br>5) หาก token เป็น ) ให้ pop stack 5) หาก token เป็น operand ให้ ส่งไปยัง output<br>3) หาก token เป็น operand ให้ ส่งไปยัง output<br>3) หาก token เป็น operator และ stack ว่าง หรือ top คือ ( ให้ push ลง stack<br>4) หาก token เป็น ) ให้ pop stack ออกมาเป็น output เร และกําจัดวงเล็บออก
- 
- 6) หาก token เป็น operand ให้ ส่งไปยัง output<br>
4) หาก token เป็น operator และ stack ว่าง หรือ top คือ ( ให้ push ลง stack<br>
4) หาก token เป็น ( ให้ push ลง stack<br>
5) หาก token เป็น ) ให้ pop stack ออกมาเป็น output เรื่อยๆ และ push token ลงไปแทน
- 7) หาก token เป็น operand เพราะบอง output<br>3) หาก token เป็น (ให้ push ลง stack<br>4) หาก token เป็น (ให้ push ลง stack<br>5) หาก token เป็น ) ให้ pop stack ออกมาเป็น output เรื่อยๆจนกว่าจะเจอ (<br>5) หาก token มี precedence สูงกว 8) หาก token มี precedence ต่ำกว่า top ของ stack ให้ pop ออกมาเป็น output เรื่อยๆ ้ และกลับไปทำข้อ 6
- 9) หากจบนิพจน์แล้ว ให้ pop ออกมาเป็น output ให้หมด หากมีลงเล็บให้ลบออก

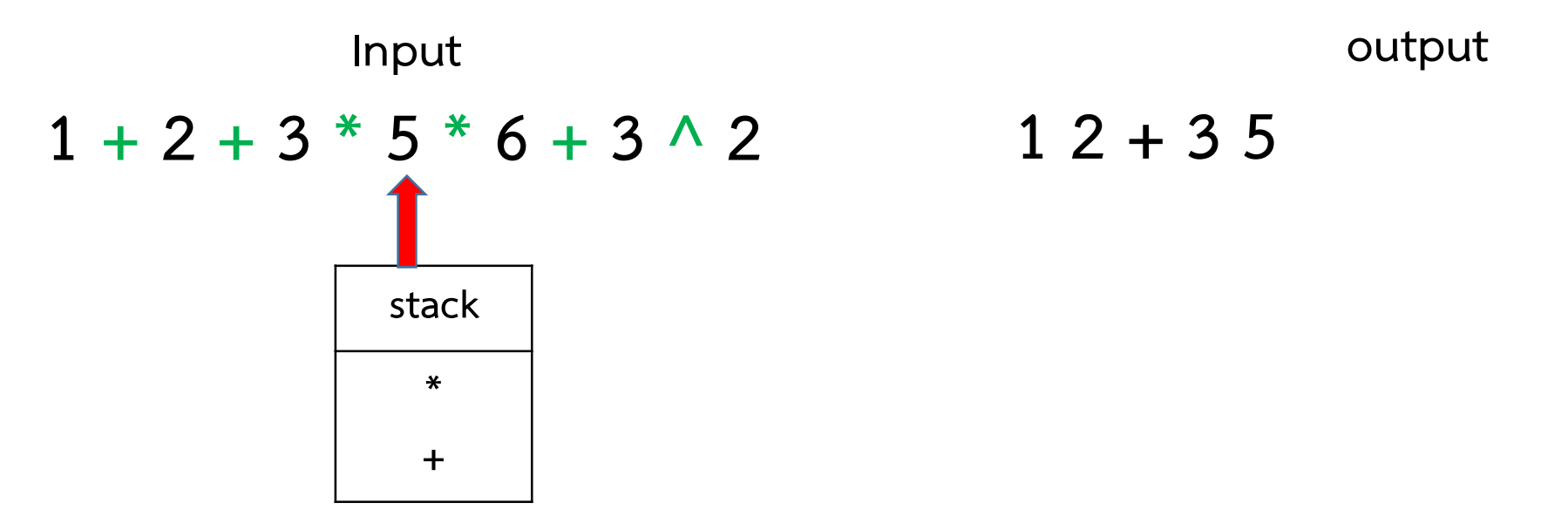

#### การแปลง Infix ไปเปน postfix

- 
- 
- 3) หาก token เป็น operator และ stack ว่าง หรือ top คือ ( ให้ push ลง stack
- 
- 1) เริ่มกวาดนิพจน์ทีละตัว เรียกว่า token โดยเริ่มจาก<br>2) หาก token เป็น operand ให้ ส่งไปยัง output<br>3) หาก token เป็น operator และ stack ว่าง หรือ to<br>4) หาก token เป็น ( ให้ push ลง stack<br>5) หาก token เป็น ) ให้ pop stack 5) หาก token เป็น operand ให้ ส่งไปยัง output<br>3) หาก token เป็น operand ให้ ส่งไปยัง output<br>3) หาก token เป็น operator และ stack ว่าง หรือ top คือ ( ให้ push ลง stack<br>4) หาก token เป็น ( ให้ push ลง stack<br>5) หาก token เป และกําจัดวงเล็บออก
- 
- 6) หาก token เป็น operand ให้ ส่งไปยัง output<br>
8) หาก token เป็น operator และ stack ว่าง หรือ top คือ ( ให้ push ลง stack<br>
8) หาก token เป็น ( ให้ push ลง stack<br>
5) หาก token เป็น ) ให้ pop stack ออกมาเป็น output เรื่อยๆ และ push token ลงไปแทน
- 7) หาก token เป็น operand เพราะบอง output<br>3) หาก token เป็น (ให้ push ลง stack<br>4) หาก token เป็น (ให้ push ลง stack<br>5) หาก token เป็น ) ให้ pop stack ออกมาเป็น output เรื่อยๆจนกว่าจะเจอ (<br>5) หาก token มี precedence สูงกว 8) หาก token มี precedence ต่ำกว่า top ของ stack ให้ pop ออกมาเป็น output เรื่อยๆ ้ และกลับไปทำข้อ 6
- 9) หากจบนิพจน์แล้ว ให้ pop ออกมาเป็น output ให้หมด หากมีลงเล็บให้ลบออก

ียกกำลัง  $\rightarrow$  คูณ หาร  $\rightarrow$  บวก ลบ

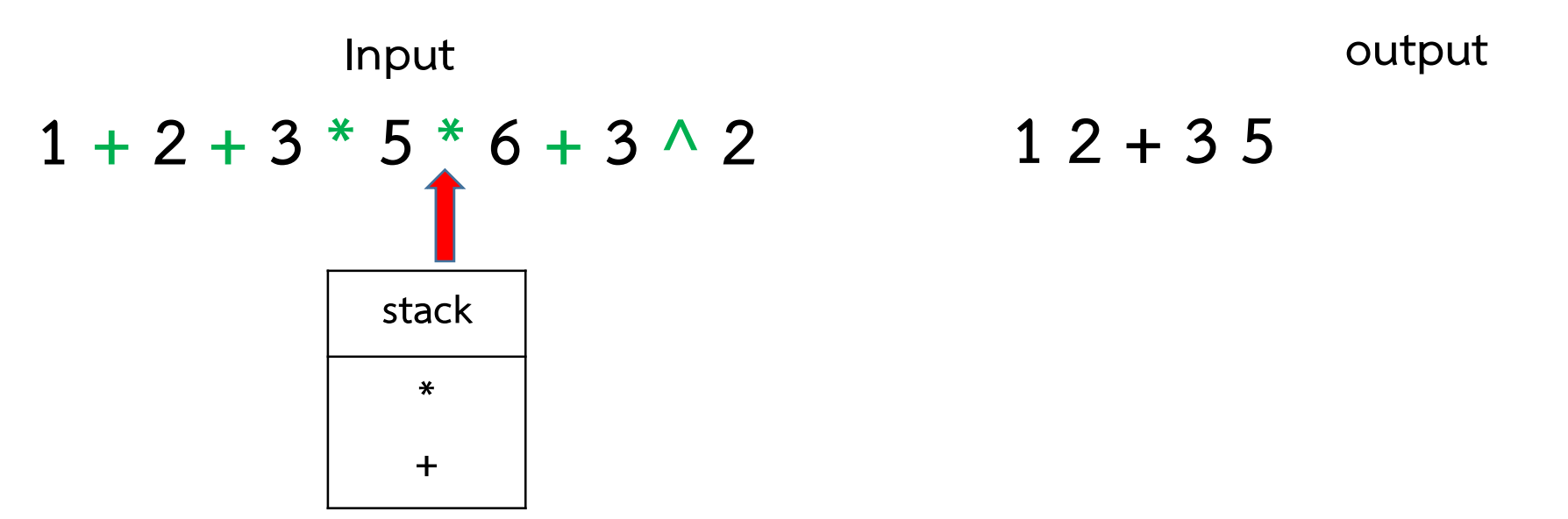

 $12 + 35$ 

#### การแปลง Infix ไปเปน postfix

- 
- 
- 3) หาก token เป็น operator และ stack ว่าง หรือ top คือ ( ให้ push ลง stack
- 
- 1) เริ่มกวาดนิพจน์ทีละตัว เรียกว่า token โดยเริ่มจาก<br>2) หาก token เป็น operand ให้ ส่งไปยัง output<br>3) หาก token เป็น operator และ stack ว่าง หรือ to<br>4) หาก token เป็น ( ให้ push ลง stack<br>5) หาก token เป็น ) ให้ pop stack 5) หาก token เป็น operand ให้ ส่งไปยัง output<br>3) หาก token เป็น operand ให้ ส่งไปยัง output<br>3) หาก token เป็น operator และ stack ว่าง หรือ top คือ ( ให้ push ลง stack<br>4) หาก token เป็น ( ให้ push ลง stack<br>5) หาก token เป และกําจัดวงเล็บออก
- 
- 6) หาก token เป็น operand ให้ ส่งไปยัง output<br>
8) หาก token เป็น operator และ stack ว่าง หรือ top คือ ( ให้ push ลง stack<br>
8) หาก token เป็น ( ให้ push ลง stack<br>
5) หาก token เป็น ) ให้ pop stack ออกมาเป็น output เรื่อยๆ และ push token ลงไปแทน
- 7) หาก token เป็น operand เพราะบอง output<br>3) หาก token เป็น (ให้ push ลง stack<br>4) หาก token เป็น (ให้ push ลง stack<br>5) หาก token เป็น ) ให้ pop stack ออกมาเป็น output เรื่อยๆจนกว่าจะเจอ (<br>5) หาก token มี precedence สูงกว 8) หาก token มี precedence ต่ำกว่า top ของ stack ให้ pop ออกมาเป็น output เรื่อยๆ ้ และกลับไปทำข้อ 6
- 9) หากจบนิพจน์แล้ว ให้ pop ออกมาเป็น output ให้หมด หากมีลงเล็บให้ลบออก

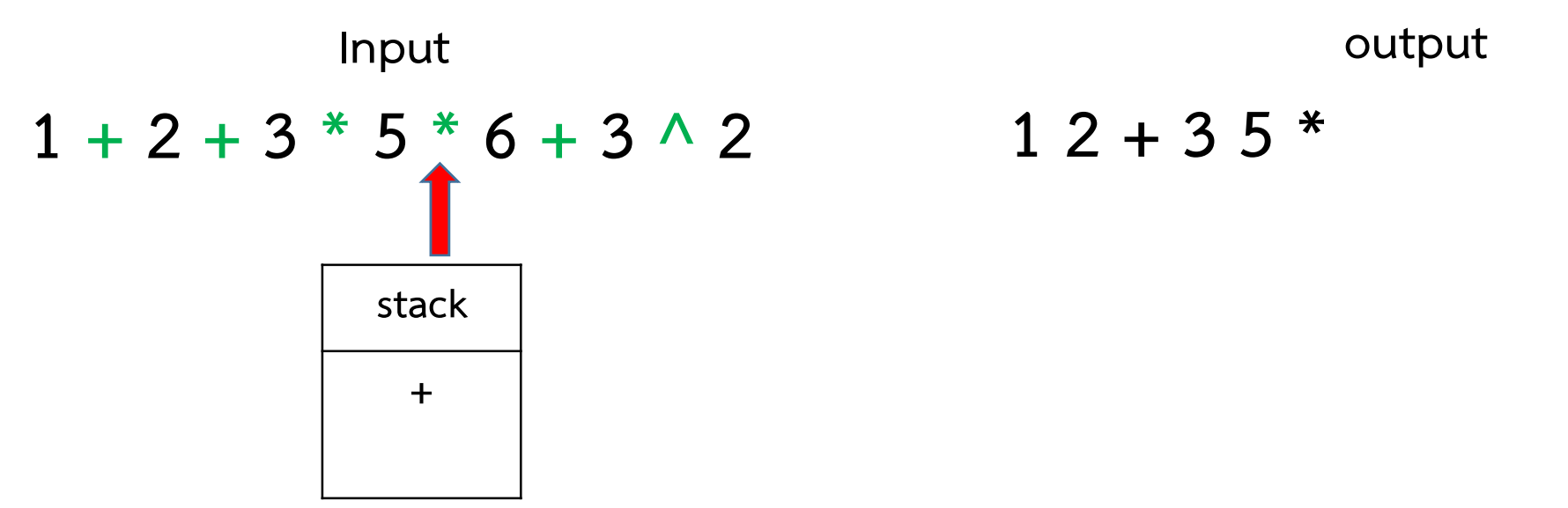

#### การแปลง Infix ไปเปน postfix

- 
- 
- 3) หาก token เป็น operator และ stack ว่าง หรือ top คือ ( ให้ push ลง stack
- 
- 1) เริ่มกวาดนิพจน์ทีละตัว เรียกว่า token โดยเริ่มจาก<br>2) หาก token เป็น operand ให้ ส่งไปยัง output<br>3) หาก token เป็น operator และ stack ว่าง หรือ to<br>4) หาก token เป็น ( ให้ push ลง stack<br>5) หาก token เป็น ) ให้ pop stack 5) หาก token เป็น operand ให้ ส่งไปยัง output<br>3) หาก token เป็น operand ให้ ส่งไปยัง output<br>3) หาก token เป็น operator และ stack ว่าง หรือ top คือ ( ให้ push ลง stack<br>4) หาก token เป็น ( ให้ push ลง stack<br>5) หาก token เป และกําจัดวงเล็บออก
- 
- 6) หาก token เป็น operand ให้ ส่งไปยัง output<br>
8) หาก token เป็น operator และ stack ว่าง หรือ top คือ ( ให้ push ลง stack<br>
8) หาก token เป็น ( ให้ push ลง stack<br>
5) หาก token เป็น ) ให้ pop stack ออกมาเป็น output เรื่อยๆ และ push token ลงไปแทน
- 7) หาก token เป็น operand เพราะบอง output<br>3) หาก token เป็น (ให้ push ลง stack<br>4) หาก token เป็น (ให้ push ลง stack<br>5) หาก token เป็น ) ให้ pop stack ออกมาเป็น output เรื่อยๆจนกว่าจะเจอ (<br>5) หาก token มี precedence สูงกว 8) หาก token มี precedence ต่ำกว่า top ของ stack ให้ pop ออกมาเป็น output เรื่อยๆ ้ และกลับไปทำข้อ 6
- 9) หากจบนิพจน์แล้ว ให้ pop ออกมาเป็น output ให้หมด หากมีลงเล็บให้ลบออก

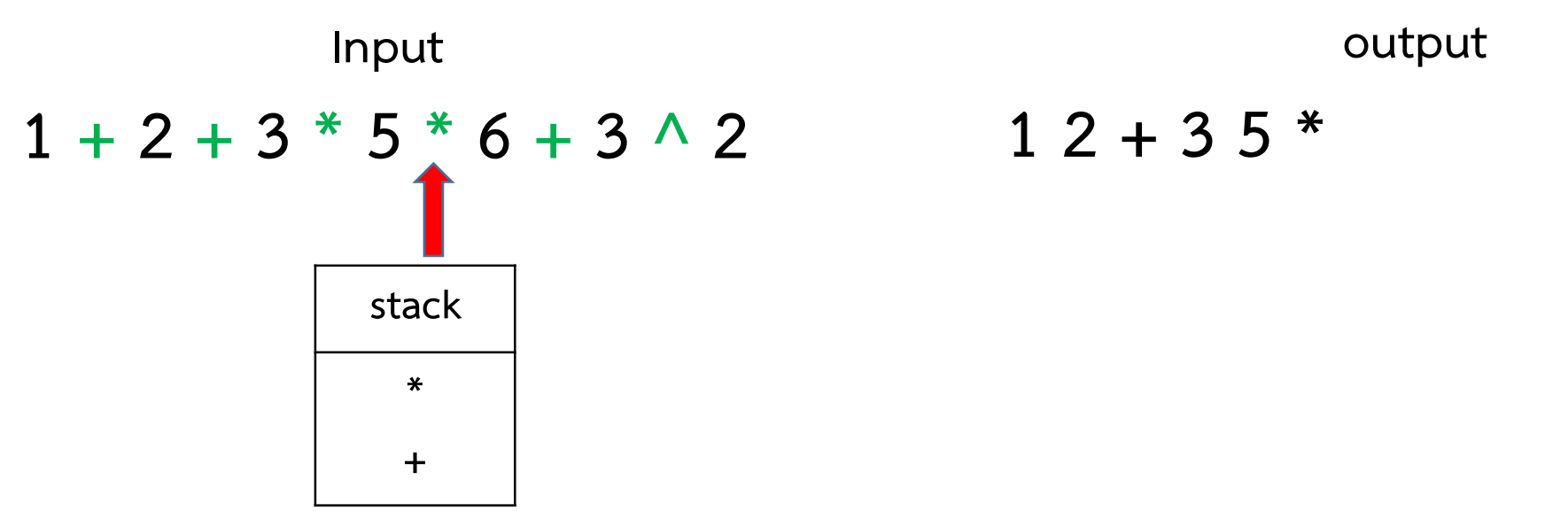

#### การแปลง Infix ไปเปน postfix

- 
- 
- 3) หาก token เป็น operator และ stack ว่าง หรือ top คือ ( ให้ push ลง stack
- 
- 1) เริ่มกวาดนิพจน์ทีละตัว เรียกว่า token โดยเริ่มจาก<br>2) หาก token เป็น operand ให้ ส่งไปยัง output<br>3) หาก token เป็น operator และ stack ว่าง หรือ to<br>4) หาก token เป็น ( ให้ push ลง stack<br>5) หาก token เป็น ) ให้ pop stack 5) หาก token เป็น operand ให้ ส่งไปยัง output<br>3) หาก token เป็น operand ให้ ส่งไปยัง output<br>3) หาก token เป็น operator และ stack ว่าง หรือ top คือ ( ให้ push ลง stack<br>4) หาก token เป็น ) ให้ pop stack ออกมาเป็น output เร และกําจัดวงเล็บออก
- 
- 6) หาก token เป็น operand ให้ ส่งไปยัง output<br>
4) หาก token เป็น operator และ stack ว่าง หรือ top คือ ( ให้ push ลง stack<br>
4) หาก token เป็น ( ให้ push ลง stack<br>
5) หาก token เป็น ) ให้ pop stack ออกมาเป็น output เรื่อยๆ และ push token ลงไปแทน
- 7) หาก token เป็น operand เพราะบอง output<br>3) หาก token เป็น (ให้ push ลง stack<br>4) หาก token เป็น (ให้ push ลง stack<br>5) หาก token เป็น ) ให้ pop stack ออกมาเป็น output เรื่อยๆจนกว่าจะเจอ (<br>5) หาก token มี precedence สูงกว 8) หาก token มี precedence ต่ำกว่า top ของ stack ให้ pop ออกมาเป็น output เรื่อยๆ ้ และกลับไปทำข้อ 6
- 9) หากจบนิพจน์แล้ว ให้ pop ออกมาเป็น output ให้หมด หากมีลงเล็บให้ลบออก

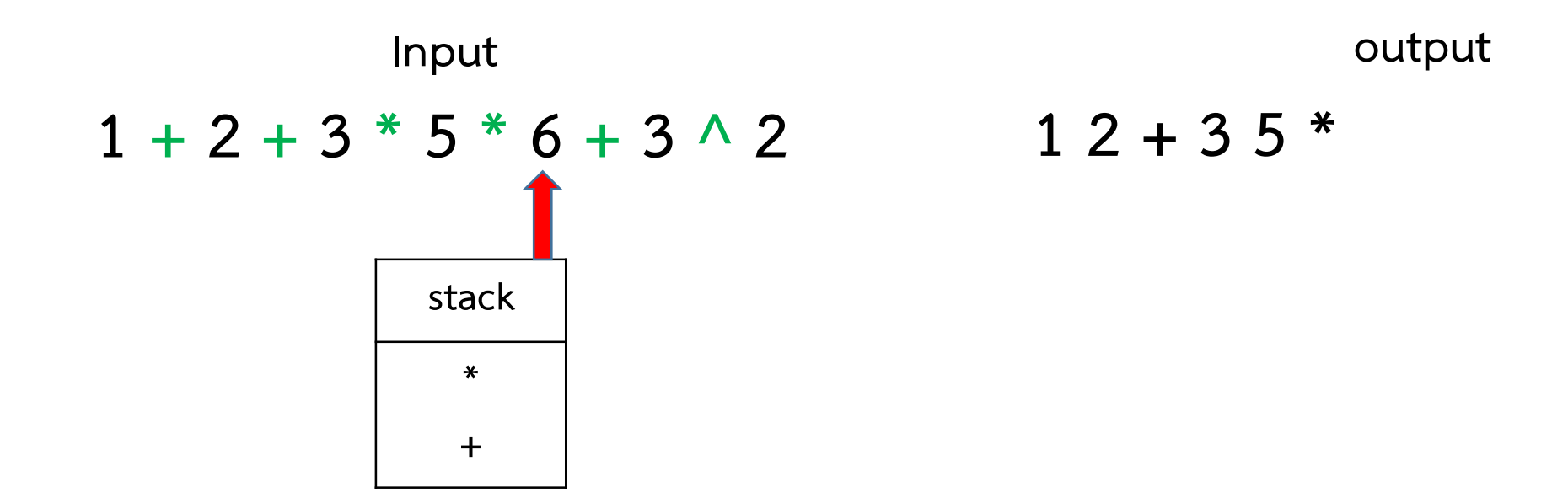

#### การแปลง Infix ไปเปน postfix

- 
- 
- 3) หาก token เป็น operator และ stack ว่าง หรือ top คือ ( ให้ push ลง stack
- 
- 1) เริ่มกวาดนิพจน์ทีละตัว เรียกว่า token โดยเริ่มจาก<br>2) หาก token เป็น operand ให้ ส่งไปยัง output<br>3) หาก token เป็น operator และ stack ว่าง หรือ to<br>4) หาก token เป็น ( ให้ push ลง stack<br>5) หาก token เป็น ) ให้ pop stack 5) หาก token เป็น operand ให้ ส่งไปยัง output<br>3) หาก token เป็น operand ให้ ส่งไปยัง output<br>3) หาก token เป็น operator และ stack ว่าง หรือ top คือ ( ให้ push ลง stack<br>4) หาก token เป็น ) ให้ pop stack ออกมาเป็น output เร และกําจัดวงเล็บออก
- 
- 6) หาก token เป็น operand ให้ ส่งไปยัง output<br>
4) หาก token เป็น operator และ stack ว่าง หรือ top คือ ( ให้ push ลง stack<br>
4) หาก token เป็น ( ให้ push ลง stack<br>
5) หาก token เป็น ) ให้ pop stack ออกมาเป็น output เรื่อยๆ และ push token ลงไปแทน
- 7) หาก token เป็น operand เพราะบอง output<br>3) หาก token เป็น (ให้ push ลง stack<br>4) หาก token เป็น (ให้ push ลง stack<br>5) หาก token เป็น ) ให้ pop stack ออกมาเป็น output เรื่อยๆจนกว่าจะเจอ (<br>5) หาก token มี precedence สูงกว 8) หาก token มี precedence ต่ำกว่า top ของ stack ให้ pop ออกมาเป็น output เรื่อยๆ ้ และกลับไปทำข้อ 6
- 9) หากจบนิพจนแลว ให pop ออกมาเปน output ใหหมด หากมีลงเล็บใหลบออก

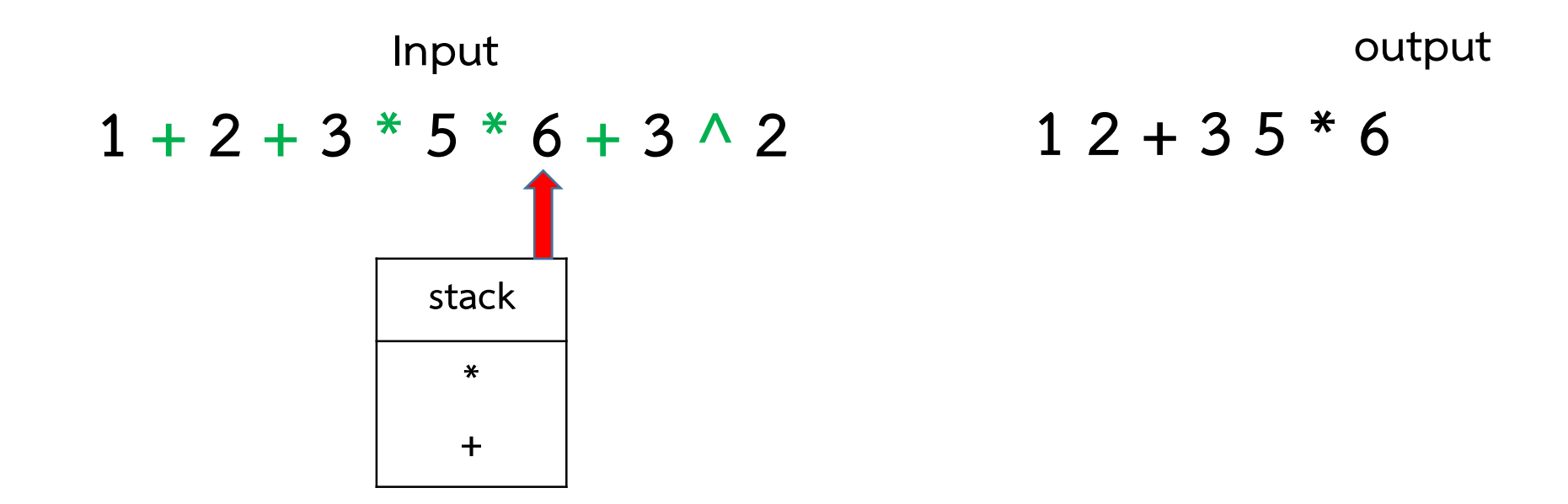

#### การแปลง Infix ไปเปน postfix

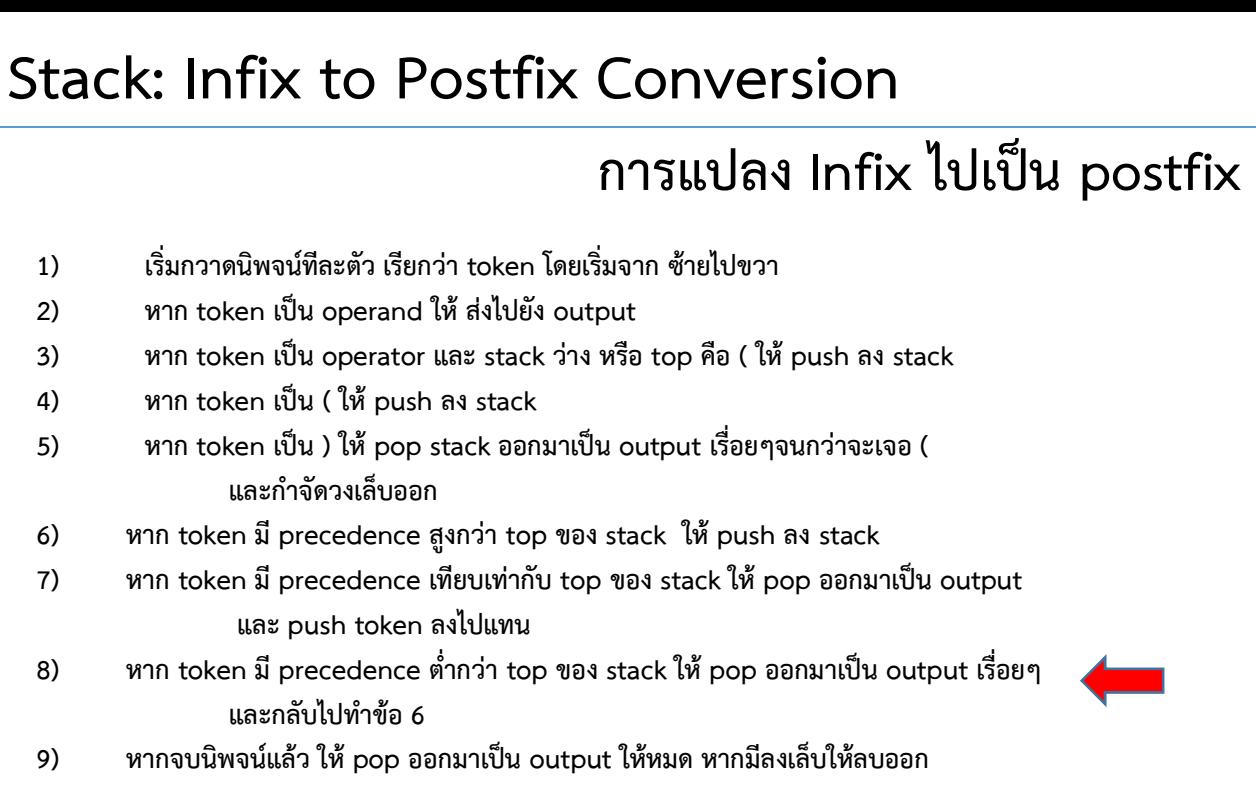

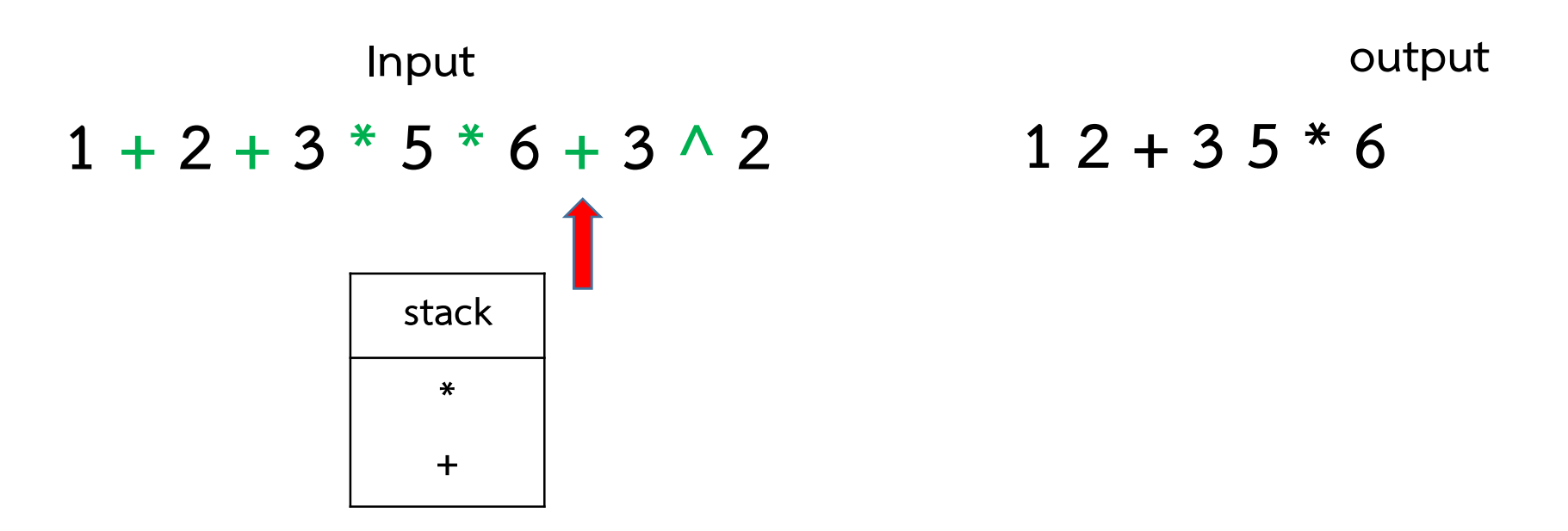

#### การแปลง Infix ไปเปน postfix

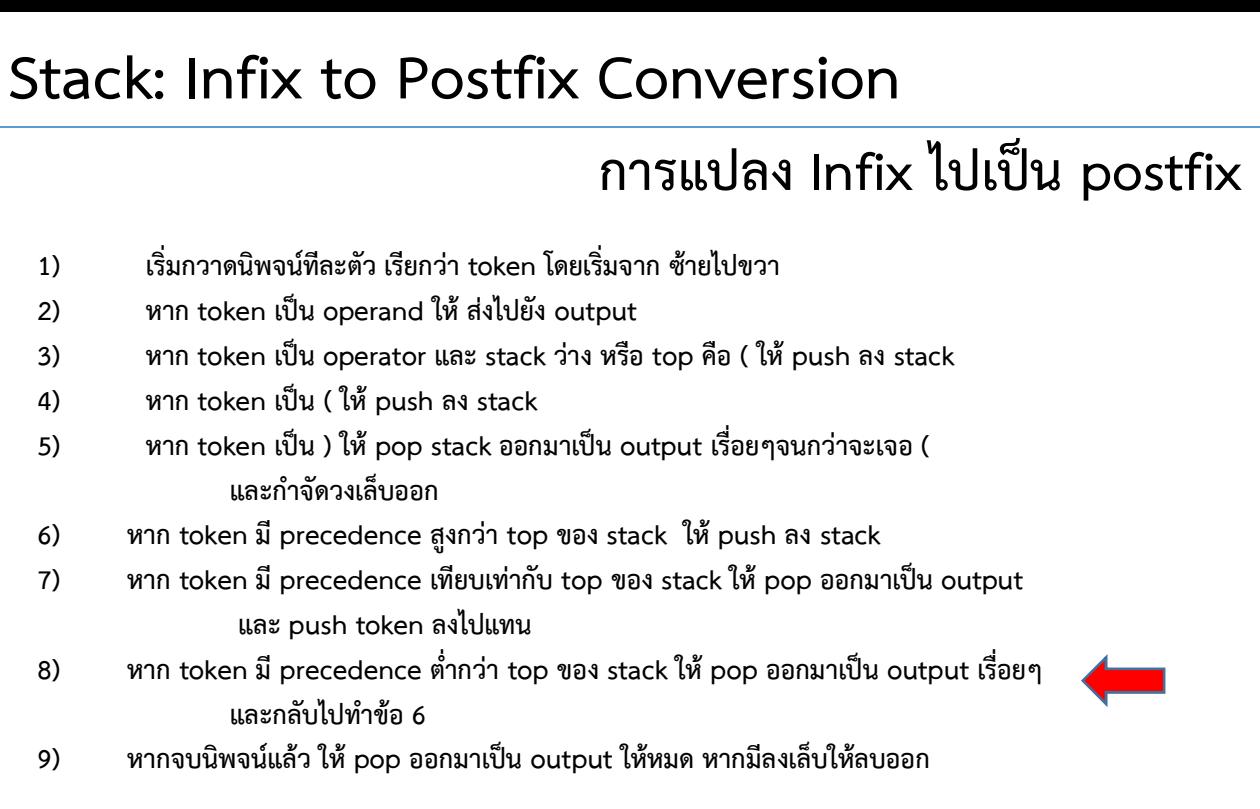

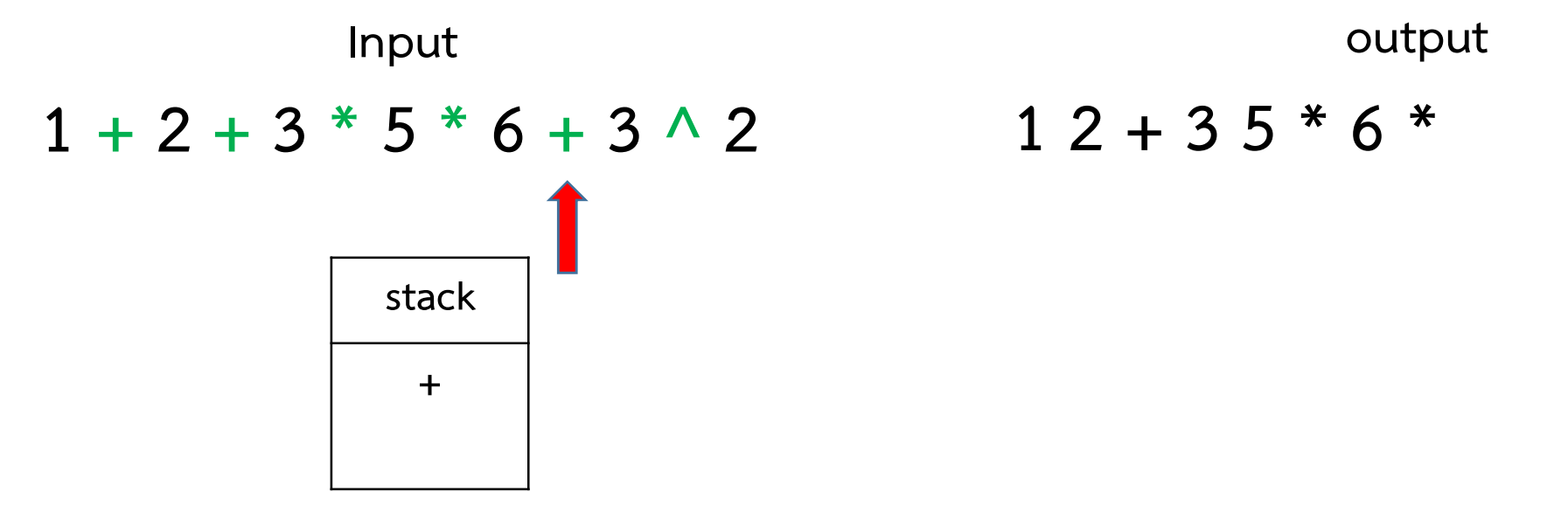

#### การแปลง Infix ไปเปน postfix

- 
- 
- 3) หาก token เป็น operator และ stack ว่าง หรือ top คือ ( ให้ push ลง stack
- 
- 1) เริ่มกวาดนิพจน์ทีละตัว เรียกว่า token โดยเริ่มจาก<br>2) หาก token เป็น operand ให้ ส่งไปยัง output<br>3) หาก token เป็น operator และ stack ว่าง หรือ to<br>4) หาก token เป็น ( ให้ push ลง stack<br>5) หาก token เป็น ) ให้ pop stack 5) หาก token เป็น operand ให้ ส่งไปยัง output<br>3) หาก token เป็น operand ให้ ส่งไปยัง output<br>3) หาก token เป็น operator และ stack ว่าง หรือ top คือ ( ให้ push ลง stack<br>4) หาก token เป็น ( ให้ push ลง stack<br>5) หาก token เป และกําจัดวงเล็บออก
- 
- 6) หาก token เป็น operand ให้ ส่งไปยัง output<br>
8) หาก token เป็น operator และ stack ว่าง หรือ top คือ ( ให้ push ลง stack<br>
8) หาก token เป็น ( ให้ push ลง stack<br>
5) หาก token เป็น ) ให้ pop stack ออกมาเป็น output เรื่อยๆ และ push token ลงไปแทน
- 7) หาก token เป็น operand เพราะบอง output<br>3) หาก token เป็น (ให้ push ลง stack<br>4) หาก token เป็น (ให้ push ลง stack<br>5) หาก token เป็น ) ให้ pop stack ออกมาเป็น output เรื่อยๆจนกว่าจะเจอ (<br>5) หาก token มี precedence สูงกว 8) หาก token มี precedence ต่ำกว่า top ของ stack ให้ pop ออกมาเป็น output เรื่อยๆ ้ และกลับไปทำข้อ 6
- 9) หากจบนิพจนแลว ให pop ออกมาเปน output ใหหมด หากมีลงเล็บใหลบออก

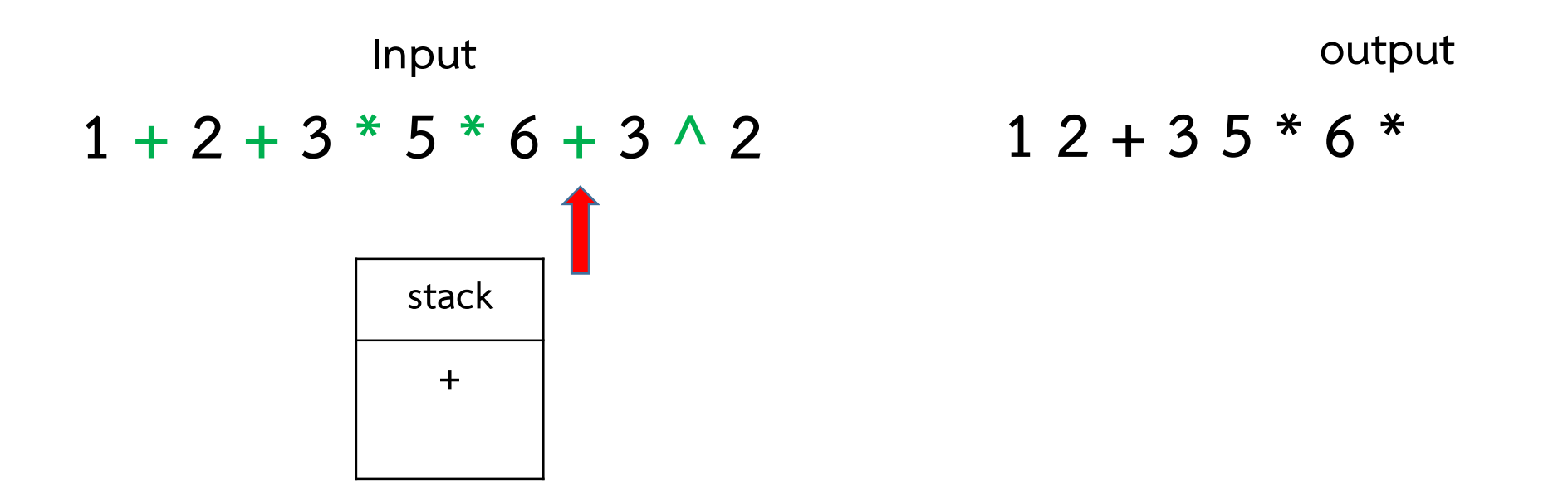

#### การแปลง Infix ไปเปน postfix

- tack: Infix to Postfix Conversion<br>การแปลง Infix<br>บุตร์มกวาดนิพจน์ทีละตัว เรียกว่า token โดยเริ่มจาก ซ้ายไปขวา<br>2) หาก token เป็น operator และ stack ว่าง หรือ top คือ (ให้ push ลง st<br>4) หาก token เป็น (ให้ push ลง stack **tack: Infix to Postfix Conv**<br>
คำรแป<br>
3) หาก token เป็น operand ให้ ส่งไปยัง output<br>
2) หาก token เป็น operator และ stack ว่าง หรือ top คือ<br>
4) หาก token เป็น (ให้ push ลง stack<br>
5) หาก token เป็น ) ให้ pop stack ออกมาเป็ 1) เริ่มกวาดนิพจน์ทีละตัว เรียกว่า token โดยเริ่มจาก<br>2) หาก token เป็น operand ให้ ส่งไปยัง output<br>3) หาก token เป็น operator และ stack ว่าง หรือ to<br>4) หาก token เป็น ( ให้ push ลง stack<br>5) หาก token เป็น ) ให้ pop stack 5) หาก token เป็น operand ให้ ส่งไปยัง output<br>3) หาก token เป็น operand ให้ ส่งไปยัง output<br>3) หาก token เป็น operator และ stack ว่าง หรือ top คือ ( ให้ push ลง stack<br>4) หาก token เป็น ( ให้ push ลง stack<br>5) หาก token เป
- 3) หาก token เป็น operator และ stack ว่าง หรือ top คือ ( ให้ push ลง stack
- 
- และกําจัดวงเล็บออก
- 
- 6) หาก token เป็น operand ให้ ส่งไปยัง output<br>
8) หาก token เป็น operator และ stack ว่าง หรือ top คือ ( ให้ push ลง stack<br>
8) หาก token เป็น ( ให้ push ลง stack<br>
5) หาก token เป็น ) ให้ pop stack ออกมาเป็น output เรื่อยๆ และ push token ลงไปแทน
- 7) หาก token เป็น operand เพราะบอง output<br>3) หาก token เป็น (ให้ push ลง stack<br>4) หาก token เป็น (ให้ push ลง stack<br>5) หาก token เป็น ) ให้ pop stack ออกมาเป็น output เรื่อยๆจนกว่าจะเจอ (<br>5) หาก token มี precedence สูงกว 8) หาก token มี precedence ต่ำกว่า top ของ stack ให้ pop ออกมาเป็น output เรื่อยๆ ้ และกลับไปทำข้อ 6
- 9) หากจบนิพจนแลว ให pop ออกมาเปน output ใหหมด หากมีลงเล็บใหลบออก

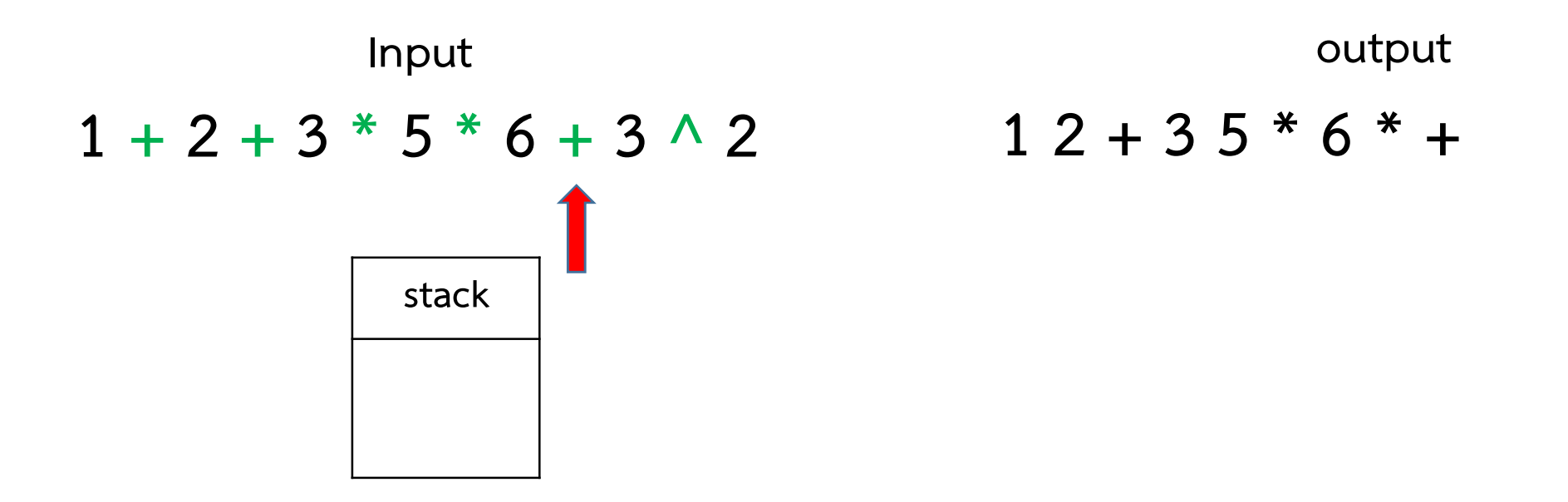

#### การแปลง Infix ไปเปน postfix

- 
- 3) หาก token เป็น operator และ stack ว่าง หรือ top คือ ( ให้ push ลง stack
- 
- 1) เริ่มกวาดนิพจน์ทีละตัว เรียกว่า token โดยเริ่มจาก<br>2) หาก token เป็น operand ให้ ส่งไปยัง output<br>3) หาก token เป็น operator และ stack ว่าง หรือ to<br>4) หาก token เป็น ( ให้ push ลง stack<br>5) หาก token เป็น ) ให้ pop stack 5) หาก token เป็น operand ให้ ส่งไปยัง output<br>3) หาก token เป็น operand ให้ ส่งไปยัง output<br>3) หาก token เป็น operator และ stack ว่าง หรือ top คือ ( ให้ push ลง stack<br>4) หาก token เป็น ( ให้ push ลง stack<br>5) หาก token เป และกําจัดวงเล็บออก
- 
- 6) หาก token เป็น operand ให้ ส่งไปยัง output<br>
8) หาก token เป็น operator และ stack ว่าง หรือ top คือ ( ให้ push ลง stack<br>
8) หาก token เป็น ( ให้ push ลง stack<br>
5) หาก token เป็น ) ให้ pop stack ออกมาเป็น output เรื่อยๆ และ push token ลงไปแทน
- 7) หาก token เป็น operand เพราะบอง output<br>3) หาก token เป็น (ให้ push ลง stack<br>4) หาก token เป็น (ให้ push ลง stack<br>5) หาก token เป็น ) ให้ pop stack ออกมาเป็น output เรื่อยๆจนกว่าจะเจอ (<br>5) หาก token มี precedence สูงกว 8) หาก token มี precedence ต่ำกว่า top ของ stack ให้ pop ออกมาเป็น output เรื่อยๆ ้ และกลับไปทำข้อ 6
- 9) หากจบนิพจนแลว ให pop ออกมาเปน output ใหหมด หากมีลงเล็บใหลบออก

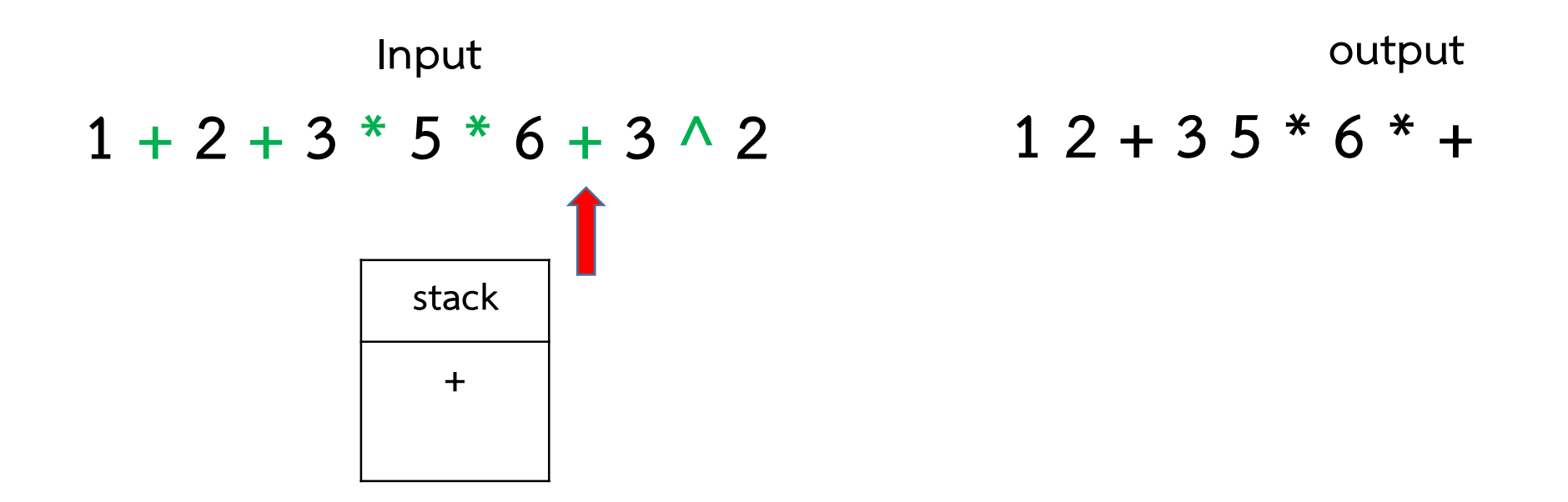

#### การแปลง Infix ไปเปน postfix

- 
- 
- 3) หาก token เป็น operator และ stack ว่าง หรือ top คือ ( ให้ push ลง stack
- 
- 1) เริ่มกวาดนิพจน์ทีละตัว เรียกว่า token โดยเริ่มจาก<br>2) หาก token เป็น operand ให้ ส่งไปยัง output<br>3) หาก token เป็น operator และ stack ว่าง หรือ to<br>4) หาก token เป็น ( ให้ push ลง stack<br>5) หาก token เป็น ) ให้ pop stack 5) หาก token เป็น operand ให้ ส่งไปยัง output<br>3) หาก token เป็น operand ให้ ส่งไปยัง output<br>3) หาก token เป็น operator และ stack ว่าง หรือ top คือ ( ให้ push ลง stack<br>4) หาก token เป็น ) ให้ pop stack ออกมาเป็น output เร และกําจัดวงเล็บออก
- 
- 6) หาก token เป็น operand ให้ ส่งไปยัง output<br>
8) หาก token เป็น operator และ stack ว่าง หรือ top คือ ( ให้ push ลง stack<br>
8) หาก token เป็น ( ให้ push ลง stack<br>
5) หาก token เป็น ) ให้ pop stack ออกมาเป็น output เรื่อยๆ และ push token ลงไปแทน
- 7) หาก token เป็น operand เพราะบอง output<br>3) หาก token เป็น (ให้ push ลง stack<br>4) หาก token เป็น (ให้ push ลง stack<br>5) หาก token เป็น ) ให้ pop stack ออกมาเป็น output เรื่อยๆจนกว่าจะเจอ (<br>5) หาก token มี precedence สูงกว 8) หาก token มี precedence ต่ำกว่า top ของ stack ให้ pop ออกมาเป็น output เรื่อยๆ ้ และกลับไปทำข้อ 6
- 9) หากจบนิพจน์แล้ว ให้ pop ออกมาเป็น output ให้หมด หากมีลงเล็บให้ลบออก

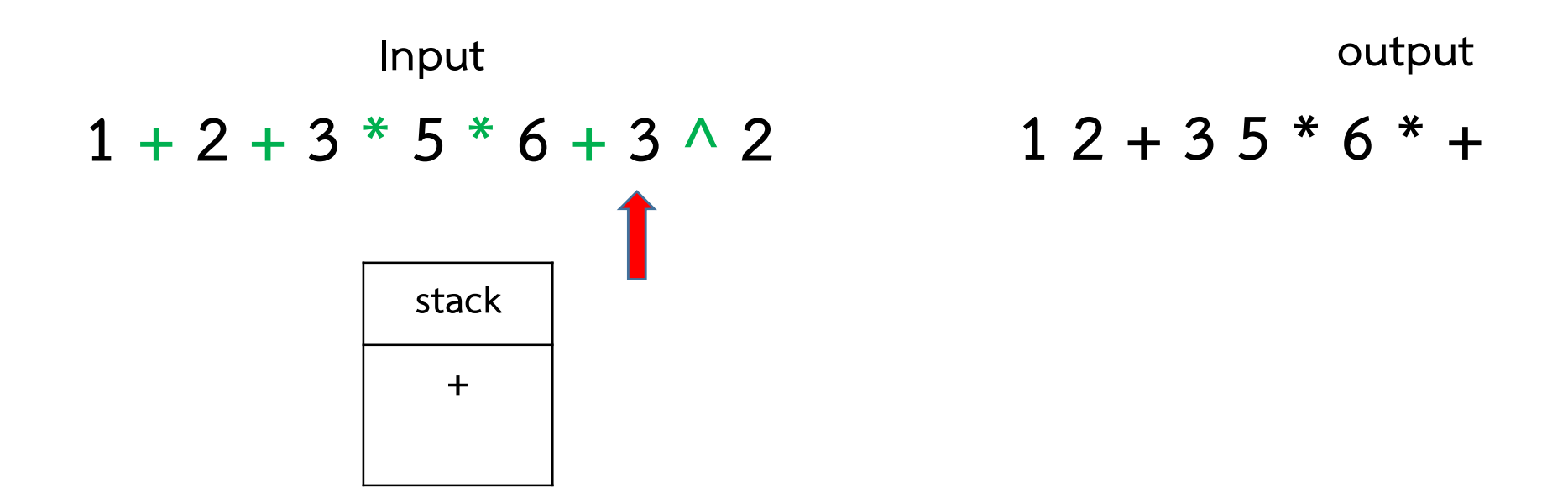

#### การแปลง Infix ไปเปน postfix

- 
- 
- 3) หาก token เป็น operator และ stack ว่าง หรือ top คือ ( ให้ push ลง stack
- 
- 1) เริ่มกวาดนิพจน์ทีละตัว เรียกว่า token โดยเริ่มจาก<br>2) หาก token เป็น operand ให้ ส่งไปยัง output<br>3) หาก token เป็น operator และ stack ว่าง หรือ to<br>4) หาก token เป็น ( ให้ push ลง stack<br>5) หาก token เป็น ) ให้ pop stack 5) หาก token เป็น operand ให้ ส่งไปยัง output<br>3) หาก token เป็น operand ให้ ส่งไปยัง output<br>3) หาก token เป็น operator และ stack ว่าง หรือ top คือ ( ให้ push ลง stack<br>4) หาก token เป็น ) ให้ pop stack ออกมาเป็น output เร และกําจัดวงเล็บออก
- 
- 6) หาก token เป็น operand ให้ ส่งไปยัง output<br>
8) หาก token เป็น operator และ stack ว่าง หรือ top คือ ( ให้ push ลง stack<br>
8) หาก token เป็น ( ให้ push ลง stack<br>
5) หาก token เป็น ) ให้ pop stack ออกมาเป็น output เรื่อยๆ และ push token ลงไปแทน
- 7) หาก token เป็น operand เพราะบอง output<br>3) หาก token เป็น (ให้ push ลง stack<br>4) หาก token เป็น (ให้ push ลง stack<br>5) หาก token เป็น ) ให้ pop stack ออกมาเป็น output เรื่อยๆจนกว่าจะเจอ (<br>5) หาก token มี precedence สูงกว 8) หาก token มี precedence ต่ำกว่า top ของ stack ให้ pop ออกมาเป็น output เรื่อยๆ ้ และกลับไปทำข้อ 6
- 9) หากจบนิพจน์แล้ว ให้ pop ออกมาเป็น output ให้หมด หากมีลงเล็บให้ลบออก

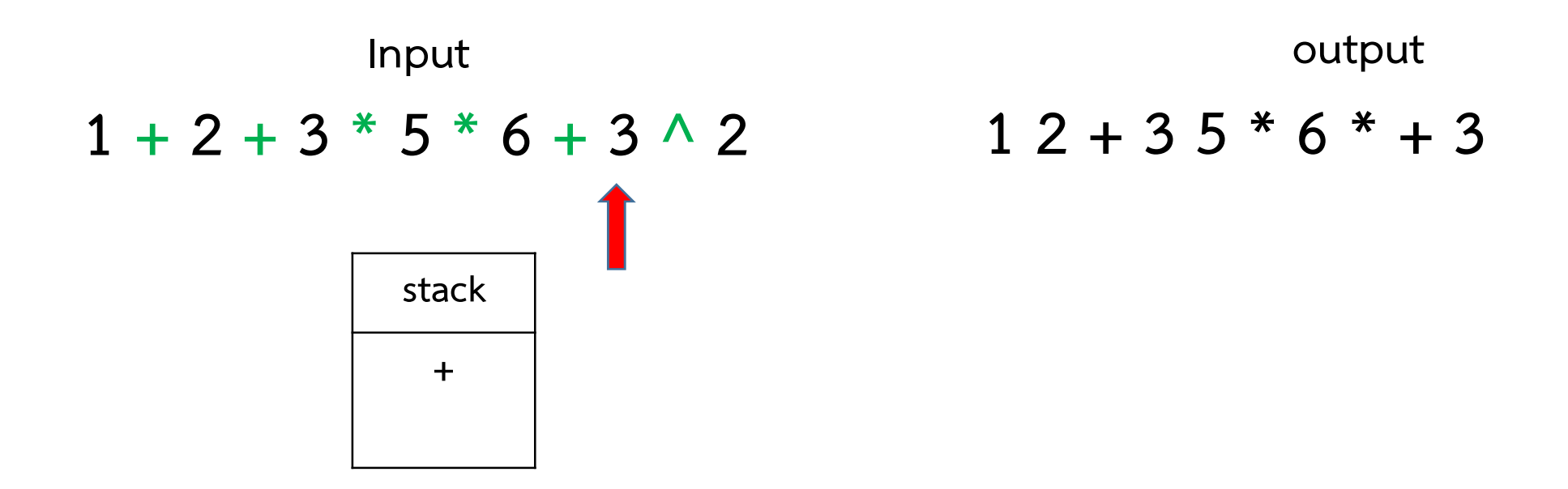

#### การแปลง Infix ไปเปน postfix

- 
- 
- 3) หาก token เป็น operator และ stack ว่าง หรือ top คือ ( ให้ push ลง stack
- 
- 1) เริ่มกวาดนิพจน์ทีละตัว เรียกว่า token โดยเริ่มจาก<br>2) หาก token เป็น operand ให้ ส่งไปยัง output<br>3) หาก token เป็น operator และ stack ว่าง หรือ to<br>4) หาก token เป็น ( ให้ push ลง stack<br>5) หาก token เป็น ) ให้ pop stack 5) หาก token เป็น operand ให้ ส่งไปยัง output<br>3) หาก token เป็น operand ให้ ส่งไปยัง output<br>3) หาก token เป็น operator และ stack ว่าง หรือ top คือ ( ให้ push ลง stack<br>4) หาก token เป็น ( ให้ push ลง stack<br>5) หาก token เป และกําจัดวงเล็บออก
- 
- 6) หาก token เป็น operand ให้ ส่งไปยัง output<br>
8) หาก token เป็น operator และ stack ว่าง หรือ top คือ ( ให้ push ลง stack<br>
8) หาก token เป็น ( ให้ push ลง stack<br>
8) หาก token มี precedence สูงกว่า top ของ stack ให้ push และ push token ลงไปแทน
- 7) หาก token เป็น operand เพราะบอง output<br>3) หาก token เป็น (ให้ push ลง stack<br>4) หาก token เป็น (ให้ push ลง stack<br>5) หาก token เป็น ) ให้ pop stack ออกมาเป็น output เรื่อยๆจนกว่าจะเจอ (<br>5) หาก token มี precedence สูงกว 8) หาก token มี precedence ต่ำกว่า top ของ stack ให้ pop ออกมาเป็น output เรื่อยๆ ้ และกลับไปทำข้อ 6
- 9) หากจบนิพจน์แล้ว ให้ pop ออกมาเป็น output ให้หมด หากมีลงเล็บให้ลบออก

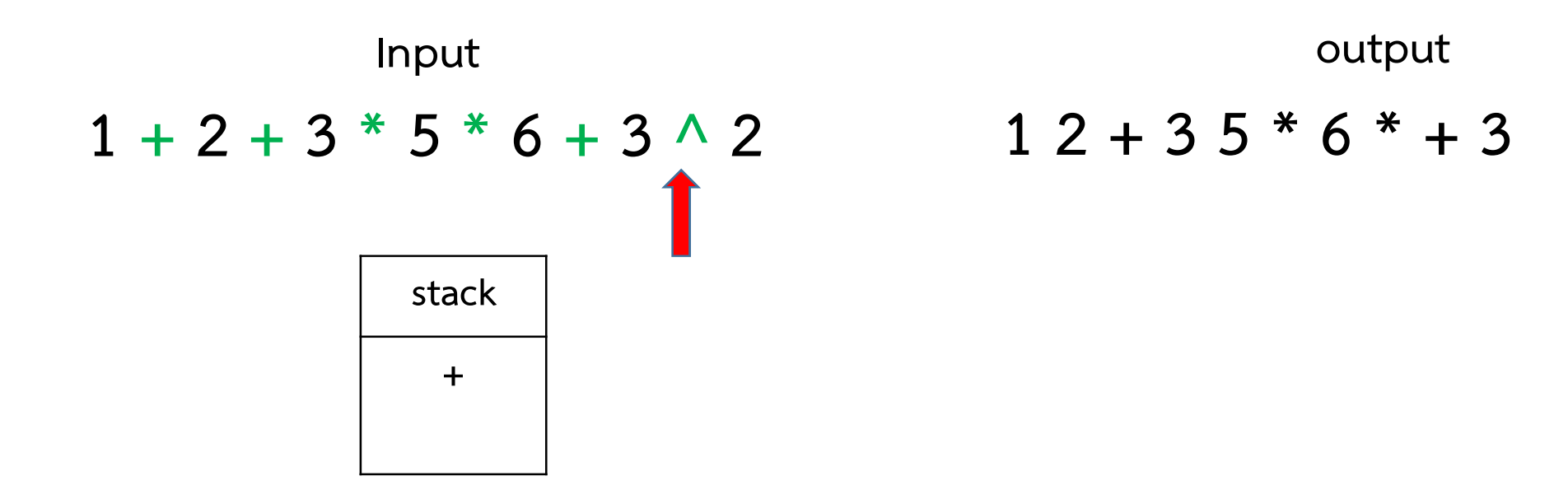

#### การแปลง Infix ไปเปน postfix

- 
- 
- 3) หาก token เป็น operator และ stack ว่าง หรือ top คือ ( ให้ push ลง stack
- 
- 1) เริ่มกวาดนิพจน์ทีละตัว เรียกว่า token โดยเริ่มจาก<br>2) หาก token เป็น operand ให้ ส่งไปยัง output<br>3) หาก token เป็น operator และ stack ว่าง หรือ to<br>4) หาก token เป็น ( ให้ push ลง stack<br>5) หาก token เป็น ) ให้ pop stack 5) หาก token เป็น operand ให้ ส่งไปยัง output<br>3) หาก token เป็น operand ให้ ส่งไปยัง output<br>3) หาก token เป็น operator และ stack ว่าง หรือ top คือ ( ให้ push ลง stack<br>4) หาก token เป็น ( ให้ push ลง stack<br>5) หาก token เป และกําจัดวงเล็บออก
- 
- 6) หาก token เป็น operand ให้ ส่งไปยัง output<br>
8) หาก token เป็น operator และ stack ว่าง หรือ top คือ ( ให้ push ลง stack<br>
8) หาก token เป็น ( ให้ push ลง stack<br>
8) หาก token มี precedence สูงกว่า top ของ stack ให้ push และ push token ลงไปแทน
- 7) หาก token เป็น operand เพราะบอง output<br>3) หาก token เป็น (ให้ push ลง stack<br>4) หาก token เป็น (ให้ push ลง stack<br>5) หาก token เป็น ) ให้ pop stack ออกมาเป็น output เรื่อยๆจนกว่าจะเจอ (<br>5) หาก token มี precedence สูงกว 8) หาก token มี precedence ต่ำกว่า top ของ stack ให้ pop ออกมาเป็น output เรื่อยๆ ้ และกลับไปทำข้อ 6
- 9) หากจบนิพจน์แล้ว ให้ pop ออกมาเป็น output ให้หมด หากมีลงเล็บให้ลบออก

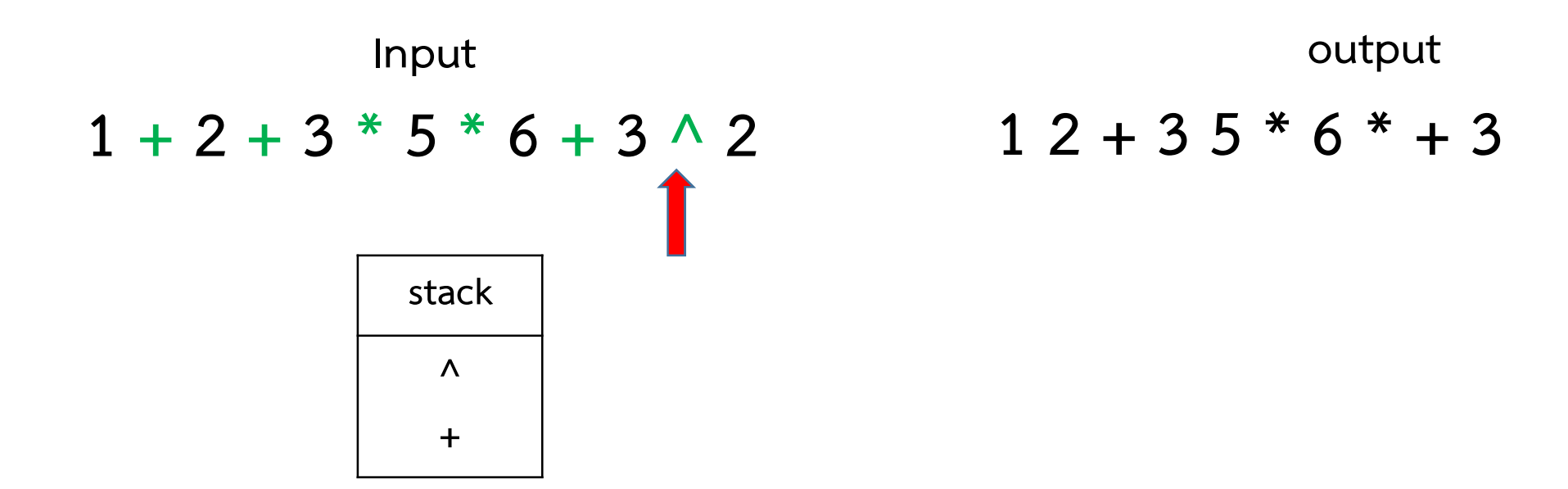

#### การแปลง Infix ไปเปน postfix

- 
- 
- 3) หาก token เป็น operator และ stack ว่าง หรือ top คือ ( ให้ push ลง stack
- 
- 1) เริ่มกวาดนิพจน์ทีละตัว เรียกว่า token โดยเริ่มจาก<br>2) หาก token เป็น operand ให้ ส่งไปยัง output<br>3) หาก token เป็น operator และ stack ว่าง หรือ to<br>4) หาก token เป็น ( ให้ push ลง stack<br>5) หาก token เป็น ) ให้ pop stack 5) หาก token เป็น operand ให้ ส่งไปยัง output<br>3) หาก token เป็น operand ให้ ส่งไปยัง output<br>3) หาก token เป็น operator และ stack ว่าง หรือ top คือ ( ให้ push ลง stack<br>4) หาก token เป็น ) ให้ pop stack ออกมาเป็น output เร และกําจัดวงเล็บออก
- 
- 6) หาก token เป็น operand ให้ ส่งไปยัง output<br>
4) หาก token เป็น operator และ stack ว่าง หรือ top คือ ( ให้ push ลง stack<br>
4) หาก token เป็น ( ให้ push ลง stack<br>
5) หาก token เป็น ) ให้ pop stack ออกมาเป็น output เรื่อยๆ และ push token ลงไปแทน
- 7) หาก token เป็น operand เพราะบอง output<br>3) หาก token เป็น (ให้ push ลง stack<br>4) หาก token เป็น (ให้ push ลง stack<br>5) หาก token เป็น ) ให้ pop stack ออกมาเป็น output เรื่อยๆจนกว่าจะเจอ (<br>5) หาก token มี precedence สูงกว 8) หาก token มี precedence ต่ำกว่า top ของ stack ให้ pop ออกมาเป็น output เรื่อยๆ ้ และกลับไปทำข้อ 6
- 9) หากจบนิพจน์แล้ว ให้ pop ออกมาเป็น output ให้หมด หากมีลงเล็บให้ลบออก

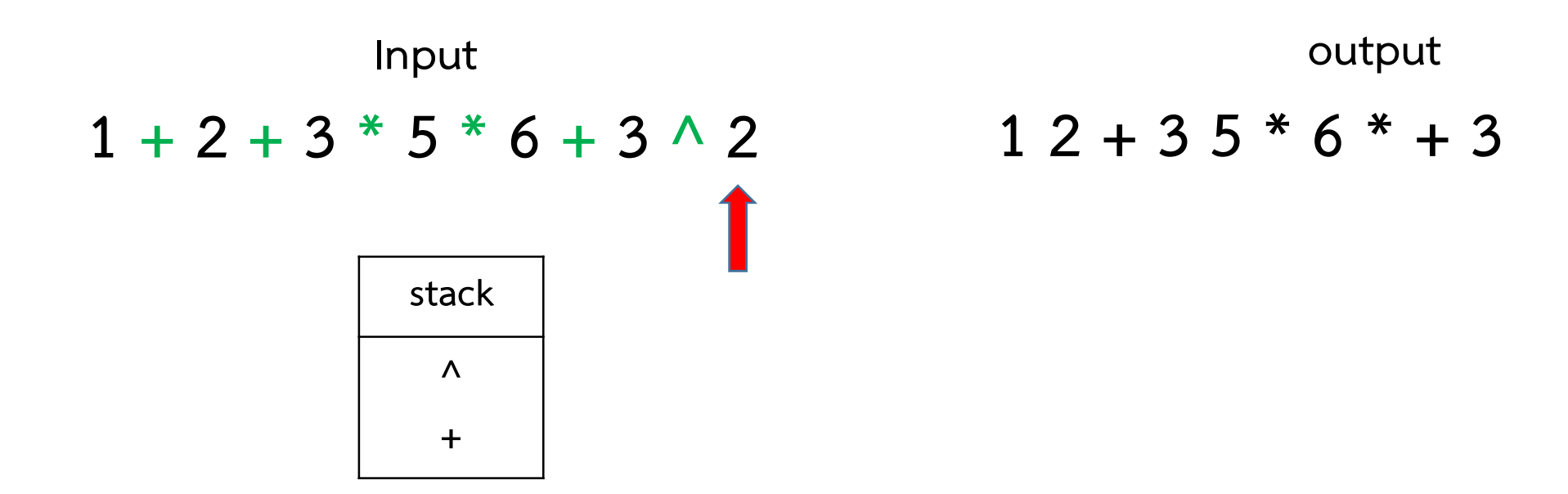

#### การแปลง Infix ไปเปน postfix

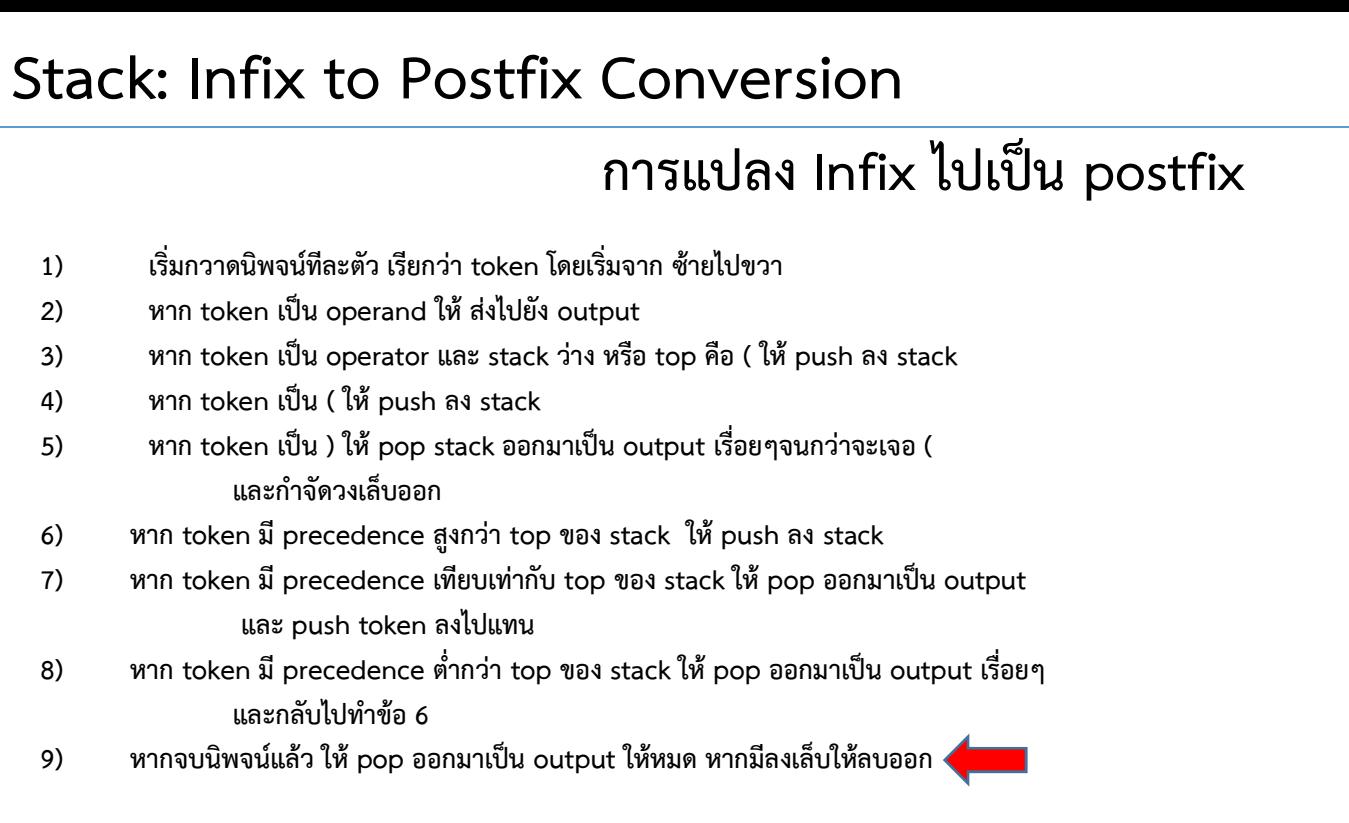

ียกกำลัง  $\rightarrow$  คูณ หาร  $\rightarrow$  บวก ลบ

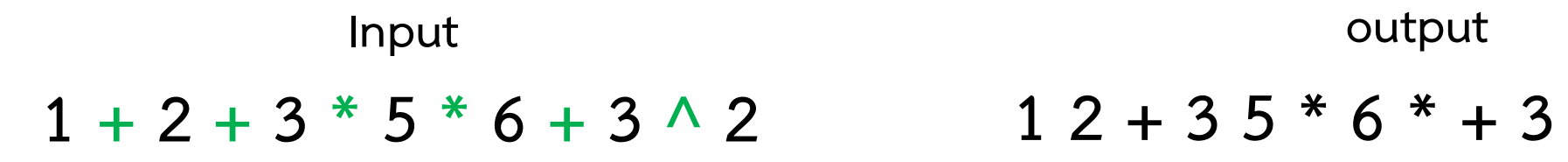

 $12 + 35 * 6 * + 32$ 

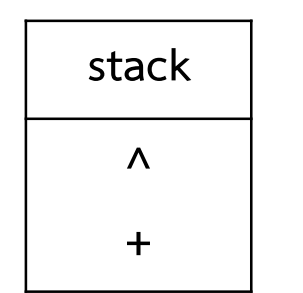

96

#### การแปลง Infix ไปเปน postfix

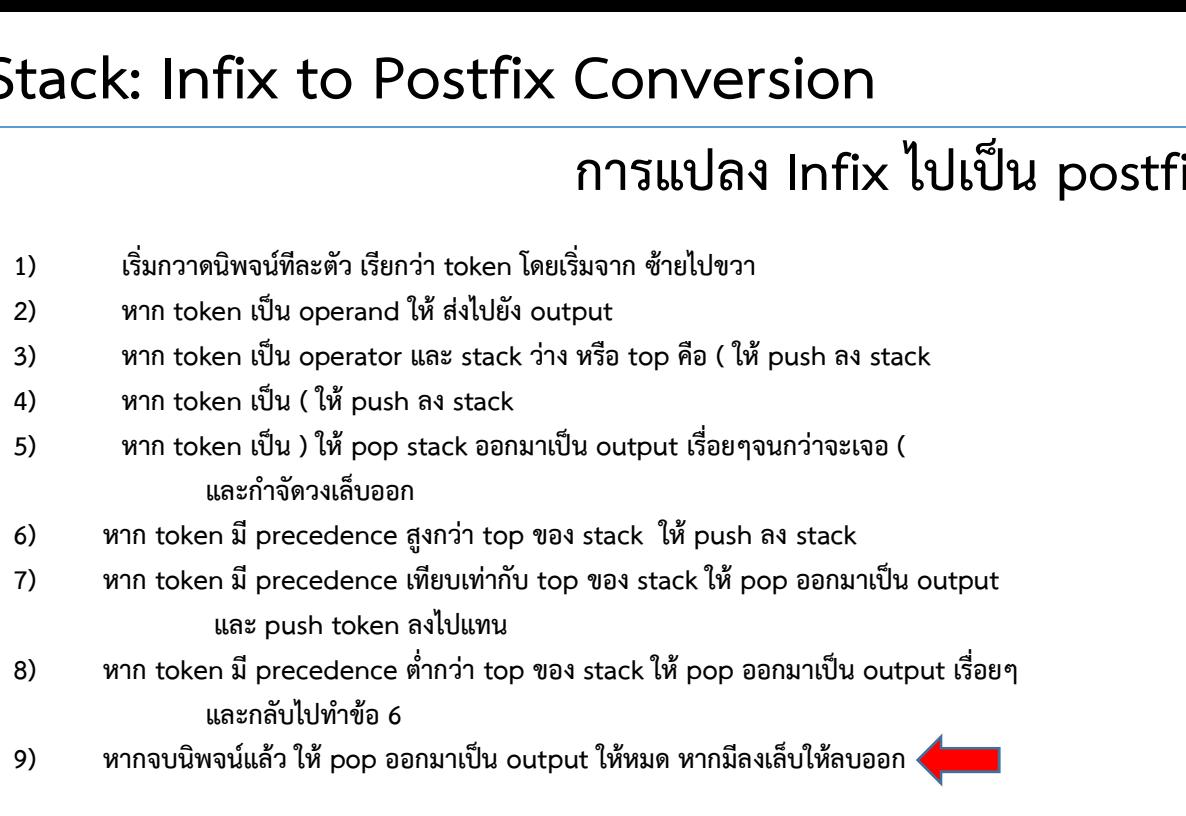

ียกกำลัง  $\rightarrow$  คูณ หาร  $\rightarrow$  บวก ลบ

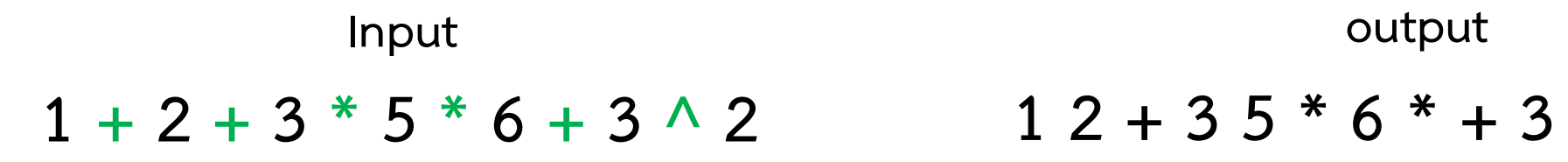

 $12 + 35 * 6 * + 32 \wedge$ 

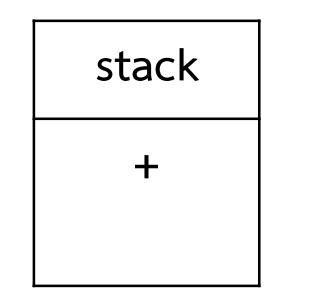

#### การแปลง Infix ไปเปน postfix

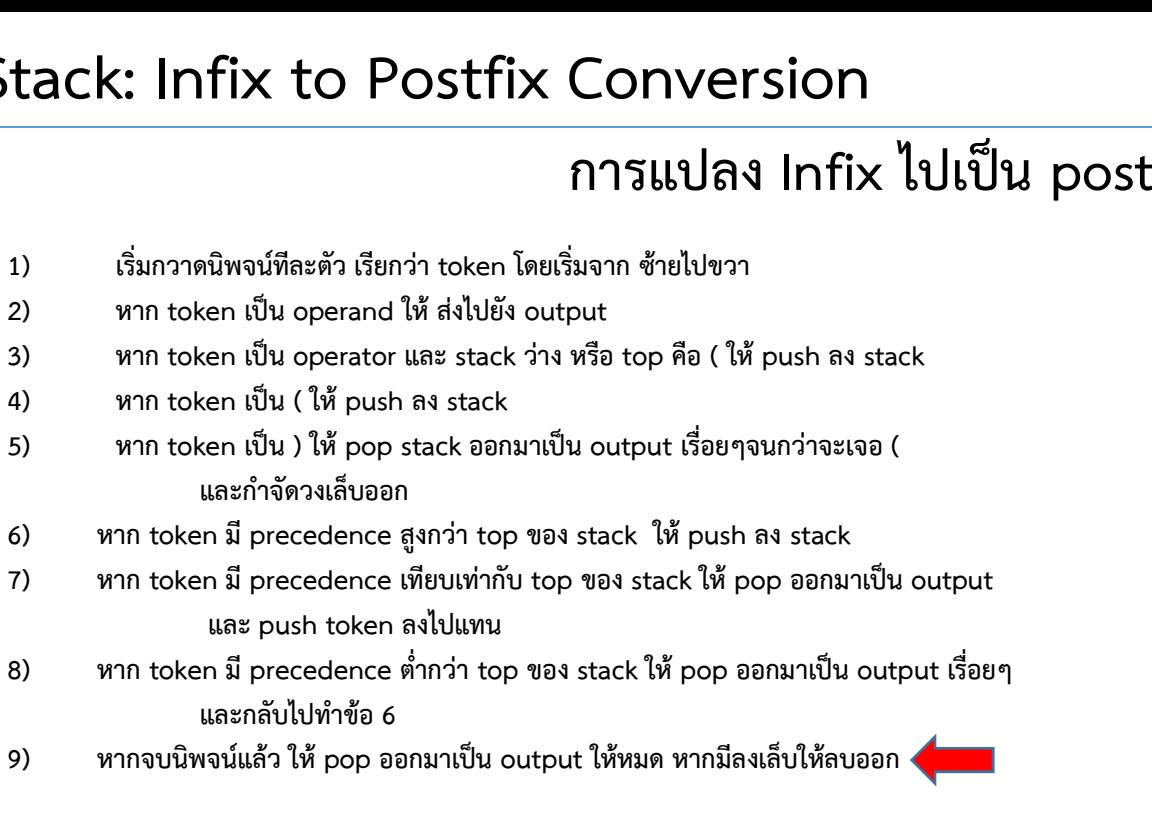

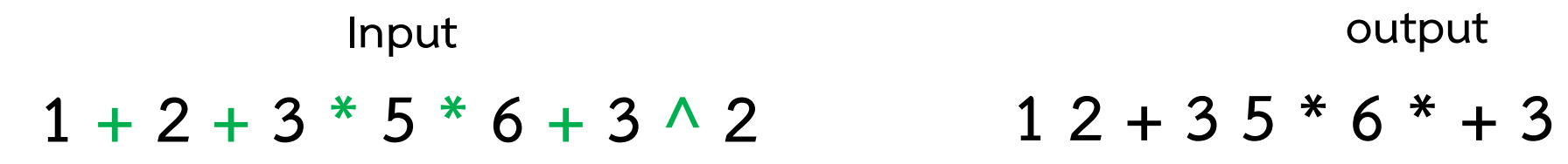

 $12 + 35 * 6 * + 32^0 +$ 

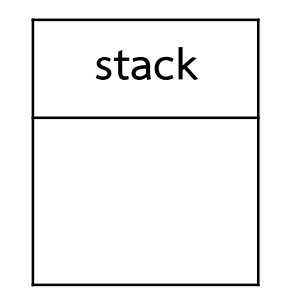

#### การแปลง Infix ไปเปน postfix

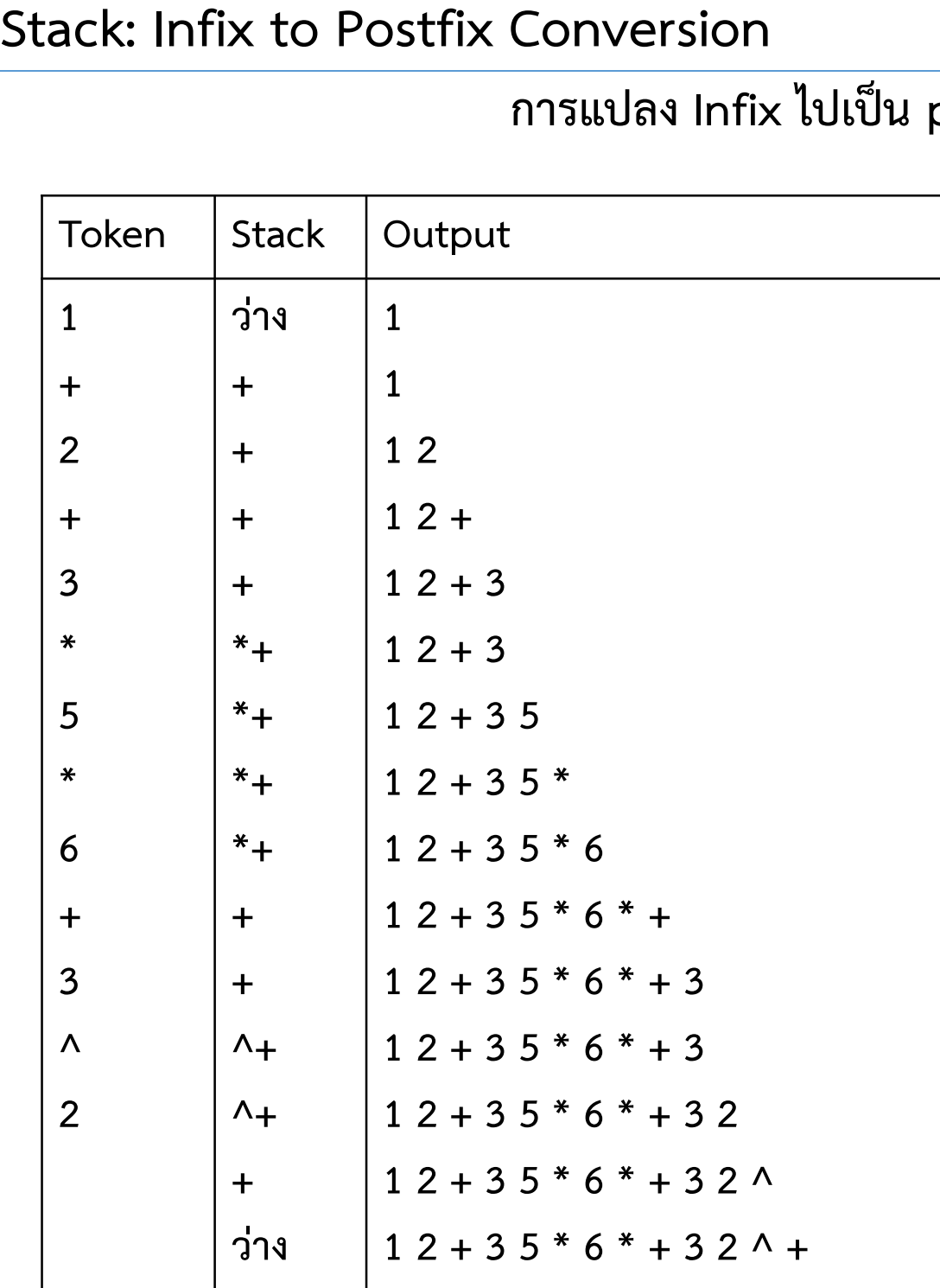

Infix : A=  $1 + 2 + 3 * 5 * 6 + 3 \wedge 2$ Prefix : A=1 2 + 3 5  $*$  6  $*$  + 3 2 ^ +

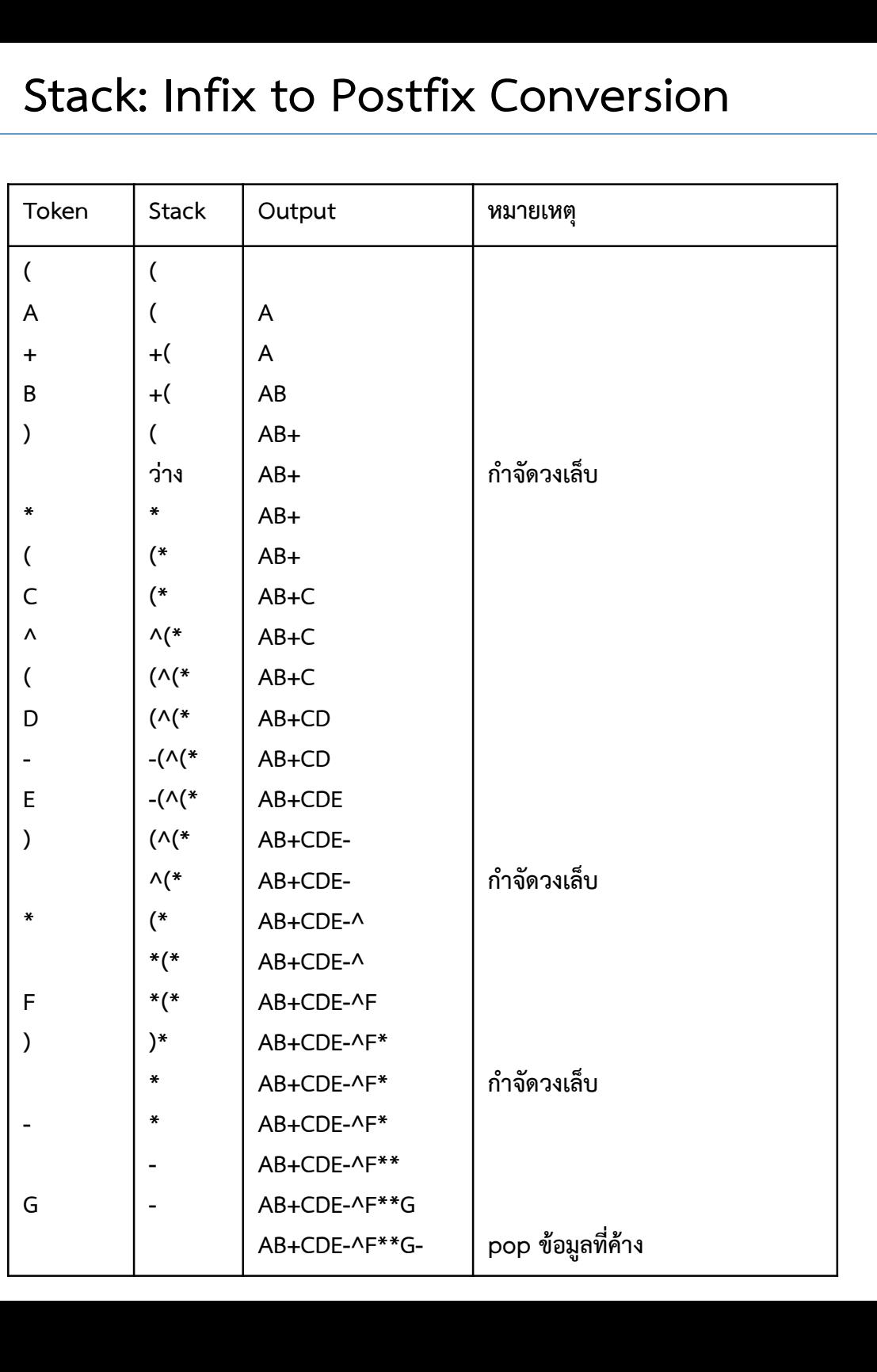

#### Infix : (A+B)\*(C^(D-E)\*F)-G

Prefix : AB+CDE-^F\*\*G-

#### การแปลภาษา C จะมี operator เพิ่ม และจะมีกฎ Associativity เพิ่มขึ้นมา

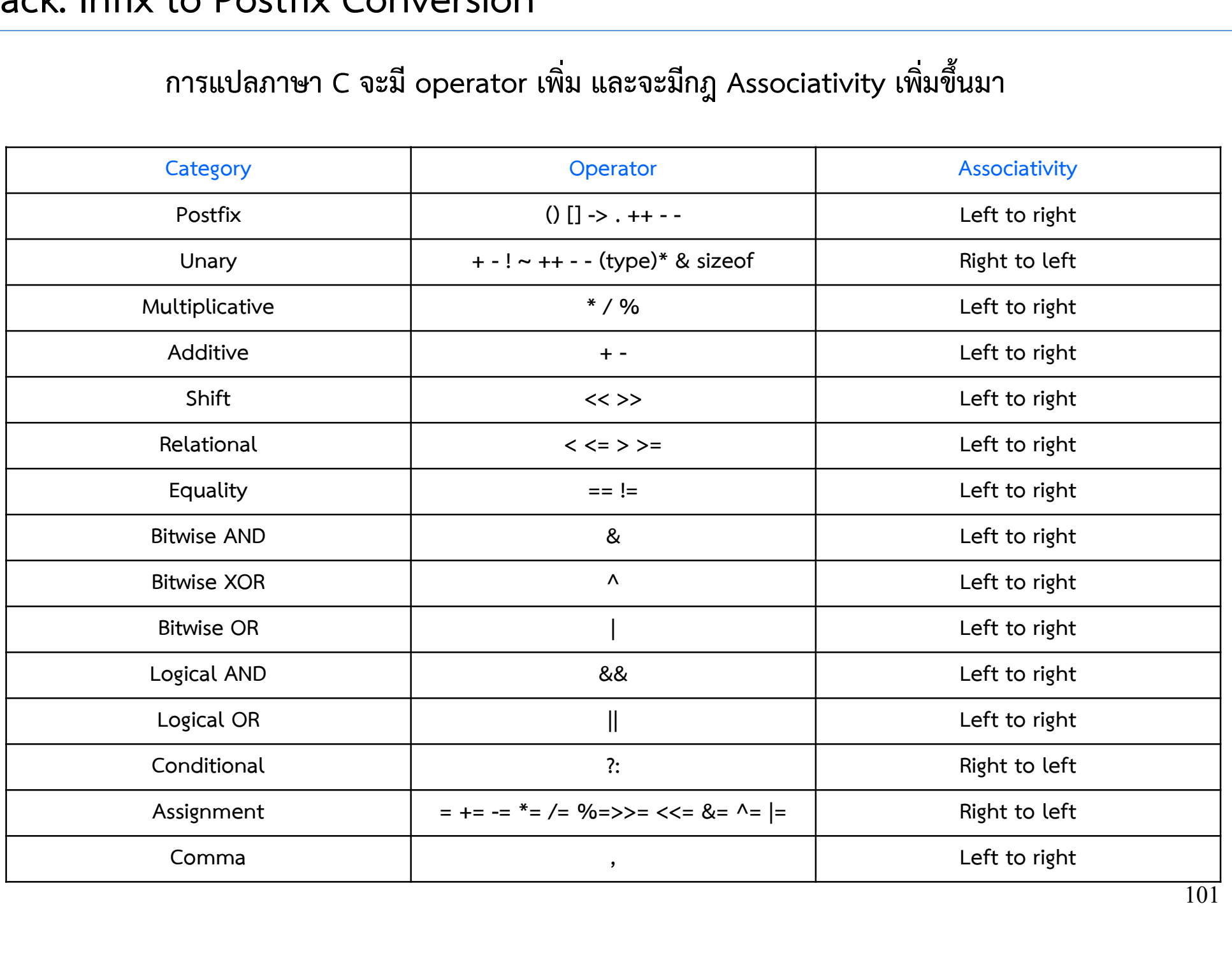

### การหาคําตอบของนิพจนที่อยูในรูปของ Postfix

#### Infix : A=  $1 + 2 + 3 * 5 * 6 + 3 \wedge 2$

#### Prefix : A=1 2 + 3 5  $*$  6  $*$  + 3 2 ^ +

#### ! ไมยาก !

#### ใช้ตัวแปร 2 ตัวและ stack 1 ตัว ั

# การหาคำตอบของนิพจน์ที่อยู่ในรูปของ Postfix<br>1) เริ่มกวาด Postfix จากซ้ายไปขวา<br>2) หาก token เป็น operand ให้ push ลง stack<br>3) use the เป็น เป็น เป็น เป็น เป็นที่ 1 ใช้รูบประเทศ และ เป็น เป็นได้ว่า

- 
- 
- บ<br>2) หาก token เป็น operand ให้ push ลง stack<br>2) หาก token เป็น operator ให้ pop ครั้งที่ 1 ใส่ตัวแง<br>4) ร่ำหลอง kull preser this หลอง ร้องอย่าง 3) หาก token เป็น operator ให้ pop ครั้งที่ 1 ใส่ตัวแปร a และ pop อีก 1 ครั้งใส่ตัวแปร b 2) ท่าน token เป็น operatio ให้ pop ครั้งที่ 1 ใส่เ<br>3) หาก token เป็น operator ให้ pop ครั้งที่ 1 ใส่เ<br>4) คำนวณ b token a และ push คำตอบ กลับลง<br>5) ทำซ้ำจนครบ ค่าที่อยู่ใน stack คือคำตอบ
- 4) คำนวณ b token a และ push คำตอบ กลับลง stack
- 

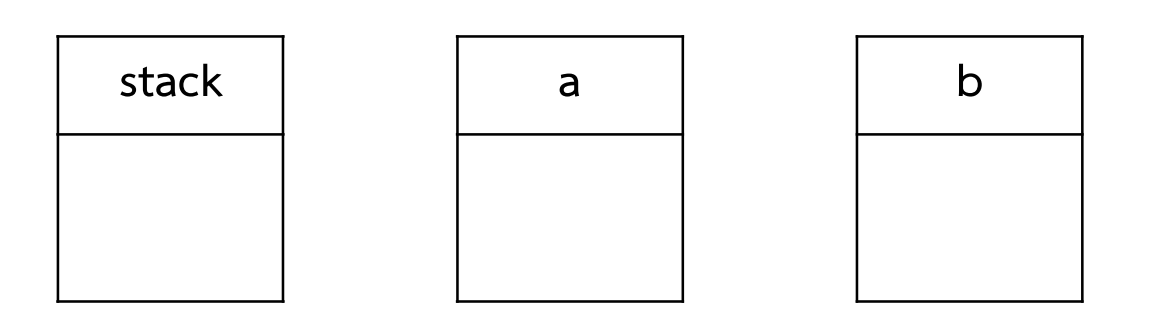

- 
- 2) หาก token เป็น operand ให้ push ลง stack
- 3) หาก token เป็น operator ให้ pop ครั้งที่ 1 ใส่ตัวแปร a และ pop อีก 1 ครั้งใส่ตัวแปร b 1) เริ่มกวาด Postfix จากซ้ายไปขวา<br>2) หาก token เป็น operand ให้ push ลง stack<br>3) หาก token เป็น operator ให้ pop ครั้งที่ 1 ใส่ตัวแปร a และ po<br>4) คำนวณ b token a และ push คำตอบ กลับลง stack<br>5) ทำซ้ำจน 1) เริ่มกวาด Postfix จากซ้ายไปขวา<br>2) หาก token เป็น operand ให้ push<br>3) หาก token เป็น operator ให้ pop<br>4) คำนวณ b token a และ push คำเ<br>5) ทำซ้ำจนครบ
- 
- 

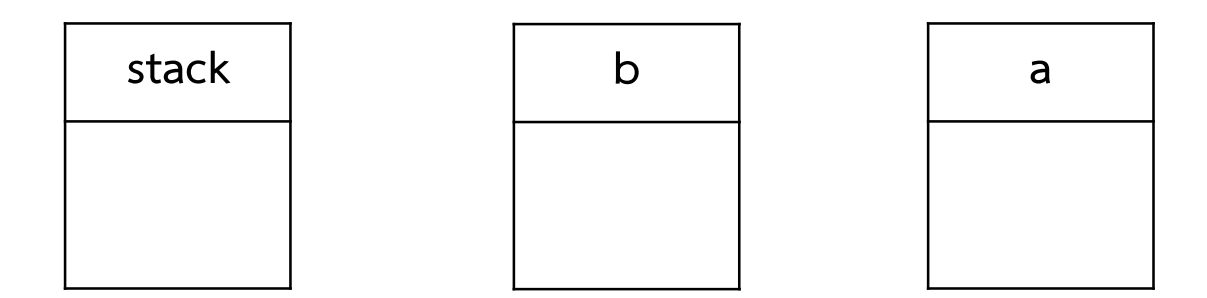

- 
- 2) หาก token เป็น operand ให้ push ลง stack
- 3) หาก token เป็น operator ให้ pop ครั้งที่ 1 ใส่ตัวแปร a และ pop อีก 1 ครั้งใส่ตัวแปร b 1) เริ่มกวาด Postfix จากซ้ายไปขวา<br>2) หาก token เป็น operand ให้ push ลง stack<br>3) หาก token เป็น operator ให้ pop ครั้งที่ 1 ใส่ตัวแปร a และ po<br>4) คำนวณ b token a และ push คำตอบ กลับลง stack<br>5) ทำซ้ำจน 1) เริ่มกวาด Postfix จากซ้ายไปขวา<br>2) หาก token เป็น operand ให้ push<br>3) หาก token เป็น operator ให้ pop<br>4) คำนวณ b token a และ push คำเ<br>5) ทำซ้ำจนครบ
- 
- 

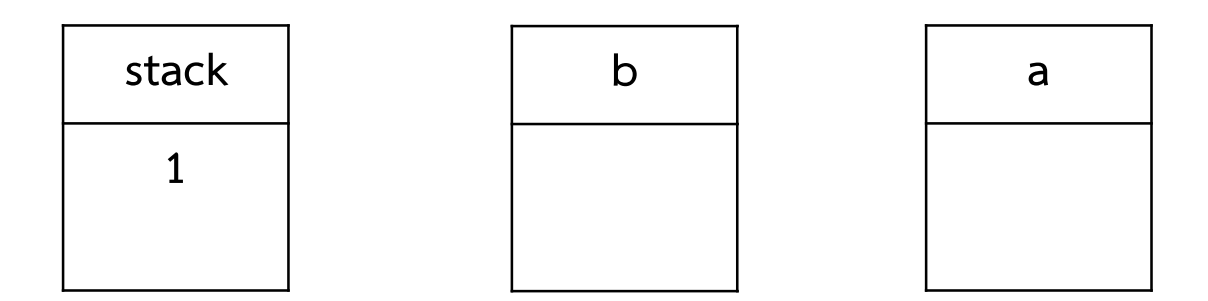

- 
- 2) หาก token เป็น operand ให้ push ลง stack
- 3) หาก token เป็น operator ให้ pop ครั้งที่ 1 ใส่ตัวแปร a และ pop อีก 1 ครั้งใส่ตัวแปร b 1) เริ่มกวาด Postfix จากซ้ายไปขวา<br>2) หาก token เป็น operand ให้ push ลง stack<br>3) หาก token เป็น operator ให้ pop ครั้งที่ 1 ใส่ตัวแปร a และ po<br>4) คำนวณ b token a และ push คำตอบ กลับลง stack<br>5) ทำซ้ำจน 1) เริ่มกวาด Postfix จากซ้ายไปขวา<br>2) หาก token เป็น operand ให้ push<br>3) หาก token เป็น operator ให้ pop<br>4) คำนวณ b token a และ push คำเ<br>5) ทำซ้ำจนครบ
- 
- 

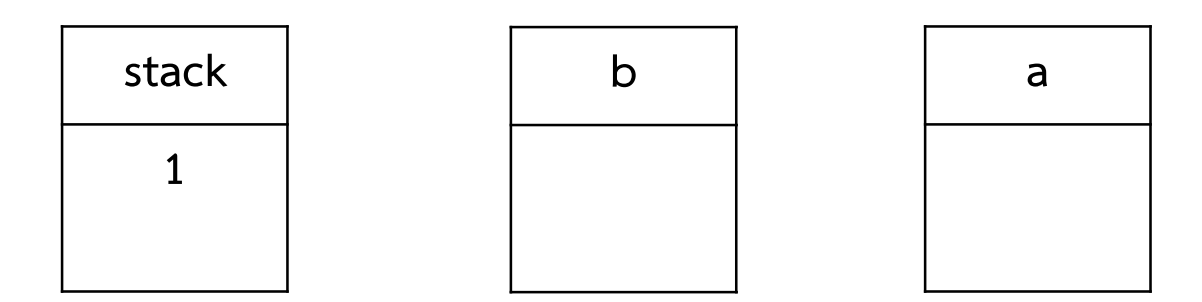

- 
- 2) หาก token เป็น operand ให้ push ลง stack
- 3) หาก token เป็น operator ให้ pop ครั้งที่ 1 ใส่ตัวแปร a และ pop อีก 1 ครั้งใส่ตัวแปร b 1) เริ่มกวาด Postfix จากซ้ายไปขวา<br>2) หาก token เป็น operand ให้ push ลง stack<br>3) หาก token เป็น operator ให้ pop ครั้งที่ 1 ใส่ตัวแปร a และ po<br>4) คำนวณ b token a และ push คำตอบ กลับลง stack<br>5) ทำซ้ำจน 1) เริ่มกวาด Postfix จากซ้ายไปขวา<br>2) หาก token เป็น operand ให้ push<br>3) หาก token เป็น operator ให้ pop<br>4) คำนวณ b token a และ push คำเ<br>5) ทำซ้ำจนครบ
- 
- 

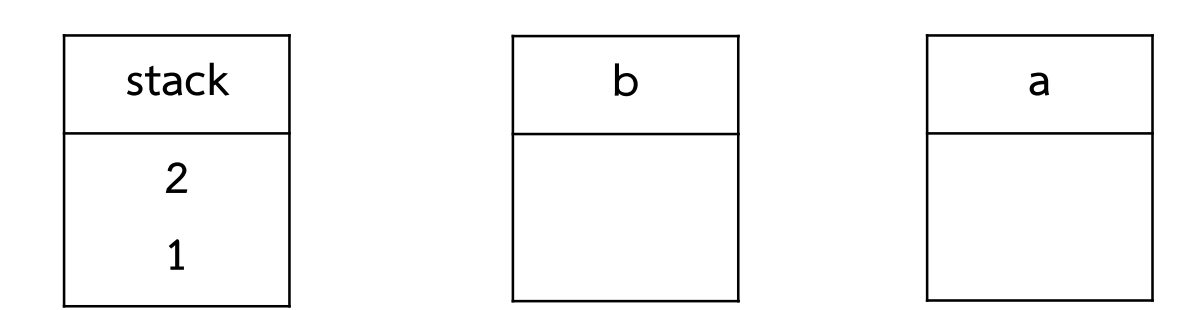

- 
- 2) หาก token เป็น operand ให้ push ลง stack
- 3) หาก token เป็น operator ให้ pop ครั้งที่ 1 ใส่ตัวแปร a และ pop อีก 1 ครั้งใส่ตัวแปร b 1) เริ่มกวาด Postfix จากซ้ายไปขวา<br>2) หาก token เป็น operand ให้ push ลง stack<br>3) หาก token เป็น operator ให้ pop ครั้งที่ 1 ใส่ตัวแปร a และ po<br>4) คำนวณ b token a และ push คำตอบ กลับลง stack<br>5) ทำซ้ำจน 1) เริ่มกวาด Postfix จากซ้ายไปขวา<br>2) หาก token เป็น operand ให้ push<br>3) หาก token เป็น operator ให้ pop<br>4) คำนวณ b token a และ push คำเ<br>5) ทำซ้ำจนครบ
- 
- 

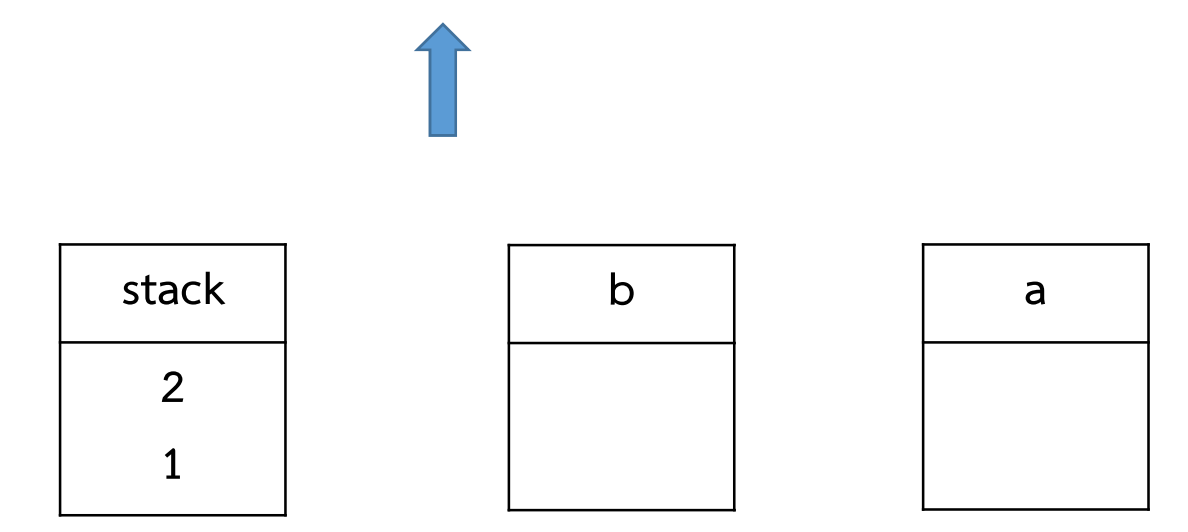
- 
- 2) หาก token เป็น operand ให้ push ลง stack
- 3) หาก token เป็น operator ให้ pop ครั้งที่ 1 ใส่ตัวแปร a และ pop อีก 1 ครั้งใส่ตัวแปร b 1) เริ่มกวาด Postfix จากซ้ายไปขวา<br>2) หาก token เป็น operand ให้ push ลง stack<br>3) หาก token เป็น operator ให้ pop ครั้งที่ 1 ใส่ตัวแปร a และ po<br>4) คำนวณ b token a และ push คำตอบ กลับลง stack<br>5) ทำซ้ำจน 1) เริ่มกวาด Postfix จากซ้ายไปขวา<br>2) หาก token เป็น operand ให้ push<br>3) หาก token เป็น operator ให้ pop<br>4) คำนวณ b token a และ push คำเ<br>5) ทำซ้ำจนครบ
- 
- 

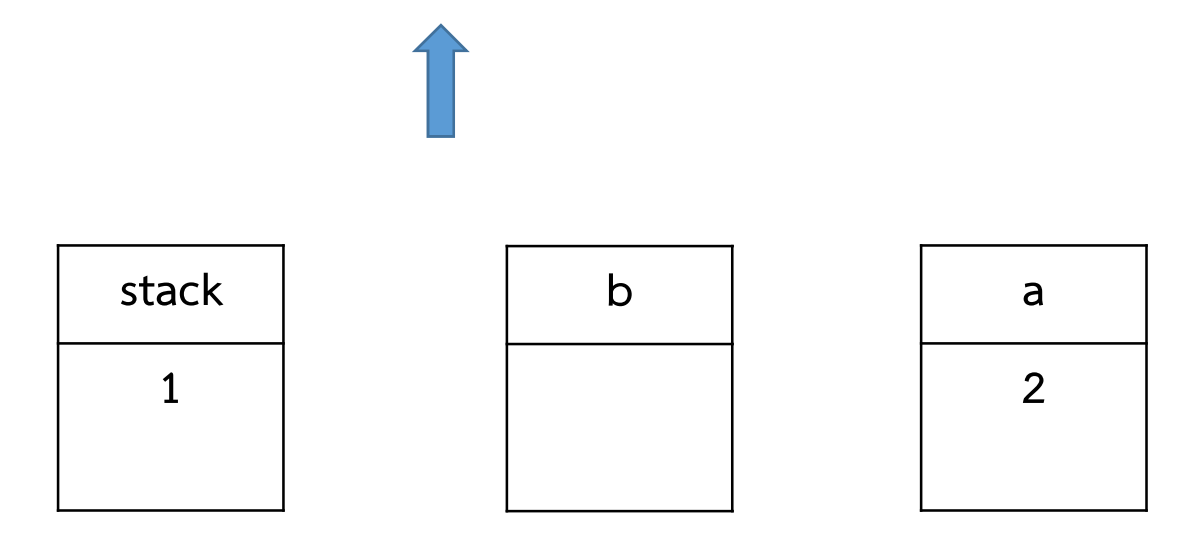

- 
- 2) หาก token เป็น operand ให้ push ลง stack
- 3) หาก token เป็น operator ให้ pop ครั้งที่ 1 ใส่ตัวแปร a และ pop อีก 1 ครั้งใส่ตัวแปร b 1) เริ่มกวาด Postfix จากซ้ายไปขวา<br>2) หาก token เป็น operand ให้ push ลง stack<br>3) หาก token เป็น operator ให้ pop ครั้งที่ 1 ใส่ตัวแปร a และ po<br>4) คำนวณ b token a และ push คำตอบ กลับลง stack<br>5) ทำซ้ำจน 1) เริ่มกวาด Postfix จากซ้ายไปขวา<br>2) หาก token เป็น operand ให้ push<br>3) หาก token เป็น operator ให้ pop<br>4) คำนวณ b token a และ push คำเ<br>5) ทำซ้ำจนครบ
- 
- 

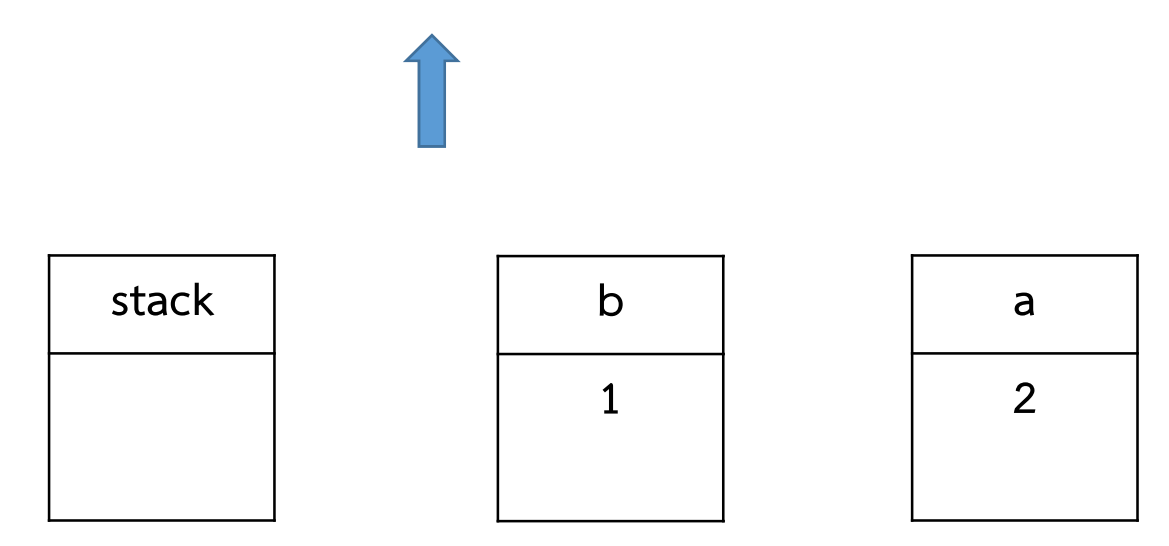

- 
- 2) หาก token เป็น operand ให้ push ลง stack
- 3) หาก token เป็น operator ให้ pop ครั้งที่ 1 ใส่ตัวแปร a และ pop อีก 1 ครั้งใส่ตัวแปร b 1) เริ่มกวาด Postfix จากซ้ายไปขวา<br>2) หาก token เป็น operand ให้ push ลง stack<br>3) หาก token เป็น operator ให้ pop ครั้งที่ 1 ใส่ตัวแปร a และ po<br>4) คำนวณ b token a และ push คำตอบ กลับลง stack<br>5) ทำซ้ำจน 1) เริ่มกวาด Postfix จากซ้ายไปขวา<br>2) หาก token เป็น operand ให้ push<br>3) หาก token เป็น operator ให้ pop<br>4) คำนวณ b token a และ push คำเ<br>5) ทำซ้ำจนครบ
- 
- 

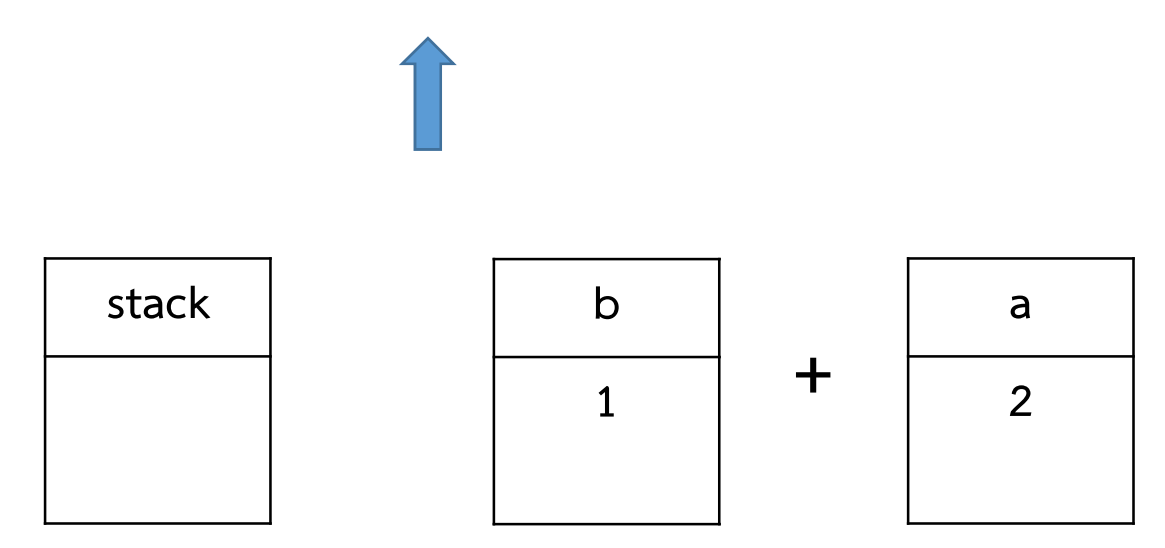

- 
- 2) หาก token เป็น operand ให้ push ลง stack
- 3) หาก token เป็น operator ให้ pop ครั้งที่ 1 ใส่ตัวแปร a และ pop อีก 1 ครั้งใส่ตัวแปร b 1) เริ่มกวาด Postfix จากซ้ายไปขวา<br>2) หาก token เป็น operand ให้ push ลง stack<br>3) หาก token เป็น operator ให้ pop ครั้งที่ 1 ใส่ตัวแปร a และ po<br>4) คำนวณ b token a และ push คำตอบ กลับลง stack<br>5) ทำซ้ำจน 1) เริ่มกวาด Postfix จากซ้ายไปขวา<br>2) หาก token เป็น operand ให้ push<br>3) หาก token เป็น operator ให้ pop<br>4) คำนวณ b token a และ push คำเ<br>5) ทำซ้ำจนครบ
- 
- 

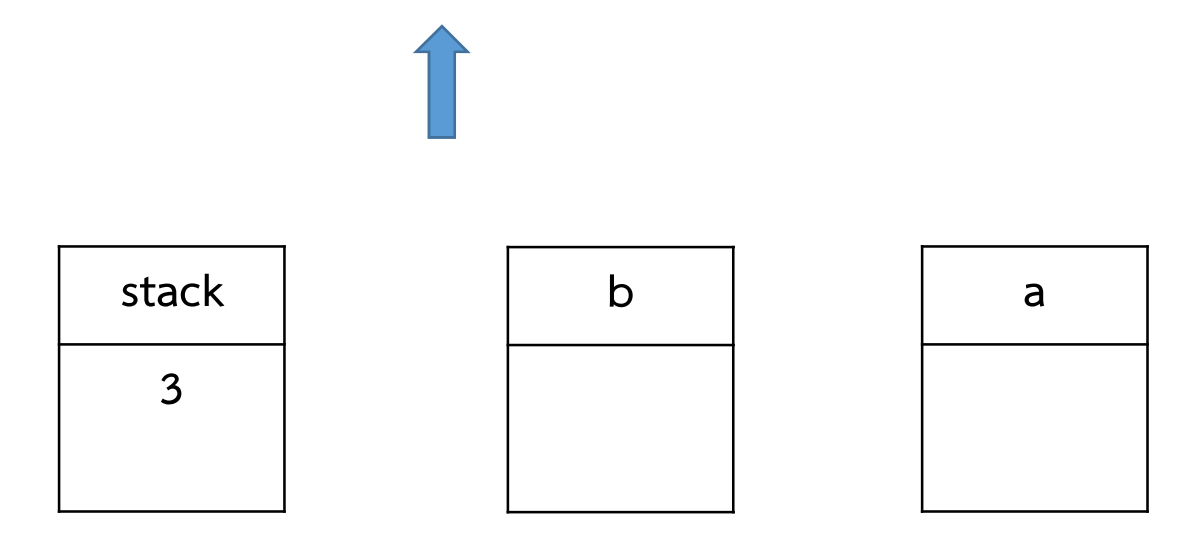

- 
- 2) หาก token เป็น operand ให้ push ลง stack
- 3) หาก token เป็น operator ให้ pop ครั้งที่ 1 ใส่ตัวแปร a และ pop อีก 1 ครั้งใส่ตัวแปร b 1) เริ่มกวาด Postfix จากซ้ายไปขวา<br>2) หาก token เป็น operand ให้ push ลง stack<br>3) หาก token เป็น operator ให้ pop ครั้งที่ 1 ใส่ตัวแปร a และ po<br>4) คำนวณ b token a และ push คำตอบ กลับลง stack<br>5) ทำซ้ำจน 1) เริ่มกวาด Postfix จากซ้ายไปขวา<br>2) หาก token เป็น operand ให้ push<br>3) หาก token เป็น operator ให้ pop<br>4) คำนวณ b token a และ push คำเ<br>5) ทำซ้ำจนครบ
- 
- 

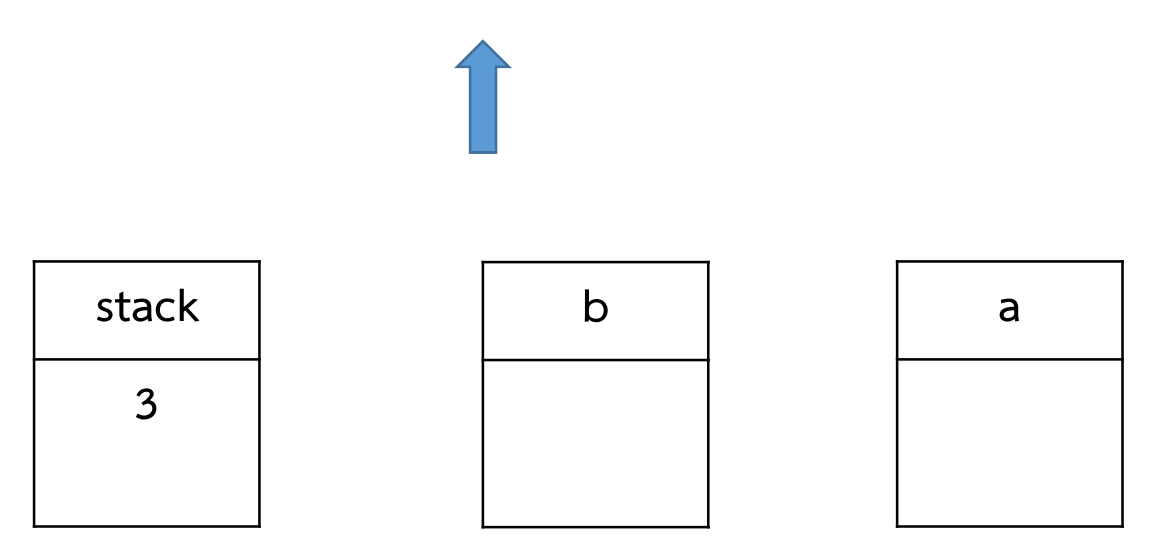

- 
- 2) หาก token เป็น operand ให้ push ลง stack
- 3) หาก token เป็น operator ให้ pop ครั้งที่ 1 ใส่ตัวแปร a และ pop อีก 1 ครั้งใส่ตัวแปร b 1) เริ่มกวาด Postfix จากซ้ายไปขวา<br>2) หาก token เป็น operand ให้ push ลง stack<br>3) หาก token เป็น operator ให้ pop ครั้งที่ 1 ใส่ตัวแปร a และ po<br>4) คำนวณ b token a และ push คำตอบ กลับลง stack<br>5) ทำซ้ำจน 1) เริ่มกวาด Postfix จากซ้ายไปขวา<br>2) หาก token เป็น operand ให้ push<br>3) หาก token เป็น operator ให้ pop<br>4) คำนวณ b token a และ push คำเ<br>5) ทำซ้ำจนครบ
- 
- 

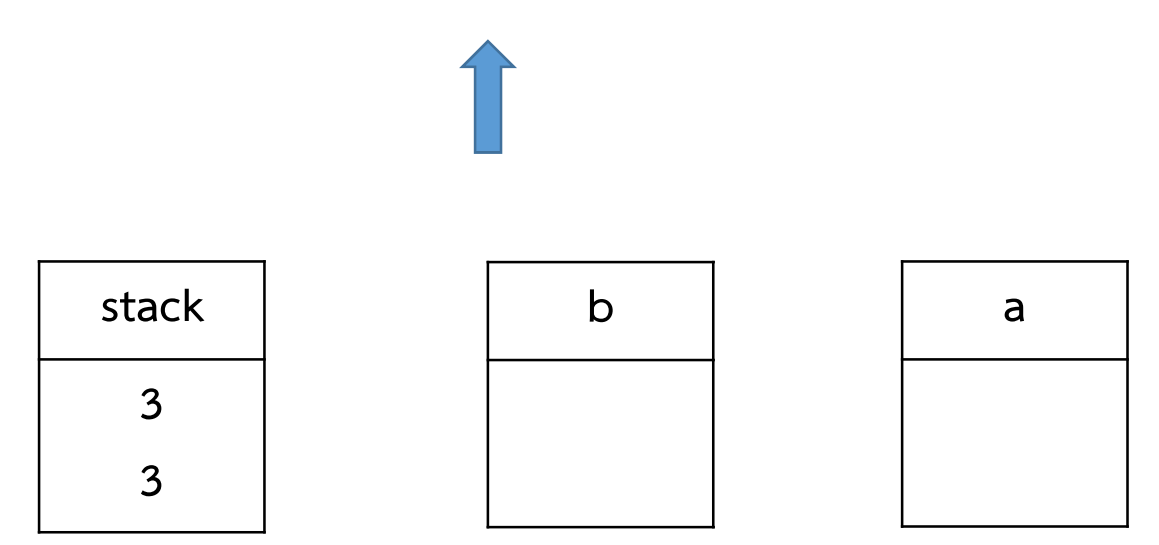

- 
- 2) หาก token เป็น operand ให้ push ลง stack
- 3) หาก token เป็น operator ให้ pop ครั้งที่ 1 ใส่ตัวแปร a และ pop อีก 1 ครั้งใส่ตัวแปร b 1) เริ่มกวาด Postfix จากซ้ายไปขวา<br>2) หาก token เป็น operand ให้ push ลง stack<br>3) หาก token เป็น operator ให้ pop ครั้งที่ 1 ใส่ตัวแปร a และ po<br>4) คำนวณ b token a และ push คำตอบ กลับลง stack<br>5) ทำซ้ำจน 1) เริ่มกวาด Postfix จากซ้ายไปขวา<br>2) หาก token เป็น operand ให้ push<br>3) หาก token เป็น operator ให้ pop<br>4) คำนวณ b token a และ push คำเ<br>5) ทำซ้ำจนครบ
- 
- 

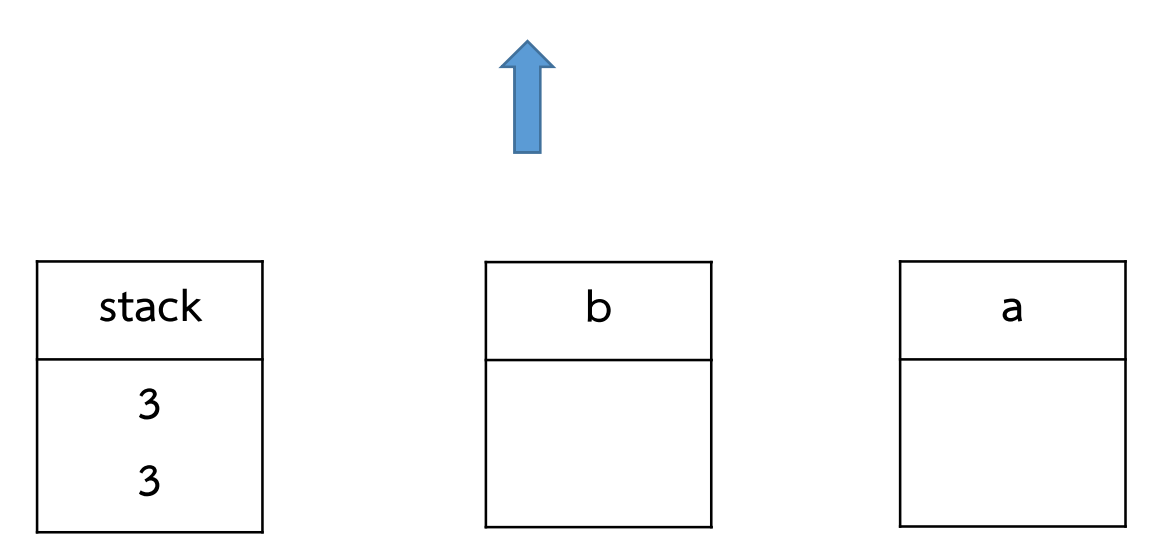

- 
- 2) หาก token เป็น operand ให้ push ลง stack
- 3) หาก token เป็น operator ให้ pop ครั้งที่ 1 ใส่ตัวแปร a และ pop อีก 1 ครั้งใส่ตัวแปร b 1) เริ่มกวาด Postfix จากซ้ายไปขวา<br>2) หาก token เป็น operand ให้ push ลง stack<br>3) หาก token เป็น operator ให้ pop ครั้งที่ 1 ใส่ตัวแปร a และ po<br>4) คำนวณ b token a และ push คำตอบ กลับลง stack<br>5) ทำซ้ำจน 1) เริ่มกวาด Postfix จากซ้ายไปขวา<br>2) หาก token เป็น operand ให้ push<br>3) หาก token เป็น operator ให้ pop<br>4) คำนวณ b token a และ push คำเ<br>5) ทำซ้ำจนครบ
- 
- 

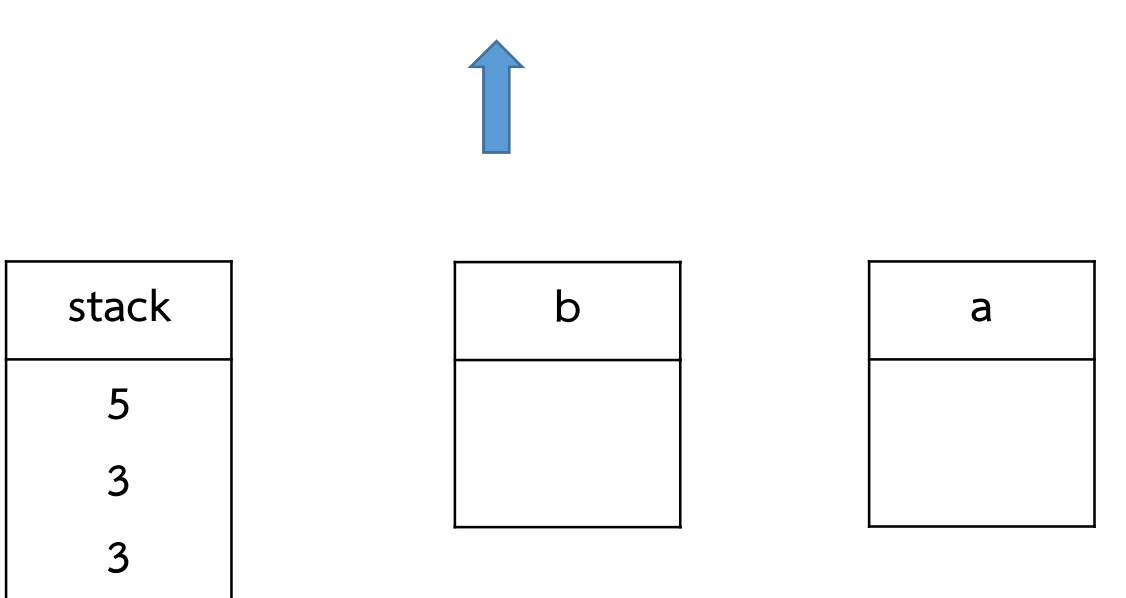

- 
- 2) หาก token เป็น operand ให้ push ลง stack
- 3) หาก token เป็น operator ให้ pop ครั้งที่ 1 ใส่ตัวแปร a และ pop อีก 1 ครั้งใส่ตัวแปร b 1) เริ่มกวาด Postfix จากซ้ายไปขวา<br>2) หาก token เป็น operand ให้ push ลง stack<br>3) หาก token เป็น operator ให้ pop ครั้งที่ 1 ใส่ตัวแปร a และ po<br>4) คำนวณ b token a และ push คำตอบ กลับลง stack<br>5) ทำซ้ำจน 1) เริ่มกวาด Postfix จากซ้ายไปขวา<br>2) หาก token เป็น operand ให้ push<br>3) หาก token เป็น operator ให้ pop<br>4) คำนวณ b token a และ push คำเ<br>5) ทำซ้ำจนครบ
- 
- 

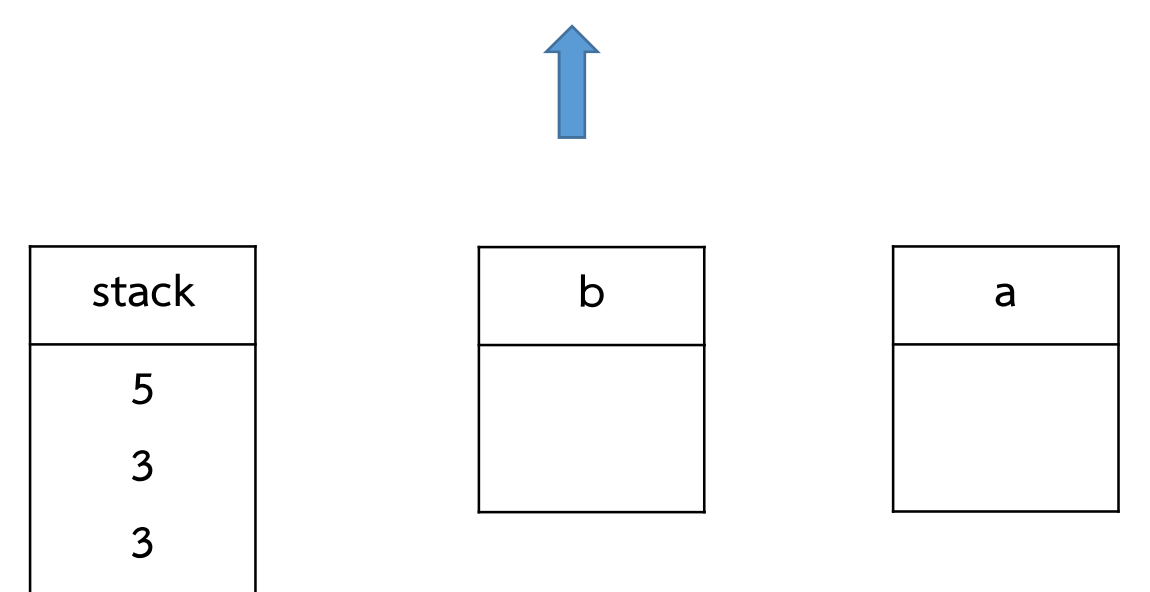

- 
- 2) หาก token เป็น operand ให้ push ลง stack
- 3) หาก token เป็น operator ให้ pop ครั้งที่ 1 ใส่ตัวแปร a และ pop อีก 1 ครั้งใส่ตัวแปร b 1) เริ่มกวาด Postfix จากซ้ายไปขวา<br>2) หาก token เป็น operand ให้ push ลง stack<br>3) หาก token เป็น operator ให้ pop ครั้งที่ 1 ใส่ตัวแปร a และ po<br>4) คำนวณ b token a และ push คำตอบ กลับลง stack<br>5) ทำซ้ำจน 1) เริ่มกวาด Postfix จากซ้ายไปขวา<br>2) หาก token เป็น operand ให้ push<br>3) หาก token เป็น operator ให้ pop<br>4) คำนวณ b token a และ push คำเ<br>5) ทำซ้ำจนครบ
- 
- 

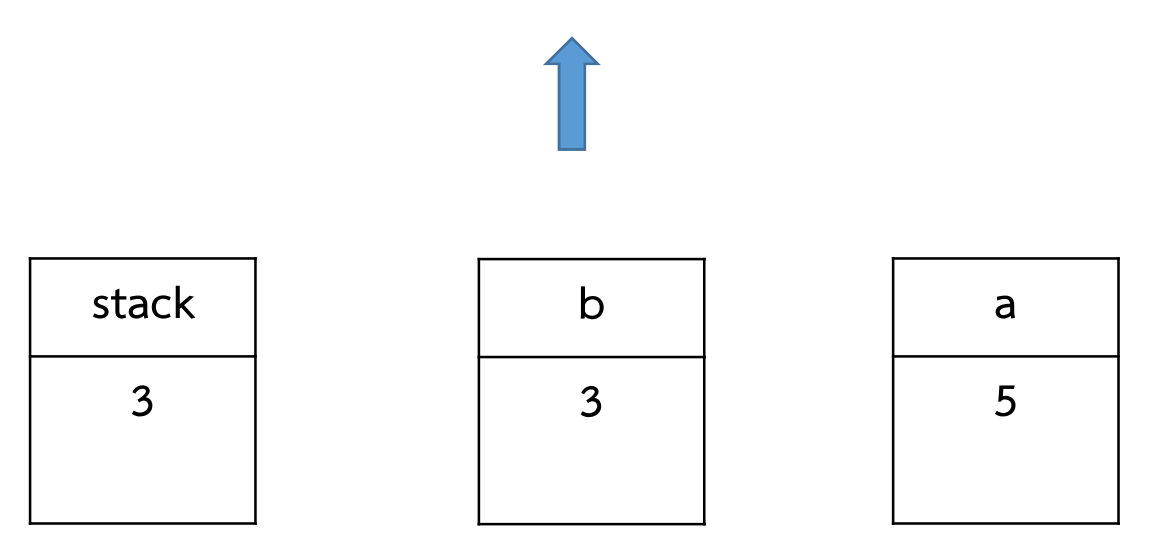

- 
- 2) หาก token เป็น operand ให้ push ลง stack
- 3) หาก token เป็น operator ให้ pop ครั้งที่ 1 ใส่ตัวแปร a และ pop อีก 1 ครั้งใส่ตัวแปร b 1) เริ่มกวาด Postfix จากซ้ายไปขวา<br>2) หาก token เป็น operand ให้ push ลง stack<br>3) หาก token เป็น operator ให้ pop ครั้งที่ 1 ใส่ตัวแปร a และ po<br>4) คำนวณ b token a และ push คำตอบ กลับลง stack<br>5) ทำซ้ำจน 1) เริ่มกวาด Postfix จากซ้ายไปขวา<br>2) หาก token เป็น operand ให้ push<br>3) หาก token เป็น operator ให้ pop<br>4) คำนวณ b token a และ push คำเ<br>5) ทำซ้ำจนครบ
- 
- 

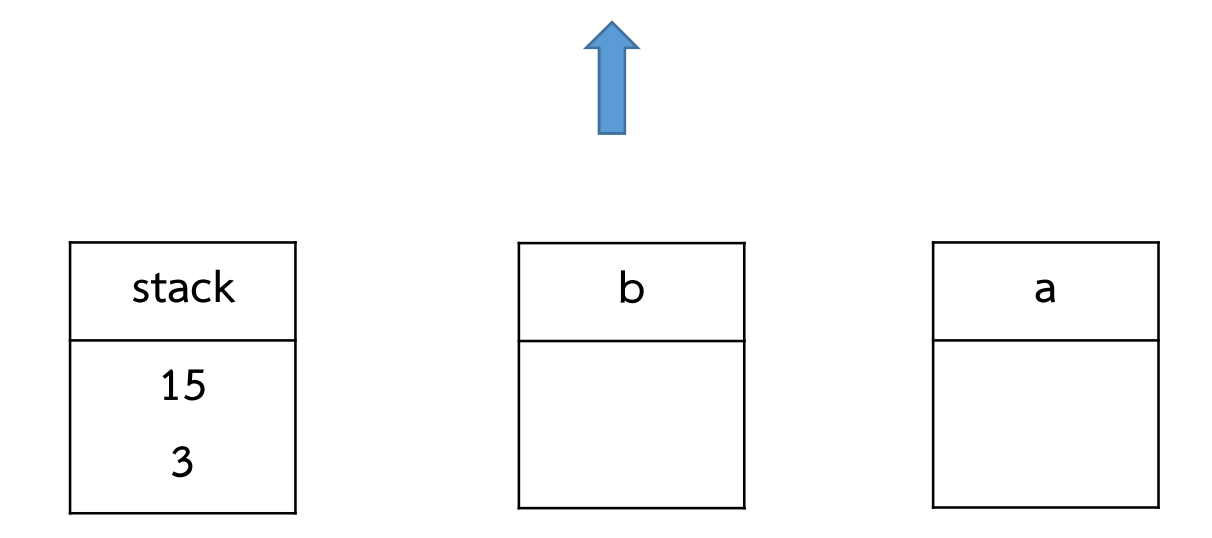

- 
- 2) หาก token เป็น operand ให้ push ลง stack
- 3) หาก token เป็น operator ให้ pop ครั้งที่ 1 ใส่ตัวแปร a และ pop อีก 1 ครั้งใส่ตัวแปร b 1) เริ่มกวาด Postfix จากซ้ายไปขวา<br>2) หาก token เป็น operand ให้ push ลง stack<br>3) หาก token เป็น operator ให้ pop ครั้งที่ 1 ใส่ตัวแปร a และ po<br>4) คำนวณ b token a และ push คำตอบ กลับลง stack<br>5) ทำซ้ำจน 1) เริ่มกวาด Postfix จากซ้ายไปขวา<br>2) หาก token เป็น operand ให้ push<br>3) หาก token เป็น operator ให้ pop<br>4) คำนวณ b token a และ push คำเ<br>5) ทำซ้ำจนครบ
- 
- 

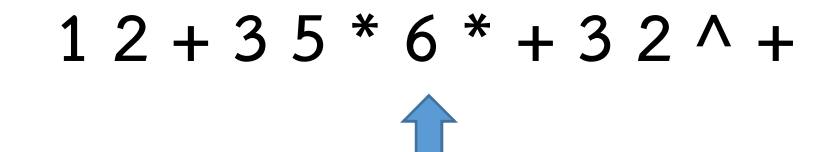

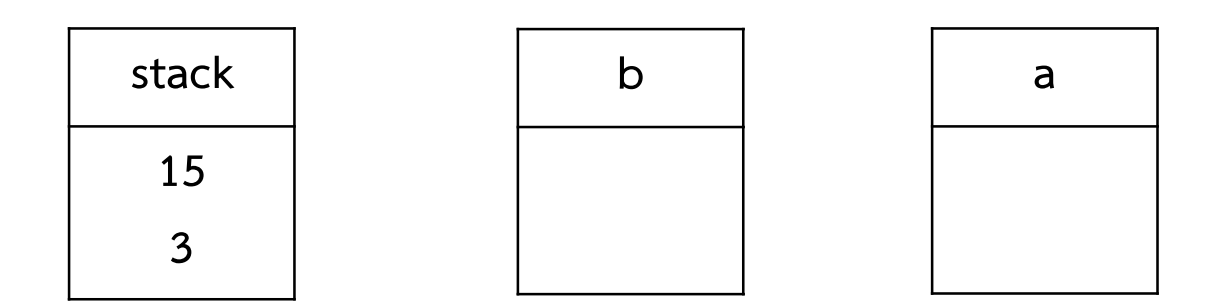

- 
- 2) หาก token เป็น operand ให้ push ลง stack
- 3) หาก token เป็น operator ให้ pop ครั้งที่ 1 ใส่ตัวแปร a และ pop อีก 1 ครั้งใส่ตัวแปร b 1) เริ่มกวาด Postfix จากซ้ายไปขวา<br>2) หาก token เป็น operand ให้ push ลง stack<br>3) หาก token เป็น operator ให้ pop ครั้งที่ 1 ใส่ตัวแปร a และ po<br>4) คำนวณ b token a และ push คำตอบ กลับลง stack<br>5) ทำซ้ำจน 1) เริ่มกวาด Postfix จากซ้ายไปขวา<br>2) หาก token เป็น operand ให้ push<br>3) หาก token เป็น operator ให้ pop<br>4) คำนวณ b token a และ push คำเ<br>5) ทำซ้ำจนครบ
- 
- 

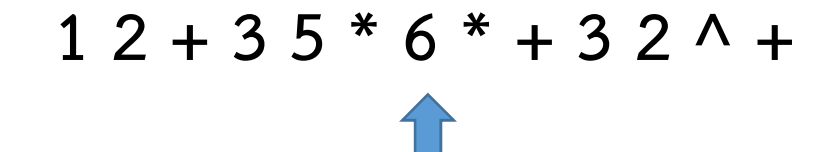

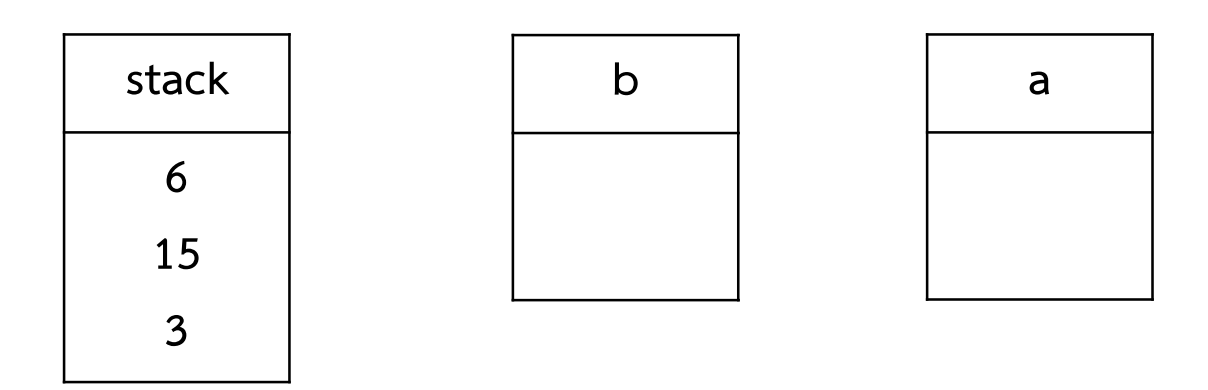

- 
- 2) หาก token เป็น operand ให้ push ลง stack
- 3) หาก token เป็น operator ให้ pop ครั้งที่ 1 ใส่ตัวแปร a และ pop อีก 1 ครั้งใส่ตัวแปร b 1) เริ่มกวาด Postfix จากซ้ายไปขวา<br>2) หาก token เป็น operand ให้ push ลง stack<br>3) หาก token เป็น operator ให้ pop ครั้งที่ 1 ใส่ตัวแปร a และ po<br>4) คำนวณ b token a และ push คำตอบ กลับลง stack<br>5) ทำซ้ำจน 1) เริ่มกวาด Postfix จากซ้ายไปขวา<br>2) หาก token เป็น operand ให้ push<br>3) หาก token เป็น operator ให้ pop<br>4) คำนวณ b token a และ push คำเ<br>5) ทำซ้ำจนครบ
- 
- 

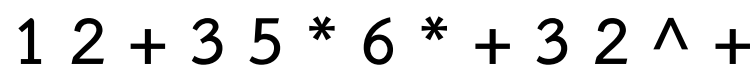

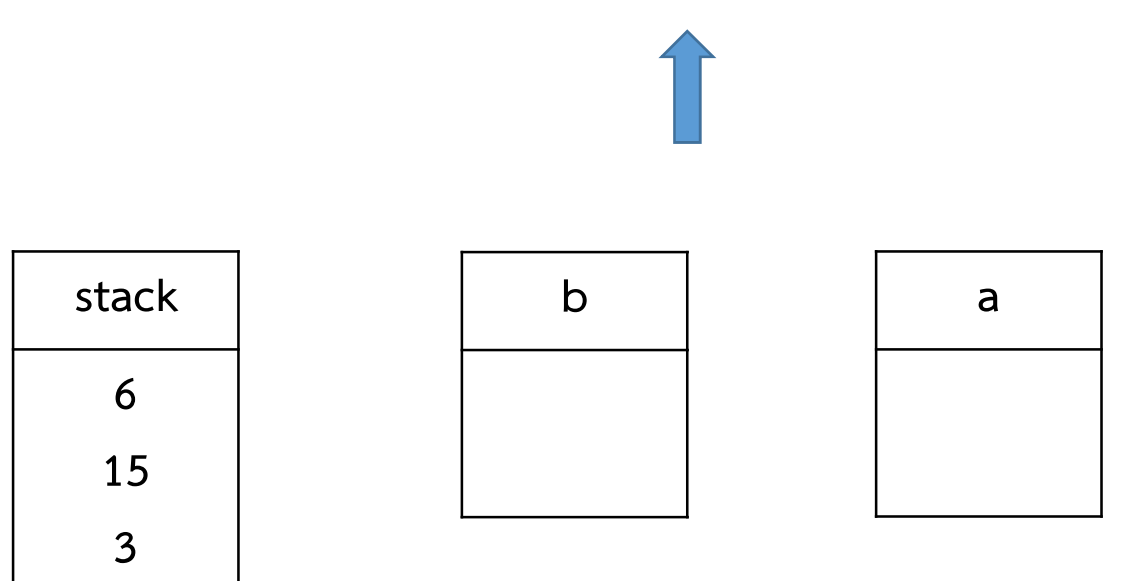

- 
- 2) หาก token เป็น operand ให้ push ลง stack
- 3) หาก token เป็น operator ให้ pop ครั้งที่ 1 ใส่ตัวแปร a และ pop อีก 1 ครั้งใส่ตัวแปร b 1) เริ่มกวาด Postfix จากซ้ายไปขวา<br>2) หาก token เป็น operand ให้ push ลง stack<br>3) หาก token เป็น operator ให้ pop ครั้งที่ 1 ใส่ตัวแปร a และ po<br>4) คำนวณ b token a และ push คำตอบ กลับลง stack<br>5) ทำซ้ำจน 1) เริ่มกวาด Postfix จากซ้ายไปขวา<br>2) หาก token เป็น operand ให้ push<br>3) หาก token เป็น operator ให้ pop<br>4) คำนวณ b token a และ push คำเ<br>5) ทำซ้ำจนครบ
- 
- 

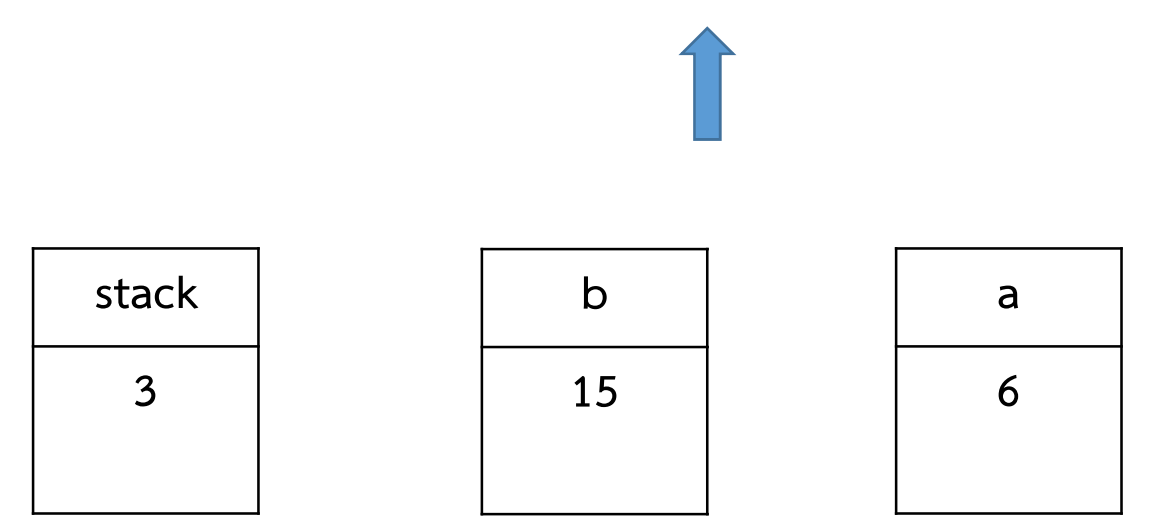

- 
- 2) หาก token เป็น operand ให้ push ลง stack
- 3) หาก token เป็น operator ให้ pop ครั้งที่ 1 ใส่ตัวแปร a และ pop อีก 1 ครั้งใส่ตัวแปร b 1) เริ่มกวาด Postfix จากซ้ายไปขวา<br>2) หาก token เป็น operand ให้ push ลง stack<br>3) หาก token เป็น operator ให้ pop ครั้งที่ 1 ใส่ตัวแปร a และ po<br>4) คำนวณ b token a และ push คำตอบ กลับลง stack<br>5) ทำซ้ำจน 1) เริ่มกวาด Postfix จากซ้ายไปขวา<br>2) หาก token เป็น operand ให้ push<br>3) หาก token เป็น operator ให้ pop<br>4) คำนวณ b token a และ push คำเ<br>5) ทำซ้ำจนครบ
- 
- 

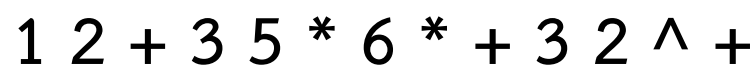

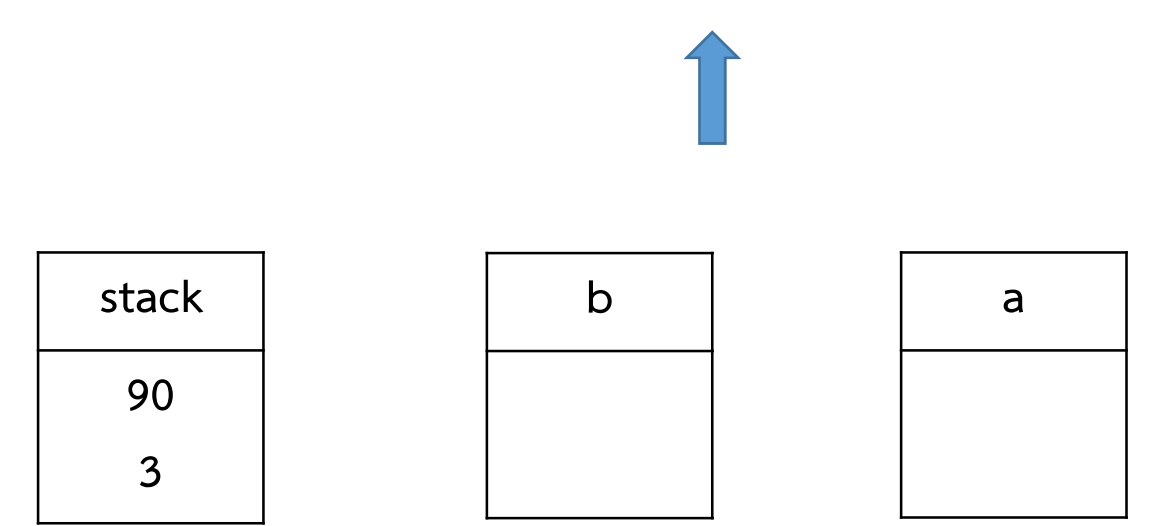

- 
- 2) หาก token เป็น operand ให้ push ลง stack
- 3) หาก token เป็น operator ให้ pop ครั้งที่ 1 ใส่ตัวแปร a และ pop อีก 1 ครั้งใส่ตัวแปร b 1) เริ่มกวาด Postfix จากซ้ายไปขวา<br>2) หาก token เป็น operand ให้ push ลง stack<br>3) หาก token เป็น operator ให้ pop ครั้งที่ 1 ใส่ตัวแปร a และ po<br>4) คำนวณ b token a และ push คำตอบ กลับลง stack<br>5) ทำซ้ำจน 1) เริ่มกวาด Postfix จากซ้ายไปขวา<br>2) หาก token เป็น operand ให้ push<br>3) หาก token เป็น operator ให้ pop<br>4) คำนวณ b token a และ push คำเ<br>5) ทำซ้ำจนครบ
- 
- 

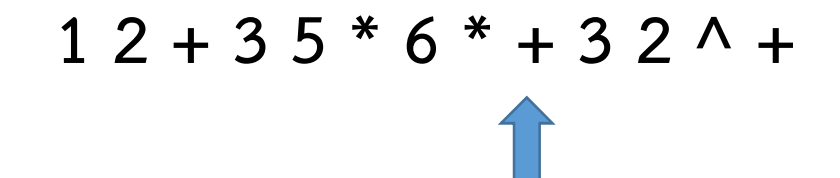

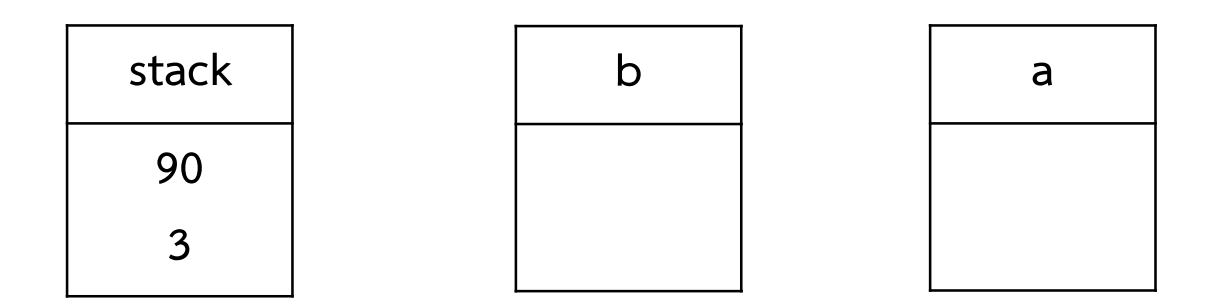

- 
- 2) หาก token เป็น operand ให้ push ลง stack
- 3) หาก token เป็น operator ให้ pop ครั้งที่ 1 ใส่ตัวแปร a และ pop อีก 1 ครั้งใส่ตัวแปร b 1) เริ่มกวาด Postfix จากซ้ายไปขวา<br>2) หาก token เป็น operand ให้ push ลง stack<br>3) หาก token เป็น operator ให้ pop ครั้งที่ 1 ใส่ตัวแปร a และ po<br>4) คำนวณ b token a และ push คำตอบ กลับลง stack<br>5) ทำซ้ำจน 1) เริ่มกวาด Postfix จากซ้ายไปขวา<br>2) หาก token เป็น operand ให้ push<br>3) หาก token เป็น operator ให้ pop<br>4) คำนวณ b token a และ push คำเ<br>5) ทำซ้ำจนครบ
- 
- 

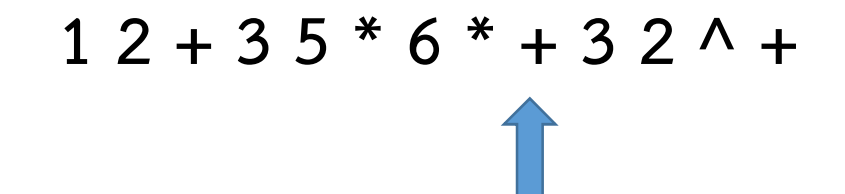

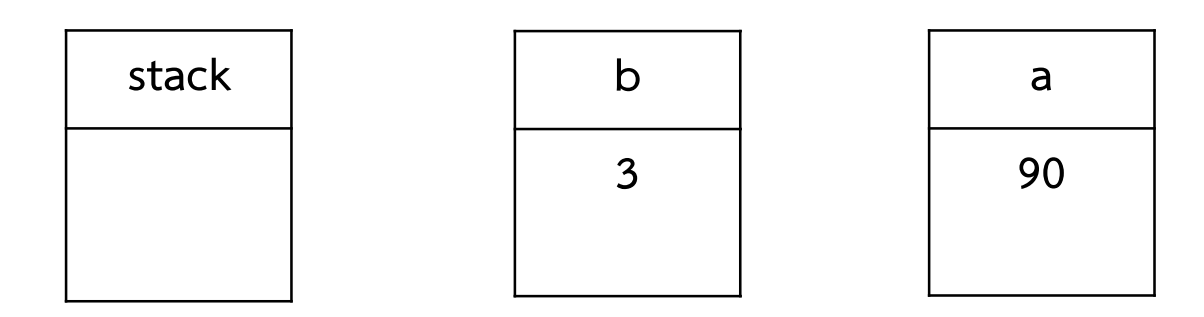

- 
- 2) หาก token เป็น operand ให้ push ลง stack
- 3) หาก token เป็น operator ให้ pop ครั้งที่ 1 ใส่ตัวแปร a และ pop อีก 1 ครั้งใส่ตัวแปร b 1) เริ่มกวาด Postfix จากซ้ายไปขวา<br>2) หาก token เป็น operand ให้ push ลง stack<br>3) หาก token เป็น operator ให้ pop ครั้งที่ 1 ใส่ตัวแปร a และ po<br>4) คำนวณ b token a และ push คำตอบ กลับลง stack<br>5) ทำซ้ำจน 1) เริ่มกวาด Postfix จากซ้ายไปขวา<br>2) หาก token เป็น operand ให้ push<br>3) หาก token เป็น operator ให้ pop<br>4) คำนวณ b token a และ push คำเ<br>5) ทำซ้ำจนครบ
- 
- 

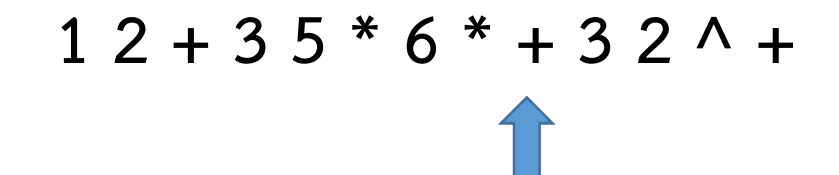

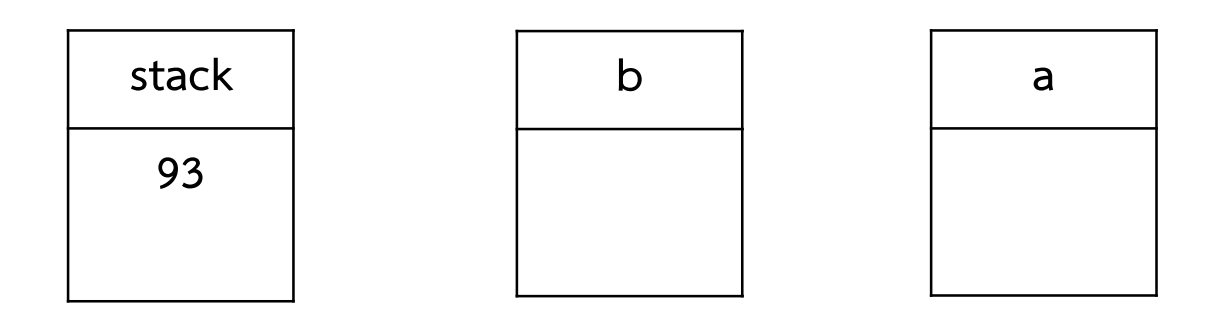

- 
- 2) หาก token เป็น operand ให้ push ลง stack
- 3) หาก token เป็น operator ให้ pop ครั้งที่ 1 ใส่ตัวแปร a และ pop อีก 1 ครั้งใส่ตัวแปร b 1) เริ่มกวาด Postfix จากซ้ายไปขวา<br>2) หาก token เป็น operand ให้ push ลง stack<br>3) หาก token เป็น operator ให้ pop ครั้งที่ 1 ใส่ตัวแปร a และ po<br>4) คำนวณ b token a และ push คำตอบ กลับลง stack<br>5) ทำซ้ำจน 1) เริ่มกวาด Postfix จากซ้ายไปขวา<br>2) หาก token เป็น operand ให้ push<br>3) หาก token เป็น operator ให้ pop<br>4) คำนวณ b token a และ push คำเ<br>5) ทำซ้ำจนครบ
- 
- 

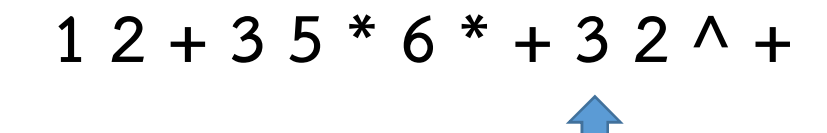

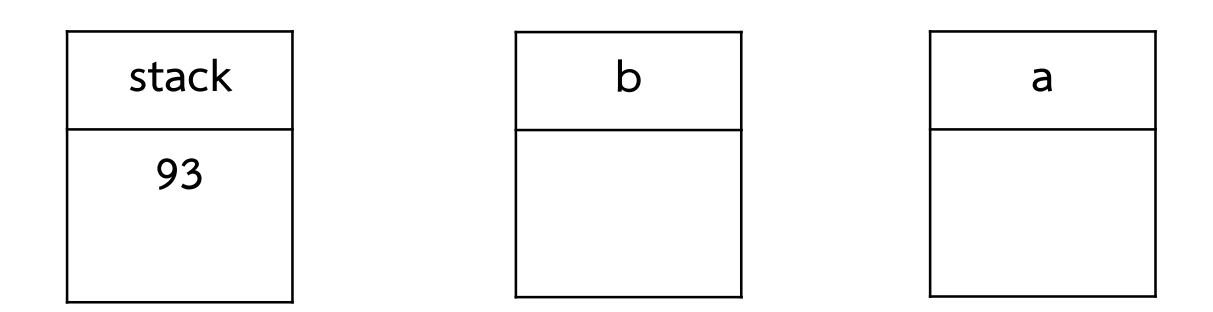

- 
- 2) หาก token เป็น operand ให้ push ลง stack
- 3) หาก token เป็น operator ให้ pop ครั้งที่ 1 ใส่ตัวแปร a และ pop อีก 1 ครั้งใส่ตัวแปร b 1) เริ่มกวาด Postfix จากซ้ายไปขวา<br>2) หาก token เป็น operand ให้ push ลง stack<br>3) หาก token เป็น operator ให้ pop ครั้งที่ 1 ใส่ตัวแปร a และ po<br>4) คำนวณ b token a และ push คำตอบ กลับลง stack<br>5) ทำซ้ำจน 1) เริ่มกวาด Postfix จากซ้ายไปขวา<br>2) หาก token เป็น operand ให้ push<br>3) หาก token เป็น operator ให้ pop<br>4) คำนวณ b token a และ push คำเ<br>5) ทำซ้ำจนครบ
- 
- 

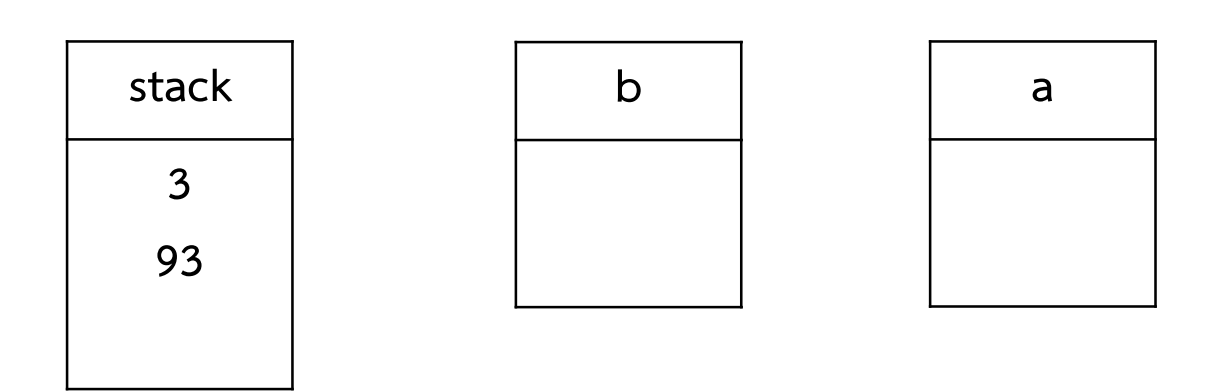

- 
- 2) หาก token เป็น operand ให้ push ลง stack
- 3) หาก token เป็น operator ให้ pop ครั้งที่ 1 ใส่ตัวแปร a และ pop อีก 1 ครั้งใส่ตัวแปร b 1) เริ่มกวาด Postfix จากซ้ายไปขวา<br>2) หาก token เป็น operand ให้ push ลง stack<br>3) หาก token เป็น operator ให้ pop ครั้งที่ 1 ใส่ตัวแปร a และ po<br>4) คำนวณ b token a และ push คำตอบ กลับลง stack<br>5) ทำซ้ำจน 1) เริ่มกวาด Postfix จากซ้ายไปขวา<br>2) หาก token เป็น operand ให้ push<br>3) หาก token เป็น operator ให้ pop<br>4) คำนวณ b token a และ push คำเ<br>5) ทำซ้ำจนครบ
- 
- 

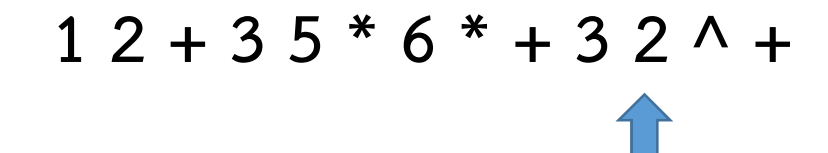

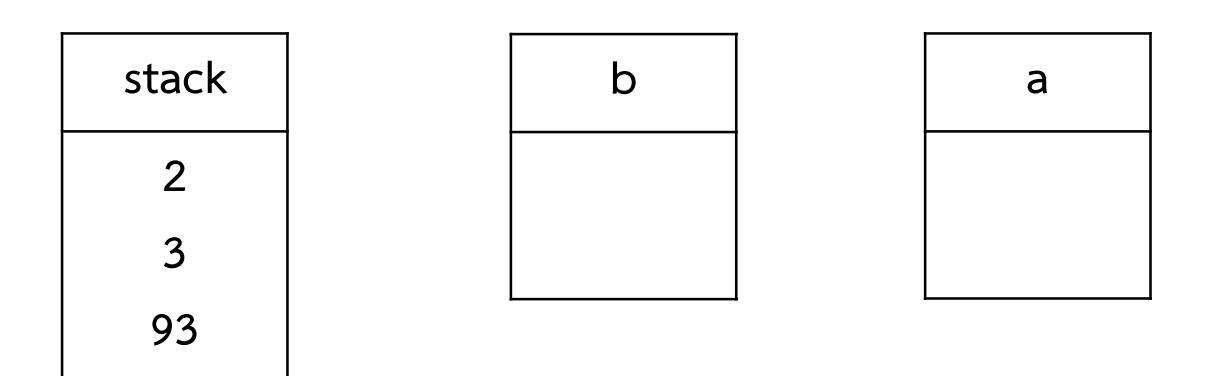

- 
- 2) หาก token เป็น operand ให้ push ลง stack
- 3) หาก token เป็น operator ให้ pop ครั้งที่ 1 ใส่ตัวแปร a และ pop อีก 1 ครั้งใส่ตัวแปร b 1) เริ่มกวาด Postfix จากซ้ายไปขวา<br>2) หาก token เป็น operand ให้ push ลง stack<br>3) หาก token เป็น operator ให้ pop ครั้งที่ 1 ใส่ตัวแปร a และ po<br>4) คำนวณ b token a และ push คำตอบ กลับลง stack<br>5) ทำซ้ำจน 1) เริ่มกวาด Postfix จากซ้ายไปขวา<br>2) หาก token เป็น operand ให้ push<br>3) หาก token เป็น operator ให้ pop<br>4) คำนวณ b token a และ push คำเ<br>5) ทำซ้ำจนครบ
- 
- 

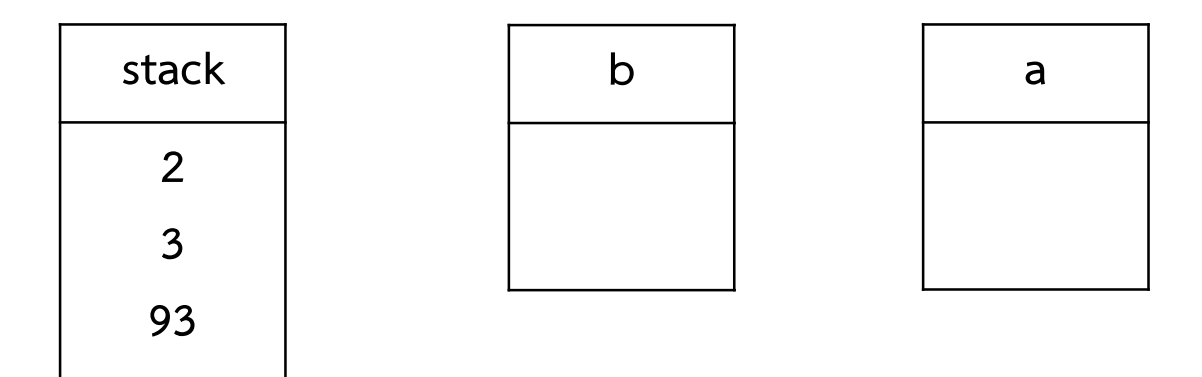

- 
- 2) หาก token เป็น operand ให้ push ลง stack
- 3) หาก token เป็น operator ให้ pop ครั้งที่ 1 ใส่ตัวแปร a และ pop อีก 1 ครั้งใส่ตัวแปร b 1) เริ่มกวาด Postfix จากซ้ายไปขวา<br>2) หาก token เป็น operand ให้ push ลง stack<br>3) หาก token เป็น operator ให้ pop ครั้งที่ 1 ใส่ตัวแปร a และ po<br>4) คำนวณ b token a และ push คำตอบ กลับลง stack<br>5) ทำซ้ำจน 1) เริ่มกวาด Postfix จากซ้ายไปขวา<br>2) หาก token เป็น operand ให้ push<br>3) หาก token เป็น operator ให้ pop<br>4) คำนวณ b token a และ push คำเ<br>5) ทำซ้ำจนครบ
- 
- 

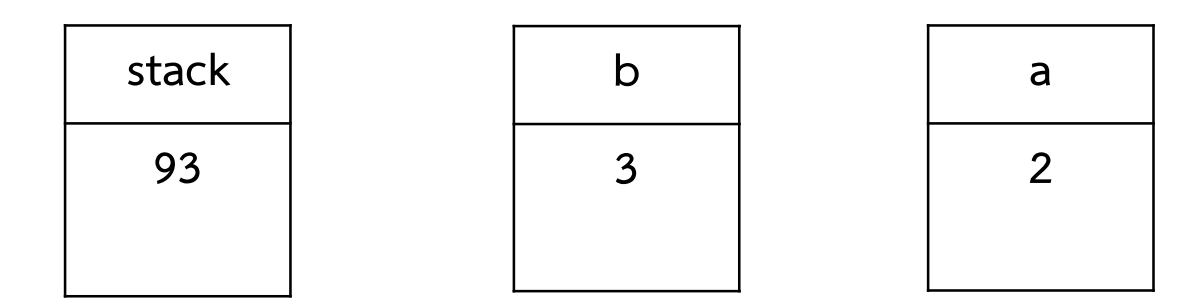

- 
- 2) หาก token เป็น operand ให้ push ลง stack
- 3) หาก token เป็น operator ให้ pop ครั้งที่ 1 ใส่ตัวแปร a และ pop อีก 1 ครั้งใส่ตัวแปร b 1) เริ่มกวาด Postfix จากซ้ายไปขวา<br>2) หาก token เป็น operand ให้ push ลง stack<br>3) หาก token เป็น operator ให้ pop ครั้งที่ 1 ใส่ตัวแปร a และ po<br>4) คำนวณ b token a และ push คำตอบ กลับลง stack<br>5) ทำซ้ำจน 1) เริ่มกวาด Postfix จากซ้ายไปขวา<br>2) หาก token เป็น operand ให้ push<br>3) หาก token เป็น operator ให้ pop<br>4) คำนวณ b token a และ push คำเ<br>5) ทำซ้ำจนครบ
- 
- 

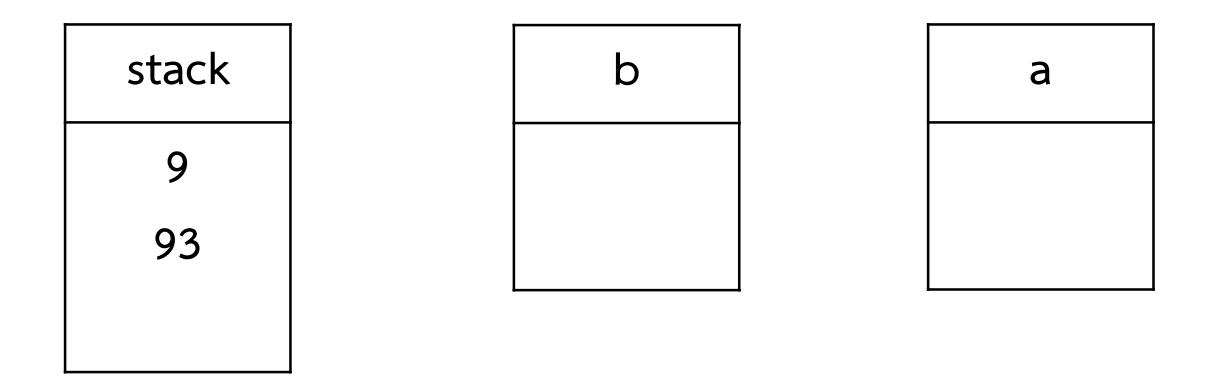

- 
- 2) หาก token เป็น operand ให้ push ลง stack
- 3) หาก token เป็น operator ให้ pop ครั้งที่ 1 ใส่ตัวแปร a และ pop อีก 1 ครั้งใส่ตัวแปร b 1) เริ่มกวาด Postfix จากซ้ายไปขวา<br>2) หาก token เป็น operand ให้ push ลง stack<br>3) หาก token เป็น operator ให้ pop ครั้งที่ 1 ใส่ตัวแปร a และ po<br>4) คำนวณ b token a และ push คำตอบ กลับลง stack<br>5) ทำซ้ำจน 1) เริ่มกวาด Postfix จากซ้ายไปขวา<br>2) หาก token เป็น operand ให้ push<br>3) หาก token เป็น operator ให้ pop<br>4) คำนวณ b token a และ push คำเ<br>5) ทำซ้ำจนครบ
- 
- 

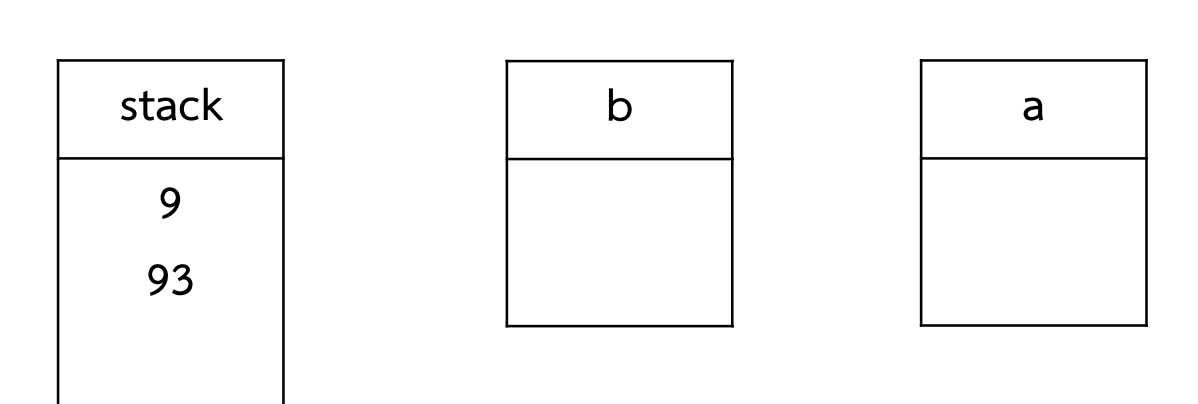

- 
- 2) หาก token เป็น operand ให้ push ลง stack
- 3) หาก token เป็น operator ให้ pop ครั้งที่ 1 ใส่ตัวแปร a และ pop อีก 1 ครั้งใส่ตัวแปร b 1) เริ่มกวาด Postfix จากซ้ายไปขวา<br>2) หาก token เป็น operand ให้ push ลง stack<br>3) หาก token เป็น operator ให้ pop ครั้งที่ 1 ใส่ตัวแปร a และ po<br>4) คำนวณ b token a และ push คำตอบ กลับลง stack<br>5) ทำซ้ำจน 1) เริ่มกวาด Postfix จากซ้ายไปขวา<br>2) หาก token เป็น operand ให้ push<br>3) หาก token เป็น operator ให้ pop<br>4) คำนวณ b token a และ push คำเ<br>5) ทำซ้ำจนครบ
- 
- 

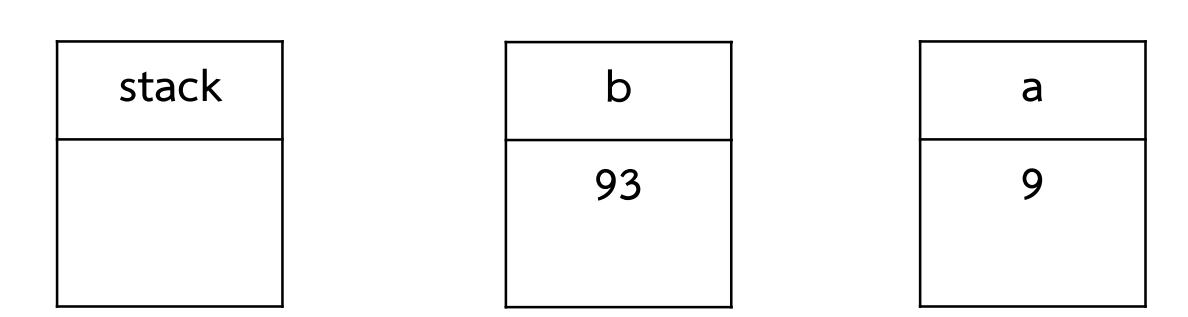

- 
- 2) หาก token เป็น operand ให้ push ลง stack
- 3) หาก token เป็น operator ให้ pop ครั้งที่ 1 ใส่ตัวแปร a และ pop อีก 1 ครั้งใส่ตัวแปร b 1) เริ่มกวาด Postfix จากซ้ายไปขวา<br>2) หาก token เป็น operand ให้ push ลง stack<br>3) หาก token เป็น operator ให้ pop ครั้งที่ 1 ใส่ตัวแปร a และ po<br>4) คำนวณ b token a และ push คำตอบ กลับลง stack<br>5) ทำซ้ำจน 1) เริ่มกวาด Postfix จากซ้ายไปขวา<br>2) หาก token เป็น operand ให้ push ลง stack<br>3) หาก token เป็น operator ให้ pop ครั้งที่ 1 ใส่ตัวแปร<br>4) คำนวณ b token a และ push คำตอบ กลับลง stack<br>5) ทำซ้ำจนครบ ค่าที่อ
- 
- 

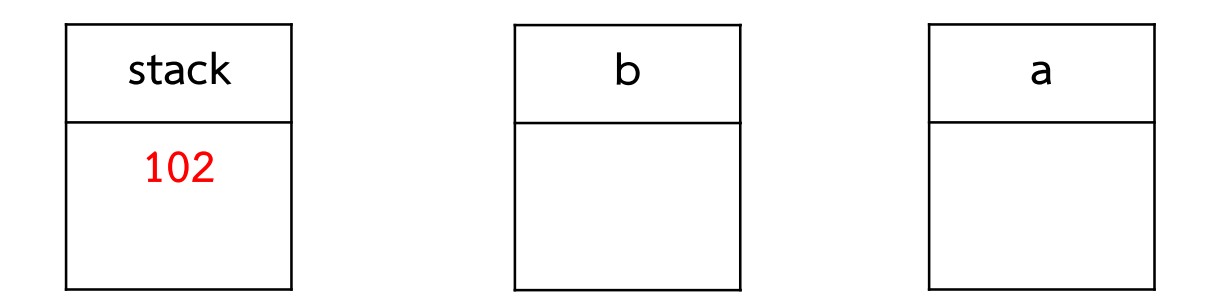

Stack: Application

#### Stack ใช้ทำอะไรได้บ้าง

ใชใ นการประมวลผล function call

#### Stack: Application

#### Stack ใช้ทำอะไรได้บ้าง

```
#include<stdio.h>
float calArea(float r);
float square(float area);
void main(){
  float r=10.0;
  float area=0;
  area=calArea(r);
  printf("%f",area);
}
float calArea(float r)
area=calArea(r);<br>printf("%f",area);<br>}<br>float calArea(float r)<br>{ float PI=3.14129;<br>float area=0;<br>area= PI * square(r);
              float area=0;
              area= PI * square(r);return area;
}
float square(float area){
              float power=0;
               power=area*area;
               return power;
}
```
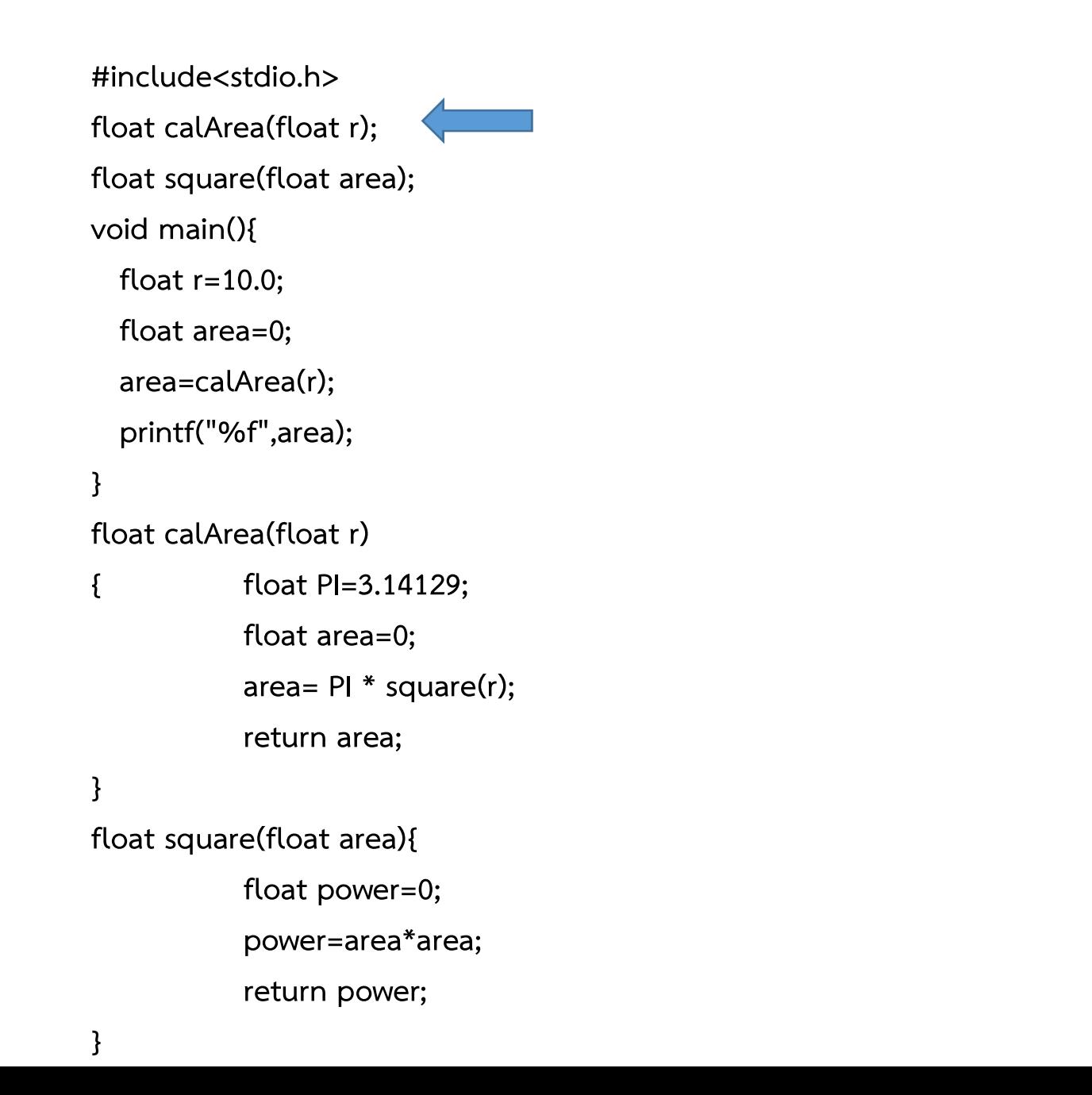

Address=xxxxxx

calArea()

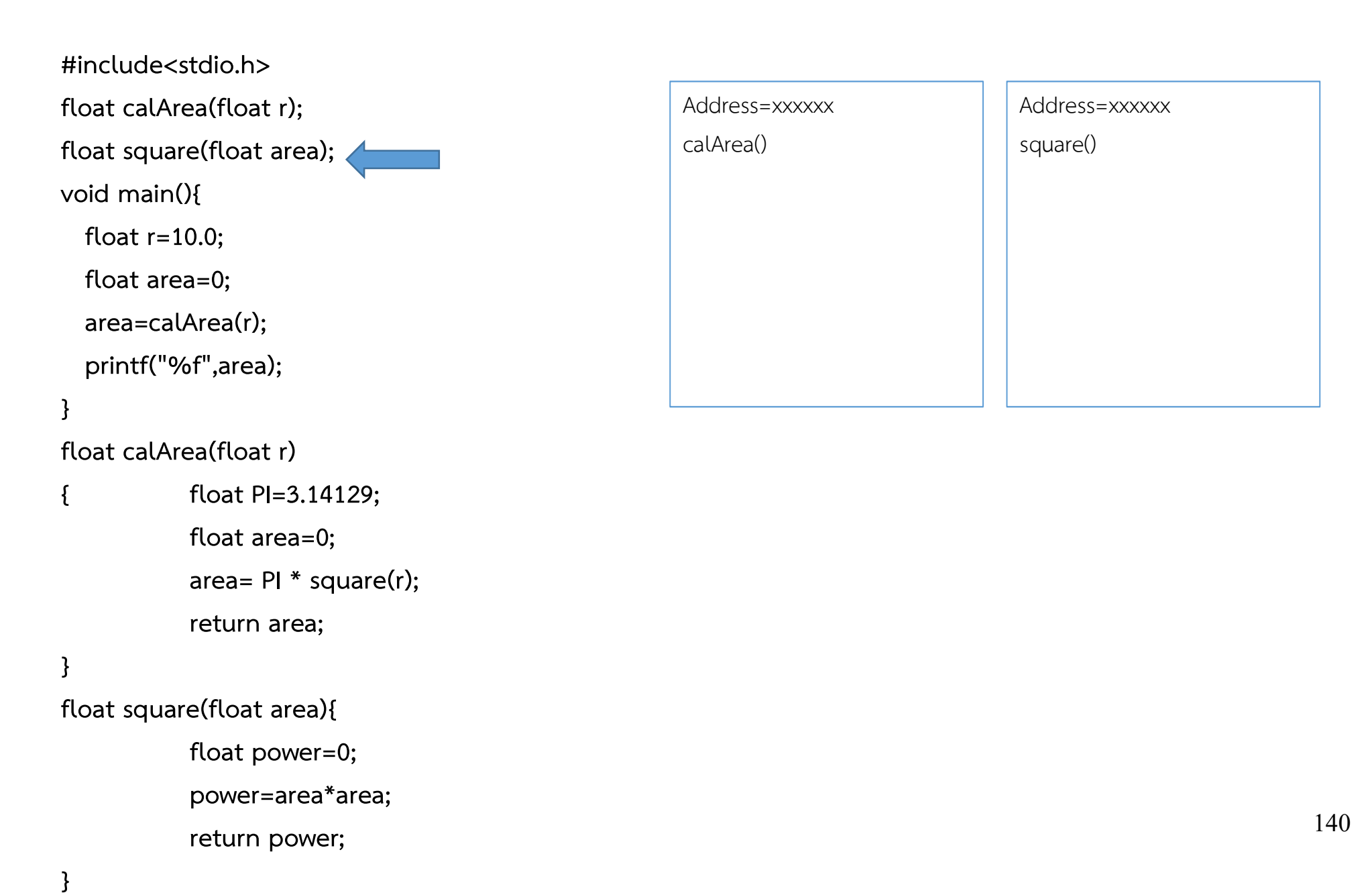

}

#### การคอมไฟล โปรแกรม

```
#include<stdio.h>
float calArea(float r);
float square(float area);
void main(){
  float r=10.0;
  float area=0;
  area=calArea(r);
  printf("%f",area);
}
float calArea(float r)
area=calArea(r);<br>printf("%f",area);<br>}<br>float calArea(float r)<br>{ float PI=3.14129;<br>float area=0;<br>area= PI * square(r);
             float area=0;
              area= PI * square(r);return area;
}
float square(float area){
              float power=0;
              power=area*area;
              return power;
                                                                    Address=xxxxxx
                                                                    calArea()
                                                                                                         Address=xxxxxx
                                                                                                         square()
                                                                    Address=xxxxxx
                                                                    main()
                                                                    84 D2 74 3C 83 E1 01 74 2B B9 
                                                                    01 00 00 00 48 83 C0 01 0F B6
                                                                    10 80 FA 20 7E E6 41 89 C8 41 
                                                                    83 F0 01 80 FA 22 41 0F 44 
                                                                    C8.........
```
141

```
#include<stdio.h>
float calArea(float r);
float square(float area);
void main(){
  float r=10.0;
  float area=0;
  area=calArea(r);
  printf("%f",area);
}
float calArea(float r)
area=calArea(r);<br>printf("%f",area);<br>}<br>float calArea(float r)<br>{ float PI=3.14129;<br>float area=0;<br>area= PI * square(r);
              float area=0;
              area= PI * square(r);return area;
}
float square(float area){
              float power=0;
               power=area*area;
               return power;
```
}

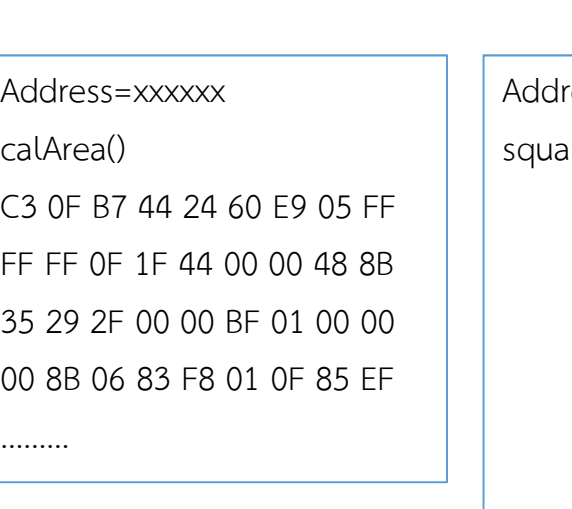

ress=xxxxxx are()

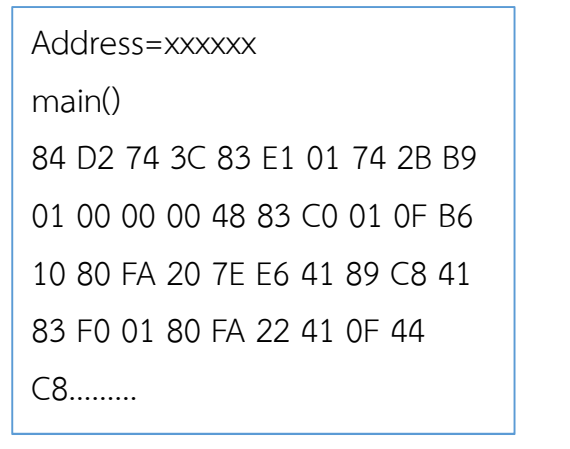

```
#include<stdio.h>
float calArea(float r);
float square(float area);
void main(){
 float r=10.0;
 float area=0;
  area=calArea(r);
  printf("%f",area);
}
float calArea(float r)
```

```
area=calArea(r);<br>printf("%f",area);<br>}<br>float calArea(float r)<br>{ float PI=3.14129;<br>float area=0;<br>area= PI * square(r);
                       float area=0;
                        area= PI * square(r);return area;
}
```
float square(float area){ float power=0; power=area\*area; return power;

}

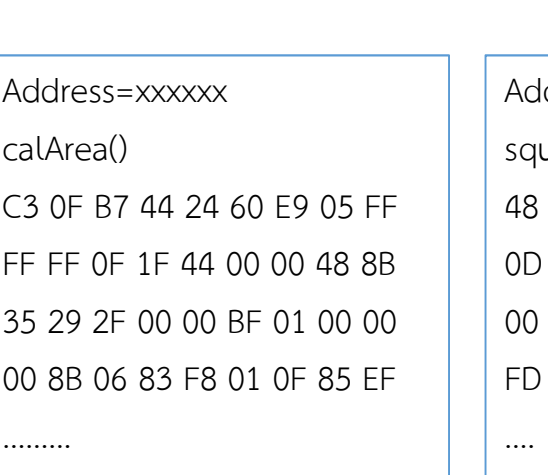

dress=xxxxxx uare() 48 8B 15 19 2F 00 00 48 8B 02 2F 00 00 C7 06 01 00 00 00 E8 7F 16 00 00 E9 8C FF FF 45 31 ED E9 E0 FE

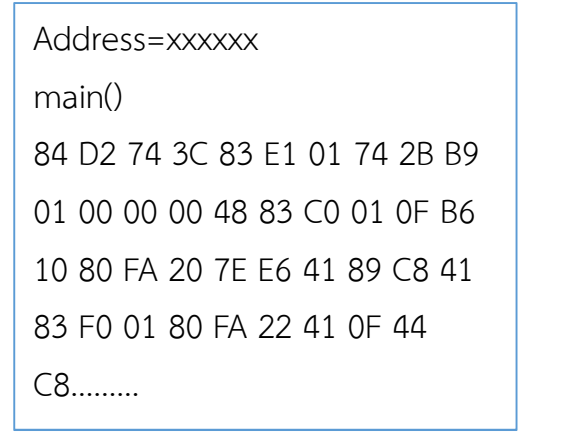

```
#include<stdio.h>
float calArea(float r);
float square(float area);
void main(){
 float r=10.0;
 float area=0;
  area=calArea(r);
  printf("%f",area);
}
```
float calArea(float r)

```
area=calArea(r);<br>printf("%f",area);<br>}<br>float calArea(float r)<br>{ float PI=3.14129;<br>float area=0;<br>area= PI * square(r);
                     float area=0;
                      area= PI * square(r);return area;
}
```

```
float square(float area){
          float power=0;
           power=area*area;
           return power;
```
}

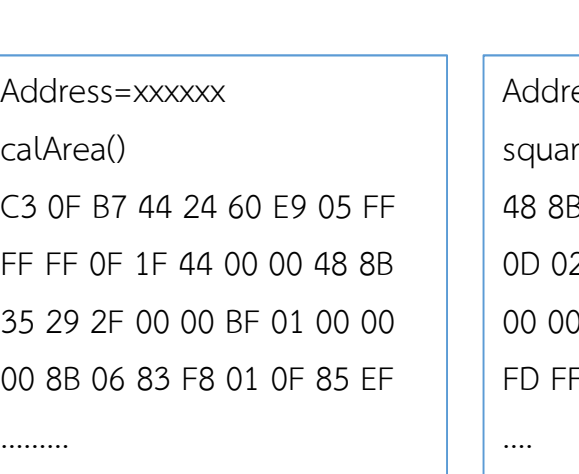

ess=xxxxxx re() 48 8B 15 19 2F 00 00 48 8B 0D 02 2F 00 00 C7 06 01 00 00 00 E8 7F 16 00 00 E9 8C  $F$  FF 45 31 ED E9 E0 FE

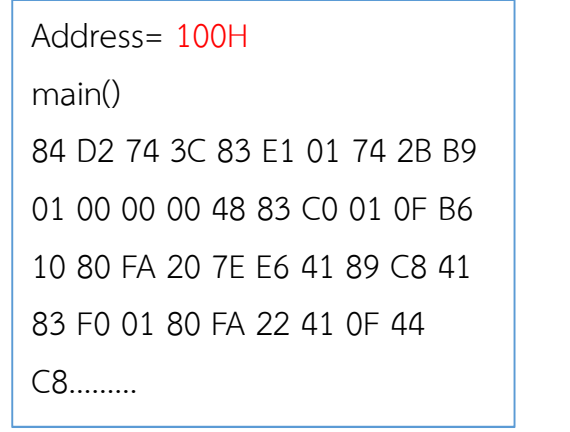
### การคอมไฟล โปรแกรม

#include<stdio.h> float calArea(float r); float square(float area); void main(){ float  $r=10.0$ ; float area=0; area=calArea(r); printf("%f",area); }

float calArea(float r)

```
area=calArea(r);<br>printf("%f",area);<br>}<br>float calArea(float r)<br>{ float PI=3.14129;<br>float area=0;<br>area= PI * square(r);
                       float area=0;
                        area= PI * square(r);return area;
}
```

```
float square(float area){
          float power=0;
           power=area*area;
           return power;
```
}

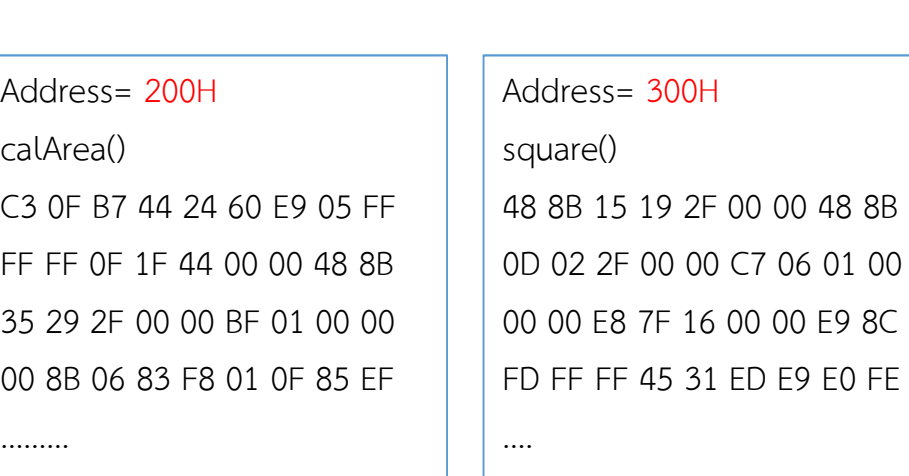

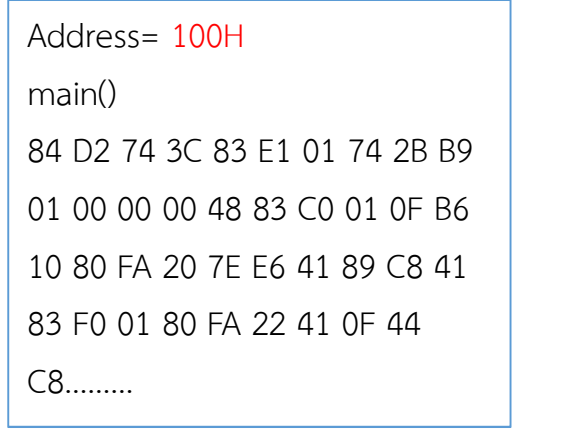

48 8B 15 19 2F 00 00 48 8B

00 00 E8 7F 16 00 00 E9 8C

45 31 ED E9 E0 FE

### การคอมไฟล โปรแกรม

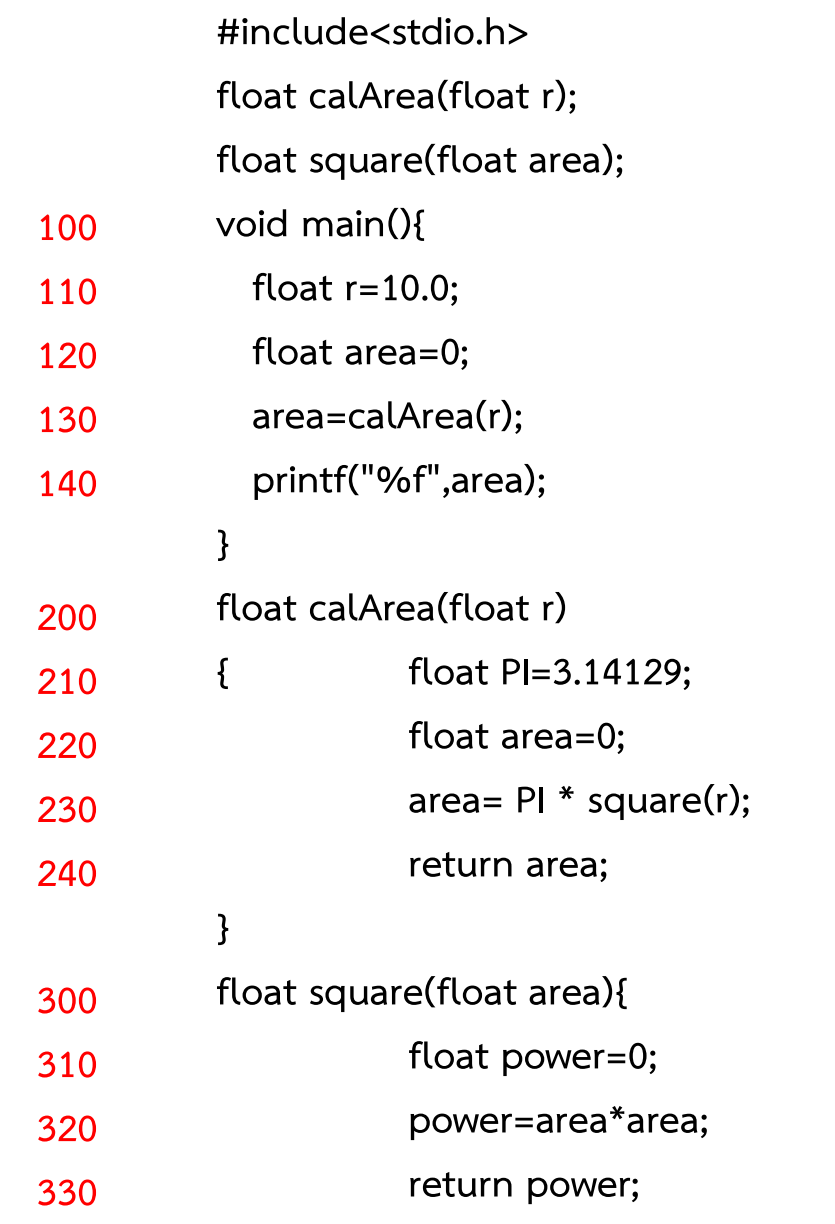

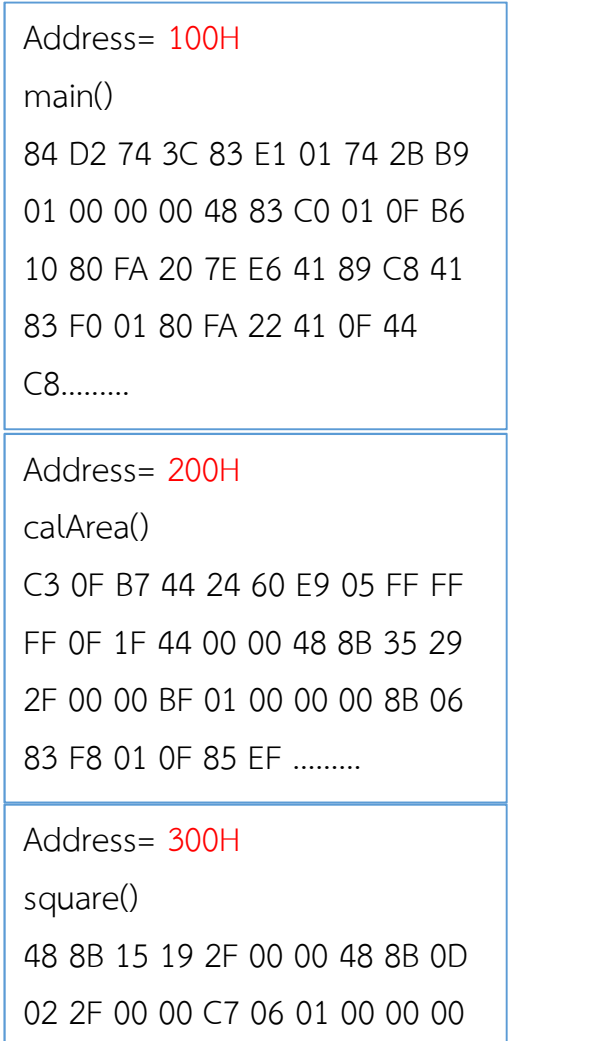

E8 7F 16 00 00 E9 8C FD FF FF 45 31 ED E9 E0 FE ….

### การรันฟงกชัน

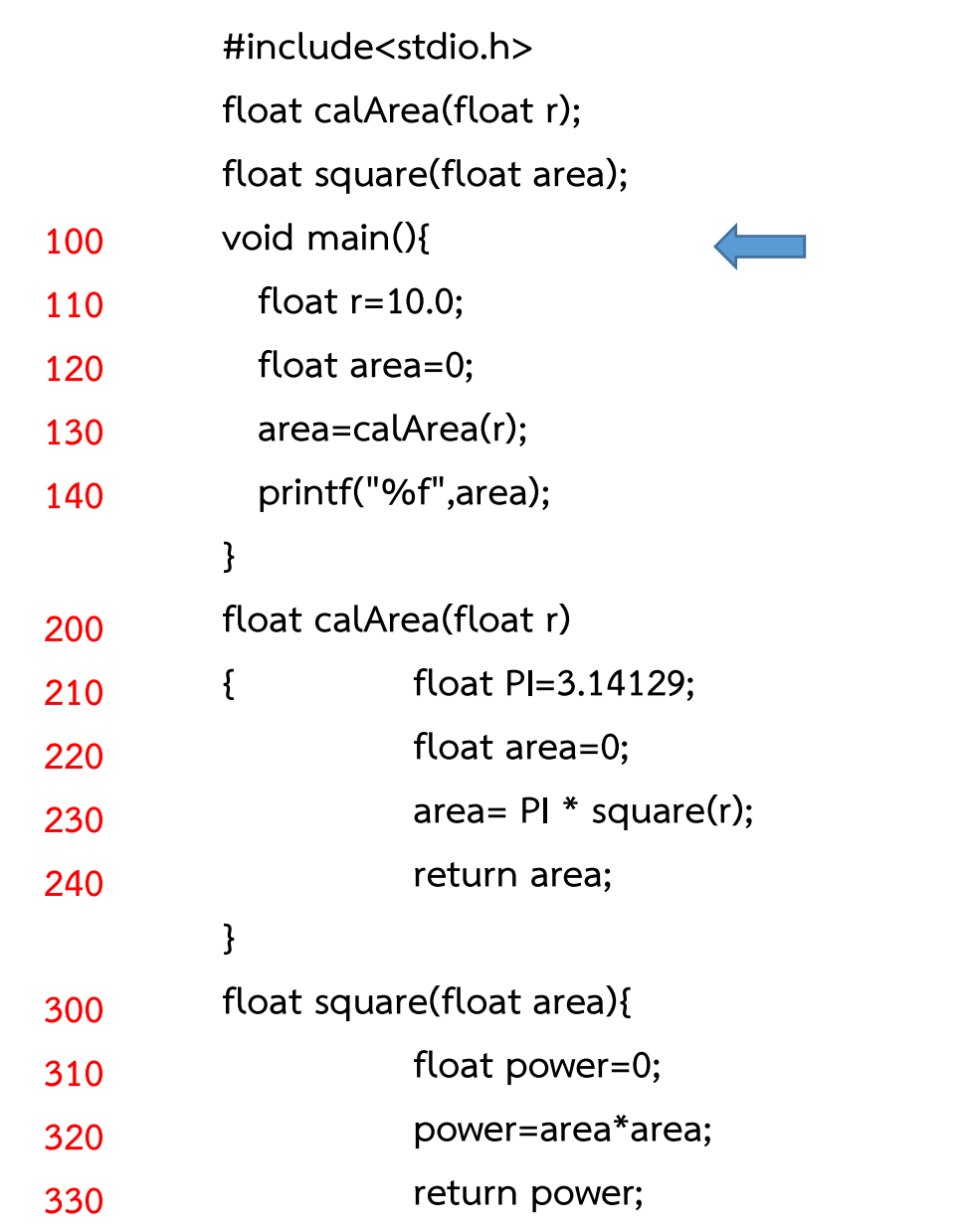

function main()

Address= 100

}

}

### การรันฟงกชัน

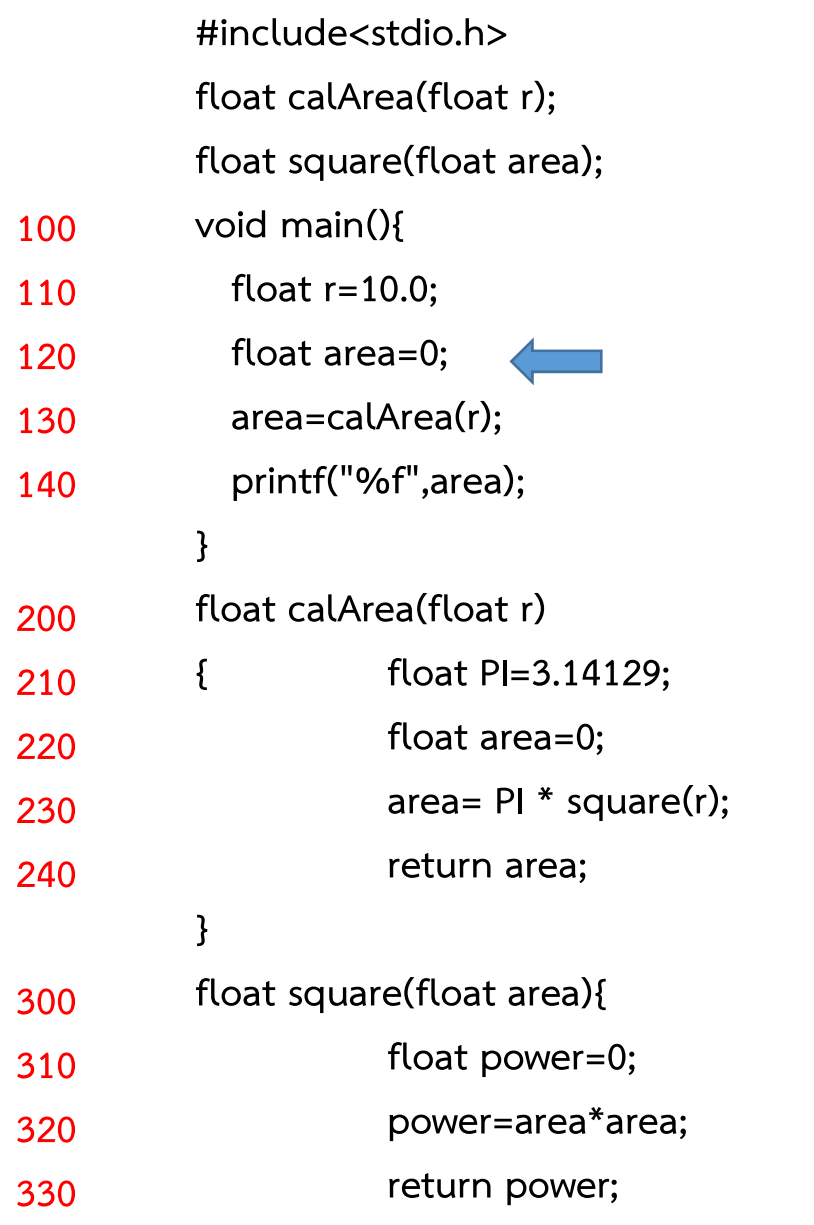

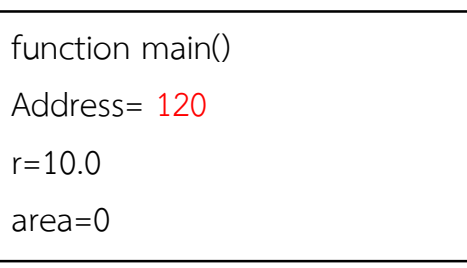

### การรันฟงกชัน

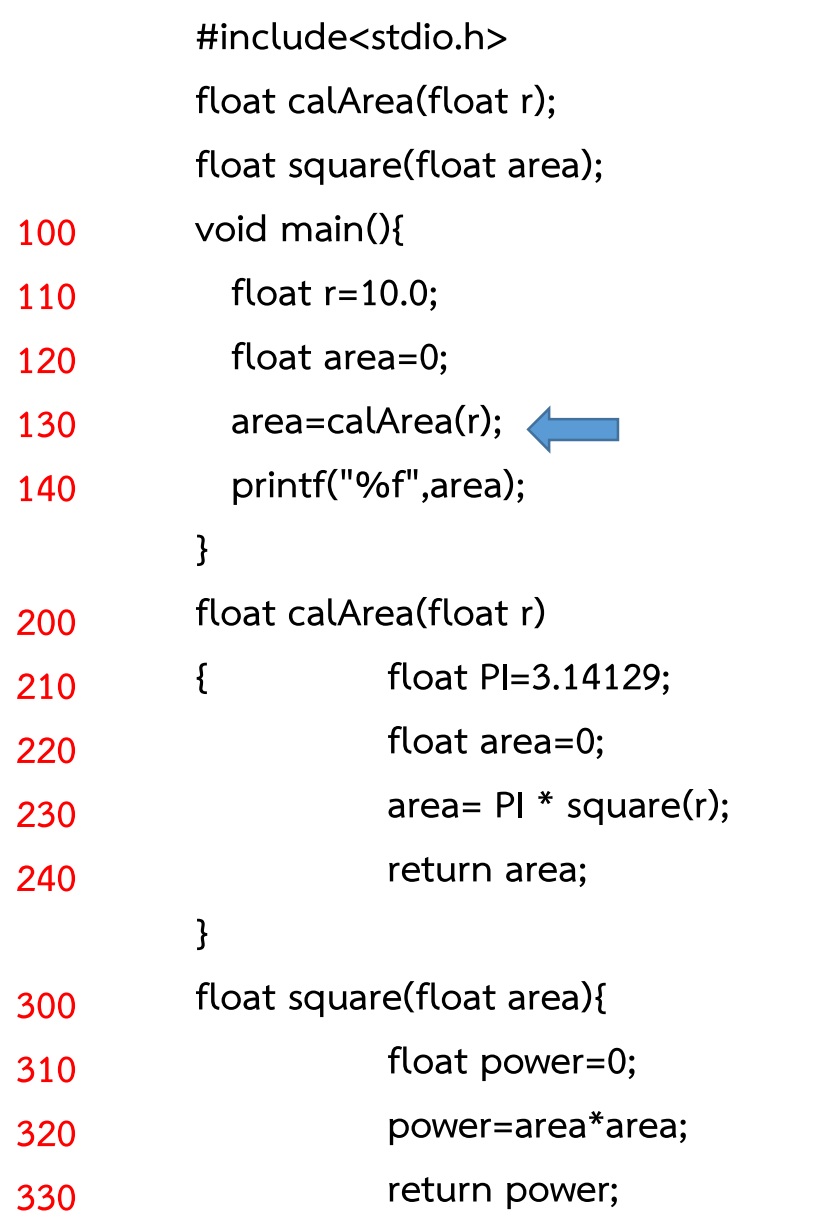

}

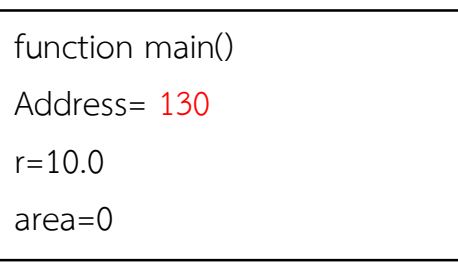

### การรันฟงกชัน

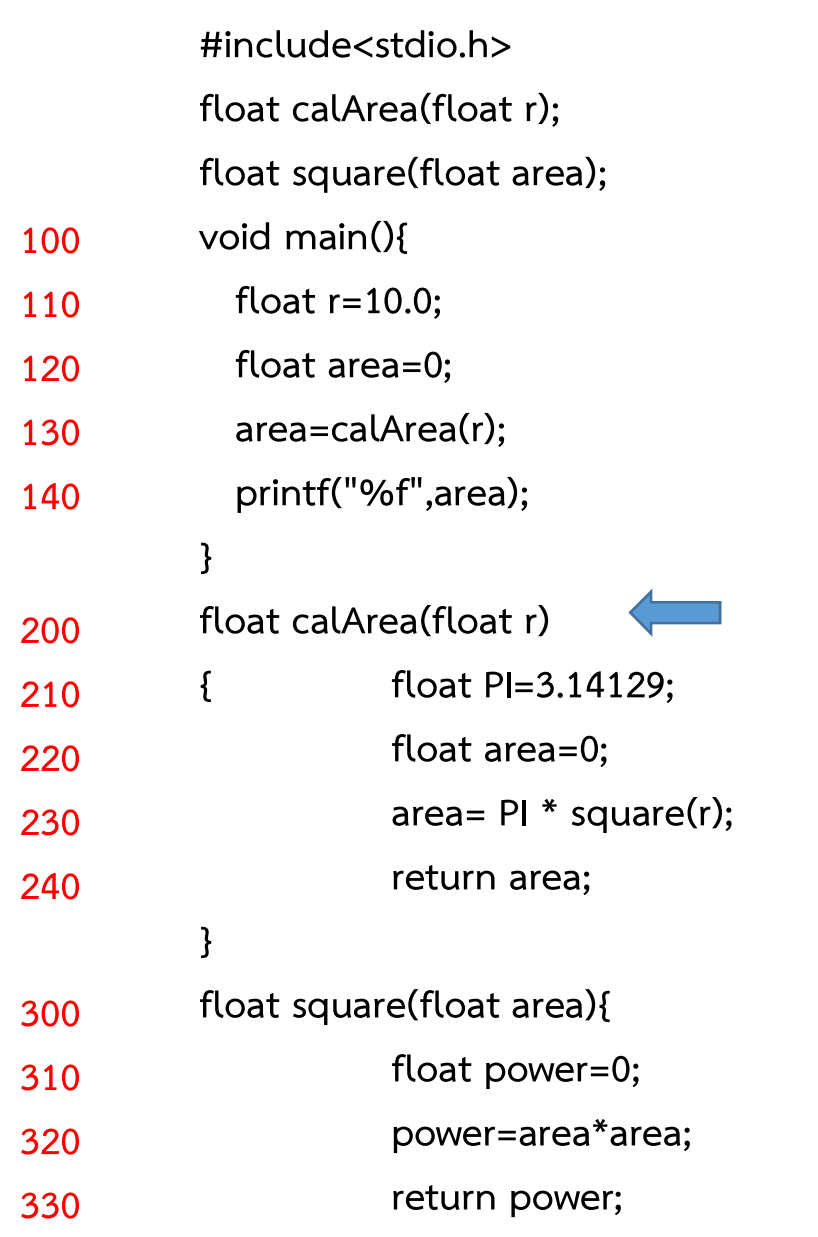

}

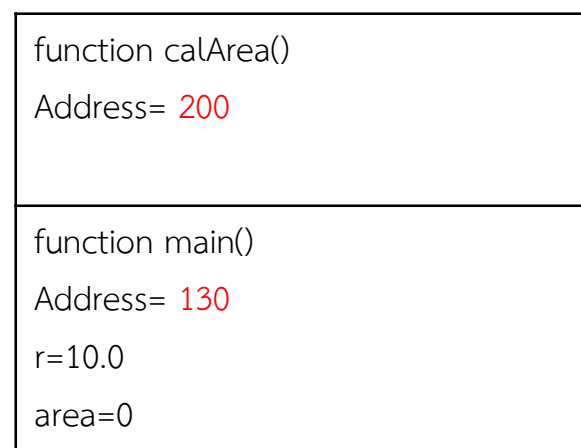

### การรันฟงกชัน

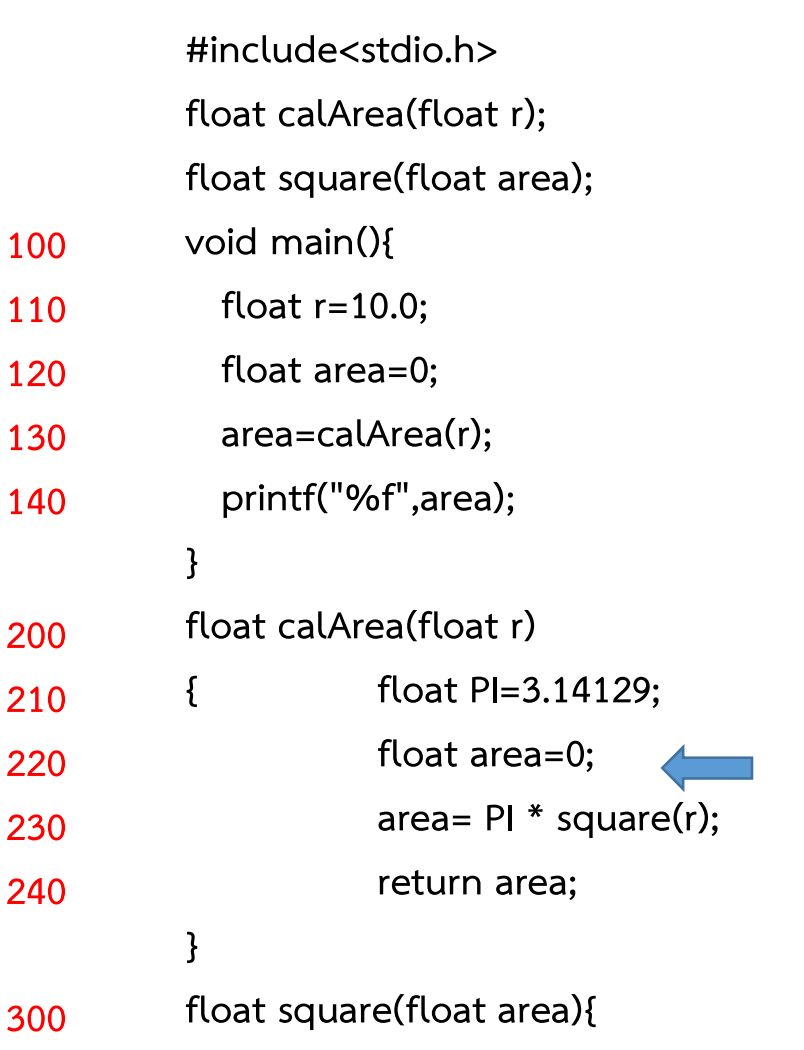

float power=0;

return power;

power=area\*area;

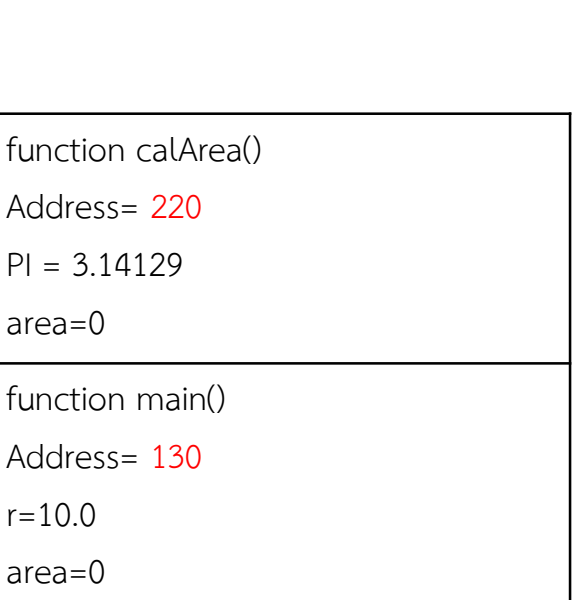

Stack Frame

310

320

### การรันฟงกชัน

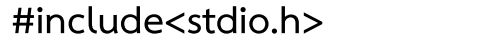

float calArea(float r);

- float square(float area);
- void main(){ 100
- float  $r=10.0$ ; 110
- float area=0; 120
- area=calArea(r); 130
- printf("%f",area); 140

### }

240

float calArea(float r) 200

- area=calArea(r);<br>printf("%f",area);<br>}<br>float calArea(float r)<br>{ float PI=3.14129;<br>float area=0;<br>area= PI \* square(r);  $210$  {
- float area=0; 220
- area=  $PI * square(r);$ 230
	- return area;
	- }
- float square(float area){ 300
- float power=0; 310
- power=area\*area; return power; 320 330

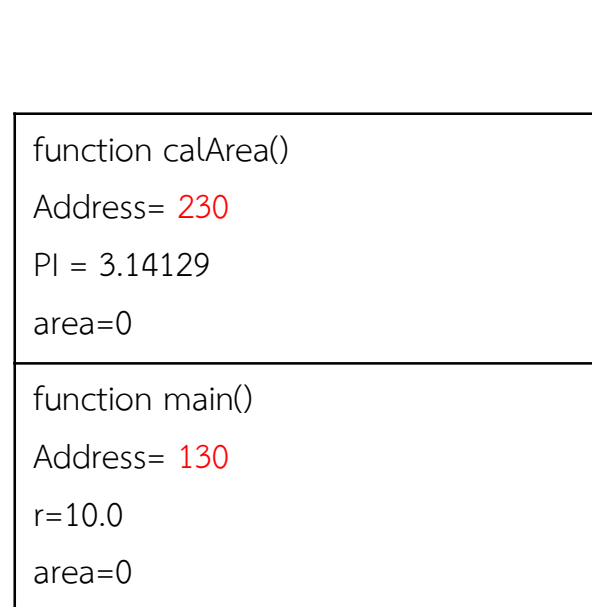

## การรันฟงกชัน

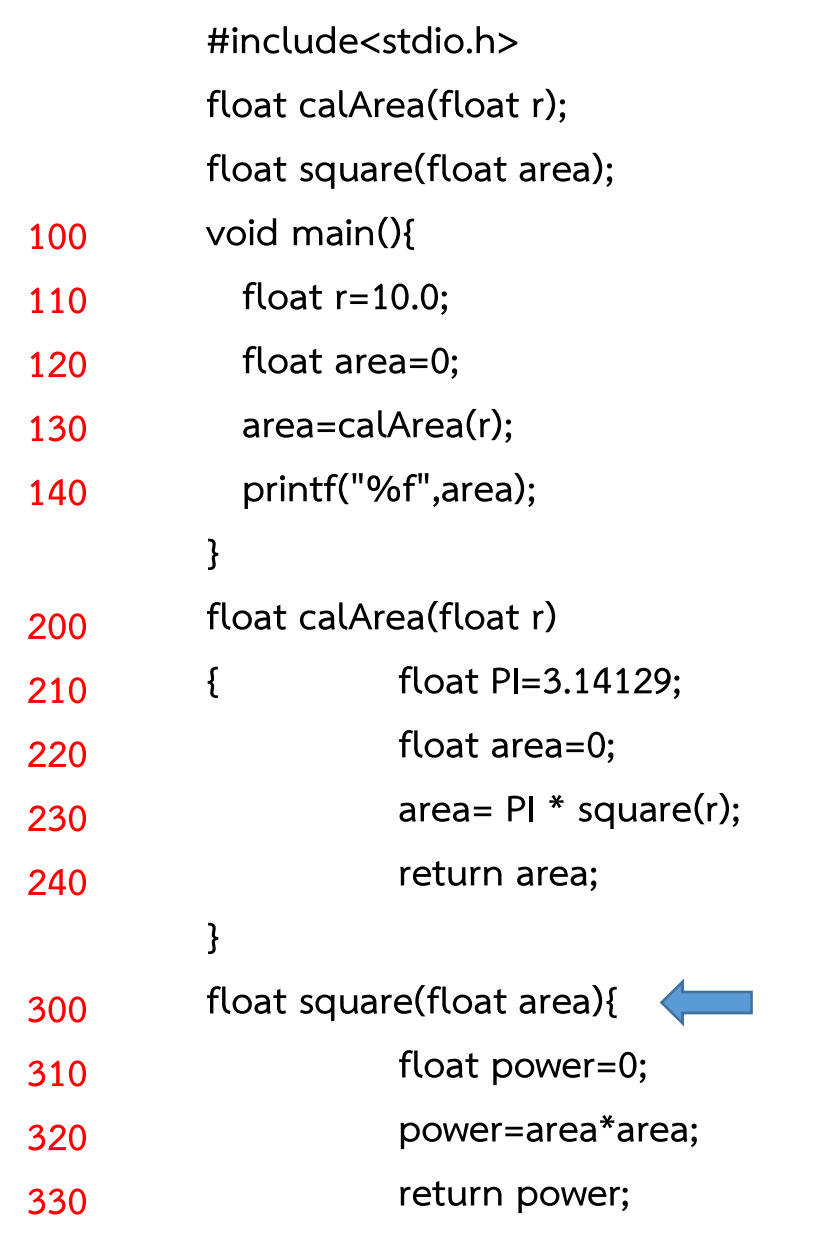

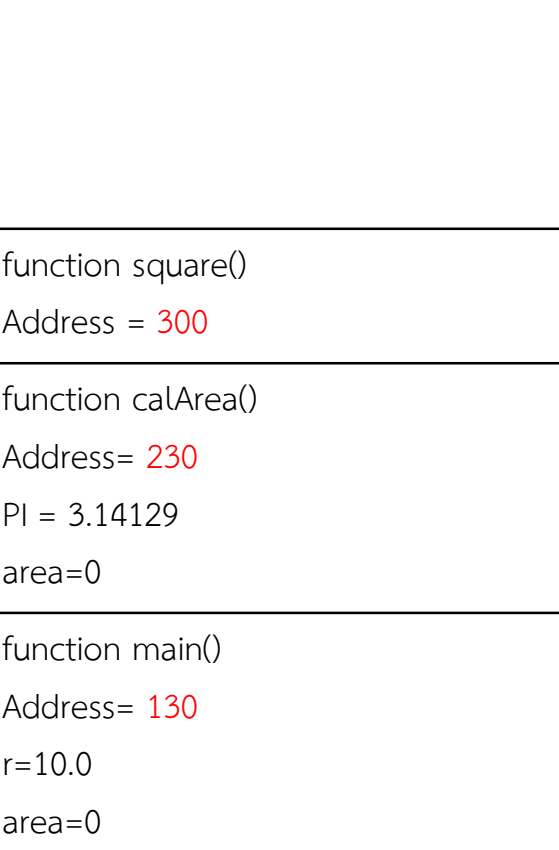

## การรันฟงกชัน

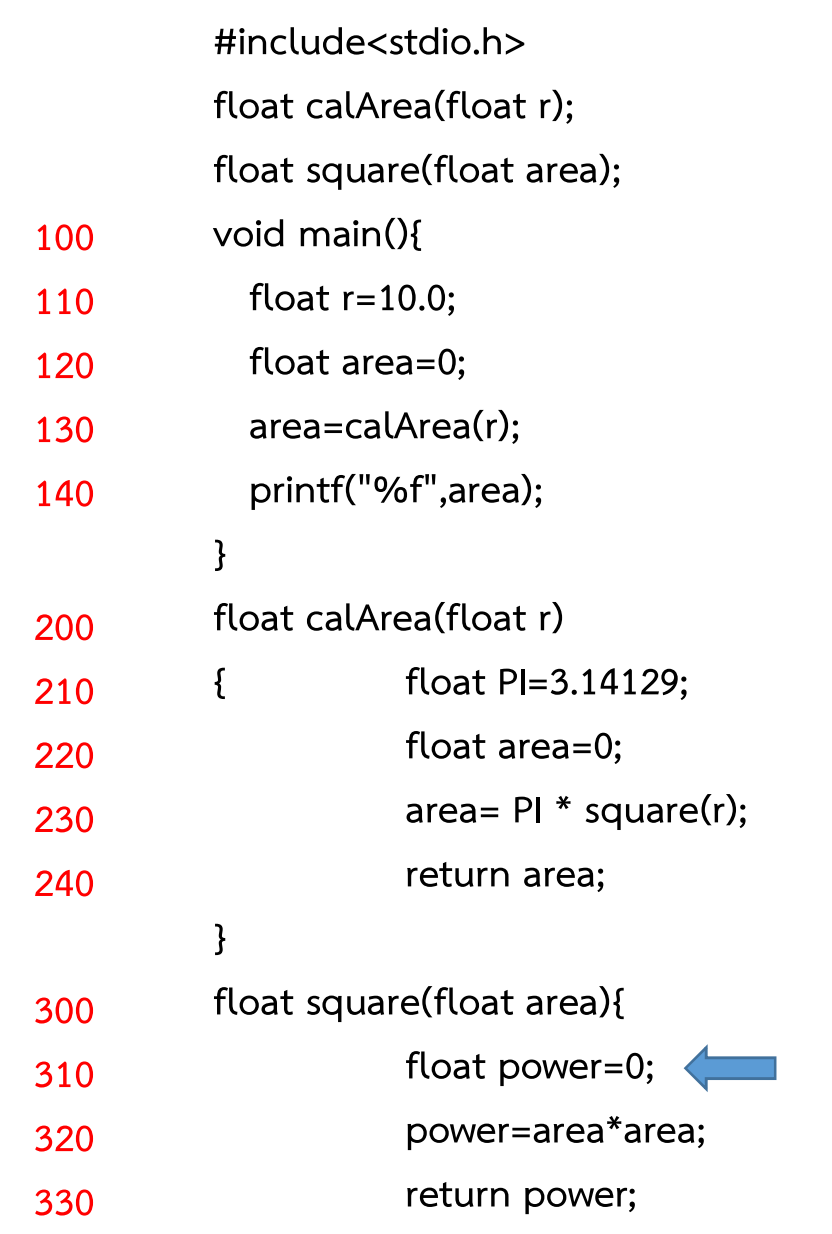

}

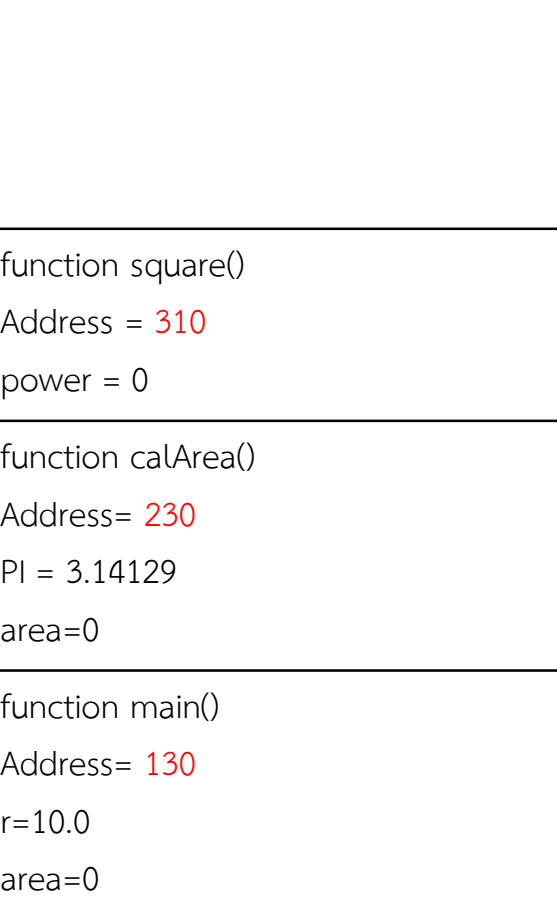

Stack Frame

## การรันฟงกชัน

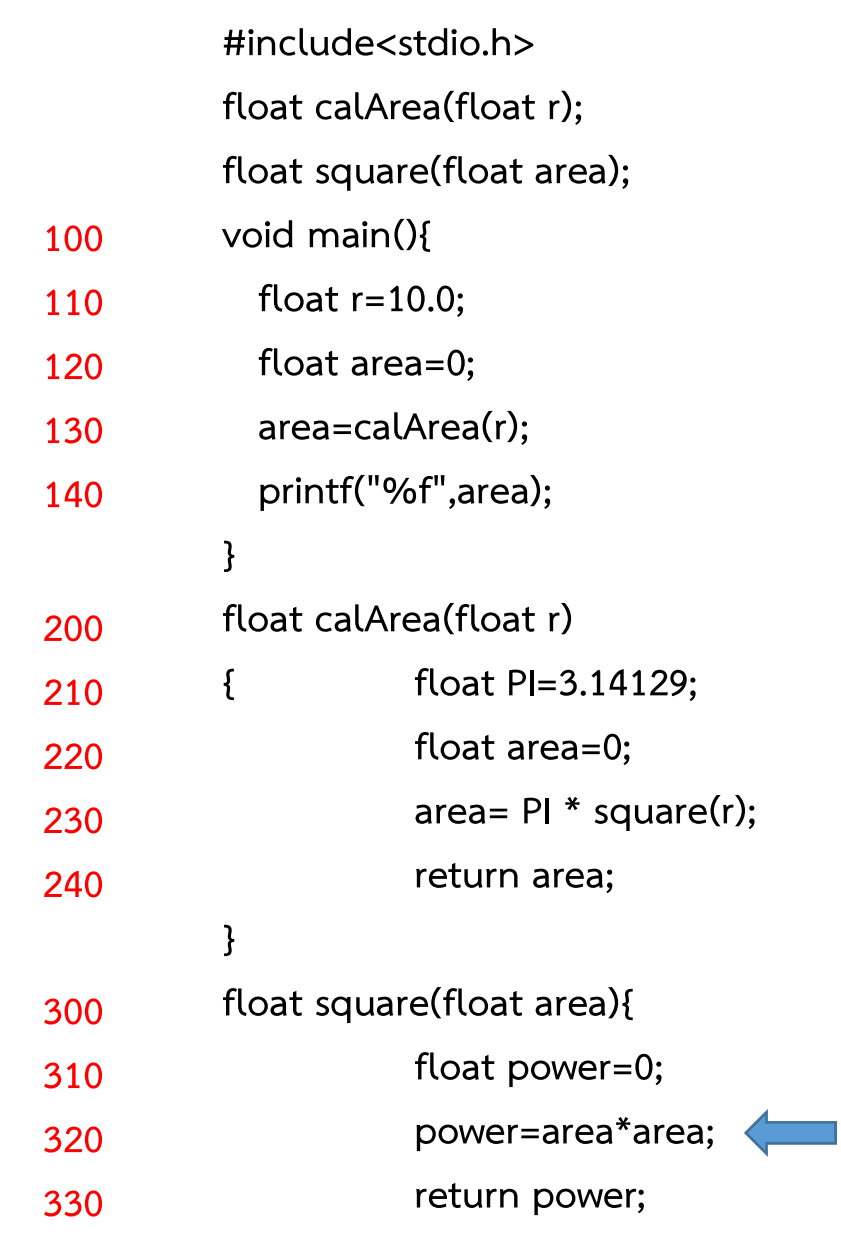

}

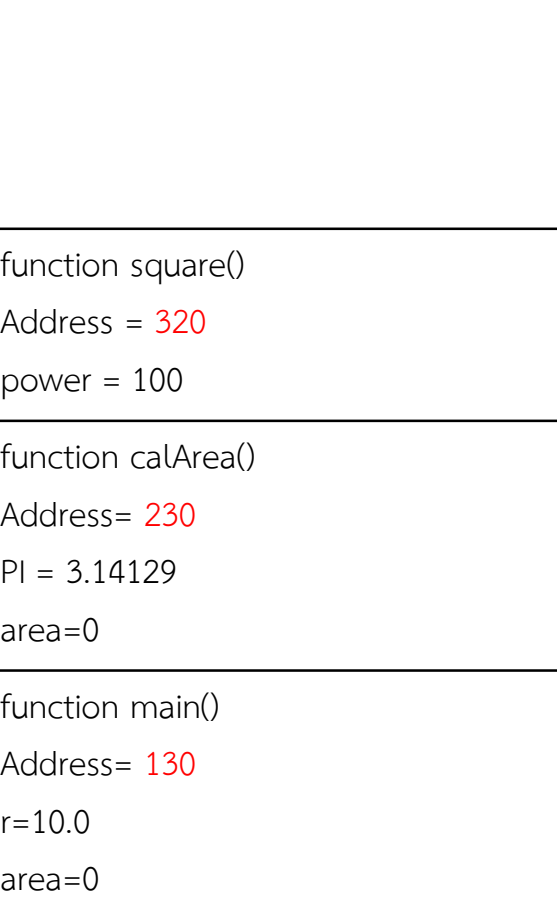

## การรันฟงกชัน

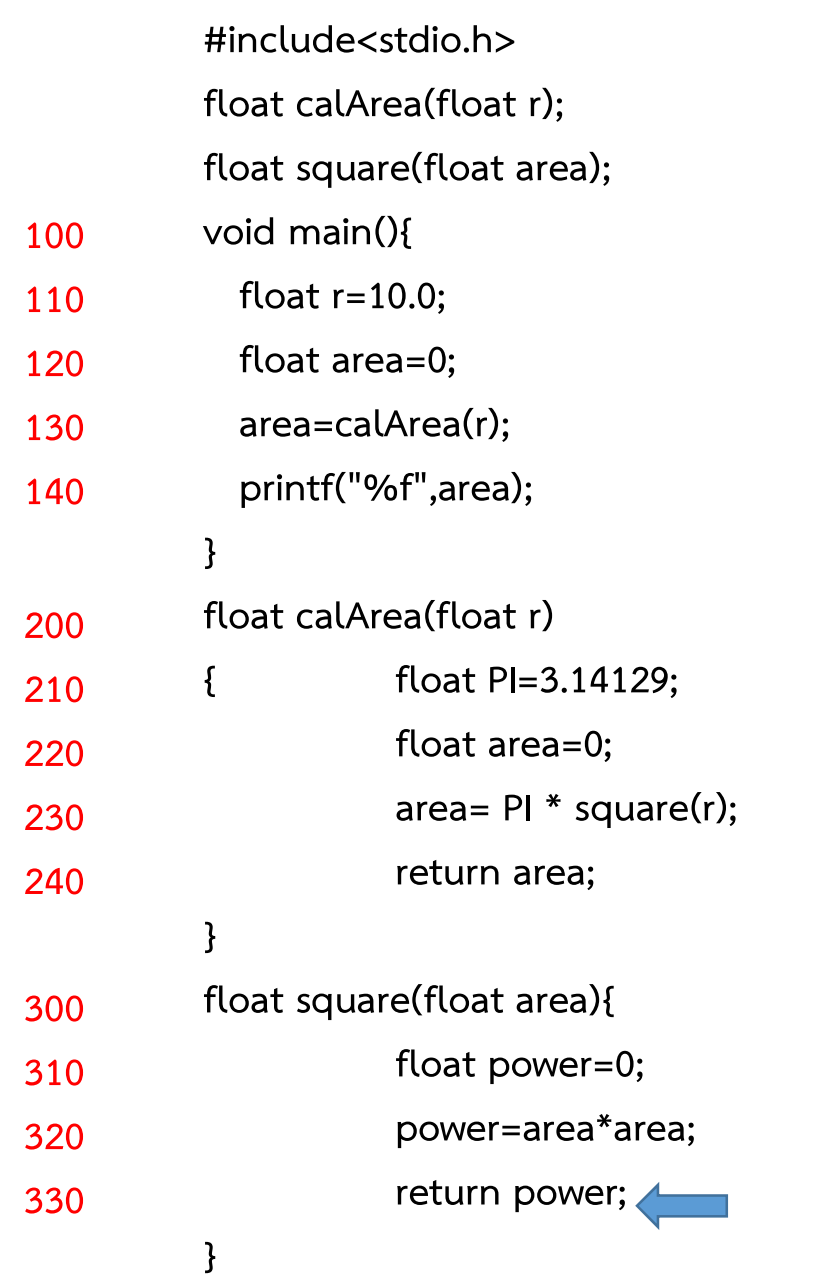

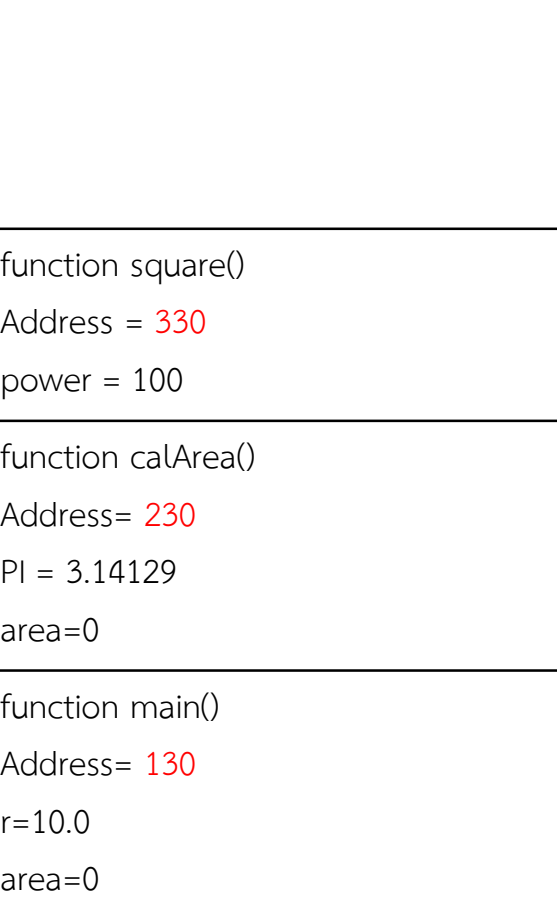

### การรันฟงกชัน

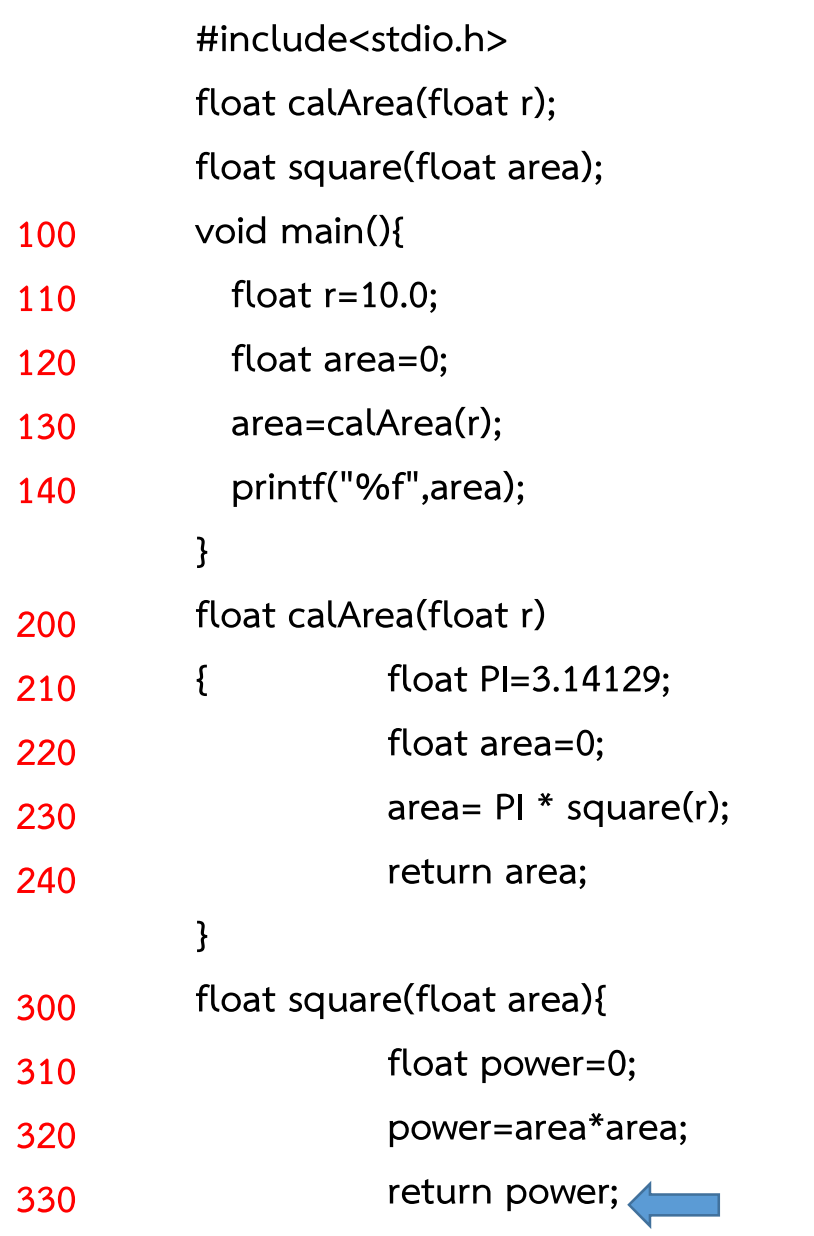

}

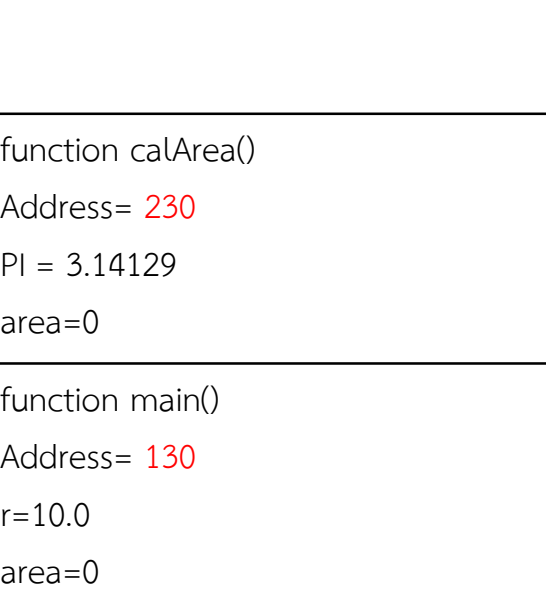

## สิ้นสุดหน่วยความจำแล้ว ไปใหนตอ ?

### การรันฟงกชัน

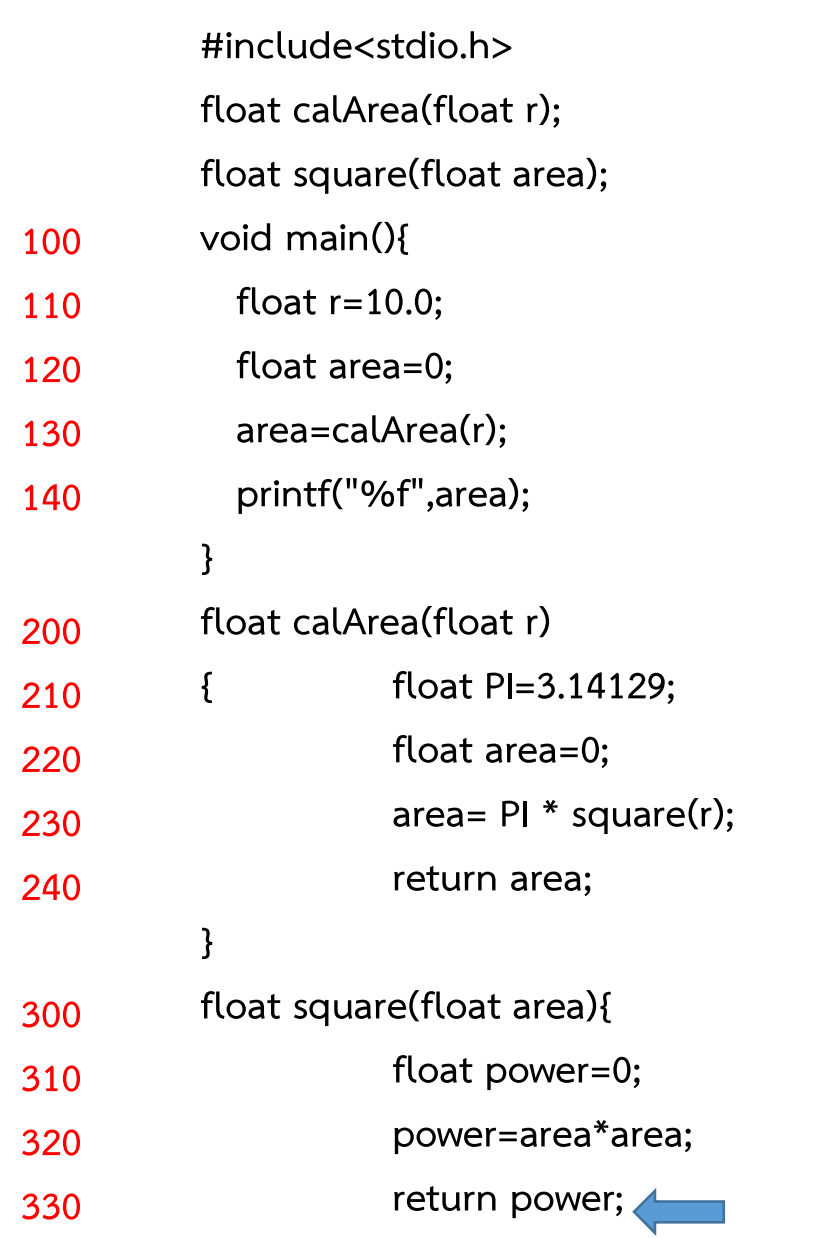

}

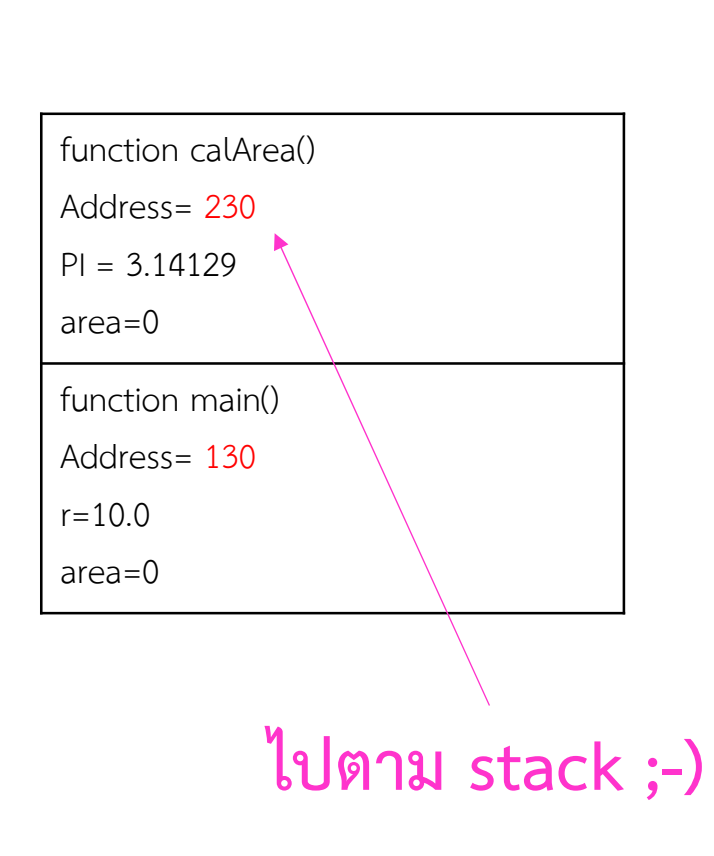

}

### การรันฟงกชัน

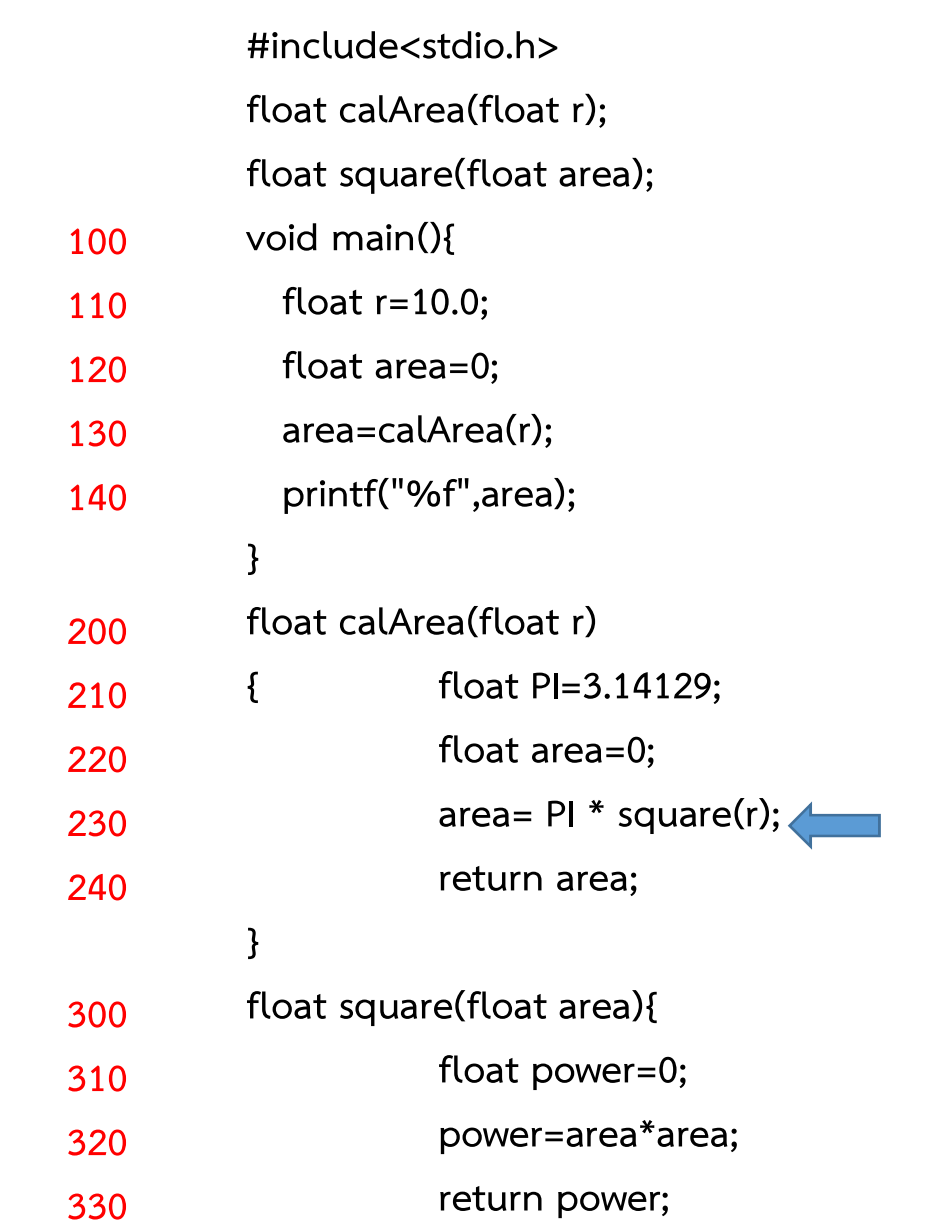

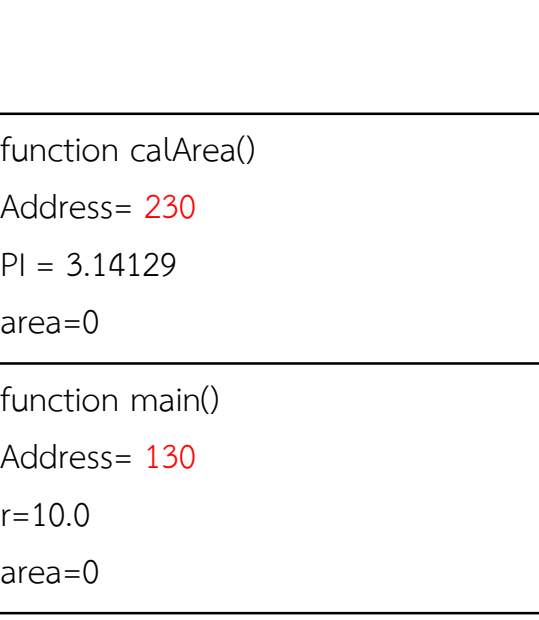

### การรันฟงกชัน

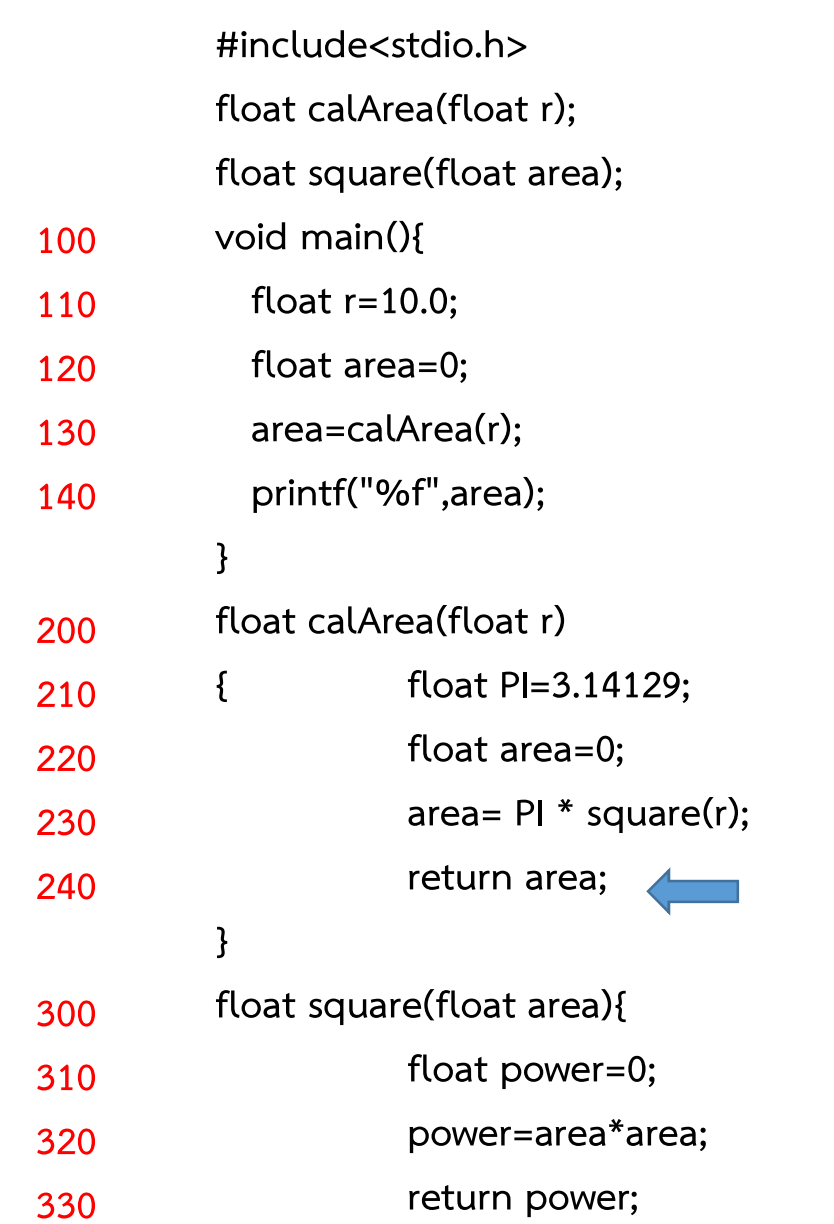

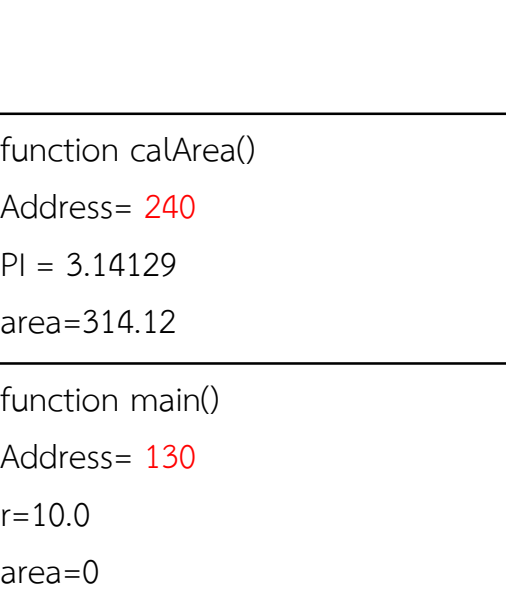

### การรันฟงกชัน

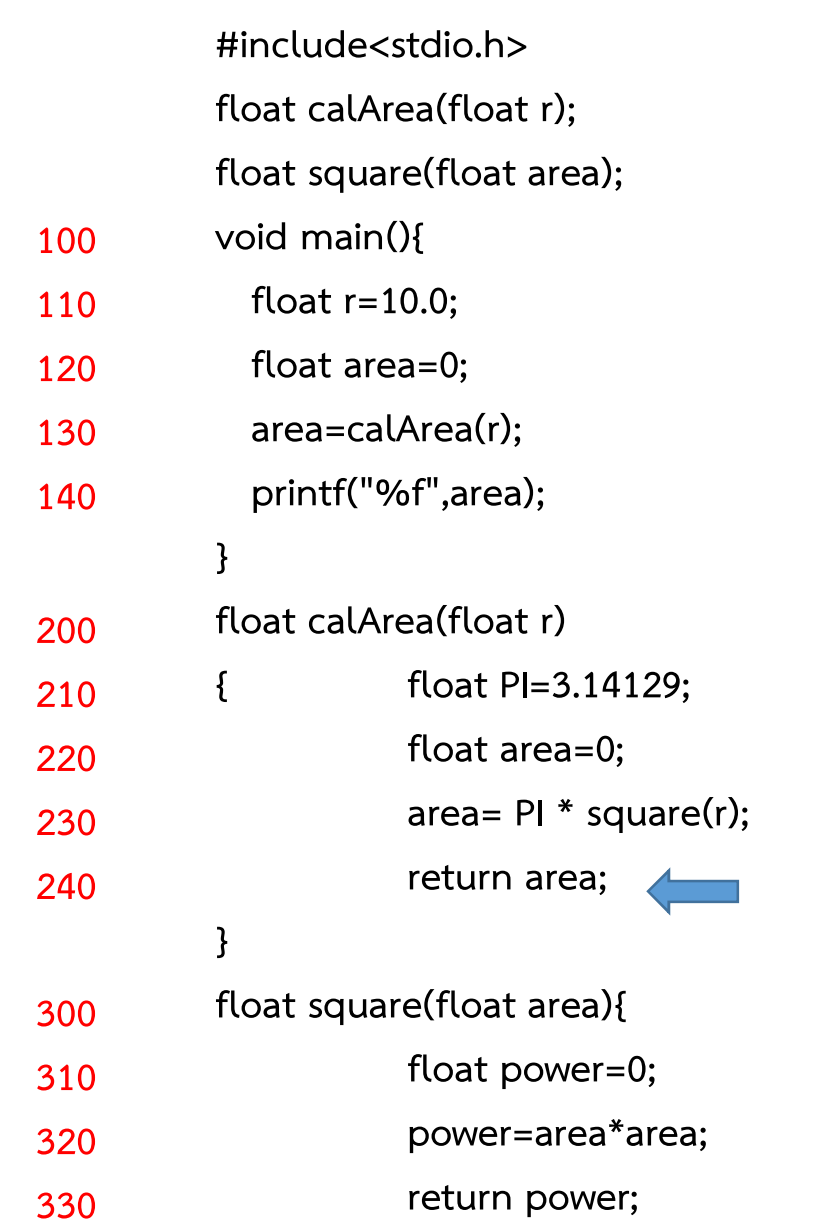

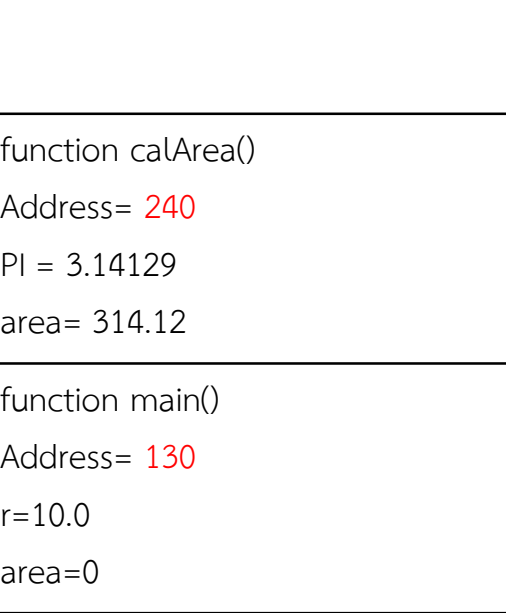

### การรันฟงกชัน

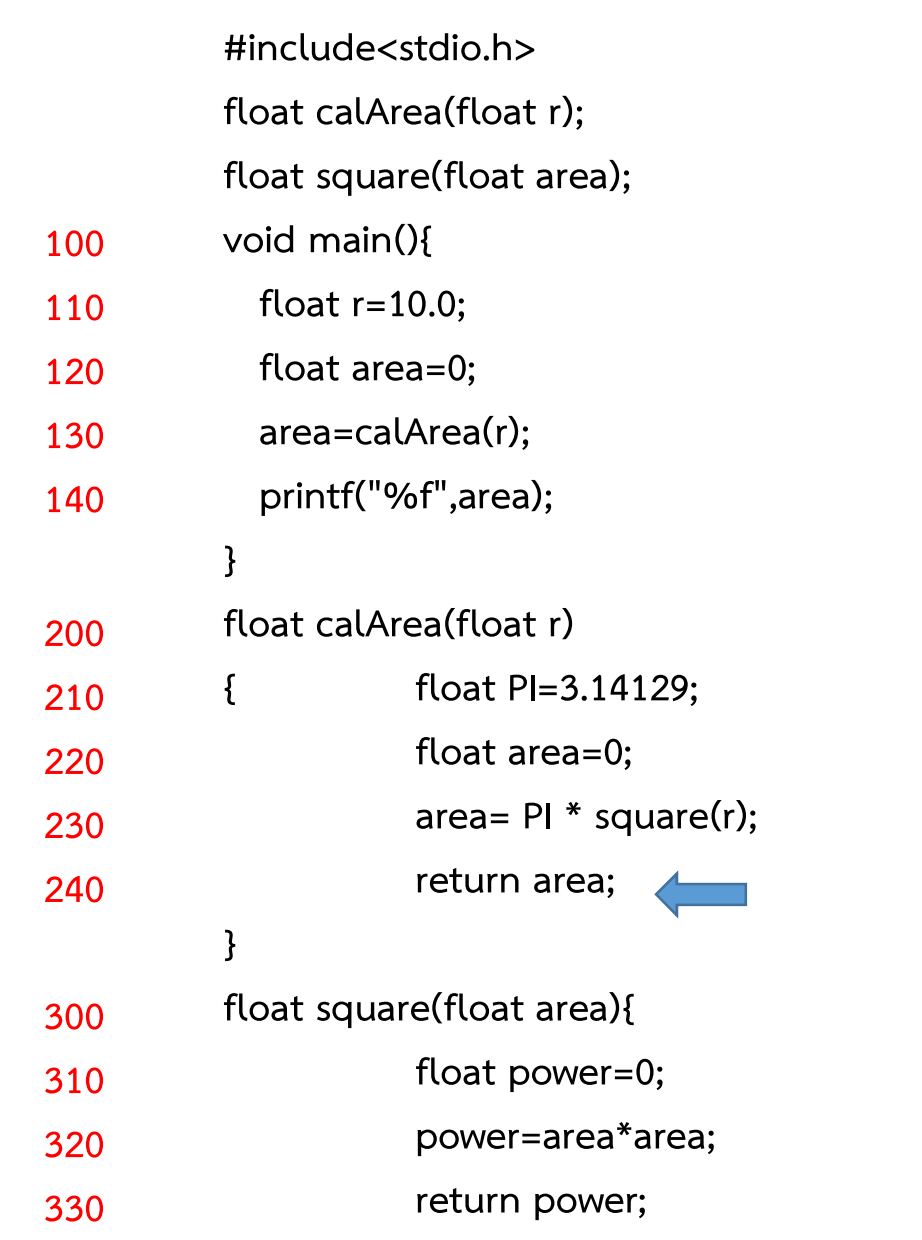

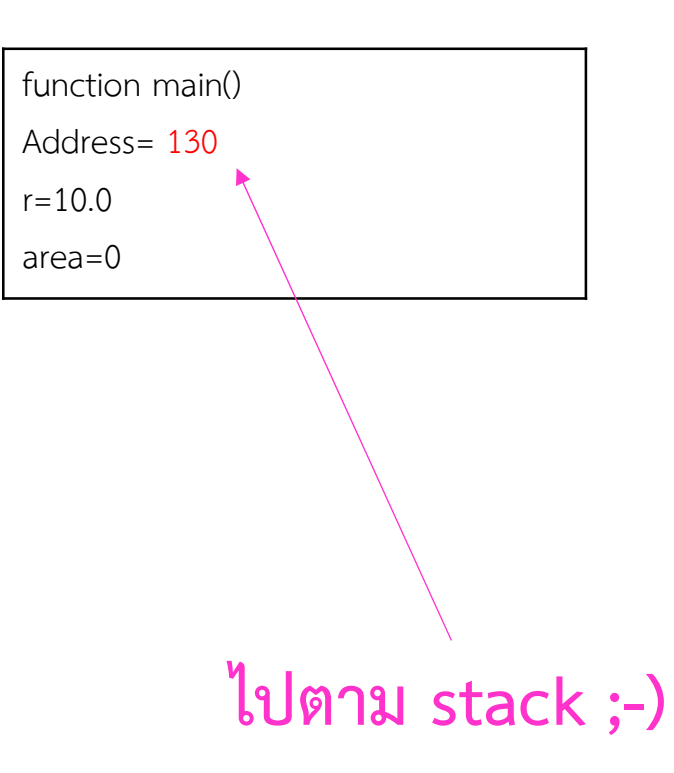

}

### การรันฟงกชัน

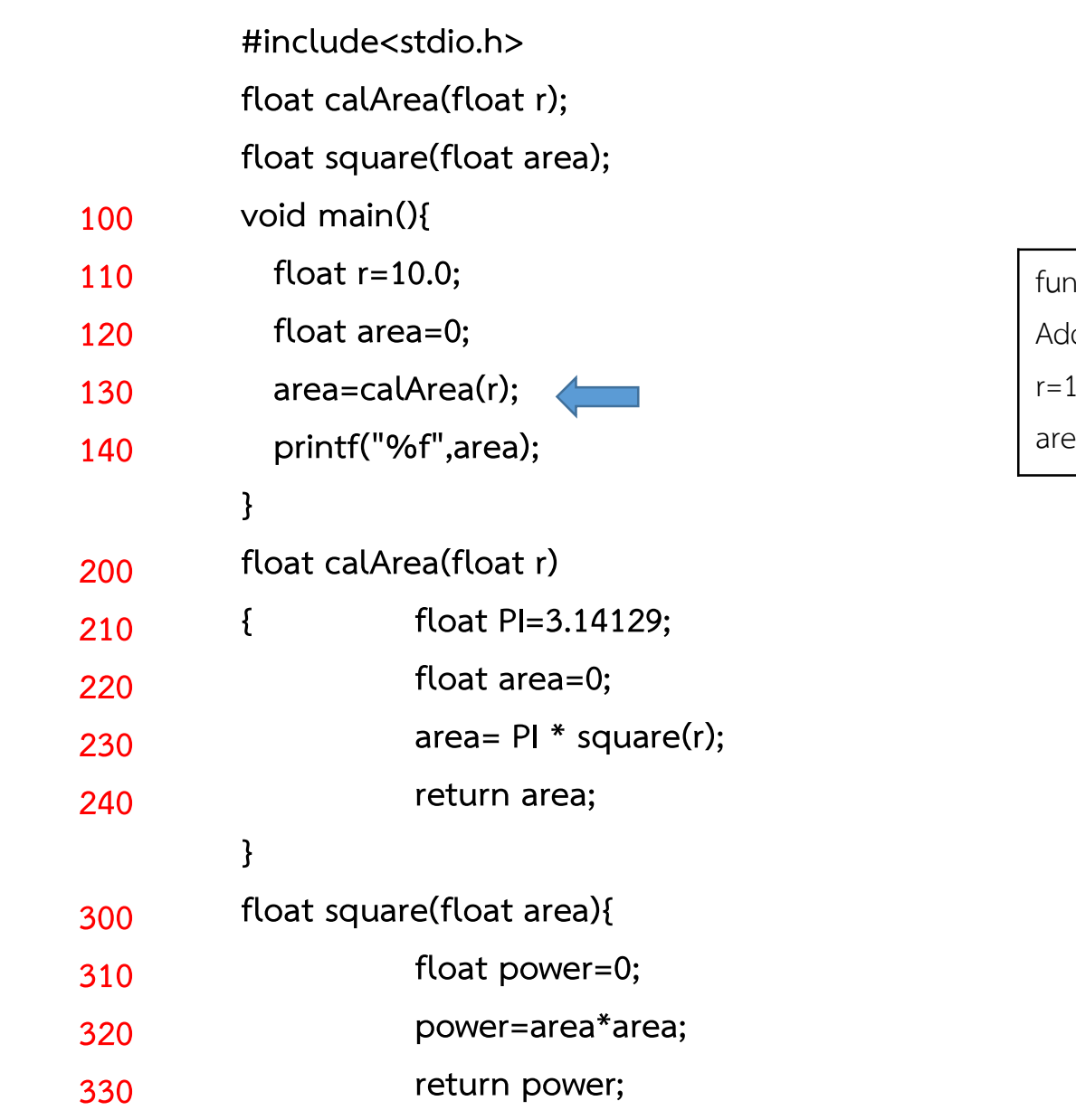

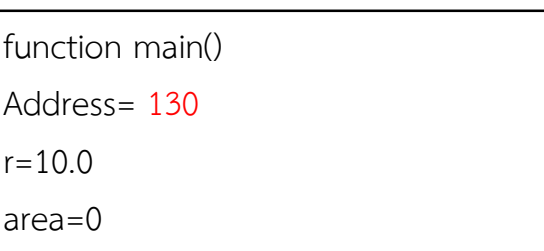

}

### การรันฟงกชัน

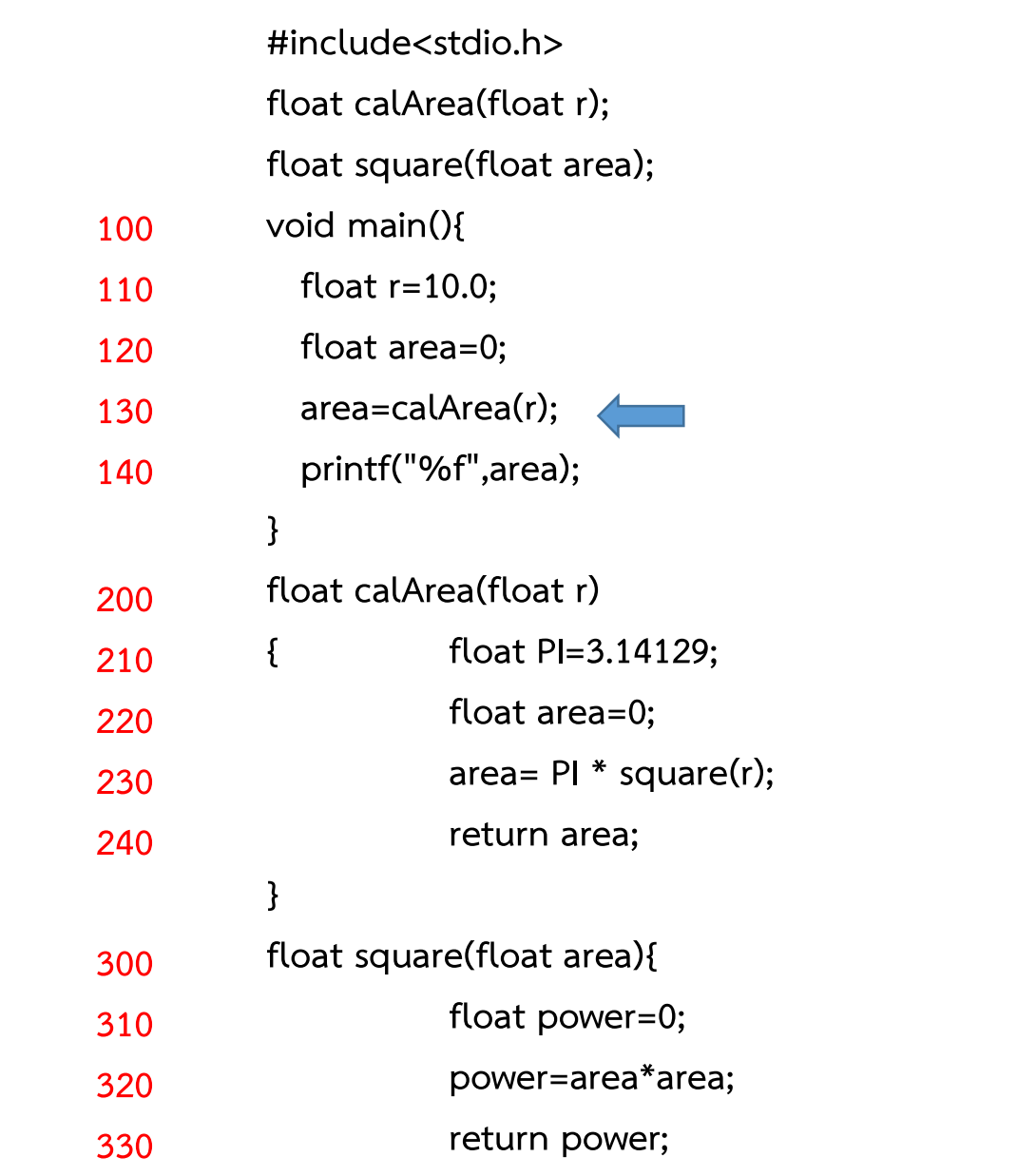

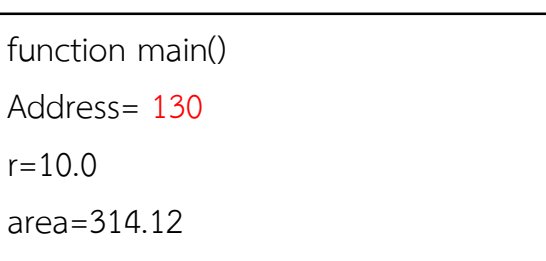

}

### การรันฟงกชัน

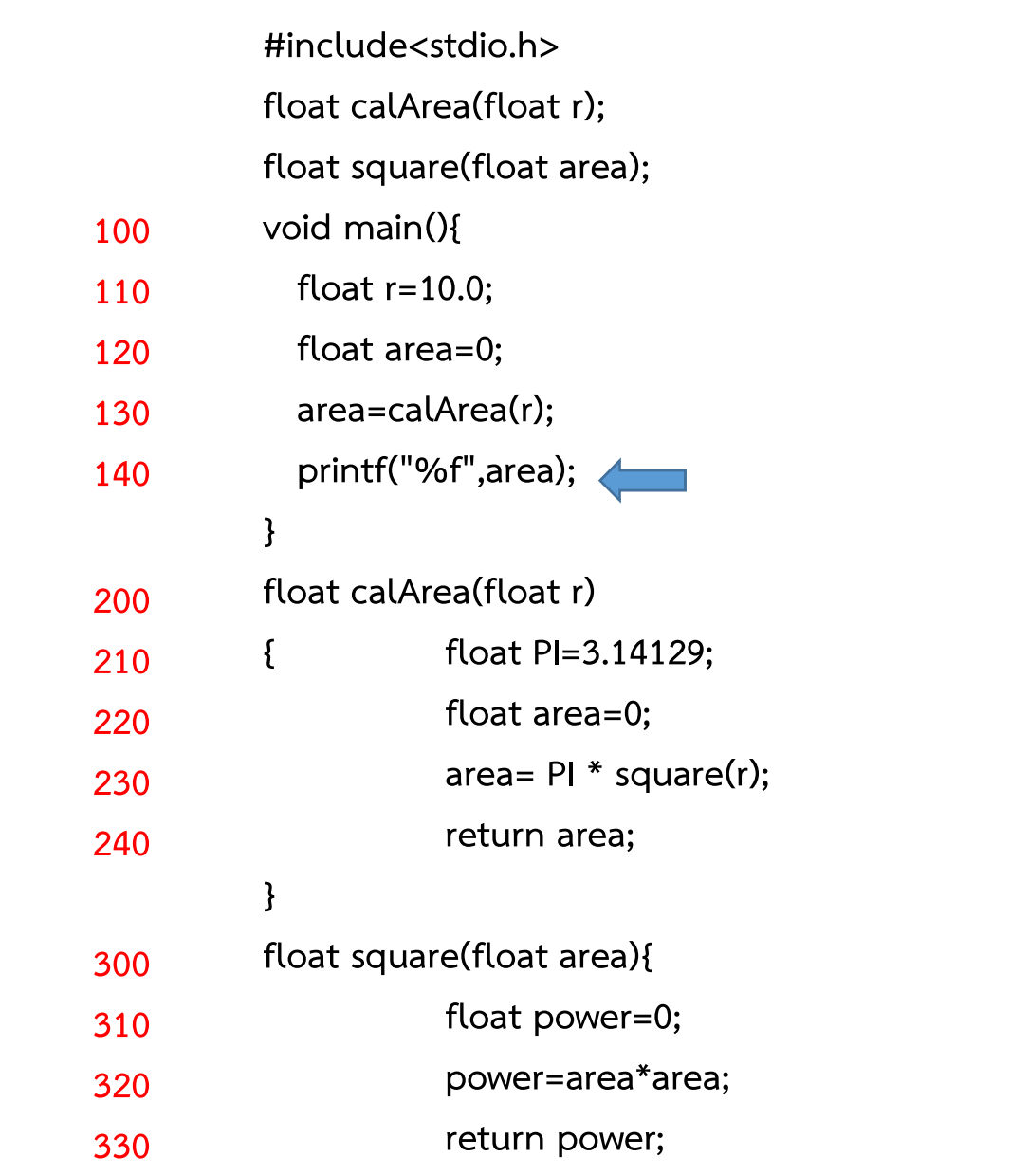

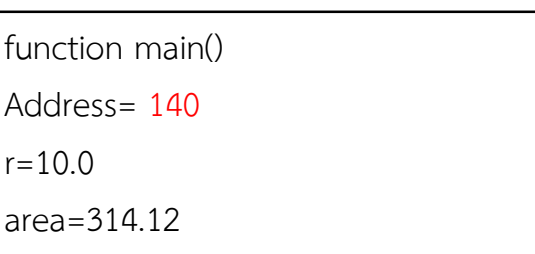

Stack Frame

### การรันฟงกชัน

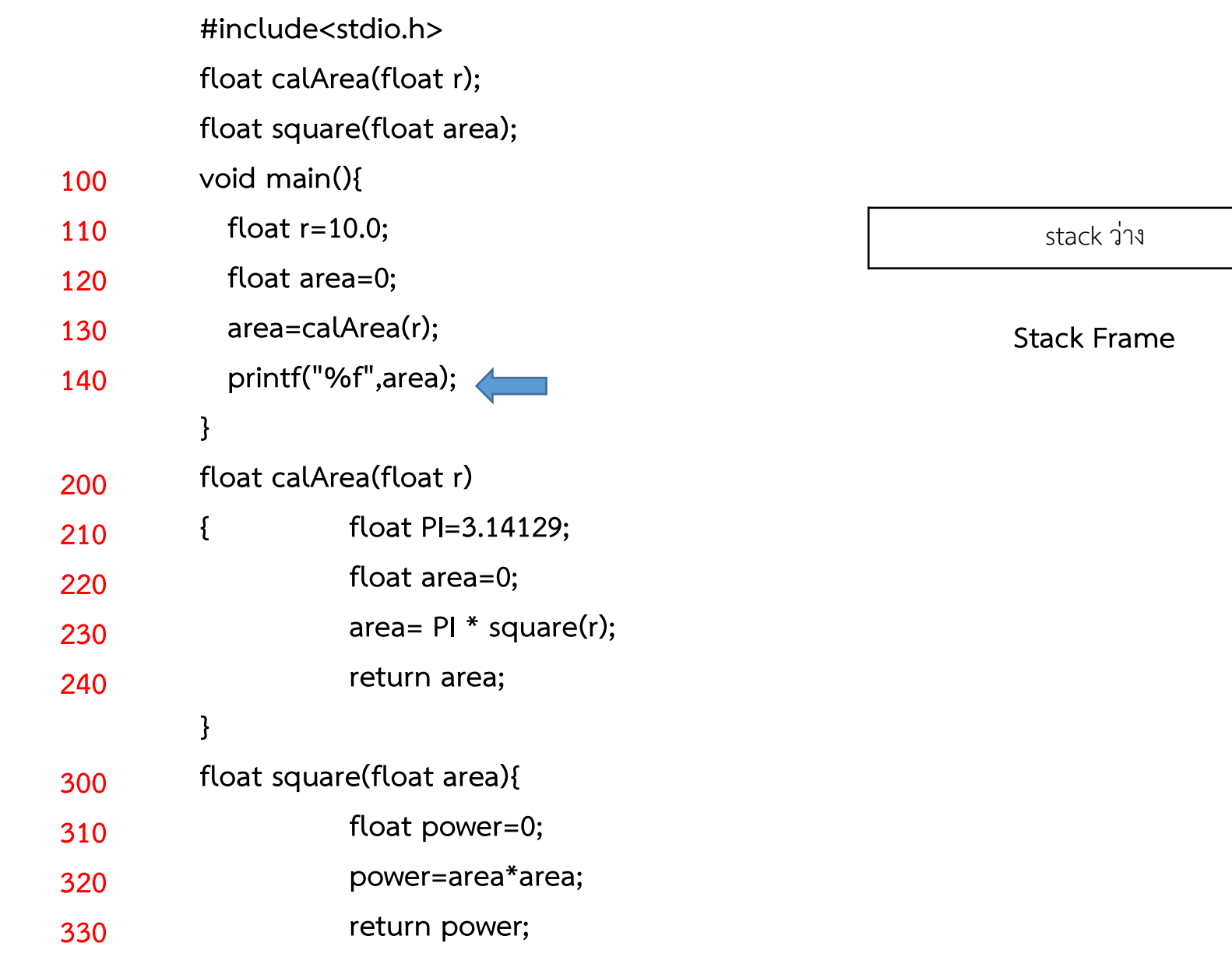

}

### การรันฟงกชัน

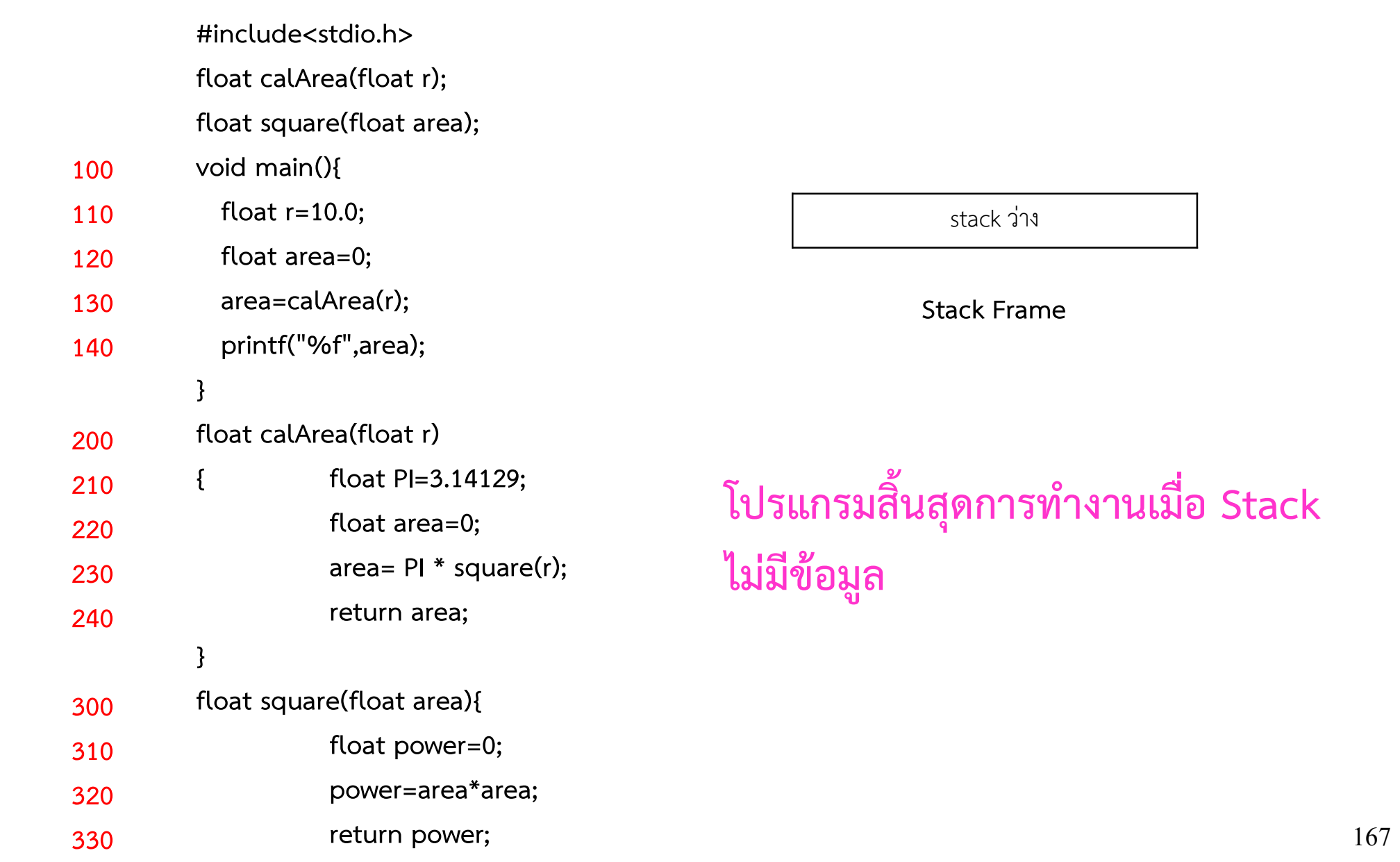

# คําสั่ง call ของ X86

#### Original 8086/8088 instructions [edit]

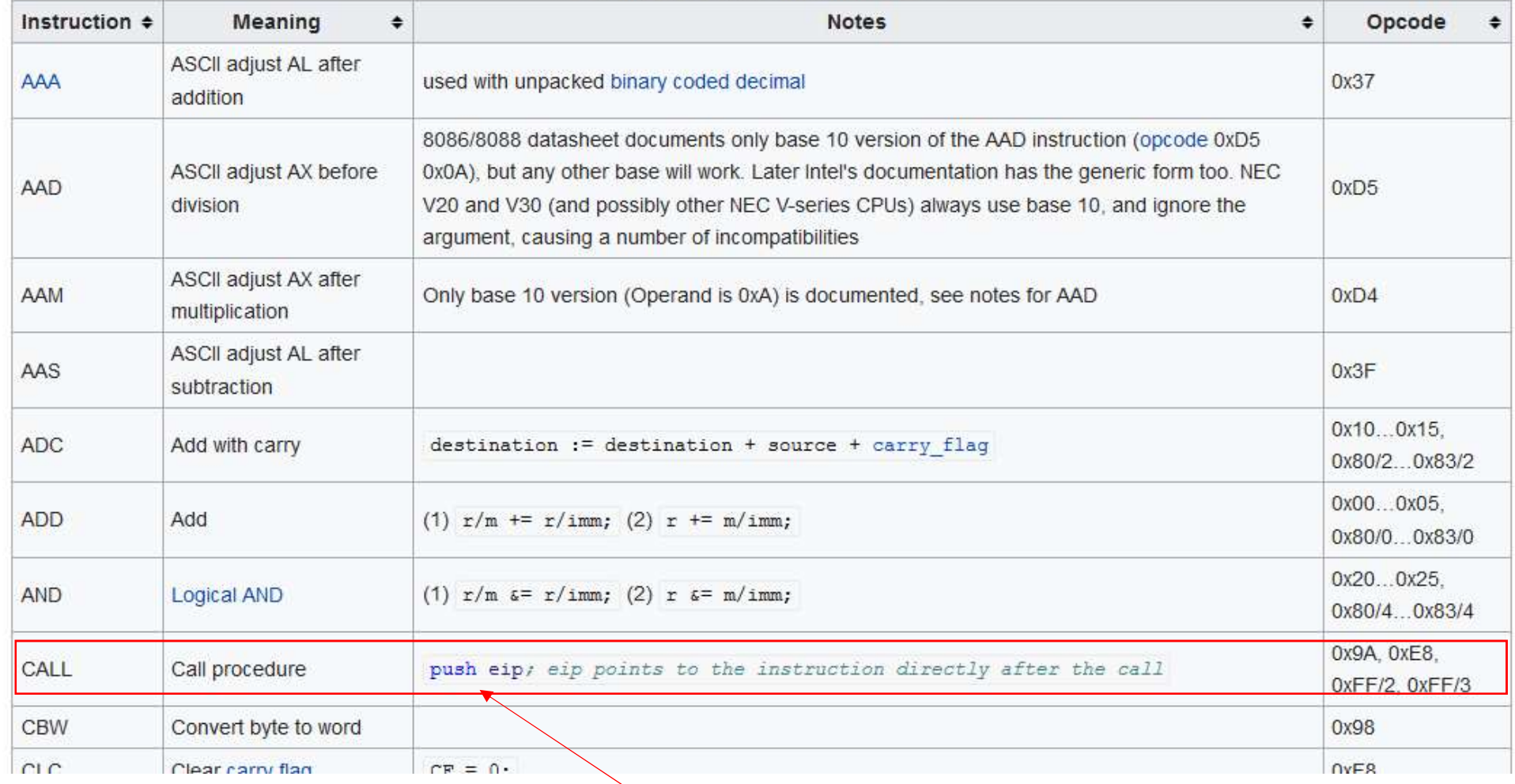

### การ call จะ push ตำแหน่งโปรแกรมปัจจุบัน ลง stack เพื่อให้กลับมาที่เดิมได้

## Stack ใช้ทำอะไรได้บ้าง

## ใชในเขียนโปรแกรมแบบ Recursive

#include<stdio.h>

void main(){

printf("Hello World "); main();

}

**E.** C:\Users\ohm\Documents\helloworld.ex  $\qquad \qquad \Box$  $\boxed{\blacksquare}$  $\overline{\mathbb{Z}}$ llo World Hello World Hello World Hello World Hello Worl d Hello World Hello World Hello World Hello World Hello World Hello World Hello World Hello World Hello World He llo World Hello World Hello World Hello World Hello Worl Hello World Hello World Hello World Hello World Hello World Hello World Hello World Hello World Hello World He llo World Hello World Hello World Hello World Hello Worl d Hello World Hello World Hello World Hello World Hello World Hello World Hello World Hello World Hello World He llo World Hello World Hello World Hello World Hello Worl d Hello World Hello World Hello World Hello World Hello World Hello World Hello World Hello World Hello World He llo World Hello World Hello World Hello World Hello Worl d Hello World Hello World Hello World Hello World Hello World Hello World Hello World Hello World Hello World He llo World Hello World Hello World Hello World Hello Worl d Hello World Hello World Hello World Hello World Hello World Hello World Hello World Hello World Hello World He llo World Hello World Hello World Hello World Hello Worl d Hello World Hello World Hello World Hello World Hello World Hello World Hello World Hello World Hello World He llo World Hello World Hello World Hello World Hello Worl d Hello World Hello World Hello World Hello World Hello World Hello World Hello World Hello World Hello World He

## Recursive

การเวียนซ้ําแบบ Recursive จะตองเปนไปตามเงื่อนไขตอไปนี้

- 1 การเรียกตัวเองแต่ละครั้ง จะต้องเข้าใกล้คำตอบขึ้นเรื่อย ๆ
- 2 ต้องมีจุดหยุด
- ่ 3 มีเงื่อนไขในการกำหนดการเรียกซ้ำ

4 โครงสรางแบงเปน 3 สวนคือ Prologue , Body , Epilogue

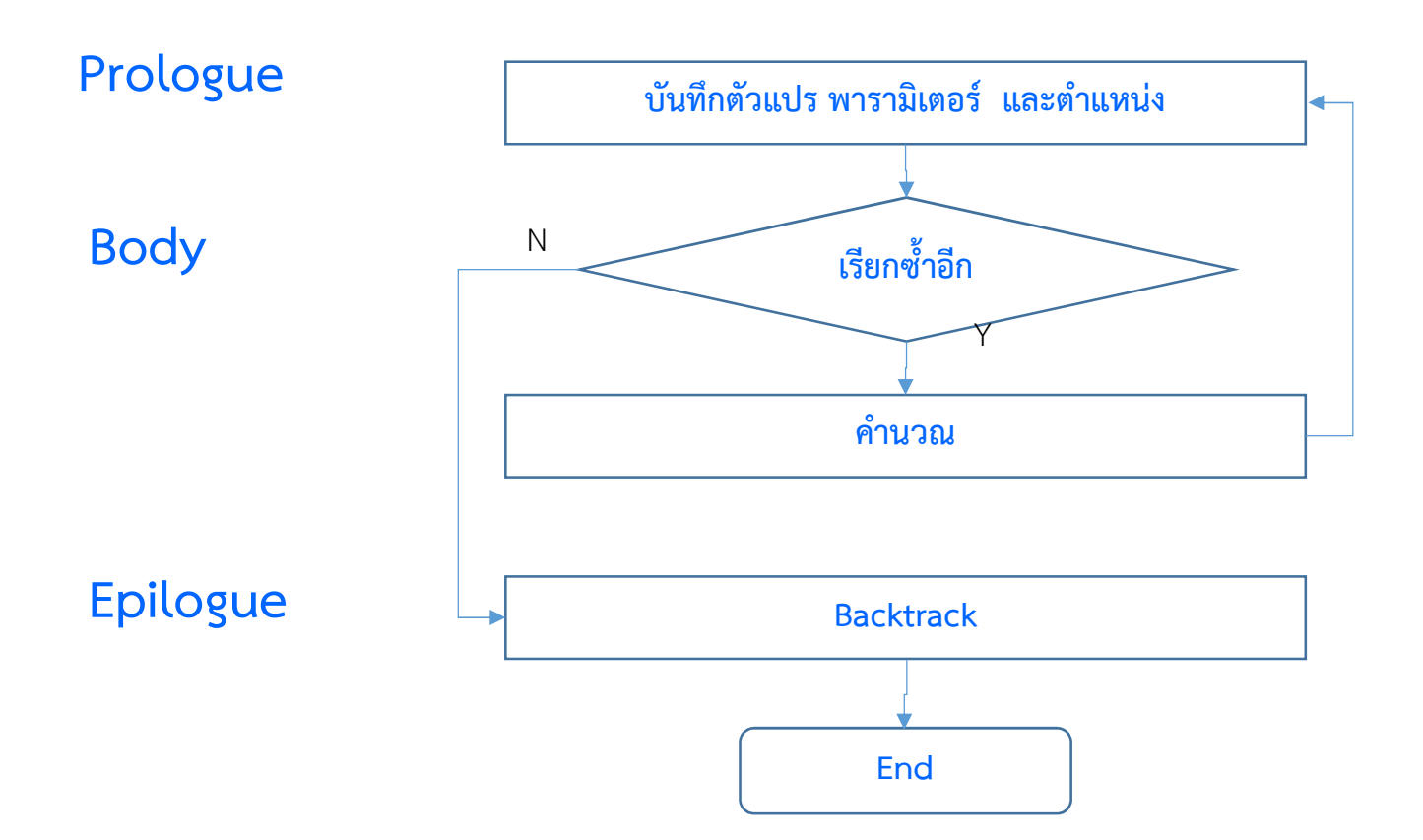

### #include<stdio.h>

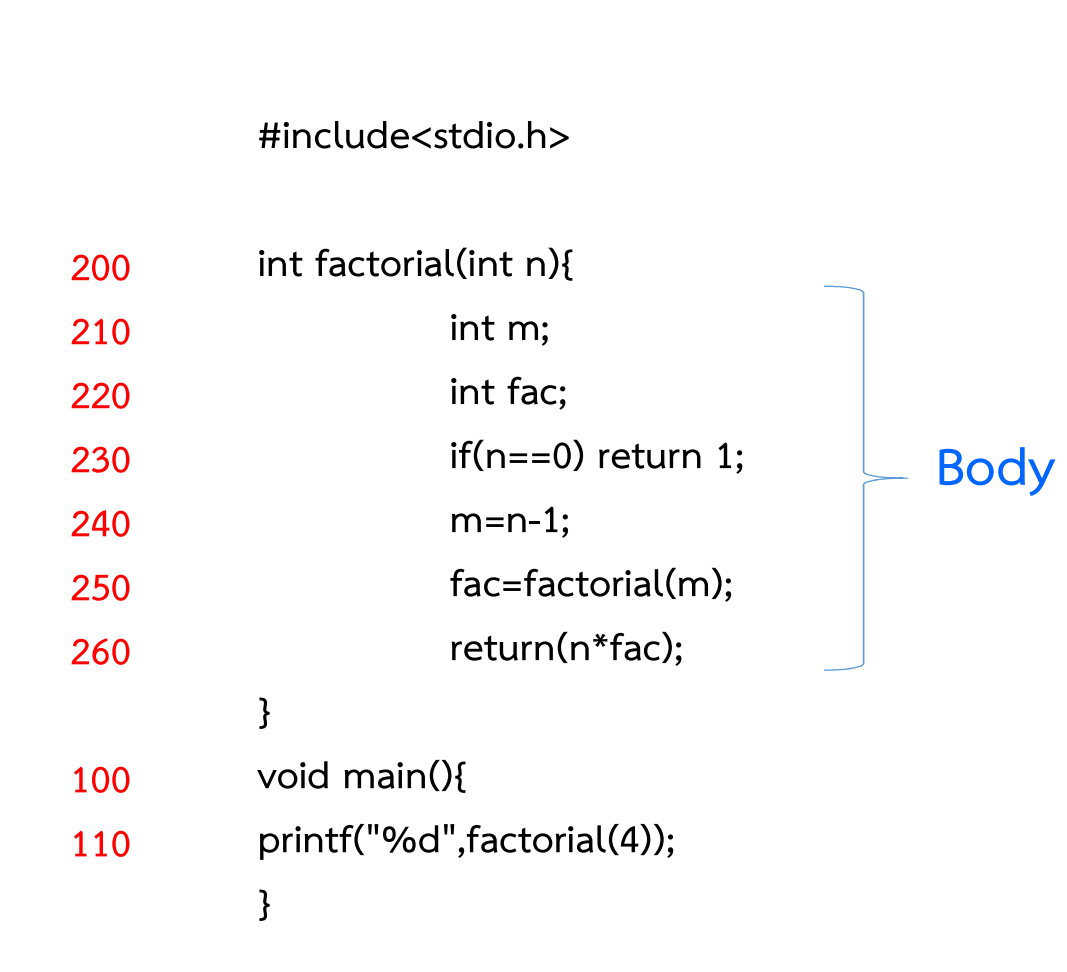

# Stack Frame<br>
function main()<br>
Address = 110 Stack Frame

#include<stdio.h>

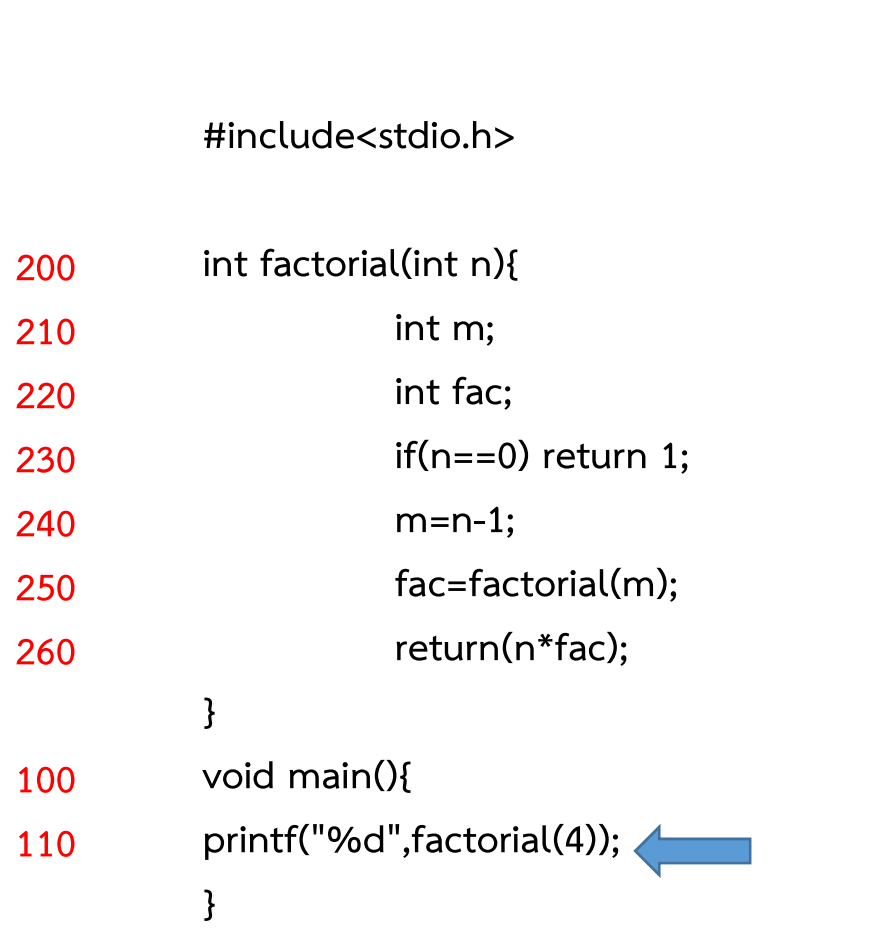

### #include<stdio.h>

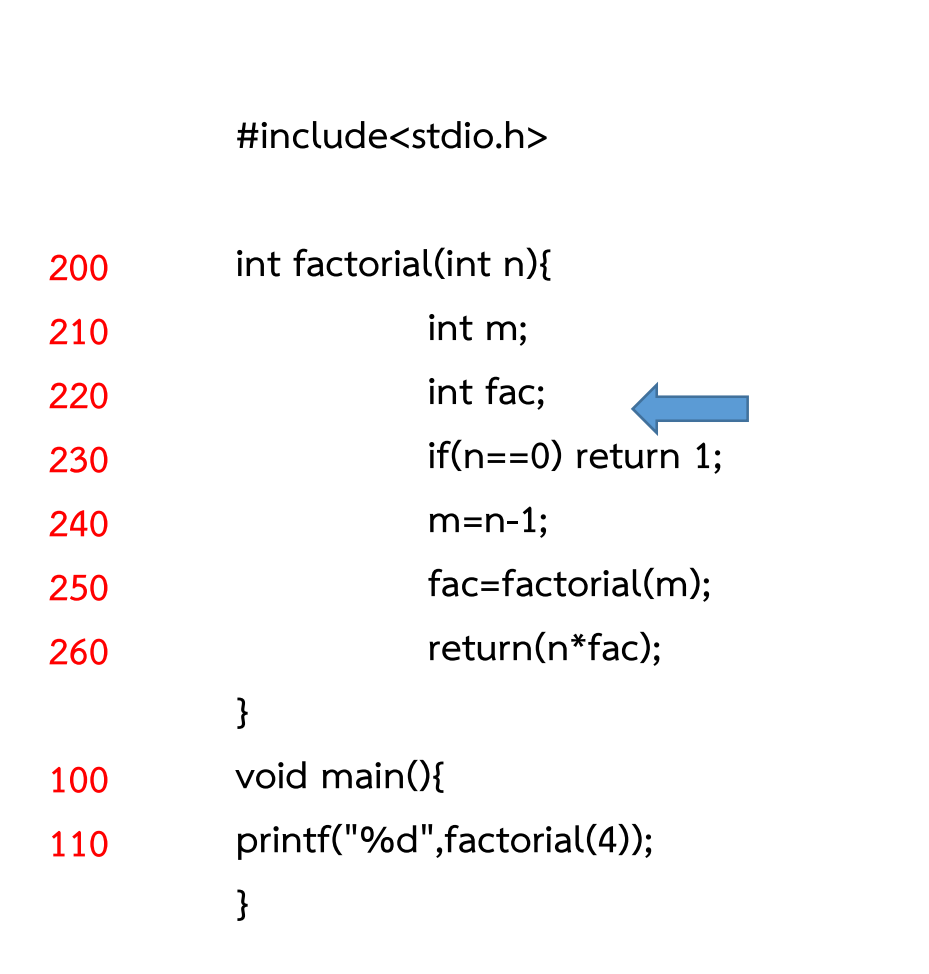

# Stack Frame<br>
function factorial()<br>
Address = 220<br>
m=0 , fac = 0 , n=4  $\begin{array}{l} \textbf{Stack Frame} \\\\ \textbf{function factorial()}\\ \text{Address} = 220 \\ \text{m=0 , fac = 0 , n=4} \\ \textbf{function main()} \\\\ \text{Address} = 110 \end{array}$ Stack Frame

function factorial()<br>Address = 220<br>m=0 , fac = 0 , n=4<br>function main()<br>Address = 110

Address = 220

Address  $= 110$ 

### Prologue

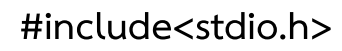

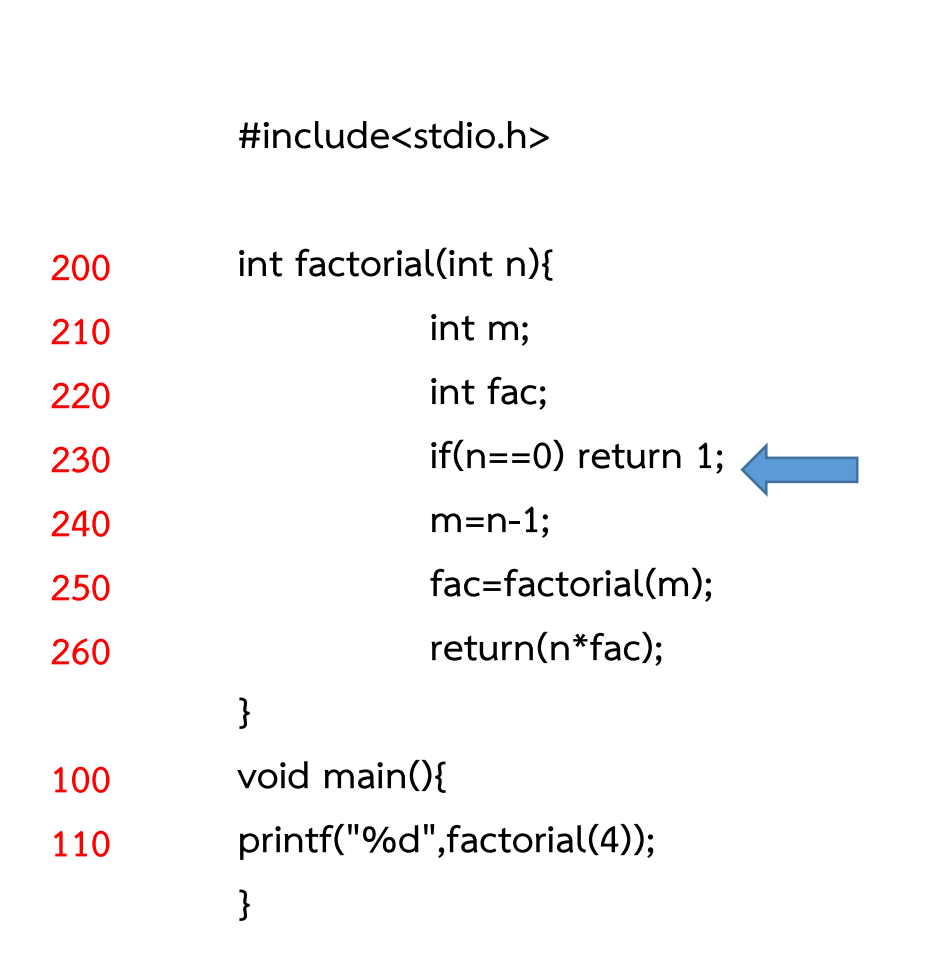

# Stack Frame<br>
function factorial()<br>
Address = 230<br>
m=0 , fac = 0 , n=4  $\begin{array}{l} \textbf{Stack Frame} \\\\ \textbf{function factorial()}\\ \text{Address} = 230 \\ \textbf{m=0 , fac = 0 , n=4} \\ \textbf{function main()} \\\\ \text{Address} = 110 \end{array}$ Stack Frame

Address = 230

function factorial()<br>Address = 230<br>m=0 , fac = 0 , n=4<br>function main()<br>Address = 110

### #include<stdio.h>

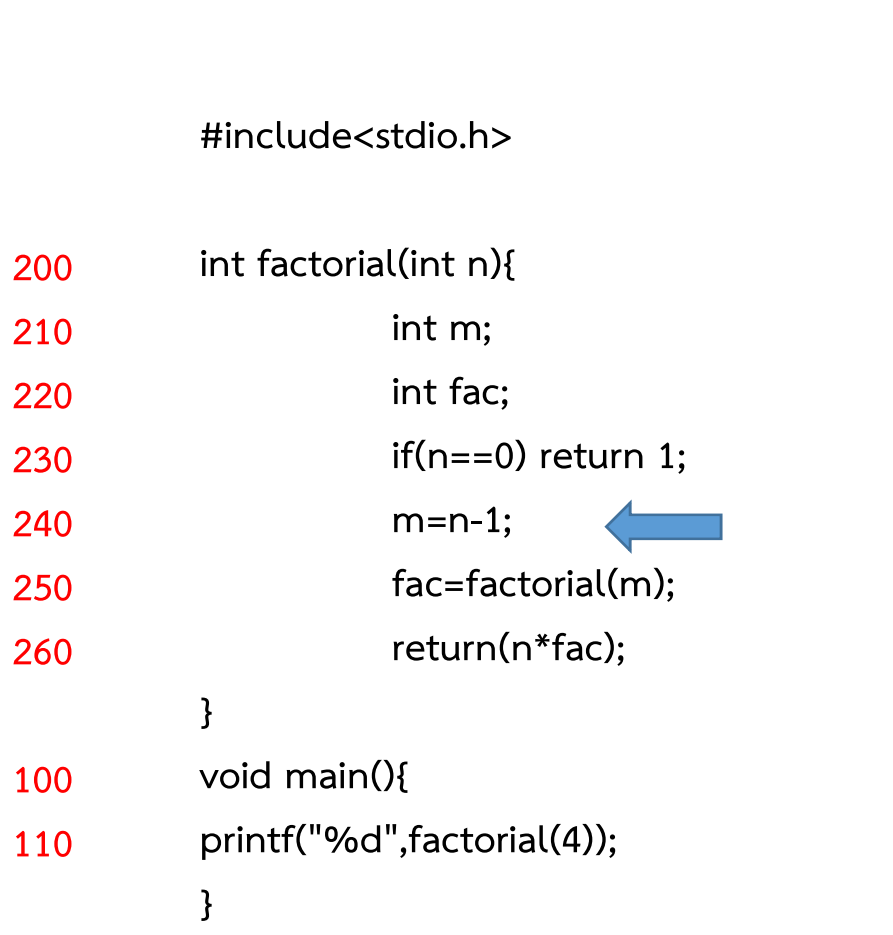

# Stack Frame<br>
function factorial()<br>
Address = 240<br>
m=3 , fac = 0 , n=4  $\begin{array}{l} \textbf{Stack Frame} \\\\ \textbf{function factorial()}\\ \text{Address} = 240 \\ \textbf{m=3 , fac = 0 , n=4} \\ \textbf{function main()} \\\\ \text{Address} = 110 \end{array}$ Stack Frame

Address = 240

function factorial()<br>Address = 240<br>m=3 , fac = 0 , n=4<br>function main()<br>Address = 110

### #include<stdio.h>

### #include<stdio.h><br>int factorial(int n){<br>int m;<br>int fac; tdio.h><br>.(int n){<br>int m;<br>int fac;<br>if(n==0) return 1; td10.h><br>.(int n){<br>int m;<br>int fac;<br>if(n==0) return 1;<br>m=n-1; if(n==0) return 1; m=n-1; fac=factorial(m); return(n\*fac); } void main(){ printf("%d",factorial(4)); } 200 int factorial(int n){ 210 220 230 240 250 260 100 110

# Stack Frame<br>
function factorial()<br>
Address = 250<br>
m=3 , fac = 0 , n=4  $\begin{array}{l} \textsf{Stack Frame} \\\\ \textsf{function factorial()}\\ \textsf{Address} = 250 \\ \textsf{m=3 , fac = 0 , n=4} \\ \textsf{function main()} \\\\ \textsf{Address} = 110 \end{array}$ Stack Frame

Address = 250

function factorial()<br>Address = 250<br>m=3 , fac = 0 , n=4<br>function main()<br>Address = 110

### #include<stdio.h>

### #include<stdio.h><br>int factorial(int n){<br>int m;<br>int fac; tdio.h><br>.(int n){<br>int m;<br>int fac;<br>if(n==0) return 1; tdio.h><br>.(int n){<br>int m;<br>int fac;<br>if(n==0) return 1;<br>m=n-1; if(n==0) return  $1$ ; m=n-1; fac=factorial(m); return(n\*fac); } void main(){ printf("%d",factorial(4)); } 200 int factorial(int n){ 210 220 230 240 250 260 100 110

# Stack Frame<br>
function factorial()<br>
Address = 220<br>
m=0 , fac = 0 , n=3  $\begin{array}{l} \textbf{Stack Frame} \\\\ \textbf{function factorial()}\\ \textbf{Address} = 220 \\ \textbf{m=0 , fac = 0 , n=3} \\ \textbf{function factorial()} \\\\ \textbf{Address} = 250 \end{array}$ Stack Frame

Address = 220

function factorial()<br>Address = 220<br>m=0 , fac = 0 , n=3<br>function factorial()<br>Address = 250<br>m=3 , fac = 0 , n=4 Address = 220<br>
m=0 , fac = 0 , n=3<br>
function factorial()<br>Address = 250<br>
m=3 , fac = 0 , n=4<br>
function main()<br>Address = 110 function factorial()<br>Address = 250<br>m=3 , fac = 0 , n=4<br>function main()<br>Address = 110

Address  $= 250$ 

### #include<stdio.h>

### Stack Frame

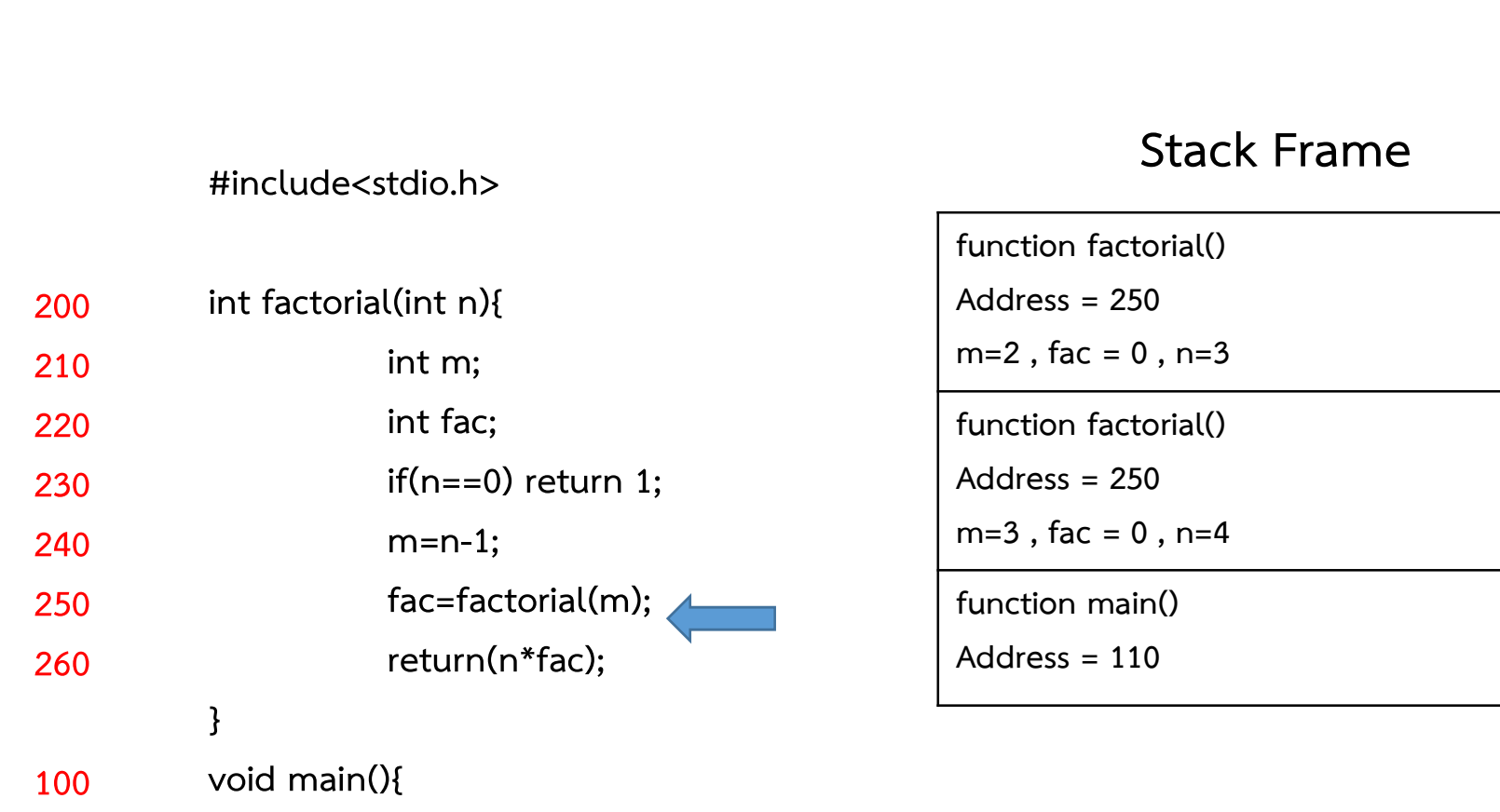

### printf("%d",factorial(4)); 110

### }

### #include<stdio.h>

### #include<stdio.h><br>int factorial(int n){<br>int m;<br>int fac; tdio.h><br>.(int n){<br>int m;<br>int fac;<br>if(n==0) return 1; tdio.h><br>.(int n){<br>int m;<br>int fac;<br>if(n==0) return 1;<br>m=n-1; if(n==0) return 1; m=n-1; fac=factorial(m); return(n\*fac); } void main(){ printf("%d",factorial(4)); } 200 int factorial(int n){ 210 220 230 240 250 260 100 110

### Stack Frame

Stack Frame<br>
function factorial()<br>
Address = 220<br>
m=0 , fac = 0 , n=2 Address = 220 Stack Frame<br>
function factorial()<br>
Address = 220<br>
m=0 , fac = 0 , n=2<br>
function factorial()<br>
Address = 250 function factorial()<br>Address = 220<br>m=0 , fac = 0 , n=2<br>function factorial()<br>Address = 250<br>m=2 , fac = 0 , n=3

Address = 220<br>
m=0 , fac = 0 , n=2<br>
function factorial()<br>Address = 250<br>
m=2 , fac = 0 , n=3<br>
function factorial()<br>Address = 250

Address  $= 250$ 

function factorial()<br>Address = 250<br>m=2 , fac = 0 , n=3<br>function factorial()<br>Address = 250<br>m=3 , fac = 0 , n=4 Address = 250<br>
m=2 , fac = 0 , n=3<br>
function factorial()<br>Address = 250<br>
m=3 , fac = 0 , n=4<br>
function main()<br>Address = 110

function factorial()<br>Address = 250<br>m=3 , fac = 0 , n=4<br>function main()<br>Address = 110

Address  $= 250$ 

### #include<stdio.h>

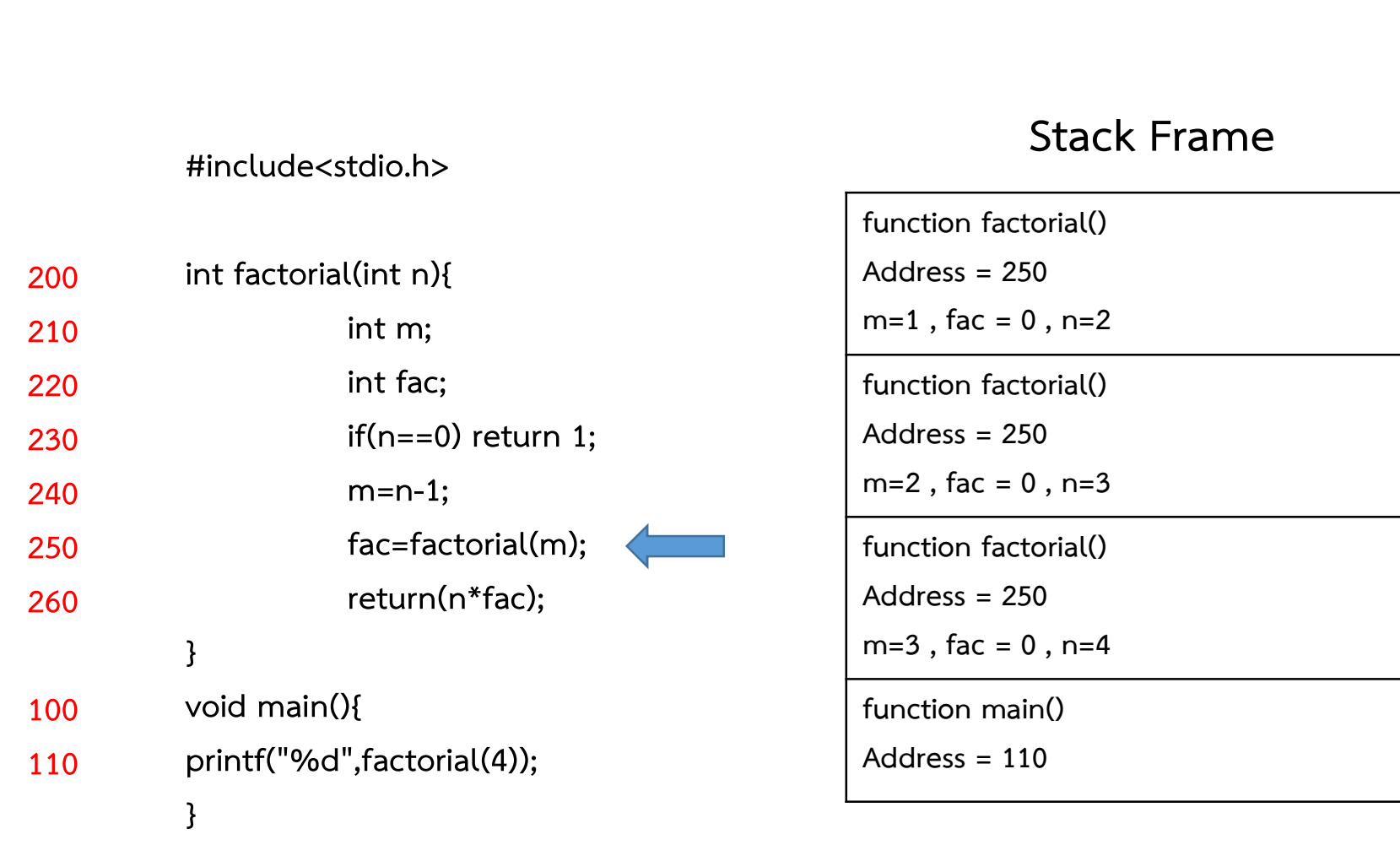
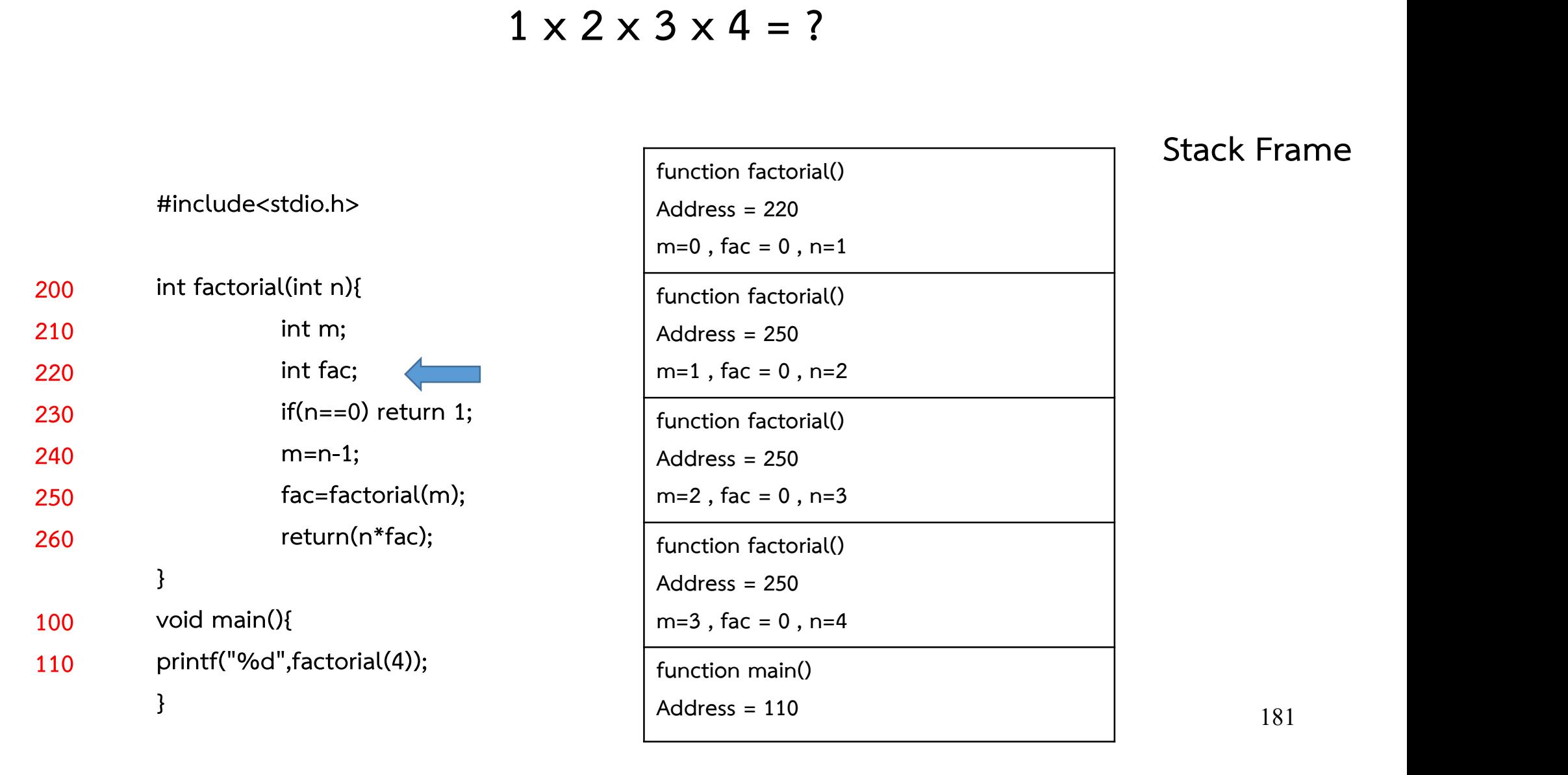

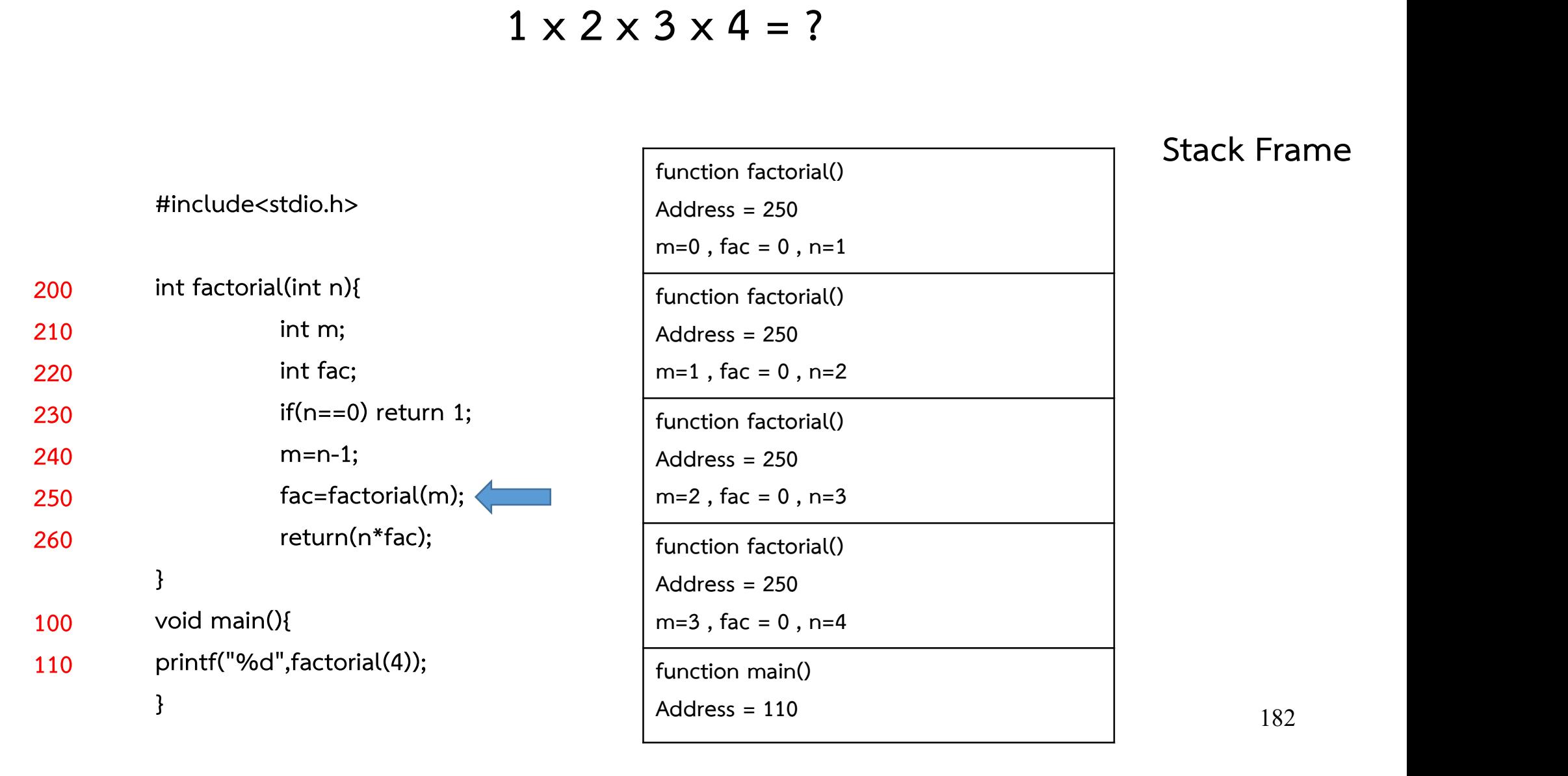

# Recursive ตัวอย่างโปรแกรมคำนวณค่า 4!

#### $1 \times 2 \times 3 \times 4 = ?$

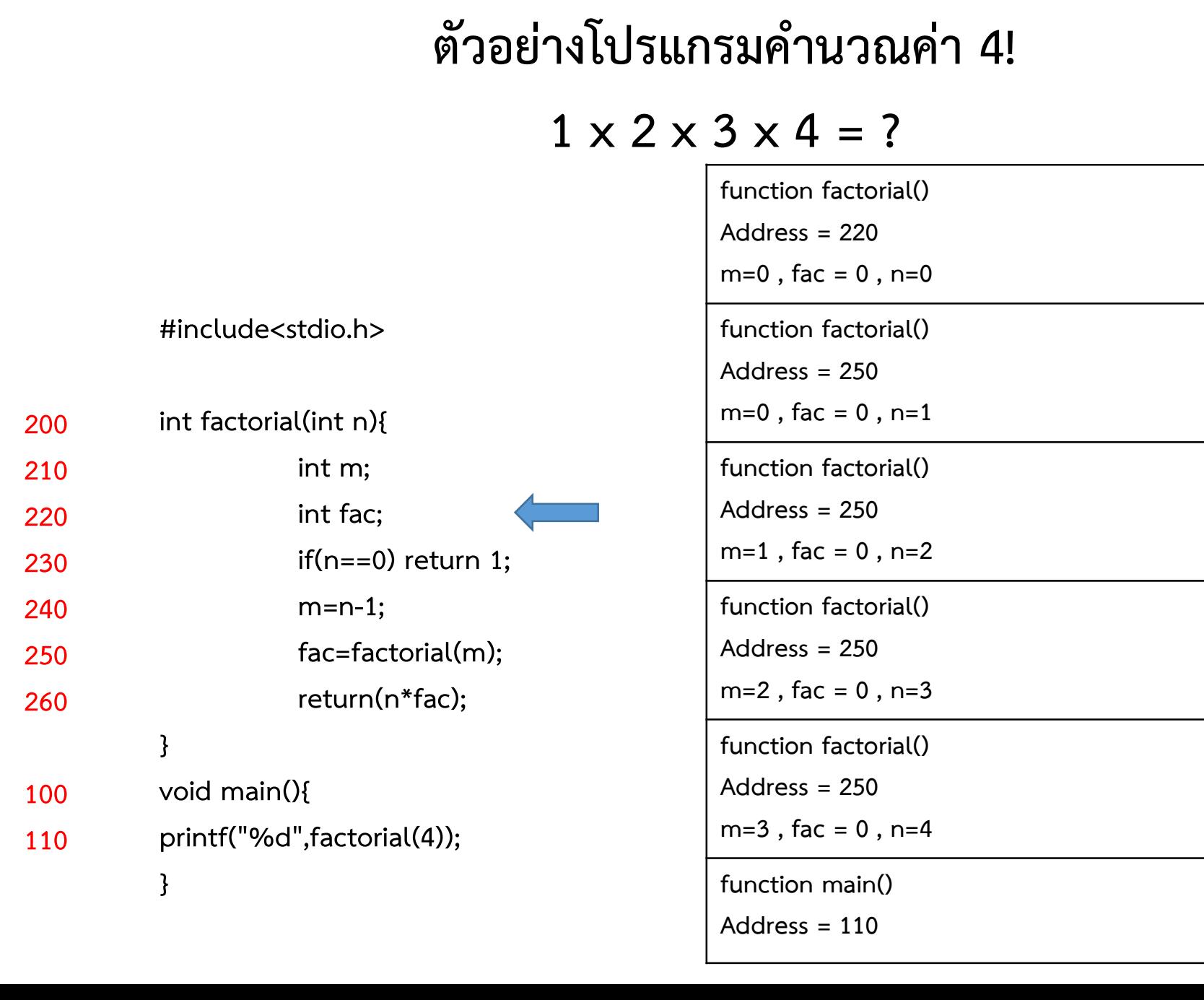

#### Stack Frame

183

# Recursive ตัวอย่างโปรแกรมคำนวณค่า 4!

#### $1 \times 2 \times 3 \times 4 = ?$

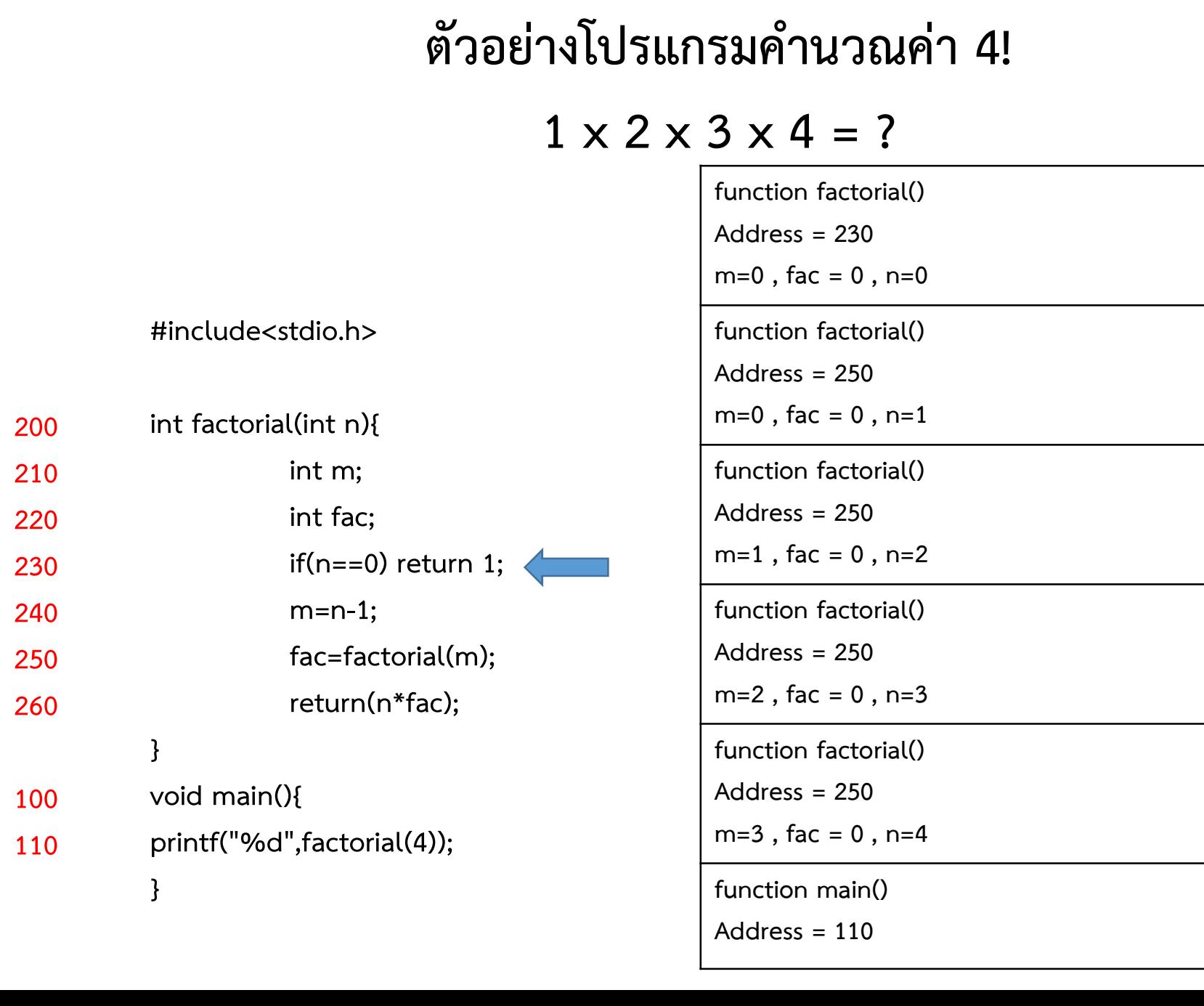

#### Stack Frame

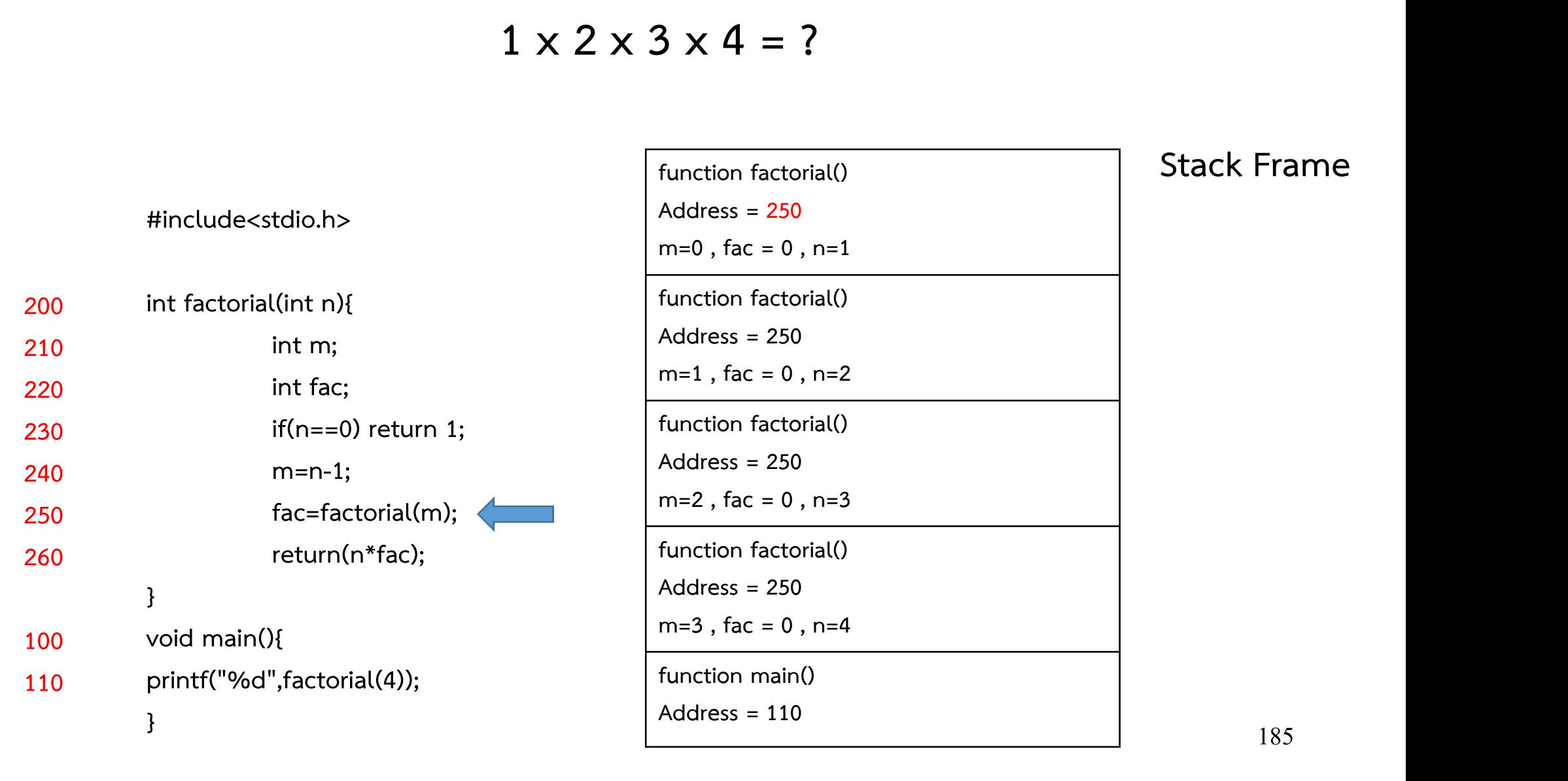

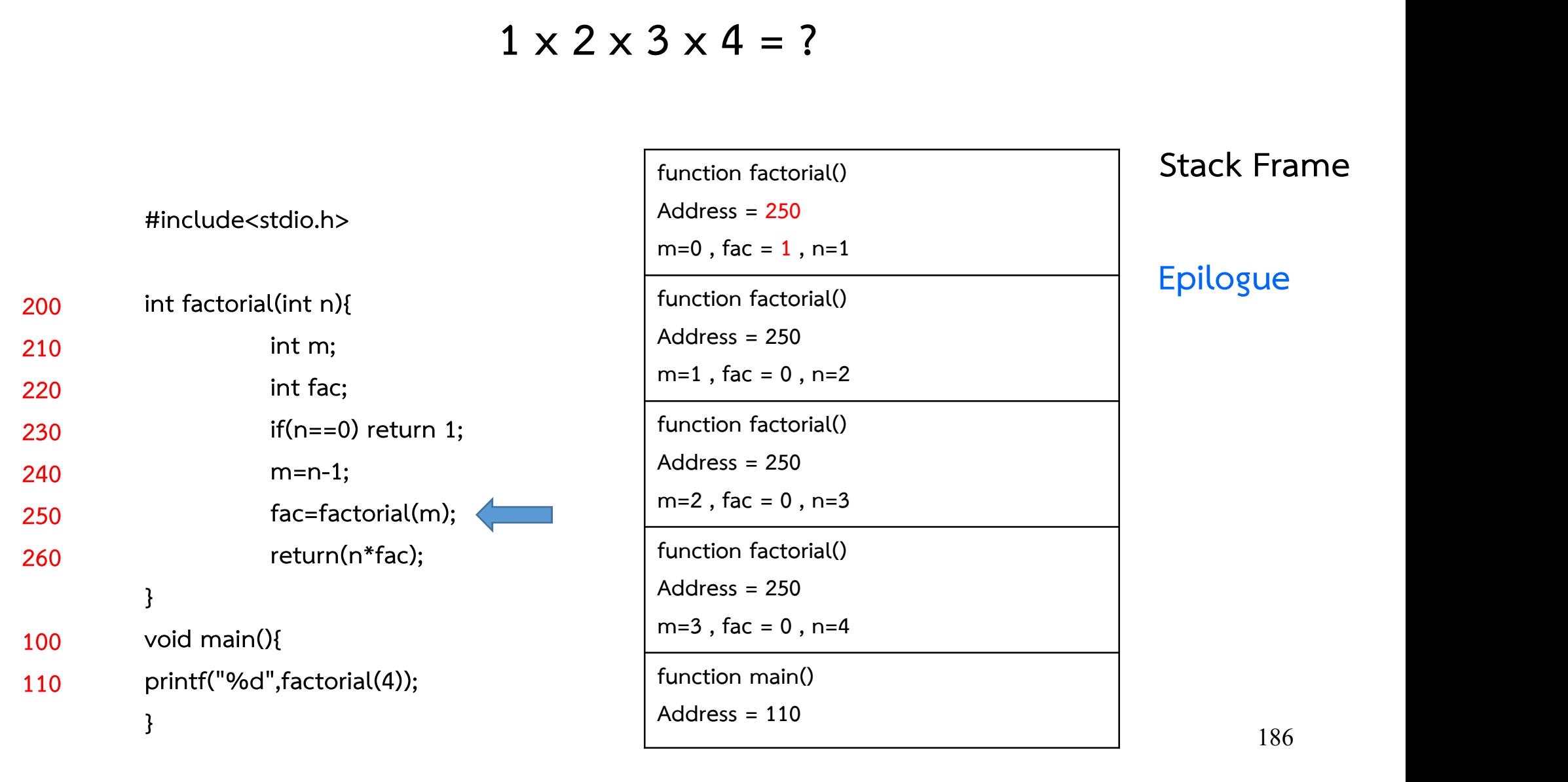

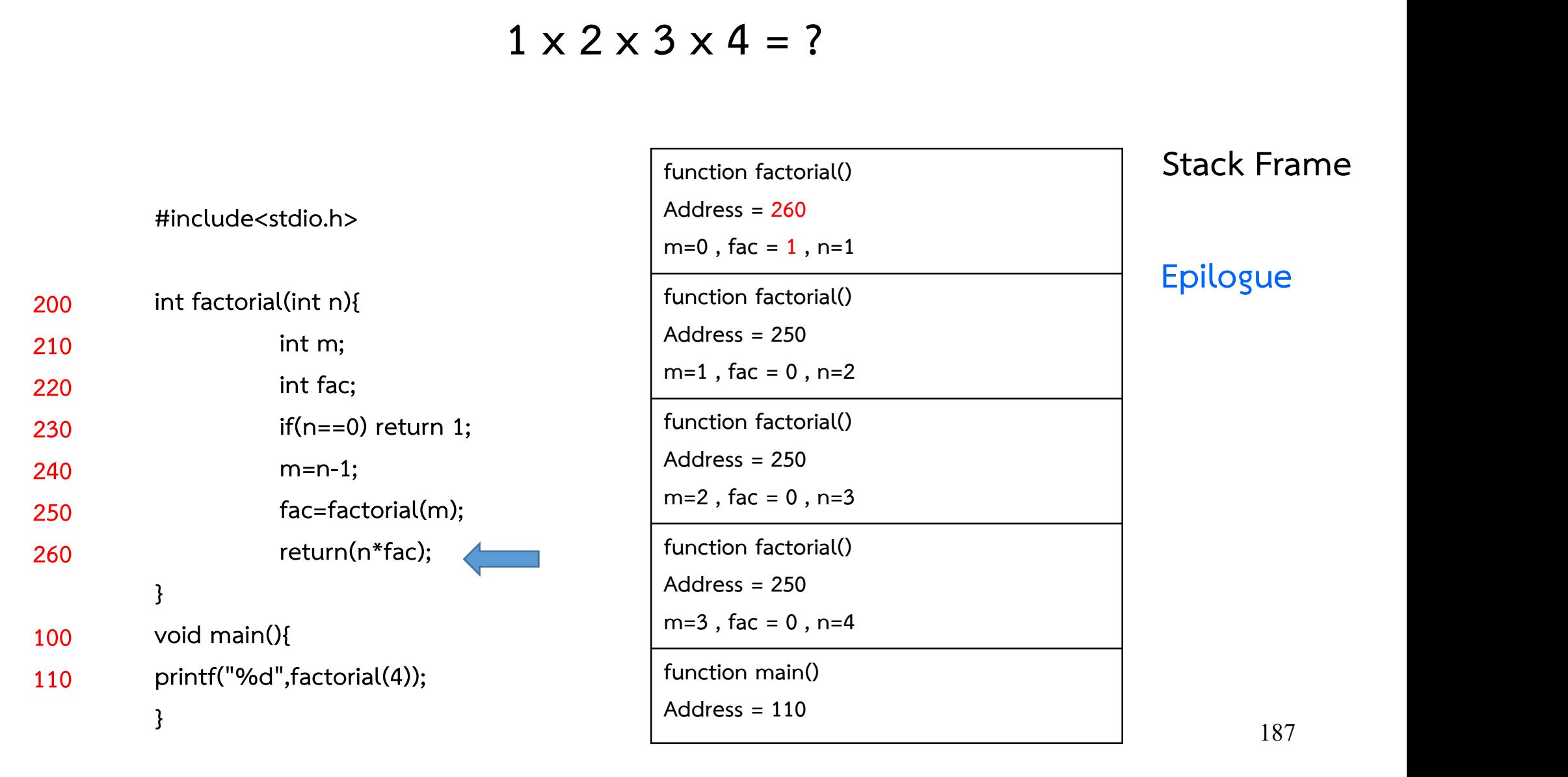

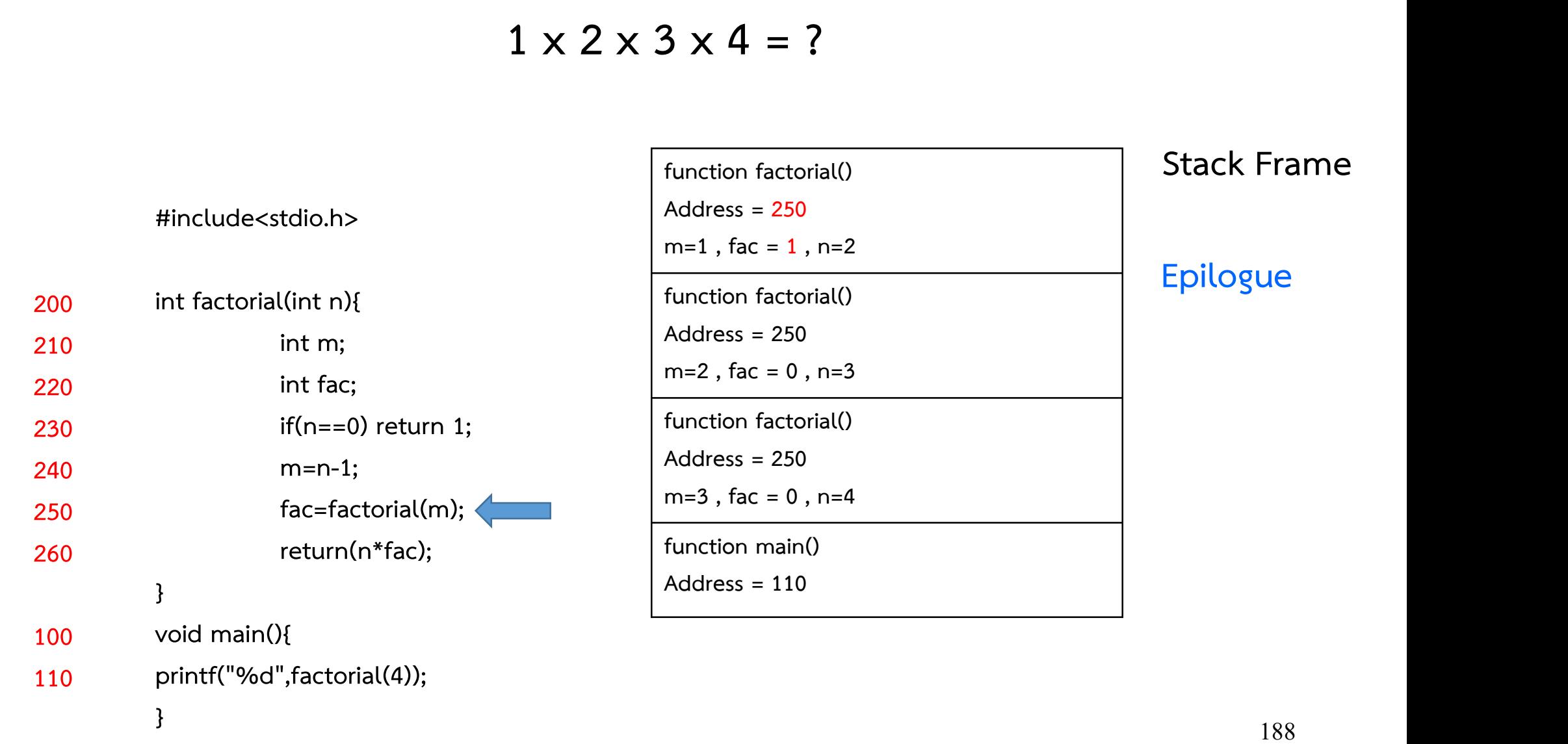

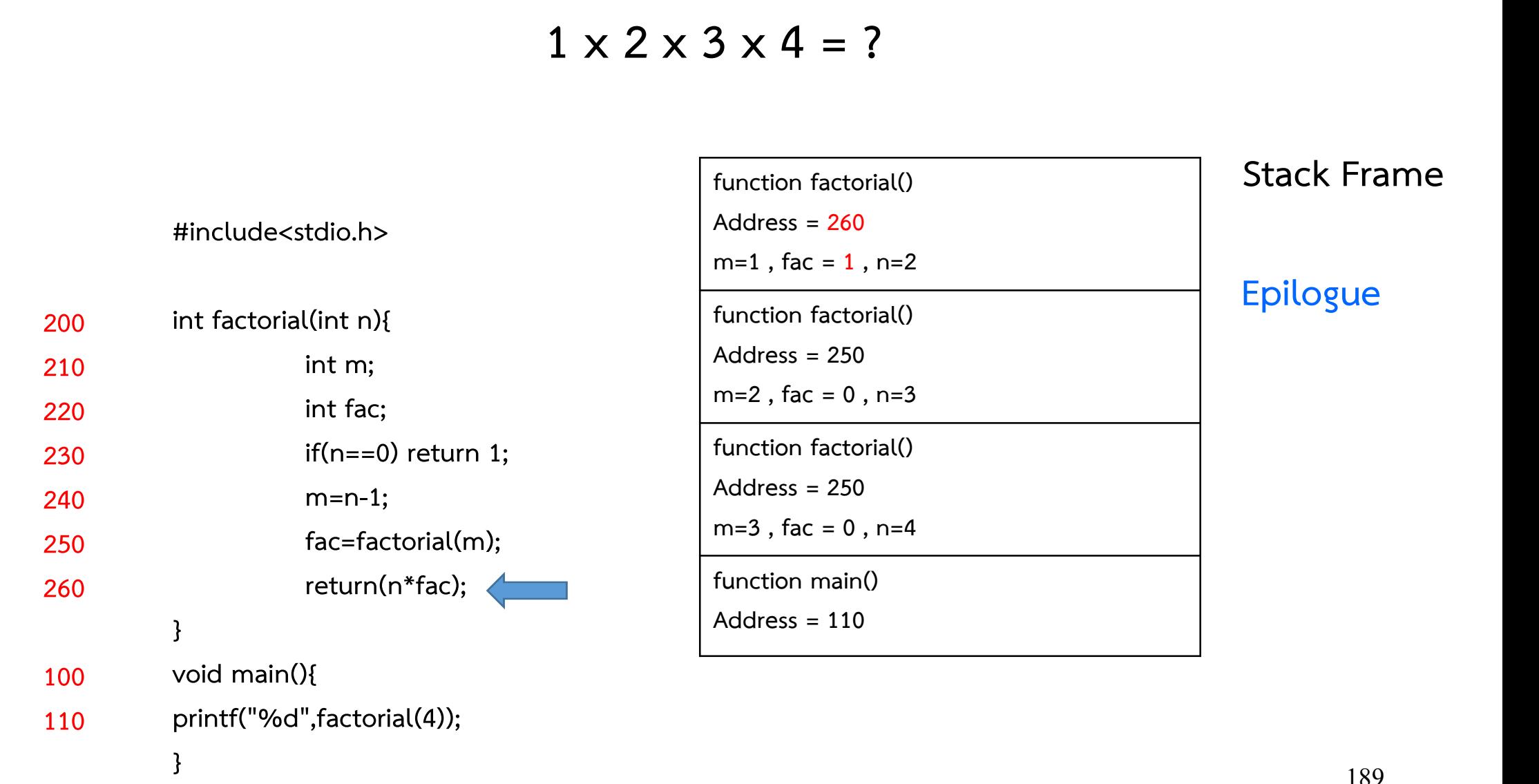

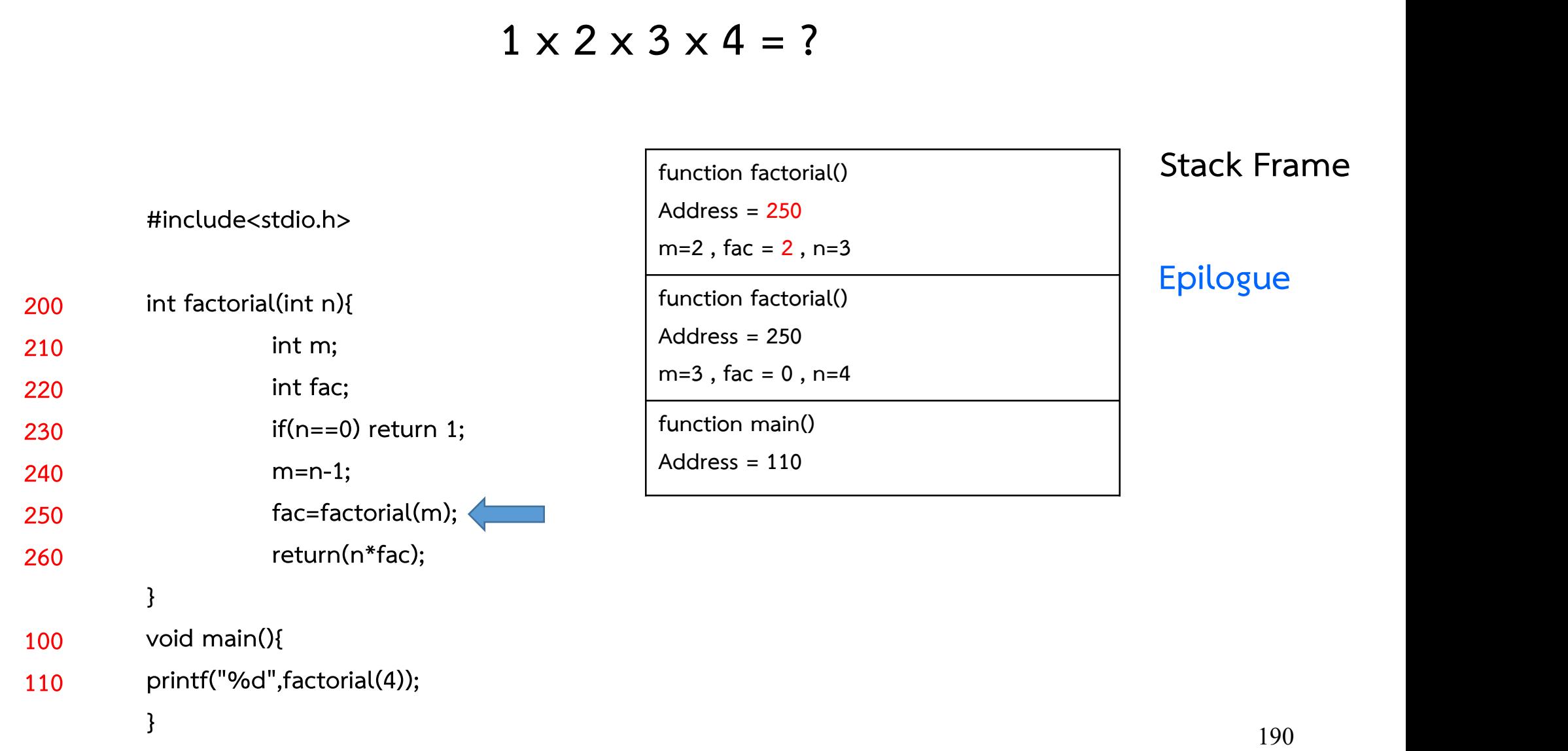

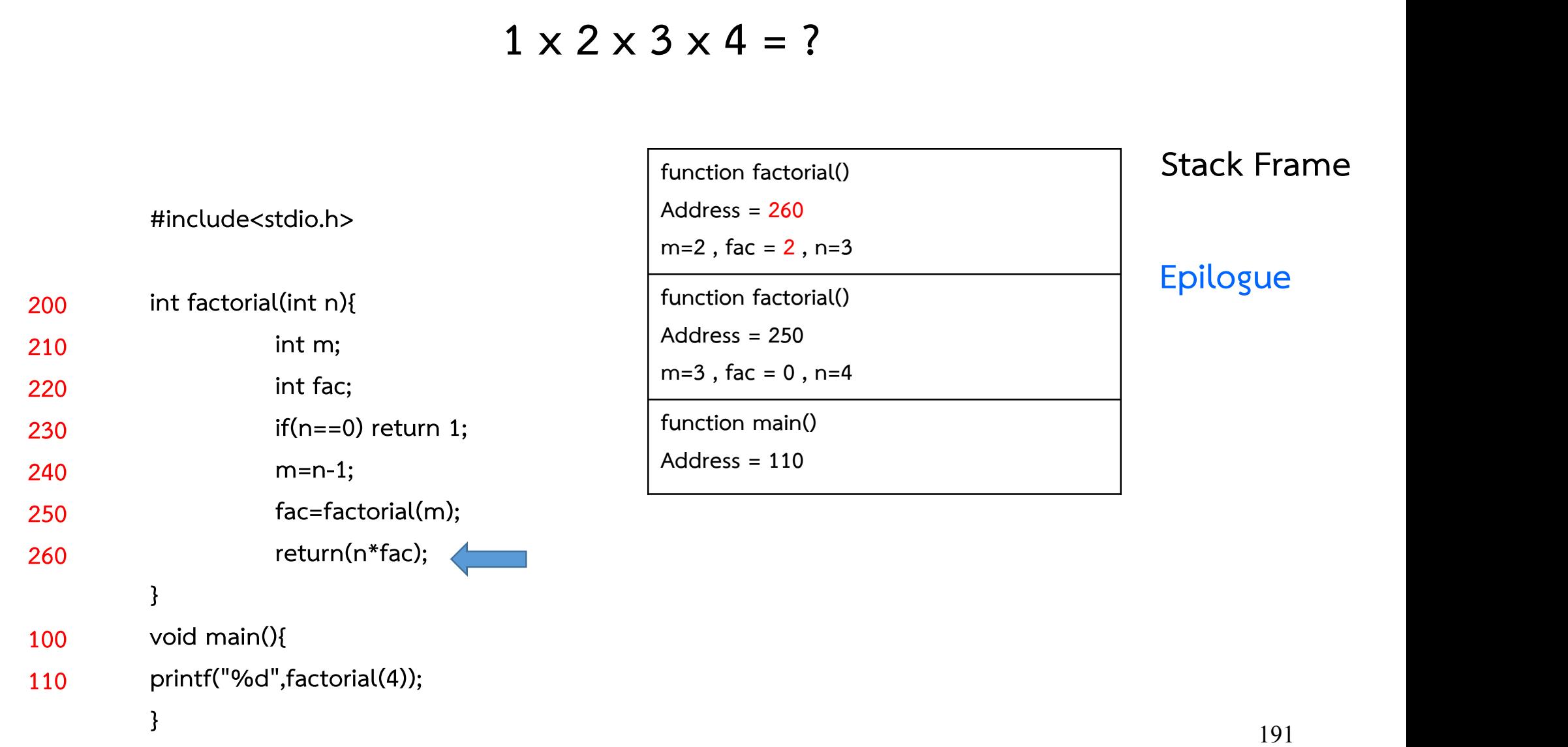

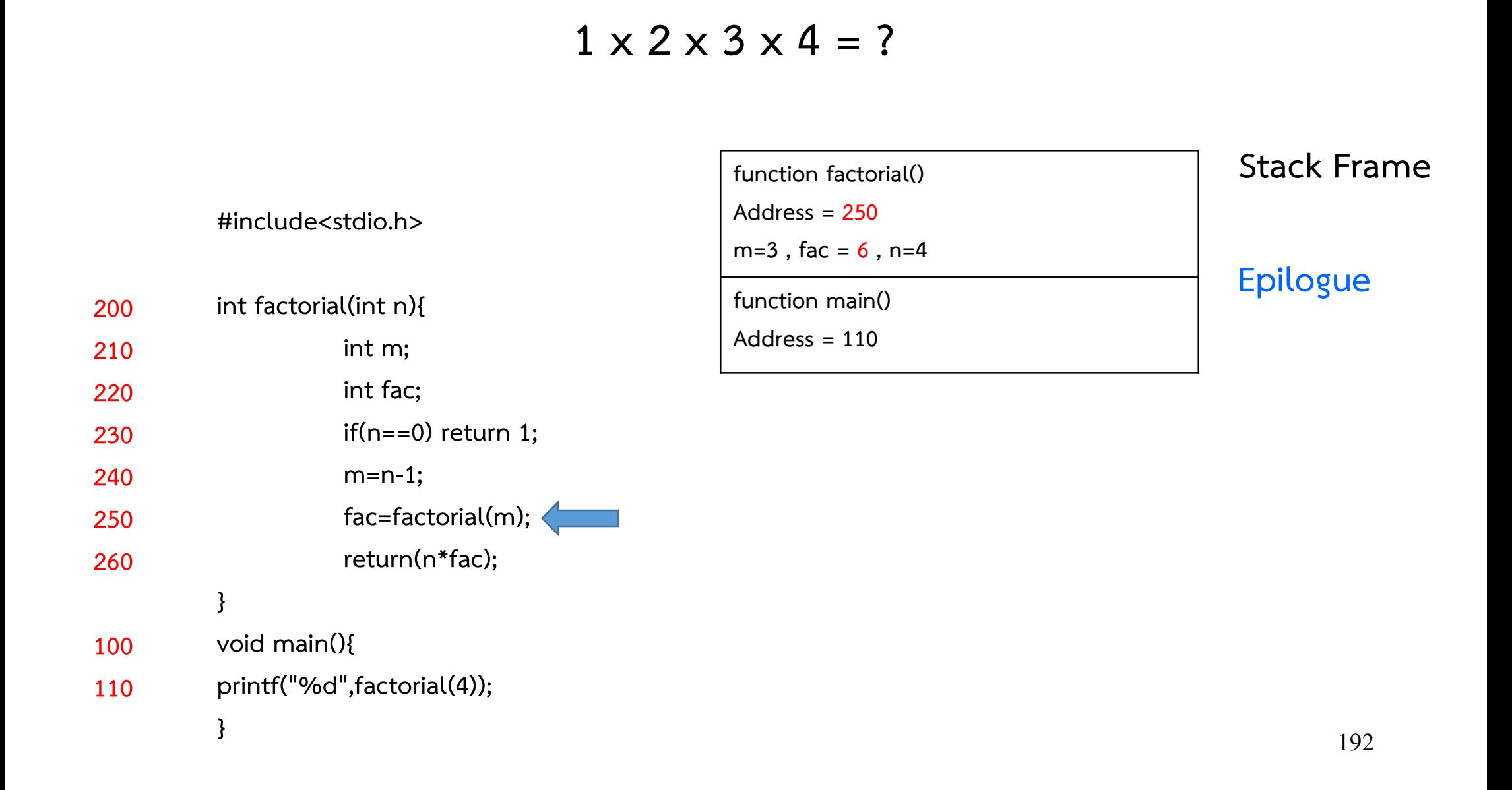

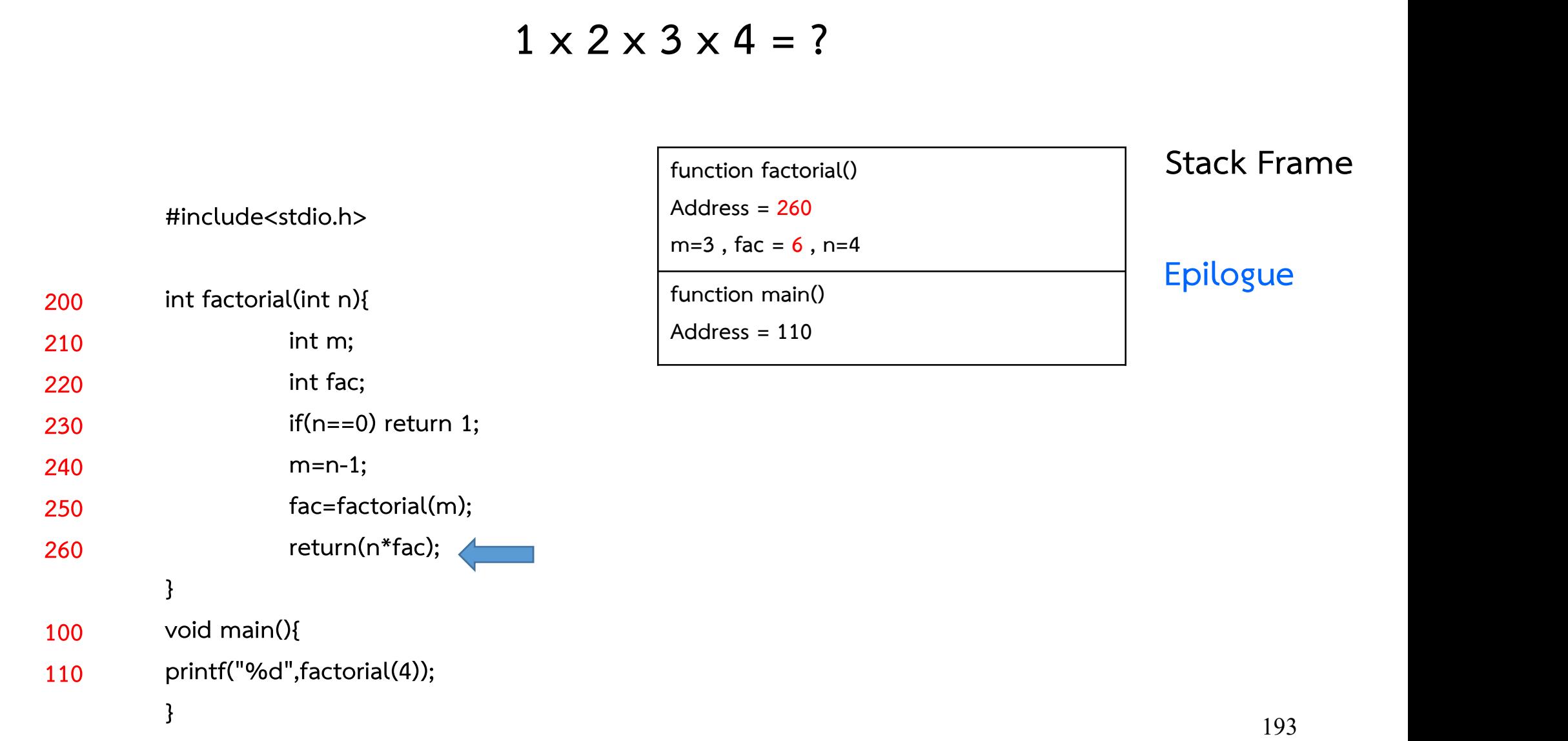

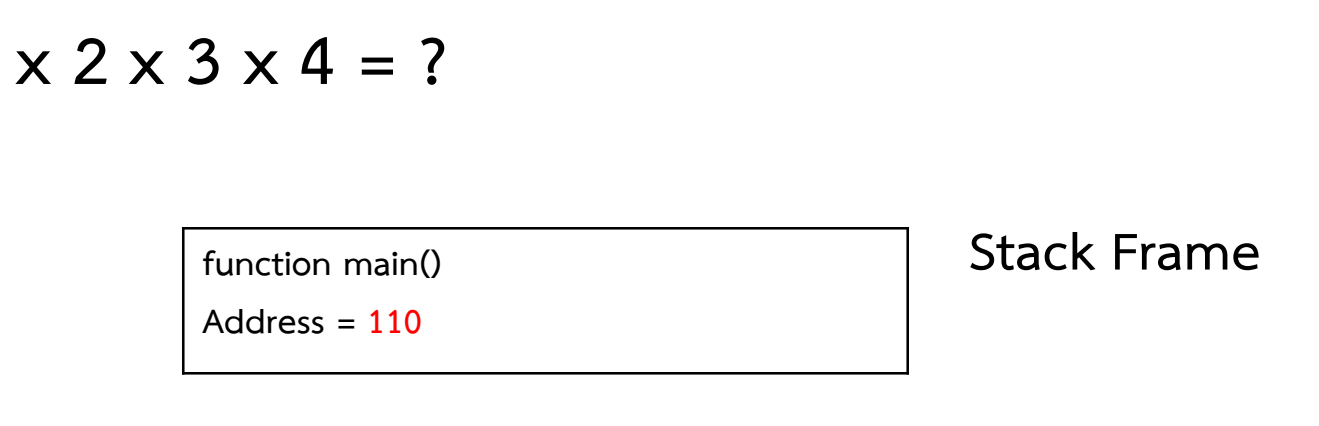

#include<stdio.h>

#include<stdio.h><br>int factorial(int n){<br>int m;<br>int fac; tdio.h><br>.(int n){<br>int m;<br>int fac;<br>if(n==0) return 1; td10.h><br>.(int n){<br>int m;<br>int fac;<br>if(n==0) return 1;<br>m=n-1; if(n==0) return 1; m=n-1; fac=factorial(m); return(n\*fac); } void main(){ printf("%d",factorial(4)); } 200 int factorial(int n){ 210 220 230 240 250 260 100 110

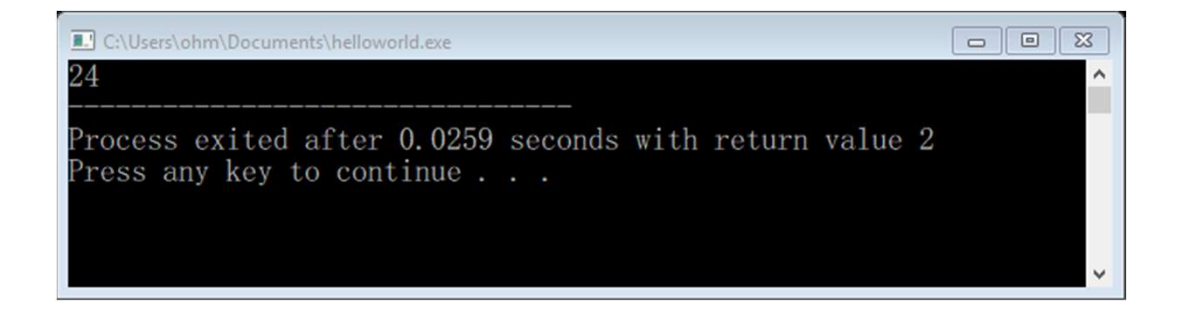

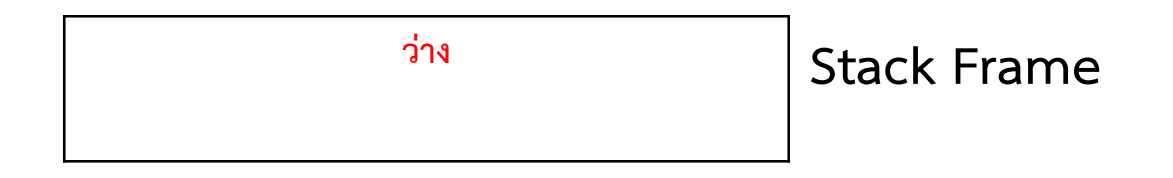

#include<stdio.h>

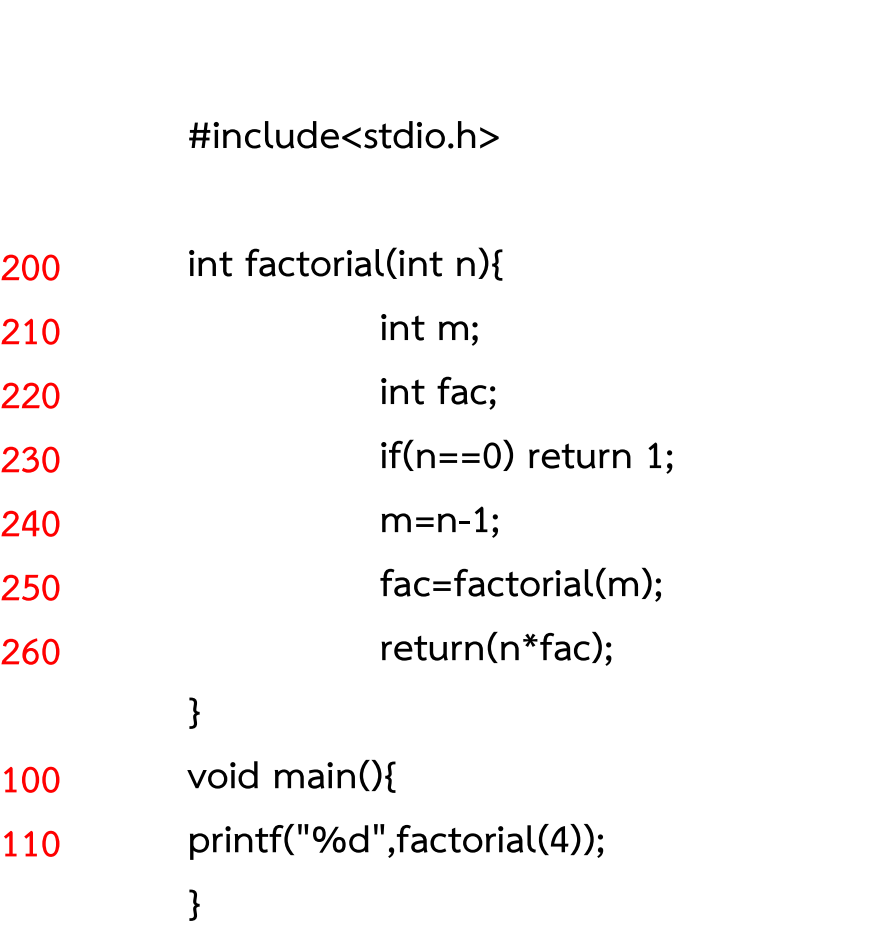

#### คําถาม : For loop แปลงเปน Recursive ไดหรือไม ?

ี ตอบ : สามารถทำได้

คําถาม : การวนลูปแบบ infinite สามารถแปลงเปน Recursive ไดหรือไม ? ี ตอบ : สามารถทำได้ แต่ในทางปฏิบัติ โปรแกรมจะรันไม่ได้ เนื่องจากเราไมไดมีหนวยความจํา stack ขนาด infinite

#### Stack ใช้ทำอะไรก็ได้

#### เป็นไปได้ไหมที่จะสร้าง CPU โดยมีเพียง stack อย่างเดียว แลวเขียนโปรแกรมใหทุกอยางเปน Recursive

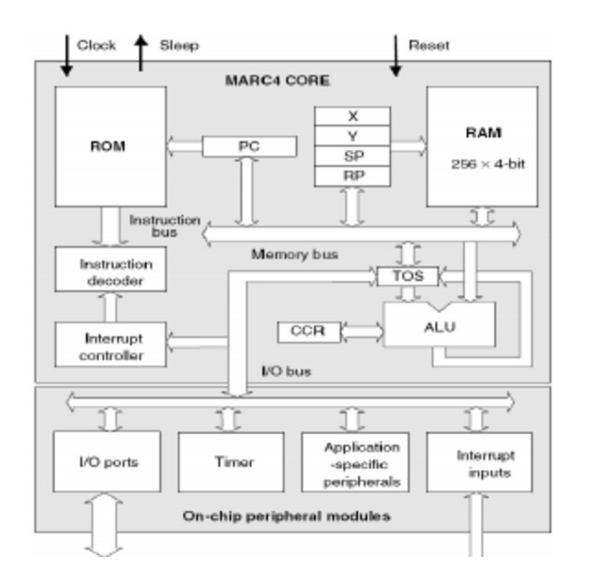

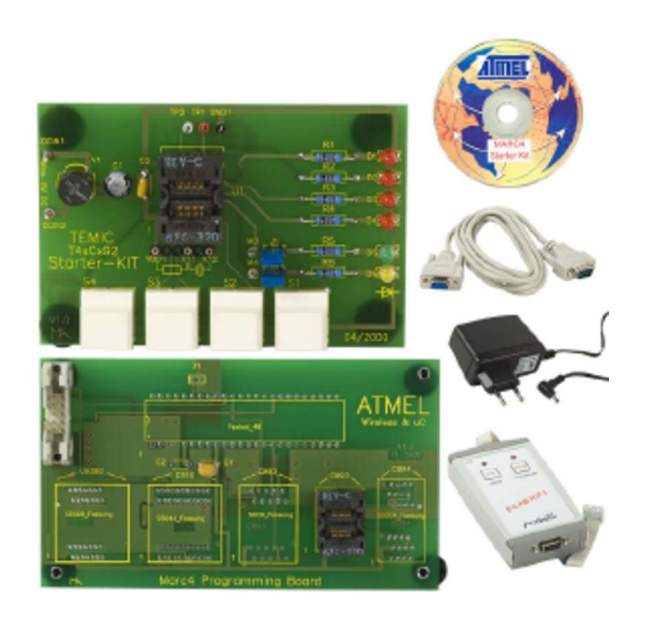

**Marc4 ใช้สถาปัตยกรรมแบบ Stack machine** 

# Stack ใช้ทำอะไรก็ได้ เป็นไปได้ไหมที่จะสร้าง CPU โดยมีเพียง stack อย่างเดียว

**JVM Internal Architecture** 

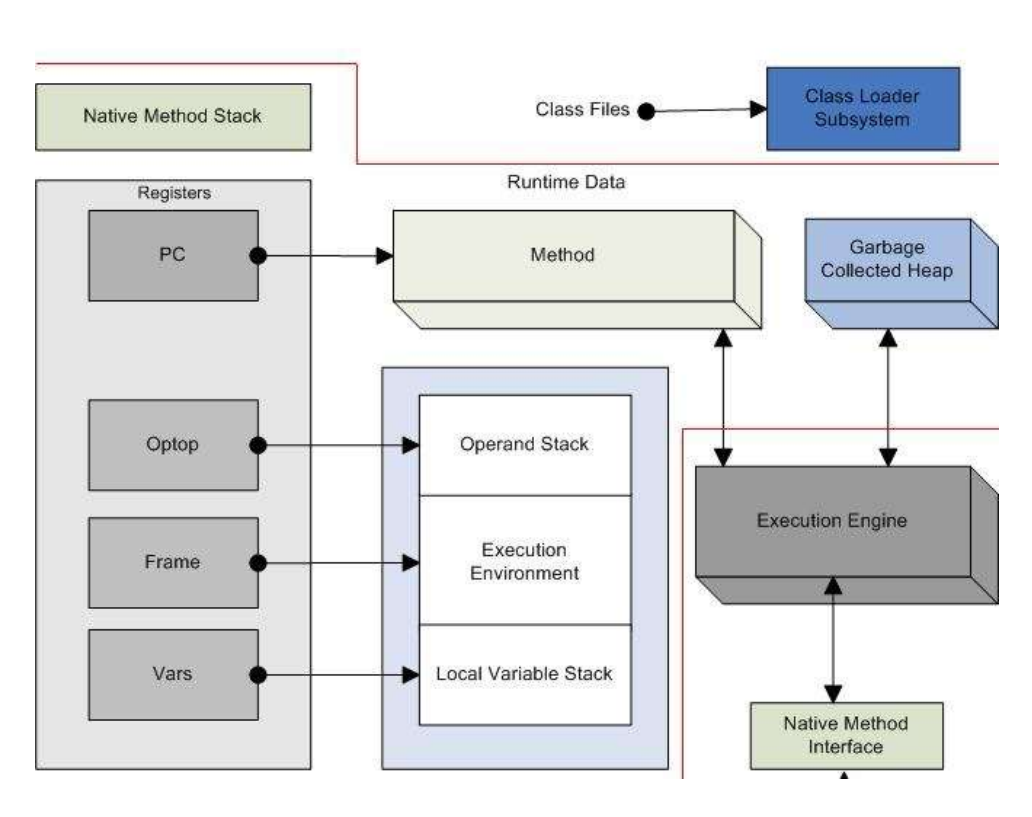

Java VM ก็เปน stack machine

# ข้อดีของสถาปัตยกรรมแบบ Stack

- Opcode มีขนาดเล็ก ( มีแค่ push และ pop)<br>- Compiler สร้างง่าย<br>- โปรแกรมไม่กำกวม ( เขียนทกอย่างเป็น postf
- 
- ข้อ<br>- Opcode มีขนาดเล็ก ( มี<br>- Compiler สร้างง่าย<br>- โปรแกรมไม่กำกวม ( เขีย - Opcode มีขนาดเล็ก ( มีแค่ push และ pop)<br>- Compiler สร้างง่าย<br>- โปรแกรมไม่กำกวม ( เขียนทุกอย่างเป็น postfix)<br>- คำนวณได้เร็ว - Compiler สร้างง่าย<br>- โปรแกรมไม่กำกวม ( เ<br>- คำนวณได้เร็ว<br>- CPU มีขนาดเล็ก
- 
- CPU ม ี ขนาดเลก ็

#### ขอเสีย

- CPU มขนาดเลก<br>- ค้นหาข้อมูลทำได้ช้า (ทางเข้า ออก มีทางเดียว)<br>- มี Instruction set ให้ใช้ไม่มาก - ค้นหาข้อมูลทำได้ช้า (ทางเข้า - ออก ว์<br>- มี Instruction set ให้ใช้ไม่มาก<br>- โปรแกรมแบบ stack เขียนยากมาก
- 
- โปรแกรมแบบ stack เขียนยากมาก

# CPU แบบ Stack จึงนิยมใช้สำหรับงานเฉพาะทาง ที่ต้องการความเร็ว ในการคำนวณสูงๆ เท่านั้น ตัวอย่างเช่น เครื่องคิดเลข หรือ คอมพิวเตอร์ควบคุมการบิน

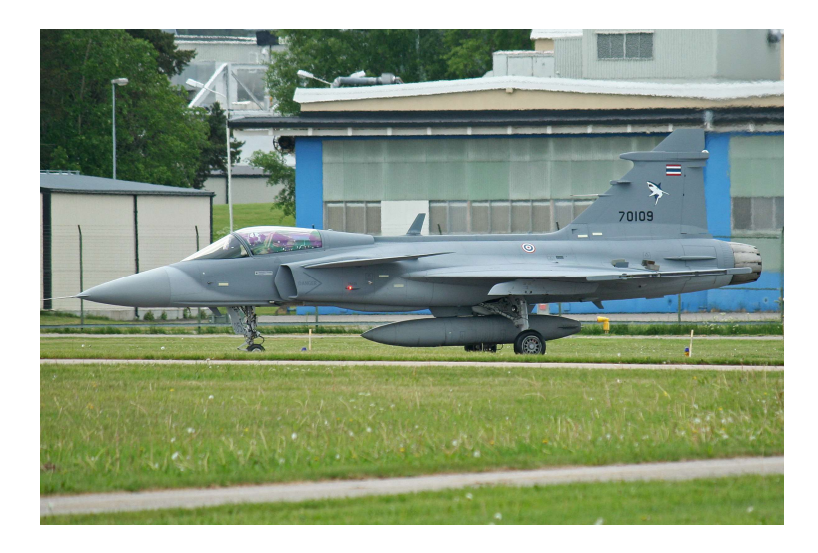

Saab JAS 39 Gripen ใช้ Microprocessor ควบคุมท่าบิน สามารถโปรแกรมได

#### ทําไมเราจึงไมคอยใช Stack Machine

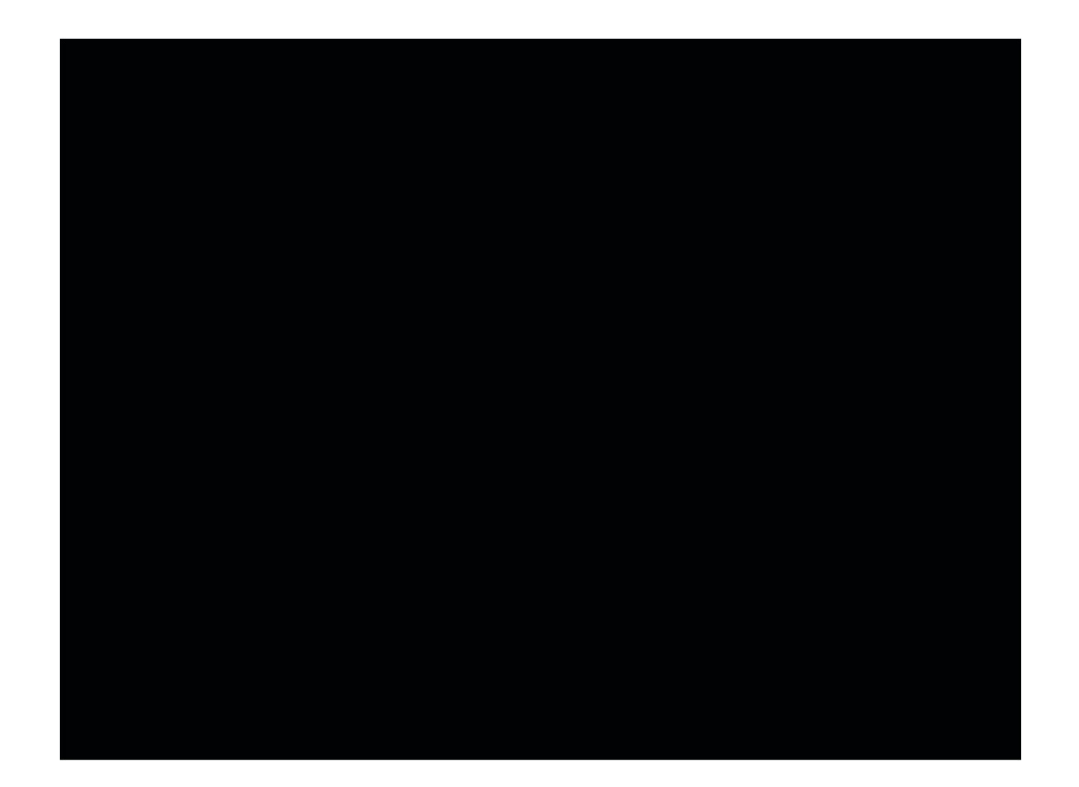

8 August 1993,Stockholm Software Bug

CPU แบบ Stack จึงนิยมใช้สำหรับงานเฉพาะทาง ที่ต้องการความเร็ว ในการคำนวณสูงๆ เท่านั้น ตัวอย่างเช่น เครื่องคิดเลข หรือ คอมพิวเตอร์ควบคุมการบิน

การโปรแกรมทำได้ยาก จึงอาจเกิดความผิดพลาดได้ง่าย ทุกวันนี้ความเร็วของ CPU ไม่ได้แตกต่างกันมาก ดังนั้น Stack Machine จึงไม่เป็นที่นิยม

Java VM เป็น Stack ก็จริง แต่การเขียนโปรแกรม เราไม่ได้เขียนด้วยภาษาเครื่อง แต่เขียนด้วยภาษา Java โดยใช้ระบบคอมไพลที่ซับซ้อน จึงทำงานช้า  $\ddot{\phantom{a}}$ 

CPU ที่เราใช้กันส่วนมากจะเป็นแบบ Hybrid ที่ไม่ได้ทำงานบน Stack เป็นหลัก แต่สามารถเรียกใช้งาน stack เพื่อทำงานบางอย่างได้ 

#### CPU ที่เราใชกันสวนมากจะเปนแบบ Hybrid ที่ไมไดทํางานบน Stack เปนหลัก แตสามารถเรียกใชงาน stack เพื่อทํางานบางอยางได

# เพราะ Stack นั้นยังคงเป็นเครื่องหลักที่สำคัญมากในหลาย ๆ อัลกอริทึม

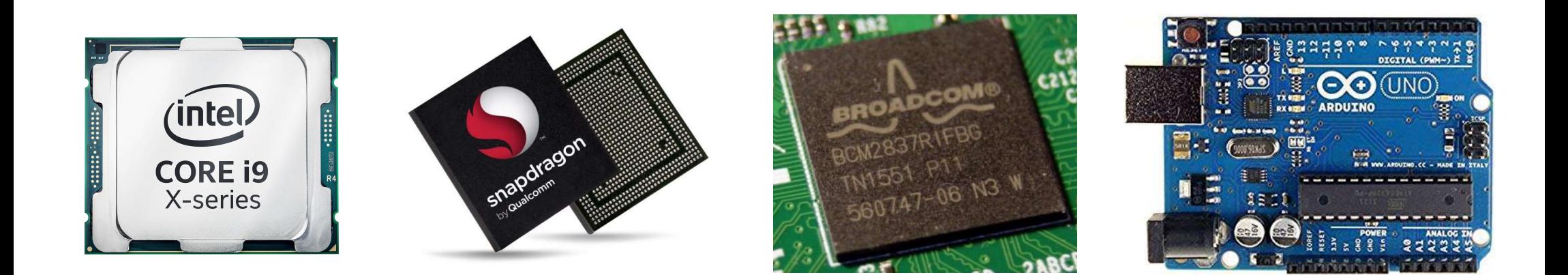